## 2(101)`2023

# CADMASTER ЖУРНАЛ ДЛЯ ПРОФЕССИОНАЛОВ В ОБЛАСТИ САПР

**ИНТЕРВЬЮ В "АТОМЭНЕРГОПРОЕКТЕ" ПРИ ИМПОРТОЗАМЕШЕНИИ ВЫБИРАЛИ НЕ ТОЛЬКО ПРОГРАММНОЕ** ОБЕСПЕЧЕНИЕ, НО И ТЕХНОЛОГИЧЕСКОГО ПАРТНЕРА **и импортозамешение** перспективы импорто-ЗАМЕЩЕНИЯ ПРОГРАММНОГО ОБЕСПЕЧЕНИЯ ДЛЯ ПРОЕКТИРОВАНИЯ ОБЪЕКТОВ КАПИТАЛЬНОГО СТРОИТЕЛЬ-СТВА В ПРОМЫШЛЕННОСТИ **• ПЛАТФОРМЫ САПР** САПР-ПЛАТФОРМА nanoCAD НА ОС Linux: ЧТО МОЖЕТ И ЧЕГО ЖДАТЬ. ВПЕРВЫЕ В ОТКРЫТОМ ДИАЛОГЕ С РАЗРАБОТЧИКОМ **и МАШИНОСТРОЕНИЕ** ЧИСЛЕННОЕ<br>МОДЕЛИРОВАНИЕ УСЛОВИЙ ФОРМИРОВАНИЯ ОТЛИВОК С ОБОГРЕВАЕМЫМИ ПРИБЫЛЯМИ МОДЕЛИРОВАНИЕ УСЛОВИЙ ФОРМИРОВАНИЯ ОТЛИВОК С ОБОГРЕВАЕМЫМИ n ЭЛЕКТРОННЫЙ АРХИВ И ДОКУМЕНТООБОРОТ ПОВЫШЕНИЕ ЭФФЕКТИВНОСТИ ВЗАИМОДЕЙСТВИЯ С СУБ-ПОДРЯДНЫМИ ОРГАНИЗАЦИЯМИ • ИЗЫСКАНИЯ, ГЕНПЛАН И ТРАНСПОРТ ПРОЕКТ БЛАГОУСТРОЙСТВА. ВЫПОЛНЕННЫЙ СОВРЕМЕННЫМИ ПРОГРАММНЫМИ СРЕДСТВАМИ, ИЛИ КАК ГОРОДСКОЙ СКВЕР ПОМЕНЯЛ СВОЙ ОБЛИК **и ReClouds: НАДЕЖНЫЙ ПОМОЩНИК ПРИ РАБОТЕ С ОБЛАКАМИ ТОЧЕК <b>и ПРОЕКТИРОВАНИЕ** ПРОМЫШЛЕННЫХ ОБЪЕКТОВ ПРОЕКТ ЗАВОДА ПО ПРОИЗВОДСТВУ ДЕТСКОГО ПИТАНИЯ • АРХИТЕКТУРА И СТРОИТЕЛЬСТВО ЧЕРЕЗ ТЕРНИИ… К АВТОМАТИЧЕСКОЙ ЭКСПЕРТИЗЕ ЦИФРОВОЙ ИНФОРМАЦИОННОЙ МОДЕЛИ

### ТРЕБОВАНИЯ К ОФОРМЛЕНИЮ МАТЕРИАЛОВ,

предоставляемых для публикации в журнале **CADmaster** 

> **Статьи для публикации в журнале принимаются по адресу электронной почты: editor@cadmaster.ru**

#### **Статья должна иметь следующую структуру:**

- 1. Название статьи (3-8 слов).
- 2. Ключевые слова (5-10 основных терминов).
- 3. Краткая аннотация (80-120 слов).
- 4. Текст статьи (не более 10 страниц при наличии таблиц и графиков).
- 5. Список источников и литературы (не более 10 позиций).
- 6. Сведения об авторах статьи (не более пяти человек). Указываются фамилия, имя и отчество, ученая степень, ученое звание, место работы и должность. Фотография предоставляется по желанию.

#### **Технические параметры текста статьи:**

- язык русский;
- формат файла основного текста doc или docx;
- y шрифт Times New Roman;
- y размер шрифта (кегль) 12;
- y междустрочный интервал 1,5;
- y выравнивание по ширине страницы;
- объем текста от 6000 до 16 000 знаков с пробелами;
- формат текста, таблиц, формул doc, rtf, docx, txt;
- формат графических объектов (схемы, диаграммы и т.п.) doc, ai, eps;
- формат картинок и фотографий tiff или jpg с разрешением не менее 300 dpi;
- y ссылки в тексте на графические объекты даются в круглых скобках например (рисунок 1);
- y ссылки на источники или литературу в основном тексте даются в квадратных скобках […];
- y ссылки на источники в конце статьи приводятся в алфавитном порядке на языке оригинала согласно ГОСТ Р 7.0.100-2018 и ГОСТ Р 7.0.5-2008;
- y термины на иностранном языке должны иметь перевод на русский язык;
- сокращения должны быть расшифрованы;
- y единицы измерения физических величин, входящих в формулы, должны быть указаны в соответствии с Международной системой (СИ);
- y формулы выполняются с помощью Редактора формул Word. Если формула не выведена автором в статье, то должна быть ссылка на ее источник.

#### **Требования к оформлению таблиц, рисунков и формул**

В тексте статьи обязательно должны быть ссылки на иллюстрации и подписи к ним.

Все таблицы в тексте статьи нумеруются и сопровождаются заголовками, а в самом тексте статьи дается ссылка на таблицу.

Иллюстрации (фотографии, рисунки, схемы, графики, диаграммы, карты) для размещения в статье следует предоставлять отдельными файлами и сопровождать подписями.

Авторам при направлении материалов для публикации необходимо оформить согласие на использование персональных данных и заключить лицензионный договор. Шаблон согласия на использование персональных данных и текст лицензионного договора-оферты размещены на официальном сайте по адресу www.cadmaster.ru.

Заполненные и подписанные сканкопии согласия на использование персональных данных и лицензионного договора следует присылать на электронную почту editor@cadmaster.ru, а оригиналы – письмом в редакцию.

Редакция оставляет за собой право не принимать к публикации статьи, содержащие плагиат, а также оформленные с нарушением указанных требований. Допустимая доля оригинальности текста составляет не менее 75%.

В случае положительного решения о публикации материала автор публикации получает отредактированный текст статьи по электронной почте.

**Более подробно с требованиями к оформлению материалов можно ознакомиться на сайте www.cadmaster.ru.**

# **СОДЕРЖАНИЕ**

#### **...и это интересно!** 2

#### **Событие**

СИЛА ПЛАТФОРМЫ в знаниях, технологиях и людях! 3

#### **Интервью**

В "Атомэнергопроекте" при импортозамещении 6 выбирали не только программное обеспечение, но и технологического партнера

Социальные проекты – часть стратегии развития 8 Разговор с победителями конкурса и также 10

"САПР-Перспектива – 2023": к чему стремятся nano-таланты, как развивается

их карьера

Как предприятия укрепляют ИТ-подразделения 21 и какие требования предъявляются к сотрудникам

### ПРОГРАММНОЕ ОБЕСПЕЧЕНИЕ

#### **Образование и повышение квалификации**

Цифровых специалистов для технологий будущего 23 нужно готовить уже сегодня

#### **Пиратство и легализация ПО**

Над российским рынком программного обеспечения 26 намерены поднять пиратский флаг?

#### **Импортозамещение**

Перспективы импортозамещения программного 28 обеспечения для проектирования объектов капитального строительства в промышленности

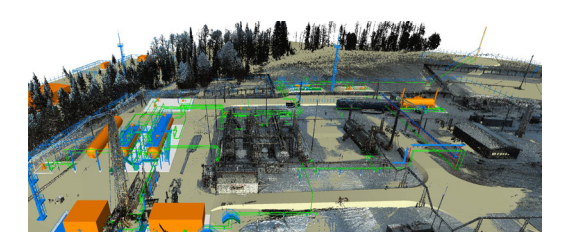

Как переключиться на отечественный софт 36 с выгодой для своего бизнеса

Российский софт все больше вытесняет зарубежный 39

Запрет использования зарубежного программного 42 обеспечения – дополнительная возможность для развития отечественных технологических решений

Российский бизнес сумел найти замену 44 иностранному софту

#### **Цифровизация**

Цифровизация – это наше сегодня и завтра 46

#### **Платформы САПР**

САПР-платформа nanoCAD на ОС Linux: что может 50 и чего ждать. Впервые в открытом диалоге с разработчиком

#### **Приемы и инструменты**

Как студенты МГТУ им. Н.Э. Баумана приделали 52 "сигнализацию" к nanoCAD SDK и стали разработчиками в крупной российской ИТ-компании

Эффективное использование "горячих" клавиш 55 внутри комплекса программ nanoCAD

Пакетная обработка файлов 58

BIM-объекты в таблицах nanoCAD 65

**Машиностроение**

Производство совершенствуется "цифрой" 68 Численное моделирование условий формирования 72 отливок с обогреваемыми прибылями

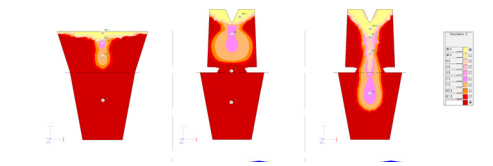

#### **Электронный архив и документооборот**

Повышение эффективности взаимодействия 78 с субподрядными организациями

#### **Изыскания генплан и транспорт**

Проект благоустройства, выполненный 84 современными программными средствами, или Как городской сквер поменял свой облик

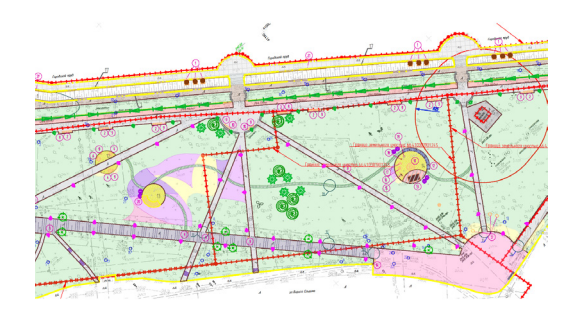

ReClouds: надежный помощник при работе 88 с облаками точек

#### **Проектирование промышленных объектов**

Проект завода по производству детского питания 96

Преобразование модели теплообменного аппарата 99

#### **Архитектура и строительство**

Через тернии к… автоматической экспертизе 104 цифровой информационной модели Цифровые возможности архитектора 112

#### **Главный редактор** Ольга Казначеев

**Литературные редакторы** Сергей Петропавлов, Геннадий Прибытко

**Дизайн и верстка**

Марина Садыкова

#### **Адрес редакции:**

115533 г. Москва, а/я 34 Тел.: (495) 069-44-88

Editor@cadmaster.ru

#### **www.cadmaster.ru**

#### **Журнал зарегистрирован**

в Министерстве РФ по делам печати, телерадиовещания и средств массовых коммуникаций

**Свидетельство о регистрации:** 

ЭЛ № ФС77-84796 от 1.03.2023

#### **Учредитель:**

#### АО "СИСОФТ РАЗРАБОТКА"

Полное или частичное размножение каким бы ных в настоящем издания редакции.

При оформлении обложки использованы иллюстрации, предоставленные компанией "Нео Консалтинг Групп"

...И ЭТО ИНТЕРЕСНО!

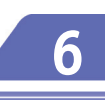

#### **В "АТОМЭНЕРГОПРОЕКТЕ" ПРИ ИМПОРТОЗАМЕЩЕНИИ ВЫБИРАЛИ НЕ ТОЛЬКО ПРОГРАММНОЕ ОБЕСПЕЧЕНИЕ, НО И ТЕХНОЛОГИЧЕСКОГО ПАРТНЕРА**

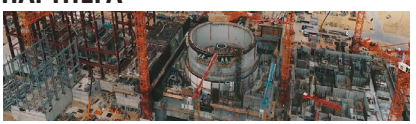

Беседуем с директором отраслевых проектов по импортозамещению САПР и СУИД АО "Атомэнергопроект" Ильей Журавлевым об импортозамещении, освоении новых технологий, подготовке кадров и многом другом.

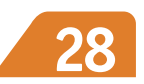

**ПЕРСПЕКТИВЫ ИМПОРТОЗАМЕЩЕНИЯ ПРОГРАММНОГО ОБЕСПЕЧЕНИЯ ДЛЯ ПРОЕКТИРОВАНИЯ ОБЪЕКТОВ КАПИТАЛЬНОГО СТРОИТЕЛЬСТВА В ПРОМЫШЛЕННОСТИ**

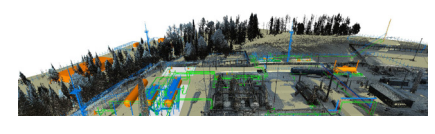

Анализируем российские системы проектирования промышленных объектов в нефтегазовой отрасли России.

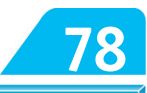

#### **ПОВЫШЕНИЕ ЭФФЕКТИВНОСТИ ВЗАИМОДЕЙСТВИЯ С СУБПОД-РЯДНЫМИ ОРГАНИЗАЦИЯМИ**

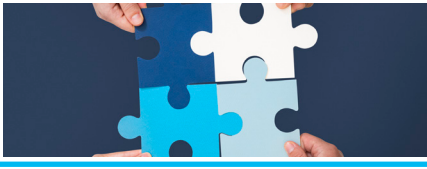

сваиваем модуль управления тех-<br>ническим документооборотом с субподрядными организациями, предназначенный для уменьшения количества ошибок и сокращения трудозатрат при оформлении документов и передаче данных заказчику, автоматизации процедур согласования и внесения изменений, реализации других задач.

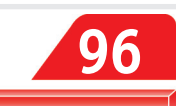

#### **ПРОЕКТ ЗАВОДА ПО ПРОИЗВОДСТВУ ДЕТСКОГО ПИТАНИЯ**

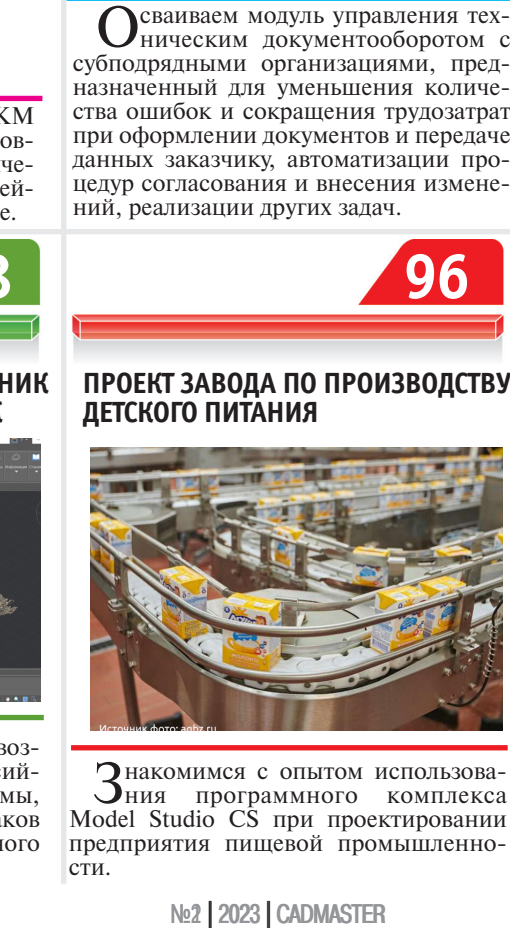

Знакомимся с опытом использова-ния программного комплекса Model Studio CS при проектировании предприятия пищевой промышленно сти.

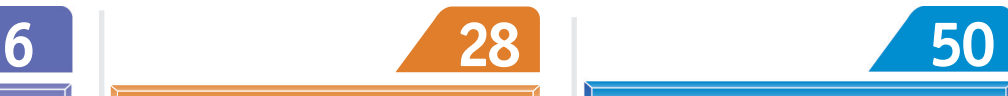

**САПР-ПЛАТФОРМА nanoCAD НА ОС LINUX: ЧТО МОЖЕТ И ЧЕГО ЖДАТЬ. ВПЕРВЫЕ В ОТКРЫТОМ ДИАЛОГЕ С РАЗРАБОТЧИКОМ**

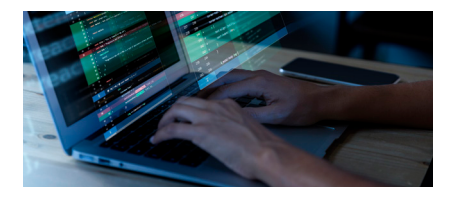

Представляем Платформу nano-CAD на Linux: историю и результаты разработки, сегодняшнее состояние и перспективы.

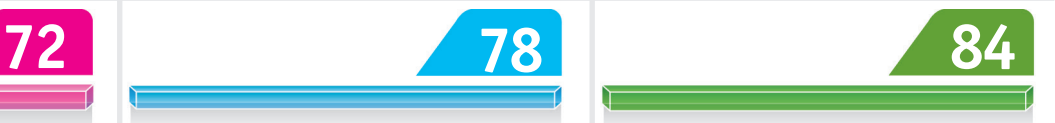

#### **ПРОЕКТ БЛАГОУСТРОЙСТВА, ВЫПОЛНЕННЫЙ СОВРЕМЕННЫМИ ПРОГРАММНЫМИ СРЕДСТВАМИ, ИЛИ КАК ГОРОДСКОЙ СКВЕР ПОМЕНЯЛ СВОЙ ОБЛИК**

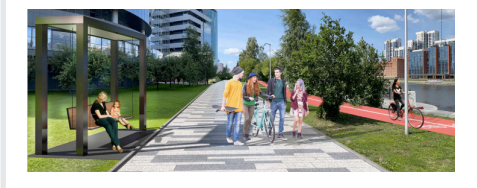

Изучаем практический опыт проек-тирования в программном комплексе nanoCAD GeoniCS на примере благоустройства Театральной площади в Екатеринбурге.

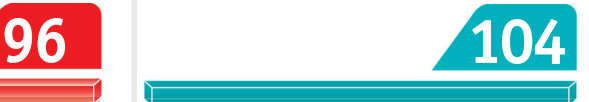

**ЧЕРЕЗ ТЕРНИИ… К АВТОМАТИЧЕСКОЙ ЭКСПЕРТИЗЕ ЦИФРОВОЙ ИНФОРМАЦИОННОЙ МОДЕЛИ**

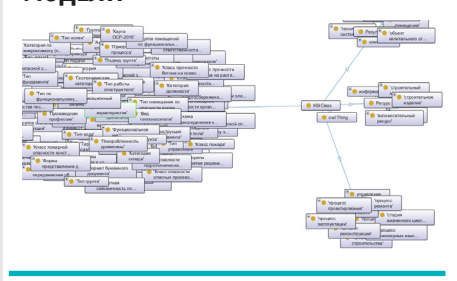

Рассказываем о процессе создания машиночитаемых и машинопонимаемых требований для автоматической проверки ЦИМ.

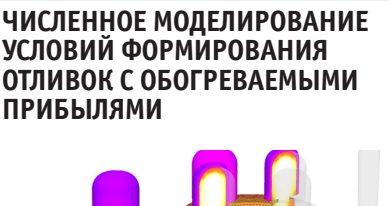

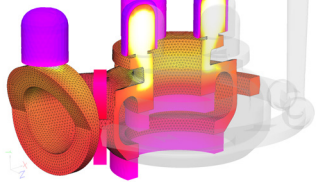

Встречаем реализованную в СКМ ЛП "ПолигонСофт" 2023.0 обновленную модель поведения экзотермических материалов, применяемых в литейном и металлургическом производстве.

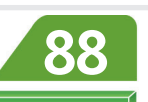

#### **RECLOUDS: НАДЕЖНЫЙ ПОМОЩНИК ПРИ РАБОТЕ С ОБЛАКАМИ ТОЧЕК**

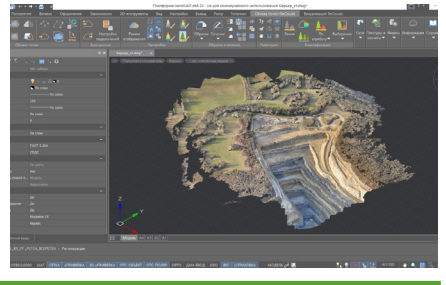

Рассматриваем преимущества, воз-можности и инструменты российской цифровой модульной платформы, предназначенной для обработки облаков точек и данных трехмерного лазерного сканирования

# **СИЛА ПЛАТФОРМЫ В ЗНАНИЯХ, ТЕХНОЛОГИЯХ И ЛЮДЯХ!**

Побая конференция, форум – мероприятие, проводимое в строгом деловом ключе, от однообразия которого устамероприятие, проводимое в строгом деловом ключе, от однообразия которого устаешь. Но не в случае Всероссийского инженерного форума "СИЛА ПЛАТФОР-МЫ", прошедшего осенью 2023 года в Московском инновационном кластере "Ломоносов".

СОБЫТИЕ

Форум открывали барабанщики, одетые в стиле солдат из "Звездных войн". Под бодрящий ритм и красивый визуальный ряд этого выступления сразу вспоминалась знаменитая цитата "Да пребудет с нами сила!", как нельзя лучше гармонировавшая с названием мероприятия. Такое открытие настраивало на позитивный лад – как и собака-робот, которая во всех перерывах бродила по холлу, приветливо виляла хвостом и радовалась, когда ее гладили. Иногда она даже привязывалась к понравившемуся гостю конференции и следовала за ним повсюду… Но не будем отвлекаться от самого события.

Форум, организованный компанией "Нанософт", российским разработчиком САПР-платформы nanoCAD, в содружестве с компанией "СиСофт Девелопмент", прошел при поддержке Минстроя РФ, АРПП "Отечественный софт", НО-ТИМ, компании ДОМ.РФ, Университе-

та Минстроя РФ и многих других партнеров. Любопытный факт – организаторы предложили стать спикерами всем желающим, так что заявок с интересными темами докладов хватило бы на несколько конференций. В итоге участниками деловой программы стали около 100 спикеров с 85 докладами.

Более 900 участников обменялись практическим опытом в сфере проектирования, цифровизации и создания инженерных экосистем на базе российских решений.

Программа мероприятия была организована по двенадцати параллельным секциям.

"СИЛА ПЛАТФОРМЫ" стартовала в главном зале пленарной сессией, на которой эксперты крупнейших промышленных холдингов – ГК "Росатом", "Роскосмос", "Алроса" и "Интер РАО" – представили свои подходы к управлению информацией и обеспечению суверенитета в сфере цифровых технологий. Презентации транслировались на широком экране, фото с которого получались прекрасного качества – в отличие от экранов большинства других аудиторий, где проходят конференции и форумы.

С приветственным словом к аудитории обратился директор департамента управ-

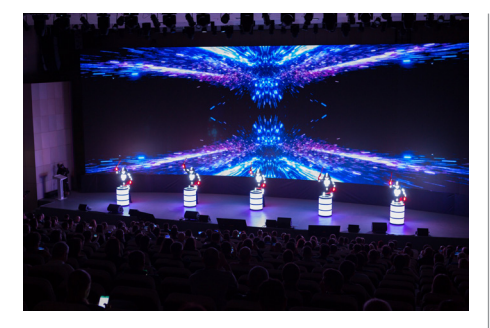

Инопланетные барабанщики – бодрящее начало форума

ления продуктом ООО "Нанософт разработка" Сергей Сыч. Он отметил три направления, по которым развивается компания. Это цифровизация, цифровая трансформация и импортозамещение. Спикер рассказал о четырех основных трендах, которые будут влиять на развитие ПО компании в ближайшее десятилетие. Первый из них – высокоточные изыскания, которые позволят подготовить более целостные данные для проектирования. Второй – заводское изготовление. К 2030 году в России это направление будет занимать до 25% всего строительного производства. Третий тренд – машинное обучение, развитие SMART-стандартов. Четвертый –

,,,,,,,,,,,,

,,,,,,,,,,,,,,,,,,,,,,,,,,,,,,,,

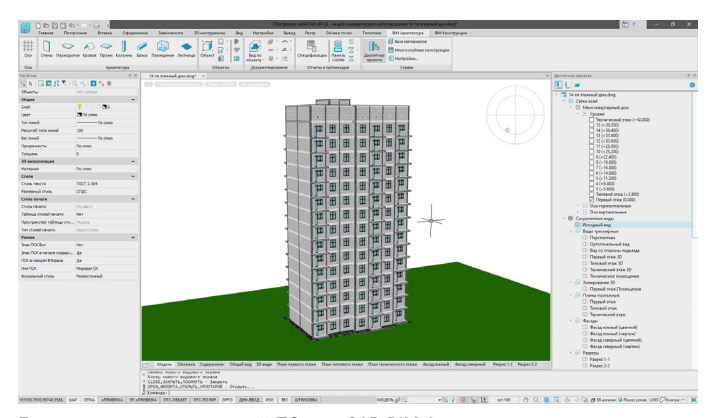

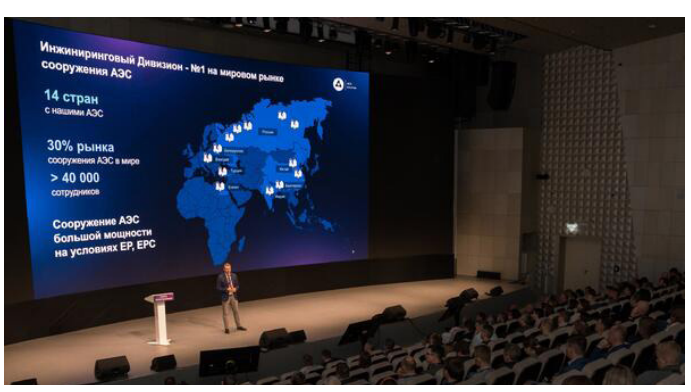

Демонстрация возможностей ПО nanoCAD ВІМ Архитектура Выступление Максима Власова, директора по цифровизации инжинирингового дивизиона ГК "Росатом" – АО АСЭ

цифровое взаимодействие, облачные технологии, VR.

Сила платформы заключается не только в создаваемых продуктах. Это еще и сила партнерства, сила сообщества и сила знаний.

Платформа nanoCAD – ядро экосистемы компании. Ключевые продукты дают возможность развивать новые направления. В портфеле разработчика более пятнадцати продуктов, среди которых как базовые, так и вертикальные решения в области информационного моделирования. Компания инвестирует в новое ПО и в развитие уже существующего. Разрабатываются пять новых продуктов. Компании важен результат, получаемый заказчиком благодаря применению ее программ. Обратная связь от пользователей с информацией о дополнительных потребностях очень важна для развития продуктового портфеля.

В России около семи миллионов инженеров. Каждый шестой из них использует ПО "Нанософт". Продукты компании выбирают изыскатели, проектировщики, строители, производители. Но статистике есть куда улучшаться: сегодня 80% пользователей работают в 2D и лишь  $20\% - B 3D$ .

Платформа nanoCAD – не только ПО, но и развитый партнерский канал. Техническую поддержку пользователям предоставляют более 70 партнеров "Нанософт", в том числе премьер- и фокуспартнеры.

Сообщество компании объединяет авторизованных специалистов (на сегодня их 104), 44 специалиста по фокус-направлениям – и более миллиона пользователей. Действует клуб разработчиков, которые создают решения на базе Платформы, добавляя полезный функционал.

Компания уделяет большое внимание вопросам обучения пользователей и образования в более широком смысле слова. Создана Академия Нанософт – подразделение, взаимодействующее с учебными центрами, среди которых двадцать четыре официально аккредитованы. Разработчик сотрудничает с 292 вузамипартнерами. Выдано более 50 000 учебных лицензий. Студентам и преподавателям предоставляется бесплатный доступ к онлайн-курсам и специализированная литература. Ежегодно проводится Всероссийский профессиональный конкурс студенческих проектов "САПР-Перспектива". В 2024 году будут созданы курсы по всем основным продуктам.

Одним из главных событий форума стала презентация нового программного решения nanoCAD BIM Архитектура – ТИМ-инструмента для моделирования архитектурного раздела на базе Платформы nanoCAD. Разработчик продемонстрировал навигацию по BIMмодели и информационному проекту в рамках \*.dwg-среды, работу с материалами, функции для формирования динамической документации – те базовые технологии, которые внутри проекта увязывают в одно целое трехмерную модель, информацию и документацию. Выход первой версии продукта намечен на первую половину 2024 года, так же как и появление новых сборок Платформы nanoCAD для Linux-систем.

Директор по цифровизации инжинирингового дивизиона ГК "Росатом" – АО АСЭ Максим Власов рассказал на примере АЭС о подходах к управлению информацией при сооружении комплексных инженерных объектов. Он подчеркнул важность доступа к информации на протяжении всего срока эксплуатации объекта, единообразия справочников и моделей данных, которые используются при проектировании. Для согласования работы подрядчиков и унификации форматов хранения и передачи информации необходимо создание единой информационной модели.

Цифровая модель – это результат корректного использования данных, правильного применения регламентов, правил работы, форматов хранения и передачи данных, выбора оптимальных инструментов и информационных систем. В числе основных задач, которые предстоит решить, спикер назвал необходимость единого понимания состава цифровой модели, единых регламентов, правил, справочников, моделей данных, разработку типовых инструментов работы с моделью, преодоление зависимости от импортных инструментов, уход от проприетарности форматов данных, создание открытых форматов хранения и обмена моделями.

Отраслевой центр капитального строительства "Росатома" разрабатывает национальные стандарты Единой системы информационного моделирования. Первые ГОСТы уже доступны для публичного обсуждения, и принять участие в этом процессе может каждый специалист.

О проекте развития цифровых компетенций в энергетике рассказала Анжелика Корнеева, руководитель департамента продвижения цифровой трансформации ПАО "Интер РАО".

Опытом Госкорпорации "Роскосмос" в вопросах обеспечения импортонезависимости цифровых технологий поделился Дмитрий Дризин, начальник отдела цифровизации управления жизненным циклом изделия ООО "РК-Цифра". Он рассказал о создании реестра отечественных аналогов PLM-решений для контура ГК "Роскосмос". По результатам тестирования отечественных PLMсистем все они были распределены на три группы, названные зонами. К зеленой зоне отнесены решения, соответ-

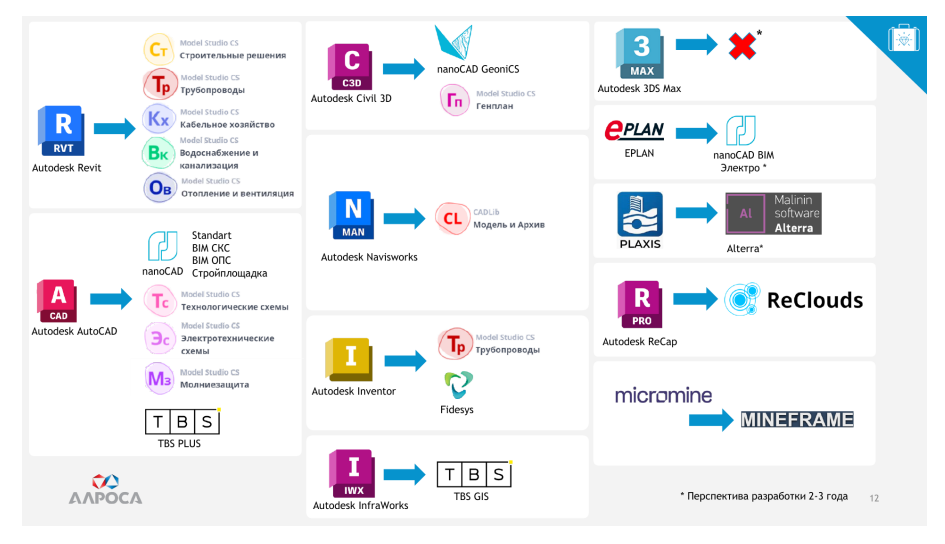

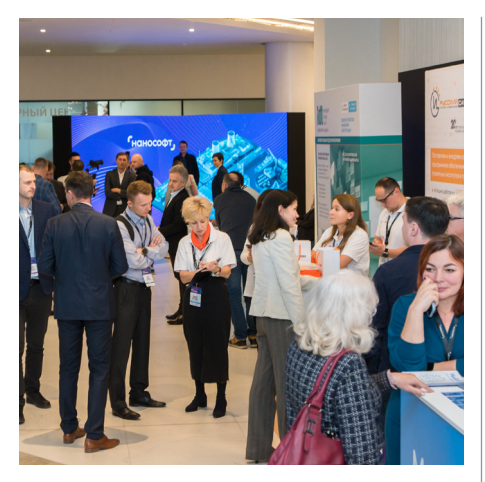

Неформальное общение на форуме "СИЛА ПЛАТФОРМЫ"

Варианты импортозамещаемого ПО в АК "Алроса"

,,,,,,,,,,

ствующие требованиям и готовые к использованию. Желтую составили программы, отвечающие требованиям частично и требующие определенных доработок. Решения, применение которых не представляется возможным, вошли в красную зону.

Спикер призвал не рассчитывать ни на существующие лицензии западного ПО, ни на параллельный импорт, а предпринимать шаги к импортозамещению.

IT Бизнес-партнер АК "Алроса" (ПАО) Наталья Некроенко рассказала о проекте по обеспечению технологической независимости "Переход на отечественную технологию информационного моделирования и автоматизированного проектирования (СИМАП)". При реализации проекта были определены 22 бизнеспроцесса по основным функциональным разделам и сформулировано более 600 требований к ПО. Анализируя российский рынок, специалисты обозначили комплекты отечественного ПО, охватывающие практически все потребности предприятия, и пришли к выводу, что импортозамещение подавляющего числа систем технически реализуемо; производители ПО готовы развивать продукты в соответствии с запросами АК "Алроса". Внедрение СИМАП потребует значительных ресурсов, но в дальнейшем применение и развитие ТИМ приведет к снижению сроков и стоимости проектирования и строительства.

Опыт применения российских цифровых решений представили специалисты крупнейших российских компаний: "Роснефть", ГК "Самолет", "Эталон", "Пионер", X5 Retail Group, "Норникель", "ЮГК", ГК "Морстрой", института "Мосинжпроект" и других технологических лидеров различных отраслей отечественной экономики. Они отметили, что всего за несколько лет отечественные САПР/ТИМ/СОД-решения достигли высокого уровня развития. Спикеры рассказали о программах импортозамещения, подходах к управлению информацией, обеспечению безопасности и суверенитета в сфере цифровых технологий. А также о частных задачах, пути решения которых в будущем могут тиражироваться, ускоряя тем самым внедрение отечественных систем автоматизированного проектирования и информационного моделирования.

О государственных проектах и инициативах по созданию центров компетенций в сфере управления инвестиционно-строительными проектами и контроля над ними, цифровизации стандартов проектирования говорили главный специалист Центра компетенций Департамента строительства города Москвы Евгений Вагинов, главный специалист ТИМ отдела Центра компетенций Департамента строительства города Москвы, к.т.н. Елена Макиша, начальник отдела развития информресурсов и баз данных ФАУ "ФЦС" Минстроя России Дмитрий Пархоменко, советник генерального директора ФГБУ "Институт стандартизации" Сергей Трофимов, начальник направления BIM ГАУ города Москвы "Московская государственная экспертиза" Алексей Климов.

Заместитель директора по инновациям и учебной работе НИИСФ РААСН, руководитель Университета Минстроя, председатель Комитета по подготовке и аттестации кадров для ТИМ (НОТИМ) Алина Постовалова рассказала о подготовке кадров в строительной индустрии,

перечислила профессиональные цифровые компетенции, которыми должны обладать молодые специалисты.

Среди технологий, внедряющихся уже сейчас и повышающих конкурентоспособность российских инженерных платформенных решений, эксперты назвали API-функционал, позволяющий сторонним разработчикам создавать собственные приложения, взаимодействующие с платформами, и аналоги ChatGPT, выполняющие роль сервисных ботов в сопровождении пользователей при работе с программным обеспечением.

Параллельно с деловой программой форума работала выставка проектов и технологий, где специалисты "Нанософт", "СиСофт Девелопмент", а также премьер- и фокус-партнеры "Нанософт" демонстрировали решения прикладных инженерных задач в САПР и ТИМ на Платформе nanoCAD, отвечали на вопросы пользователей.

Онлайн-трансляция форума набрала несколько тысяч просмотров, зрители задали в комментариях более 350 вопросов.

Всероссийский инженерный форум "СИЛА ПЛАТФОРМЫ" стал площадкой для обмена опытом российских компаний в области внедрения инженерного ПО. Участники получили новые знания, идеи, еще один мощный стимул к развитию отраслевой технологической экспертизы и личному профессиональному росту. Форум объединил единомышленников, которые уверенно смотрят в будущее, не боятся инновационных подходов. Именно такие люди – основа сообщества пользователей nanoCAD.

*Ольга Казначеева*

### **В "АТОМЭНЕРГОПРОЕКТЕ" ПРИ ИМПОРТОЗАМЕЩЕНИИ ВЫБИРАЛИ НЕ ТОЛЬКО ПРОГРАММНОЕ ОБЕСПЕЧЕНИЕ, НО И ТЕХНОЛОГИЧЕСКОГО ПАРТНЕРА**

**Об импортозамещении, освоении новых технологий, подготовке кадров и многом другом беседуем с Ильей Журавлевым, директором отраслевых проектов по импортозамещению САПР и СУИД АО "Атомэнергопроект", Инжиниринговый дивизион Госкорпорации "Росатом".**

#### *Илья Игоревич, АО "Атомэнергопроект" работает в крупнейшей отрасли России – атомной энергетике. Какие задачи решает компания?*

АО "Атомэнергопроект" представляет собой проектный блок Инжинирингового дивизиона Госкорпорации "Росатом". Является генеральным проектировщиком атомных электростанций. Осуществляет полный комплекс работ и услуг по проектированию АЭС, начиная от выбора площадки для строительства и заканчивая выводом из эксплуатации.

*Как происходила перестройка работы компании в условиях импортозамещения?* АО "Атомэнергопроект" использует информационные технологии с 2008 года. С 2018-го запущен процесс замещения основных инструментов, с помощью которых мы выпускаем проектную документацию. После февраля 2022 года наши локальные проекты превратились в отраслевые.

#### *Какие цели вы ставили перед собой при импортозамещении?*

В первую очередь устранение зависимости от зарубежных поставщиков, достижение технологического суверенитета, прямое взаимодействие с разработчиком. У нас есть идеи по реализации функционала, помогающие превзойти иностранное ПО. Нам важно, чтобы разработчики к нам прислушивались. Поэтому при импортозамещении мы выбираем не только программное обеспечение, но и технологического партнера.

#### *Как проходил выбор поставщиков российского ПО?*

Мы собрали рабочую группу из проектировщиков – представителей разных дисциплин, и попросили их сформулировать технические требования по направлениям, в которых они работают. Был составлен огромный список требований, и мы пришли с ним к российским вендорам, желая увидеть, как та или иная функция реализуется в предлагаемых программах. В течение нескольких месяцев мы встречались с разными вендорами, оценивали их продукты по балльной системе. Здесь сразу был виден уровень зрелости ПО, а еще выяснялось, понимает ли производитель, чего мы хотим. Мы выбрали несколько компаний, которые прошли во второй этап, и дали нашим проектировщикам небольшой пилотный проект, который они должны были выполнить с помощью программных продуктов, участвующих в конкурсе вендоров. По результатам такого тестирования мы и принимали решение о дальнейшем сотрудничестве.

#### *Как изменился портфель ПО с учетом импортозамещения? Что замещено, что еще только предстоит заместить?*

Портфель расширился. У нас есть контрактные обязательства перед зарубежными заказчиками, поэтому мы не мо-

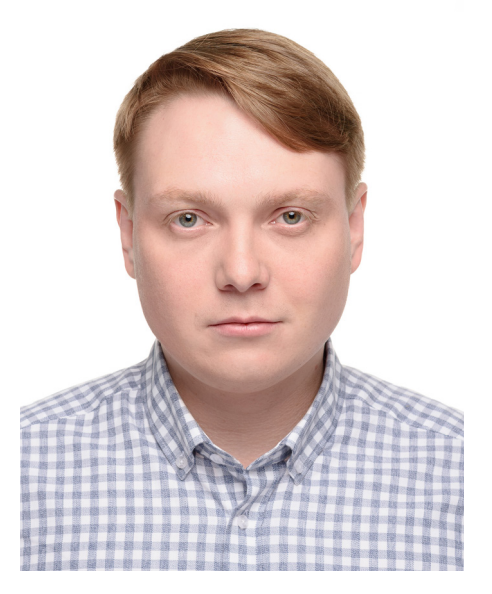

Илья Журавлев, директор отраслевых проектов по импортозамещению САПР и СУИД АО "Атомэнергопроект"

жем просто взять и отказаться от западного ПО и продолжаем его использовать наряду с новыми отечественными разработками. Но в будущем при заключении договоров на сооружение АЭС станем настаивать на необходимости проектирования именно в отечественном  $\Pi$ 

*Какое процентное отношение (зарубежное/отечественное ПО) было три года назад, как оно выглядит сейчас и каким будет в ближайшие три года?*

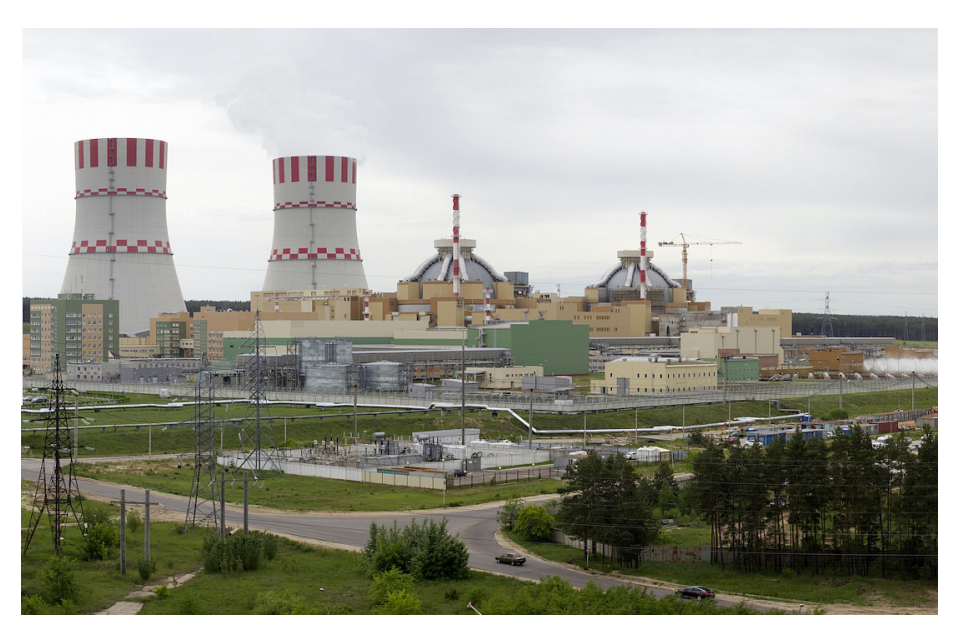

Нововоронежская АЭС-2. Панорама станции. Май 2020 г. Фото Аркадия Сухонина *ase-ec.ru/for-journalists/photobank/testovaya-galereya*

Мы заменили AutoCAD на российскую Платформу nanoCAD у большинства проектировщиков. В течение пяти лет надеемся полностью отказаться от зарубежных САПР и СУИД. Сейчас у нас на 90% замещены расчетные системы, один из немногих незамещенных продуктов – ANSYS. Уверен, что через трипять лет расчетное ПО будет замещено на 100%.

#### *Как идет освоение новых технологий?*

Непросто. Освоение новых технологий зависит от уровня профессиональной зрелости, личностных качеств, степени консерватизма человека. Трудно быстро перестроиться, особенно если уже много лет работаешь с определенным ПО, а надо переходить на другое. Но люди понимают, что надо учитывать ситуацию и подстраиваться под нее. Влияет и пре-

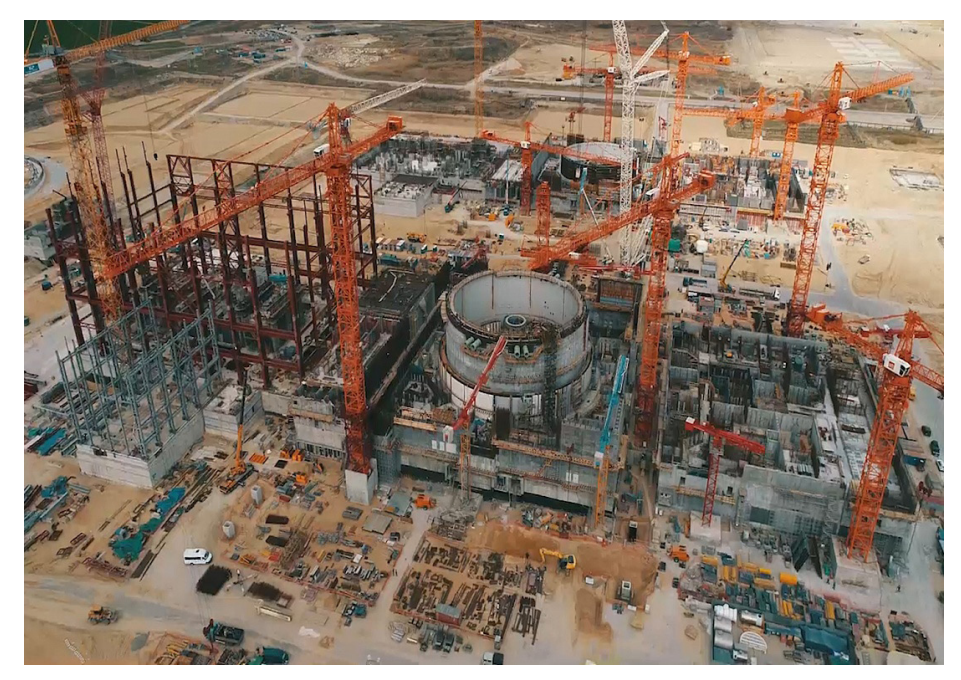

Курская АЭС-2. Панорама строительной площадки. Июнь 2020 г. Фото: пресс-служба Курской АЭС-1 *ase-ec.ru/for-journalists/photobank/kurskaya-aes-2*

емственность технологий: nanoCAD быстро и уверенно освоили специалисты, работавшие в AutoCAD. Интерфейс, функционал – все похоже. Бери и пользуйся. Мы обучили уже тысячу специалистов, выдали им сертификаты.

#### *Какие проблемы есть при импортозамещении ПО?*

Не хватает времени. Когда в 2019-м мы определяли планы импортозамещения, выпуск релиза намечался на 2027 год. Ситуация нас подгоняет, поэтому ставим другой срок – 2025 год. Скорее всего, столкнемся с нехваткой ресурсов, в первую очередь разработчиков. Увеличился объем доработок отечественного ПО до уровня зарубежного. И, конечно, сложности внедрения, о чем мы уже говорили. Каждый проектный институт – это своего рода государство со своей жизнью, своей корпоративной культурой, своей методологией. Всё унифицировать невозможно да и не нужно. Надо адаптировать ПО под конкретный институт.

*Апробированы ли уже российские программные продукты на новых проектах?* Да, на пилоте проекта БРЕСТ-ОД-300 мы уже освоили все модули. Проведена корректировка технического проекта, часть которого была представлена в 3D, а часть в 2D. Проект Белоярской атомной станции мы планируем делать уже полностью на отечественном ПО.

#### *Какие тенденции в области развития информационных технологий вы считаете наиболее важными?*

Как бы банально ни звучало, это искусственный интеллект, нейросети, машинопонимаемость. Но есть и подводные камни – не хватает данных для обучения.

Другая важная тенденция – многовариантное проектирование, когда мы сможем оценивать разные варианты проектов для разных мест, исходя из географического положения, смет и других факторов.

Уровень и темп развития технологий сейчас очень высоки. Государство и крупные корпорации финансируют стартапы. Чтобы повышать конкурентоспособность и эффективность, нужно помогать разработчикам финансово, административно, ресурсно.

> *Беседовала Ольга Казначеева*

ИНТЕРВЫЮ

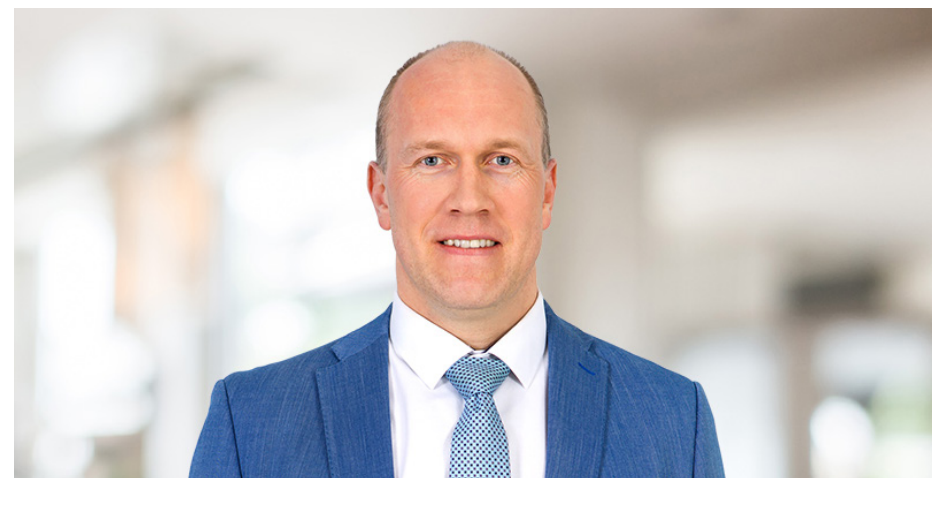

### **СОЦИАЛЬНЫЕ ПРОЕКТЫ – ЧАСТЬ СТРАТЕГИИ РАЗВИТИЯ**

**ИТ-решения для бизнеса всегда имеют коммер- ческую подоплеку, их внедрение обусловлено стремлением увеличить доходы или сократить расходы предприятия. Однако цифровые техно- логии применяют и для реализации социальных проектов, цель которых – сделать жизнь людей более комфортной.**

**Руководитель департамента внедрения и технического сопровождения программного обеспечения АО "СиСофт Девелопмент" (CSoft Development) Степан Воробьев** рассказывает, почему импортозамещение – больше чем замена ПО, и для чего промышленные компании активно вкладывают ресурсы в общественную деятельность на уровне страны.

#### *Степан, сегодня российские ИТ-компании занимаются не только своей непосредственной деятельностью, но и реализуют социальные проекты. В чем состоит их цель?*

Вместе с нашими коллегами и партнерами, разрабатывающими отечественные ИТ-продукты, мы создаем рынок российского ПО, удовлетворяющий как внутренний, так и внешний спрос. Это масштабная и амбициозная цель, требующая тесного сотрудничества государства, профильных общественных объединений, производителей и потребителей ИТ-решений. Реализация проектов, имеющих определенный социальный эффект, – часть стратегии достижения этой цели. Основные векторы данной деятельности – общественные инициативы компаний и постоянное совершенствование продуктов, чтобы они наилучшим образом решали задачи заказчиков, представляющих ключевые предприятия ТЭК, промышленности, строительства не только в России, но и за рубежом.

#### *Можете привести примеры, какие проекты реализует ваша компания в рамках таких общественных инициатив?*

Мы видим своей задачей не только создавать отечественное ПО, но и обеспечивать рынок специалистами, способными на нем работать. Развитие собственных технологических компетенций – важная часть обеспечения суверенитета страны. Поэтому мы уже давно наладили работу с образовательными учреждениями. Конечно, прежде всего мы взаимодействуем с вузами и сузами, но в планах также разработка материалов для школ с целью ранней профори-

ентации учеников. Надеемся, что это поможет побороть стереотип, который сложился у современной молодежи в отношении строительных специальностей. Привлечь внимание к этой отрасли можно как раз технологиями информационного моделирования. Именно разработчики таких продуктов могут помочь учебным заведениям создать соответствующие учебные программы и начать готовить новых специалистов. Причем очень важно обращать внимание и на подготовку среднего управленческого состава строительных организаций, ведь именно они являются основными пользователями информационной модели (ИМ). Без их поддержки сама идея внедрения информационного моделирования в строительстве может быть саботирована. Ведь мы говорим об использовании ИМ на всех этапах жизненного цикла здания или сооружения.

#### *Создание импортозамещающих решений российские компании начали задолго до 2022 года. Чем это было обусловлено?*

Разработкой высокоуровневой САПР, ориентированной в первую очередь на российского заказчика и при этом не уступающей известным мировым брендам, мы стали заниматься более 15 лет назад. В то время политика зарубежных поставщиков инженерного программного обеспечения на российском рынке была монополистской: она влияла даже на формирование нормативно-правовой среды в сфере информационного моделирования. Хотя уже тогда были очевидны недостатки импортных продуктов: они предлагали "лоскутную" автоматизацию и игнорировали уникальность внутренней организации, которая свойственна почти каждому масштабному российскому производству с историей; не учитывали нормативов, не гарантировали своевременную и качественную поддержку пользователя.

Повторюсь: создание возможности эффективного перехода на российское программное обеспечение мы считаем ключевой задачей. Тем самым отечественные ИТ-компании вносят свой вклад в реализацию решений председателя Правительства РФ Михаила Мишустина относительно развития и масштабирования импортозамещающих программных продуктов.

> *Беседовала Мария Кармакова Опубликовано в журнале "Промышленные страницы", № 5 (174), август-сентябрь 2023*

### Константин Михайлик: "Построение цифровой вертикали стройотрасли уже не остановится"

*"Процесс построения цифровой вертикали стройотрасли пошел, и он уже не остановится", – заявил заместитель министра строительства и ЖКХ России Константин Михайлик на форуме "MOSТИМ 2023 технологии, бизнес, государство".*

Ключевым, программным и нацеленным в будущее стало выступление на форуме "MOSТИМ 2023 технологии, бизнес, государство" заместителя министра строительства и ЖКХ Константина Михайлика. По его словам, самое главное событие 2023 года – это завершение стадии перелома в цифровизации отрасли. Сегодня все регионы, региональные и муниципальные заказчики и даже исполнители начали осознавать, что переход на "цифру" неизбежен. Если в 2022 году раздавались легкие усмешки, что эта тема сама собой заглохнет, то сегодня удалось доказать делом, что этого не произойдет. В результате сейчас в ИСУП присутствует 86 регионов, а Москва обладает своим собственным цифровым решением.

Сейчас с продуктовой точки зрения все регионы подключены к цифровой вертикали. Дальше региональный уровень будет соединен с информационной системой "Стройкомплекс.РФ", которая сейчас достраивается. В 2024 году произойдет переход на промышленную эксплуатацию ГИС "Стройкомплекс.РФ", частью которой станет федеральная ГИСОГД. Все региональные системы полностью подтвердили передачу своих данных в "Стройкомплекс. РФ" либо в ручном формате, либо в автоматическом. В любом случае вся информация из регионов поднимается наверх, а затем данные попадают на федеральный уровень управления.

Двигаясь вниз по цифровой вертикали, государство через инструмент ИСУП получает связь с рынком. Так, если рынок будет работать по единым правилам, то управляемый через ИСУП реестр объектов сможет брать у рынка определенные продукты. Это могут быть торговые площадки для закупки машин, оборудования, привлечения людей, материалов, решения в области цифровизации отдельных процессов. Все что угодно – и все это будет проходить через одну систему.

В 2024 году начнется работа по тонкой настройке всех элементов цифровой вертикали. Это связано с существующей критической проблемой: не все ГИСОГД поднимают данные наверх, некоторые поднимают их в ручном режиме, а в отдельных случаях эти процессы сопровождаются "битьем" кода, при котором невозможно подтвердить координаты. Кроме того, есть общефедеральные системы, частные и региональные – и все они должны на 100% интегрироваться между собой в части экспертизы и по ИСУП.

Важно понимать, заметил Константин Михайлик, что когда в 2024 году отрасль перейдет на обязательное применение ТИМ в области долевого строительства, это не станет окончанием процесса. Дальше ТИМ будет распространена на госкомпании, промышленность, линейное строительство и пр. А задачей государства станет обеспечение координации процесса, формирование правил, обозначение границ и стимулирование работы в этих границах.

При этом правила игры должны быть одинаковы для всех, а государство должно получать данные в определенном виде.

Как подчеркнул Константин Михайлик, это не ограничивает свободу творчества. В то же время нужно стимулировать создание продуктов, нужных в России. Это и программные решения в области проектирования, и отдельные решения по расчету нагрузок, и решения, которые необходимы для управления стадией строительства и тем более эксплуатации. Для этого в работу были включены крупные игроки в разных подотраслях, ГК "Росатом", РЖД и другие, чтобы четко понимать потребности заказчиков на разных этапах жизненного цикла объекта капитального строительства.

#### **Жизненный цикл – от эскиза до сноса**

Большим достижением 2023 года Константин Михайлик считает также подтверждение на всех уровнях государственного управления строительством, что жизненный цикл ОКС не ограничен завершением строительства. Есть еще эксплуатация и вывод из эксплуатации, и здесь "цифра" сыграла свою основополагающую роль – она показала, что если цифровой двойник объекта создан и запущен в стройку, то упустить его нельзя. По факту это наносит ущерб государству, потому что все потраченные деньги могли еще эффективнее использоваться на этапе эксплуатации. И если информационная модель была создана, и ее провели через девять кругов ада, то логично, что ею потом должны пользоваться.

Поэтому теперь, когда идет речь о жизненном цикле объекта и использовании цифровых инструментов, подразумевается не только строительство, но и эксплуатация, а также вывод из эксплуатации. И именно поэтому в России необходимо создать продукты, которые будут лучше, чем западные.

Как заметил Константин Михайлик, все понимают, что рынок четко разделен на две половины – бизнес и государство. И нужно сделать так, чтобы с самого начала продукты были синхронизированы с государственной задачей. А благодаря большой работе в области САПР и цифровизации процесса строительства вся исполнительная и рабочая документация, все взаимодействие, от безопасности на стройплощадке до закупок, должны проходить через "цифру".

Также заместитель министра рассказал о проекте создания кампусов мирового уровня, инициированном Президентом России Владимиром Путиным. По его словам, это история про будущее, а не цель завтрашнего дня. Главная задача проекта – создать внутри городов точки притяжения, которые будут постоянно обновлять научный и рыночный потенциал страны. Люди будут не только учиться, но и находить здесь работу, создавать новые продукты. И при этом наслаждаться окружающим пространством, потому что все строящиеся для 17 кампусов объекты уникальны с точки зрения архитектуры и ландшафта.

В результате кампусы станут эталонным примером того, как через цифровые технологии сократились сроки проектирования и строительства, а также повысилось их качество; при этом в последующие 50-100 лет эксплуатации будет происходить экономия средств. Под каждый из кампусов предстоит переработать нормативноправовую базу.

В 2024 году, по словам Константина Михайлика, будет полностью вычищена цифровая вертикаль, не останется ни одного региона, ни одной системы внутри региона, которая не будет абсолютно прозрачно делиться информацией. Так возникнет четкое понимание создаваемых продуктов, которые появятся в 2025 и 2026 годах. И это станет сигналом рынку, потому что ни один из существующих продуктов не универсален, не абсолют. Его все равно нужно дорабатывать и дополнять большим количеством малых, средних и даже крупных решений.

Как подытожил Константин Михайлик, задача государства – это установить границы и правила, а также стимулировать работу. В любом случае государство физически не может подменить собой бизнес. Но понимает, что без "цифры" дальше никуда. И государство признает компетенцию бизнеса и отходит в сторону, чтобы он мог работать.

*https://ancb.ru*

ИНТЕРВЫЮ

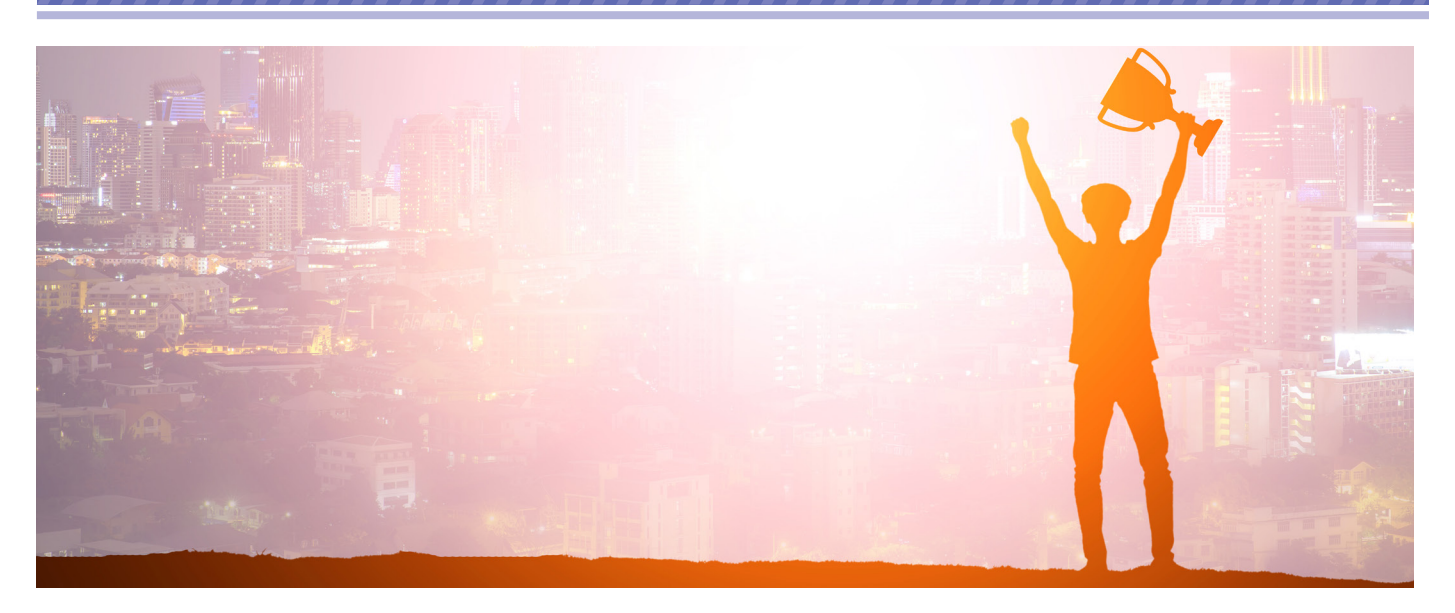

### **РАЗГОВОР С ПОБЕДИТЕЛЯМИ КОНКУРСА "САПР-ПЕРСПЕКТИВА – 2023": К ЧЕМУ СТРЕМЯТСЯ nano-ТАЛАНТЫ, КАК РАЗВИВАЕТСЯ ИХ КАРЬЕРА**

**Как выпускнику вуза войти в перспективную САПР-команду? Как воплотить свои мечты в реальность? Чем еще, кроме проектирования, увлекается молодое поколение инженеров? Об этом и многом другом нам рассказали победители конкурса "САПР-Перспектива", ежегодно организуемого компанией "Нанософт". На победу в инженерном состязании претендовали сотни студентов из сорока российских вузов. Авторы тринадцати работ, признанных лучшими, поделились своими впечатлениями от конкурса.**

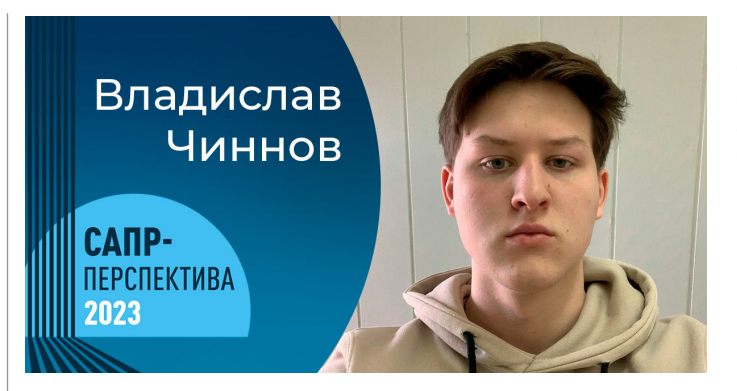

*"В свободное время моделирую или программирую вместе с друзьями. А еще люблю изучать что-то новое, смотреть фильмы и сериалы", –* 

*Владислав Чиннов, автор проекта "Локомотив паровой", победитель в номинации "Гран-при конкурса".*

**Владислав Чиннов** – студент Московского политехнического университета, – победитель в основной номинации **"Гранпри конкурса"**. Его проект "Локомотив паровой" выполнен с использованием 3D-инструментов Платформы nanoCAD.

*Владислав – исследователь по жизни. Каждую свободную минуту он наполняет новыми знаниями и впечатлениями. Решительно настроен на научный и карьерный рост. Никогда не отступает от задуманного и упорно добивается своей цели.*

*Расскажите, как вы начали проектировать в Платформе nanoCAD…*

Мое знакомство с Платформой произошло именно благодаря конкурсу "САПР-Перспектива – 2023".

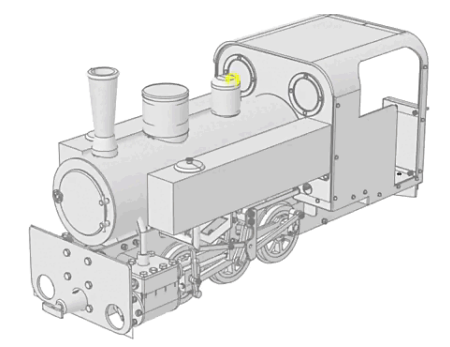

Конкурсная работа Владислава Чиннова: модель парового локомотива

#### *В чем, на ваш взгляд, самая крутая фишка Платформы?*

Интуитивно понятный интерфейс, благодаря которому я смог довольно быстро изучить Платформу и реализовать конкурсный проект.

*Как вы узнали о конкурсе? Почему решили принять участие?*

О конкурсе рассказал мой руководитель проектной деятельности, преподаватель кафедры СМАРТ-технологий Илья Станиславович Лаврененко. Я заинтересовался новой для себя САПР и решил испытать ее возможности в рамках "САПР-Перспективы – 2023". Модуль "3D" Платформы, который я преимущественно использовал при создании своего проекта, произвел на меня большое впечатление благодаря широкому функционалу 3D-инструментов.

#### *Ожидали, что победите?*

Не ожидал. Но был неимоверно рад, когда увидел свое имя в списке победителей, да еще и в главной номинации конкурса.

#### *Когда вы окончите университет, то...*

Сейчас я учусь на бакалавриате, планирую поступать в магистратуру. В дальнейшем рассчитываю работать и совершенствоваться в своей профессиональной сфере.

#### *Чем занимаетесь в свободное время, есть ли у вас увлечения?*

Большая часть времени уходит на учебу. В свободное время моделирую или программирую вместе с друзьями. А еще люблю изучать что-то новое, смотреть фильмы и сериалы.

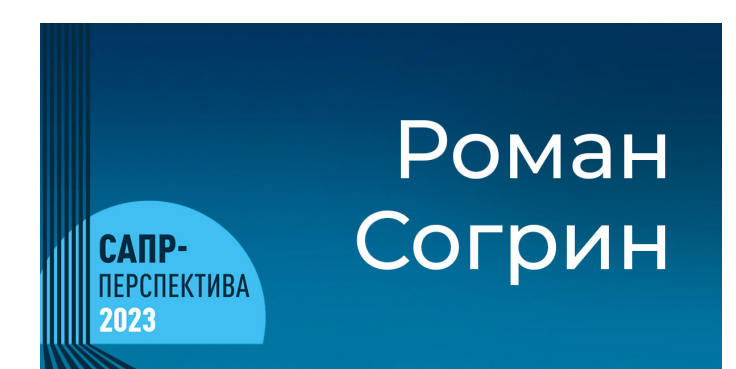

*"В свободное время смотрю документальные фильмы различной тематики, играю в компьютерные игры. Вообще мне всегда очень интересно узнавать что-то новое", –* 

*Роман Согрин, автор проекта "Зажим для закрепления труб при нарезании на них резьб", победитель в номинации "Лучший проект" (категория "3D-модель изделия").*

**Роман Согрин** из Белгородского государственного технологического университета им. В.Г. Шухова победил в номинации **"Лучший проект" ("3D-модель изделия")**. Его проект "Зажим для закрепления труб при нарезании на них резьб" выполнен в модуле "Механика" Платформы nanoCAD.

*Роман – разносторонний человек. Он инженер, геймер и уже сейчас – ученый. Перед тем как взяться за новый проект, Роман тщательно изучает все его тонкости. С таким подходом сомневаться в успехе не приходится! Наш герой заранее просчитывает все свои ходы.*

#### *Расскажите, как вы начали проектировать в Платформе nanoCAD…*

С Платформой познакомился в университете на занятиях по инженерной графике. В процессе изучения ПО мой интерес возрастал, и вскоре я начал проектировать в Платформе уже для себя.

#### *В чем, на ваш взгляд, самая крутая фишка nanoCAD?*

Это очень удобная САПР с огромным функционалом, который легко освоит даже новичок.

#### *Как вы узнали о конкурсе? Почему решили принять участие?*

О конкурсе узнал от Ольги Юрьевны Боровской, прекрасного преподавателя инженерной графики в моем университете. Она и предложила мне принять участие в инженерном состязании.

#### *Ожидали, что победите?*

Я не ожидал победы. Но очень рад, что мои усилия оценены.

*Когда вы окончите университет, то...* Планирую развиваться в профессиональной сфере.

*Чем занимаетесь в свободное время, есть ли у вас увлечения?*

В свободное время смотрю документальные фильмы различной тематики, играю в компьютерные игры. Вообще мне всегда очень интересно узнавать что-то новое.

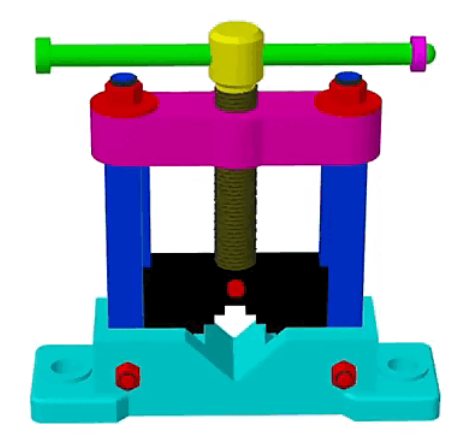

Конкурсная работа Романа Согрина: зажим для закрепления труб при нарезании на них резьб

**ИНТЕРВЫС** 

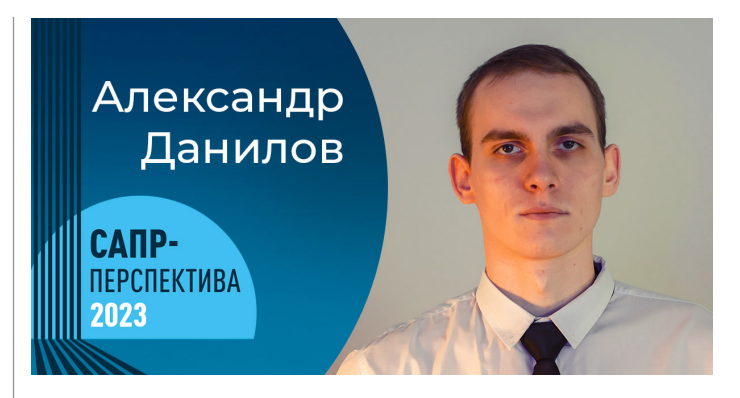

*"Благодаря самодисциплине стал капитаном сборной по регби своего университета. Занимаюсь саморазвитием, ораторским искусством, самостоятельно осваиваю английский язык", – Александр Данилов, автор проекта "Кронштейн", победитель в номинации "Лучший проект" (категория "2D-чертеж изделия").*

**Александр Данилов** из Санкт-Петербургского государственного университета промышленных технологий и дизайна победил в номинации **"Лучший проект" (категория "2D-чертеж изделия")**. Его проект "Кронштейн" выполнен в модуле "Механика" Платформы nanoCAD.

*Александр – неутомимый экспериментатор. Постоянно изучая что-то новое, он не забрасывает старые увлечения. Успешный спортсмен и будущий инженер, Саша умело сохраняет баланс всех сторон своей жизни.*

#### *Расскажите, как вы начали проектировать в Платформе nanoCAD…*

О Платформе рассказала мой преподаватель Ольга Васильевна Томилова. Она предложила освоить отечественную САПР и поучаствовать в конкурсе, выполнив в nanoCAD курсовую работу. К тому же мне было очень интересно сравнить российское ПО с зарубежным аналогом. А предоставление студентам бесплатной полнофункциональной учебной лицензии стало решающим аргументом в выборе.

#### *В чем, на ваш взгляд, самая крутая фишка nanoCAD?*

Для меня самой крутой фишкой является наличие предустановленной библиотеки стандартных изделий по отечественным ГОСТам. Иностранные системы требуют дополнительных усилий при установке таких библиотек, зачастую трудны в работе с ними или вовсе несовместимы.

#### *Как вы узнали о конкурсе? Почему решили принять участие?*

Как я уже говорил, о конкурсе узнал от преподавателя. Поскольку я знаком с принципом работы САПР, пройти обучение Платформе не составило труда. Дополнительных знаний и навыков не требовалось, поэтому решил поучаствовать.

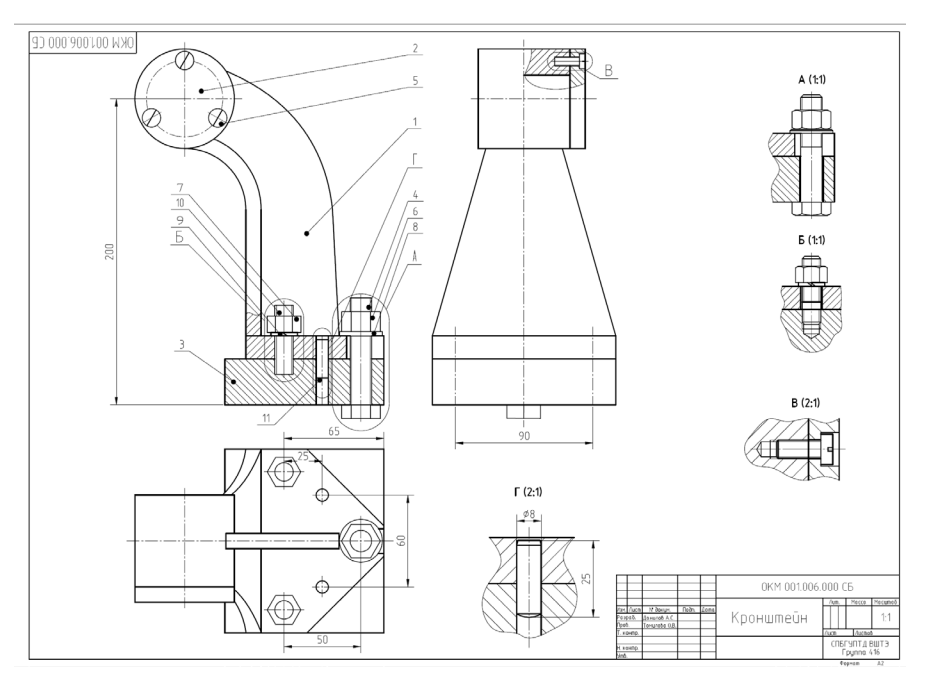

Фрагмент конкурсной работы Александра Данилова: чертеж кронштейна

#### *Ожидали, что победите?*

О победе я даже не думал: высокий уровень проработки проектов, представленных победителями прошлогоднего конкурса "САПР-Перспектива", заставил меня сомневаться в уровне моей подготовки для такого масштабного соревнования. Тем не менее, ориентируясь на установленные критерии оценки работ, я для себя решил, что сделаю что-то простое, но очень качественное. Ольга Васильевна активно помогала мне в работе. Выполнив курсовой проект и отправив его на конкурс, я буквально забыл о нем. А потом пришло письмо от организатора с поздравлением – невероятно приятная неожиданность! Я и раньше становился призером различных соревнований, но победа в конкурсе всероссийского уровня, где этого совершенно не ждешь, сильно изменила мироощущение.

*Когда вы окончите университет, то...*

Планирую сразу же пойти работать по специальности, заниматься проектами в области теплоэнергетики. До выпуска еще три года, поэтому сейчас сложно сказать подробнее.

#### *Чем занимаетесь в свободное время, есть ли у вас увлечения?*

Я считаю, что свободного времени у меня нет. Есть множество увлечений, главным из которых в последний год стал спорт. Большую часть времени, не занятого учебой, я посвящаю тренировкам, участвую в соревнованиях. Благодаря самодисциплине стал капитаном сборной по регби своего университета. Также занимаюсь саморазвитием, ораторским искусством, самостоятельно осваиваю английский язык. Попробовал себя даже в парикмахерском деле. Стараюсь четко планировать свои хобби, ежемесячно чередуя каждое из них.

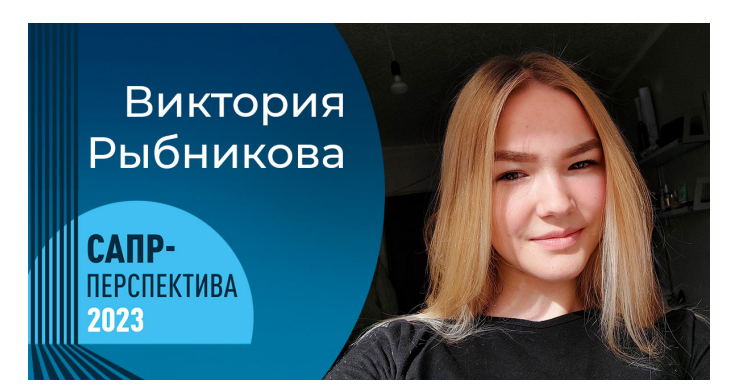

*"Мое главное увлечение – это путешествия. Люблю посещать новые места и узнавать что-то интересное. Еще занимаюсь спортом, по вечерам хожу в тренажерный зал", –* 

*Виктория Рыбникова, автор проекта "Двухэтажный кирпичный дом с террасой в г. Ярославль", победитель в номинации "Лучший проект" (категория "Архитектура жилых зданий").*

**Виктория Рыбникова** из Северного (Арктического) федерального университета им. М.В. Ломоносова (филиал в г. Северодвинске) победила в номинации **"Лучший проект" (категория "Архитектура жилых зданий")**. Ее проект "Двухэтажный кирпичный дом с террасой в г. Ярославль" выполнен в модуле "СПДС" Платформы nanoCAD.

*Виктория – примерная ученица. Любой вопрос привыкла изучать "во всех его проекциях". Будущий проектировщик с задатками талантливого дизайнера, она уже сейчас создает потрясающие проекты. Посвящая много времени учебе, Виктория не забывает и про семью.*

#### *Расскажите, как вы начали проектировать в Платформе nanoCAD…*

Работу с Платформой начала осваивать в процессе учебы. После того как AutoCAD стал недоступен на территории нашей страны, российская САПР – основное ПО для обучения цифровому проектированию.

#### *В чем, на ваш взгляд, самая крутая фишка nanoCAD?*

Отмечу возможность подстроить инструменты САПР под свои потребности. Благодаря автоматизированным таблицам большинство спецификаций рассчитывается на основе данных с чертежа.

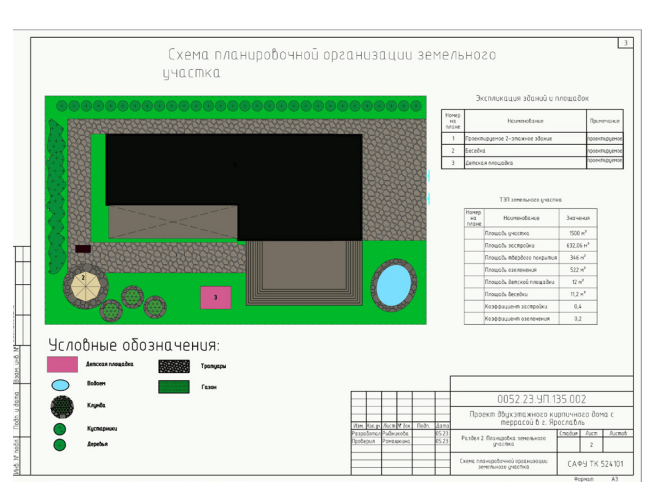

Фрагмент конкурсной работы Виктории Рыбниковой "Двухэтажный кирпичный дом с террасой в г. Ярославль"

#### *Как вы узнали о конкурсе? Почему решили принять участие?*

О конкурсе мне сообщил преподаватель, предложил участие. Согласилась больше из интереса к новому ПО, решила испытать его фишки на личном опыте.

#### *Ожидали, что победите?*

На победу особо не рассчитывала, но надежда, конечно, была. Повторюсь, основной мотивацией был интерес к новой для меня программе.

*Когда вы окончите университет, то...*

Получив высшее образование, продолжу обучение по специальности, осваивая nanoCAD более углубленно, на профессиональном уровне. О месте работы пока на задумывалась.

#### *Чем занимаетесь в свободное время, есть ли у вас увлечения?*

Мое главное увлечение – это путешествия. Люблю посещать новые места и узнавать что-то интересное. Еще занимаюсь спортом, по вечерам хожу в тренажерный зал. А отдыхать предпочитаю вместе с семьей.

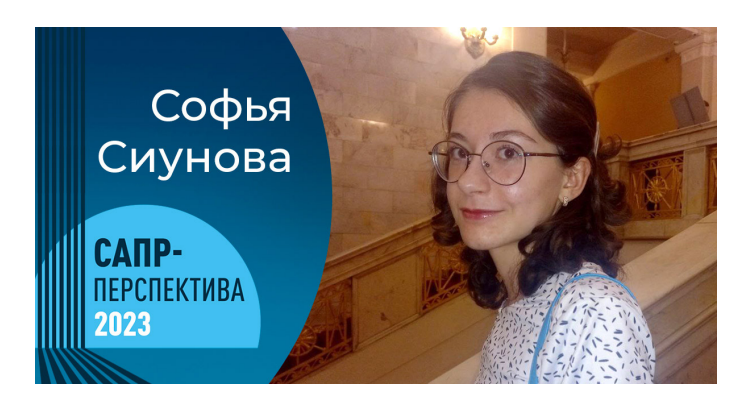

*"Люблю пешие прогулки, увлекаюсь игрой на гитаре, читаю книги – от классиков до узкоспециальной литературы. Недавно прошла курс графического дизайна. Люблю пробовать что-то новое", –* 

*Софья Сиунова, автор проекта "Капитальный ремонт здания МАУК ЦК "Молодежный" по адресу г. Екатеринбург, ул. Владимира Высоцкого, д. 22", победитель в номинации "Лучший проект" (категория "Архитектура общественных и промышленных зданий и сооружений").*

**Софья Сиунова** из Южно-Уральского государственного университета (национального исследовательского университета) победила в номинации **"Лучший проект" (категория "Архитектура общественных и промышленных зданий и сооружений")**. Ее проект "Капитальный ремонт здания МАУК ЦК "Молодежный" по адресу г. Екатеринбург, ул. Владимира Высоцкого, д. 22" выполнен в модуле "СПДС" Платформы nanoCAD.

*Софья – позитивный человек. Оптимистка по натуре, она с головой уходит в любимое дело и всей душой верит в успех своих трудов. И у Софьи всё получается! Она проектирует, играет на гитаре, изучает новое. О таких говорят: "Талантливый человек талантлив во всем!"*

#### *Расскажите, как вы начали проектировать в Платформе nanoCAD…*

Самой первой САПР, которую я освоила, был AutoCAD. Я работала в нем довольно долго. В процессе изучения дисциплины "Автоматизированные системы проектной документации" познакомилась с Платформой nanoCAD – и убедилась, что российская САПР нисколько не уступает иностранному ПО.

#### *В чем, на ваш взгляд, самая крутая фишка nanoCAD?*

Чаще всего я использую модуль "СПДС", в нем много интересных фишек для ускорения процесса проектирования. Функция пакетной печати и набор средств для редактирования таблиц автоматизируют работу и экономят время. При выполнении архитектурно-строительных решений для конкурсной рабо-

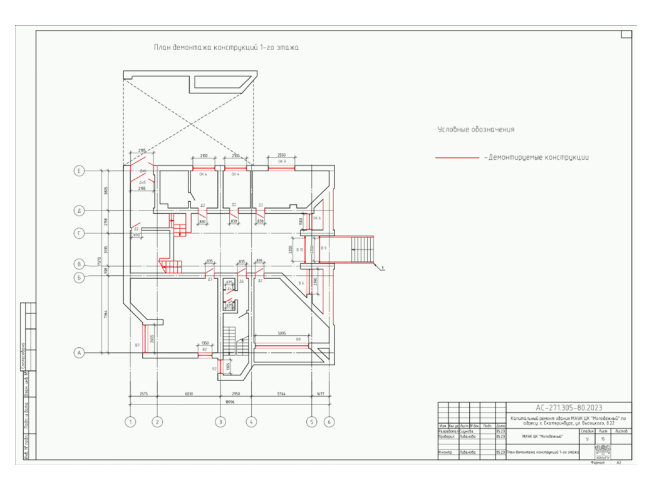

Фрагмент конкурсной работы Софьи Сиуновой "Проект капитального ремонта здания МАУК ЦК "Молодежный""

ты я оформляла чертежи, создавала экспликации помещений, полов, ведомости отделки помещений. Осталась очень довольна, что все манипуляции заняли у меня меньше времени, чем я предполагала.

#### *Как вы узнали о конкурсе? Почему решили принять участие?*

Участвовать в конкурсе мне предложила преподаватель кафедры СПТС Екатерина Александровна Ливанова, под руководством которой я занималась разработкой проектной документации. Изучив работы победителей прошлого года, я заинтересовалась и решила попробовать свои силы.

#### *Ожидали, что победите?*

О победе даже не думала. Это очень неожиданная для меня, но приятная новость.

#### *Когда вы окончите университет, то...*

Планирую развиваться в профессиональной сфере и работать по специальности. В этом году я проходила практику в крупной строительной корпорации, занимающей лидирующие позиции на строительном рынке нашего региона. Убедилась, что выбрала профессию правильно, ведь работа инженера такая интересная! Мечтаю стать первоклассным специалистом.

#### **Чем занимаетесь в свободное время, есть ли у вас увлечения?**

Свободного времени остается немного. Стараюсь посвящать его своим увлечениям. Люблю пешие прогулки, увлекаюсь игрой на гитаре, читаю книги – от классиков до узкоспециальной литературы. Недавно прошла курс графического дизайна. Люблю пробовать что-то новое.

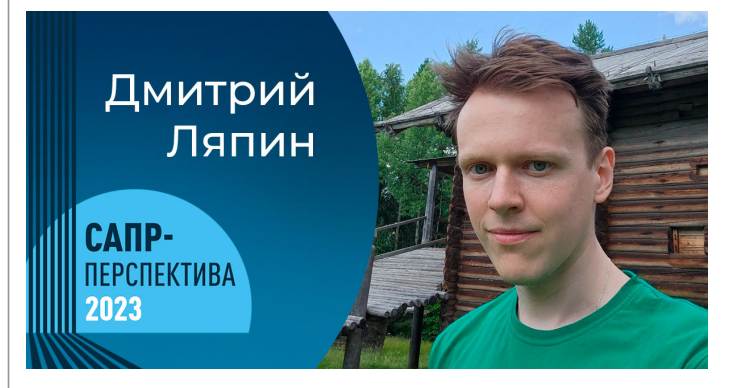

*"Свободное время посвящаю саморазвитию в сфере разработки. Моя долгосрочная профессиональная цель – достичь высокого грейда в сфере финтеха", –*

*Дмитрий Ляпин, автор проекта "Магазин в д. Касимово", победитель в номинации "Лучший проект" (категория "Железобетонные и металлические конструкции").*

**Дмитрий Ляпин** из Московского физикотехнического института победил в номинации **"Лучший проект" (категория "Железобетонные и металлические конструкции")**. Его проект "Магазин в д. Каси-

мово" выполнен в модуле "СПДС" Платформы nanoCAD. Обладатель Гран-при конкурса "САПР-Перспектива – 2022", Дмитрий снова продемонстрировал высокий уровень инженерной подготовки.

*Дмитрий – убежденный трудоголик. Дважды победитель конкурса "САПР-Перспектива", он не намерен останавливаться на достигнутом. Автор ПО для проектирования и программист в крупном* 

Nº2 | 2023 | CADMASTER

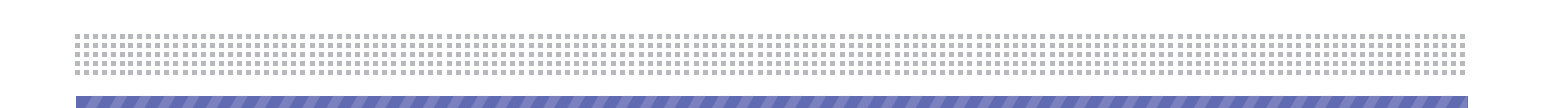

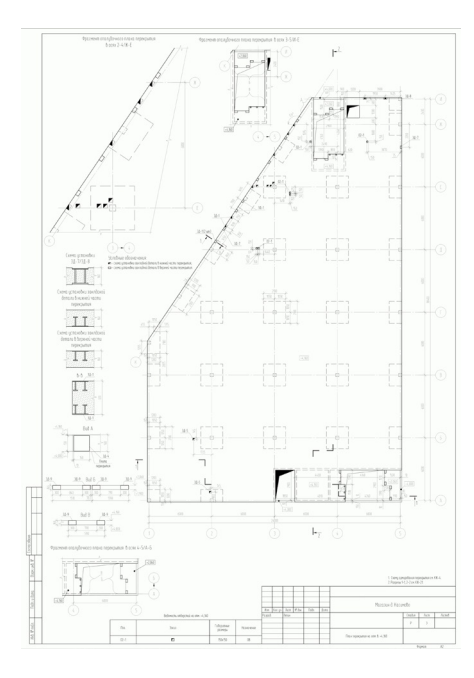

Фрагмент конкурсной работы Дмитрия Ляпина "Проект магазина в д. Касимово"

#### *банке не перестает удивлять нас своими достижениями!*

*Как повлияла на вашу жизнь победа в "САПР-Перспектива – 2022"? Пользуетесь призом?*

Победа в прошлогоднем конкурсе очень помогла мне в трудоустройстве. Еще тогда я намеревался сменить профессию проектировщика на разработчика ПО. В своем резюме разместил ссылку на публикацию о призерах "САПР-Перспективы – 2022". А потом меня позвали на собеседование в крупный банк. Интервьюеры отметили, что факт победы в инженерном конкурсе стал для них весомым доводом дать мне оффер. Сейчас я работаю программистом в этом банке.

Призом пользуюсь опосредованно: продал iPhone, а на вырученные средства купил флагман Samsung. Предпочитаю смартфоны на Андроиде.

#### *Почему решили снова принять участие в конкурсе?*

Захотел еще раз испытать свои силы. До смены профессиональной деятельности я проделал большой труд – добавил в свою разработку функции, которых мне не хватало при работе с nanoCAD Металлоконструкции, написал библиотеку. И остался очень доволен результатом. В настоящее время организация, где я работал ранее, использует в работе именно мое самописное ПО.

#### *Ожидали, что опять победите?* Конечно, я рассчитывал на победу. Впе-

чатлен несколькими конкурсными работами, при создании которых авторы использовали API nanoCAD.

*Над какими проектами сейчас работаете?*

Мои текущие проекты не связаны с ПО nanoCAD. Сейчас я занимаюсь разработкой финансово-технических решений для автоматизации бизнеса – мне эта работа представляется более интересной и динамичной. Очень рад, что конкурс помог сменить сферу деятельности, к чему я так стремился.

*Какие новые фишки отметили в nanoCAD?* Так как в работе я уже не использую САПР, не слежу и за обновлениями продуктов nanoCAD. Только с сожалением отметил, что до сих пор не ввели поддержку арматурных каркасов в nanoCAD Металлоконструкции. Хотя давно обещали!

*Чем сейчас увлекаетесь? Какие амбициозные цели ставите перед собой в будущем?* Свободное время посвящаю саморазвитию в сфере разработки. Нужно освоить еще очень много информации по программированию. Моя долгосрочная профессиональная цель – достичь высокого грейда в сфере финтеха. Уверен, что бэкграунд проектировщика мне в этом очень поможет.

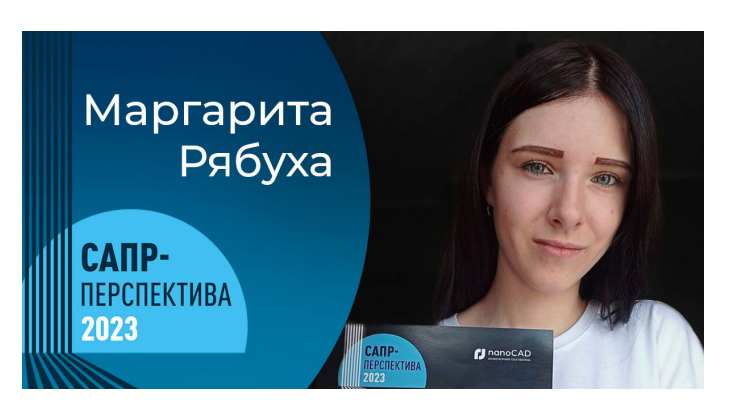

*"В свободное время помогаю по работе старшему брату, черчу для него планы участков. В этом мне очень полезен nanoCAD. С первого курса хожу на тренировки по легкой атлетике при академии, увлекаюсь компьютерными играми", –* 

*Маргарита Рябуха, автор проекта "Технология монтажа строительных конструкций одноэтажных промышленных зданий", победитель в категории "Лучший проект" (категория "Организация строительства").*

**Маргарита Рябуха** из Донбасской национальной академии строительства и архитектуры, победила в номинации **"Лучший проект" (категория "Организация строительства")**. Ее проект "Технология монтажа строительных конструкций одноэтажных промышленных зданий" выполнен в модуле "СПДС" Платформы nanoCAD и программе nanoCAD Cтройплощадка.

*Маргарита из тех людей, кто не теряет времени даром. Пока только осваивая секреты проектирования, она уже успешно* 

*справляется с реальными проектами и строит большие планы на профессиональное будущее. А еще она заядлая спортсменка!*

#### *Расскажите, как вы начали проектировать в Платформе nanoCAD…*

С Платформой меня год назад познакомила доцент кафедры технологии и организации строительства Виктория Александровна Мазур. Российскую платформу в нашем вузе стали использовать для обучения вместо AutoCAD. На мой взгляд, ПО линейки nanoCAD удобнее и в целом лучше в работе, чем иностранные аналоги.

#### *В чем, на ваш взгляд, самая крутая фишка nanoCAD?*

Для себя отметила простоту освоения программы и ее большой функционал. Платформа nanoCAD предусматривает установку дополнительных модулей под конкретные потребности, что существенно упрощает сам процесс проектирования, а также расчеты и оформление проектной документации.

.<br>Технологическая схема монтажа колон Разрез Г–В<br>монтажа коле .<br>Antonio tomas iganto popularendo (metal).<br>Salgina igantalaren igantagalea algolare

Фрагмент конкурсной работы Маргариты Рябухи: схемы монтажа строительных конструкций одноэтажного промышленного здания

*Как вы узнали о конкурсе? Почему решили принять участие?*

Поучаствовать в конкурсе мне также предложила Виктория Александровна.

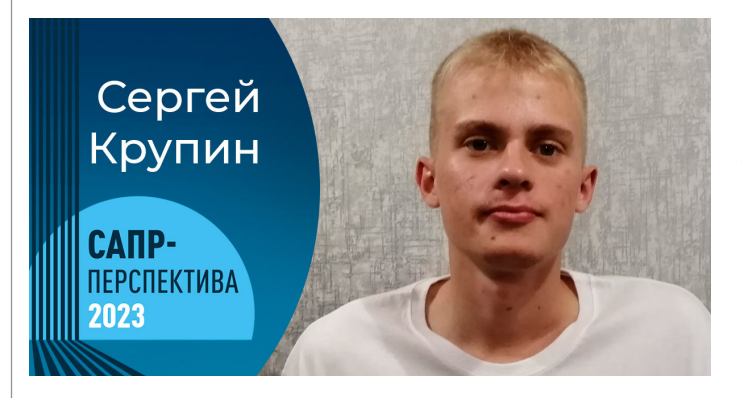

*"Мой профиль – геофизика, геология и смежные области, в САПР ранее работать не доводилось. Чтобы полноценно вести проекты, пришлось осваивать нужное ПО самостоятельно", – Сергей Крупин, автор проекта "Топографический план земельного участка с перспективой развития крестьянского (фермерского) хозяйства", победитель в номинации "Лучший проект" (категория "Подготовка топографических планов").*

Я сразу согласилась.

*Ожидали, что победите?*

Победа стала для меня большой, но очень приятной неожиданностью.

*Чем занимаетесь в свободное время, есть* 

В свободное время помогаю по работе старшему брату, черчу для него планы участков. В этом мне очень полезен nanoCAD. Еще с первого курса хожу на тренировки по легкой атлетике при академии, а также занимаюсь спортом для себя, дома. Также увлекаюсь компьютер-

*Когда вы окончите университет, то...* Хочу дальше заниматься инженерной деятельностью, мне нравится проектировать. В Донецкой Народной Республике мало молодых специалистов, рас-

считываю пополнить их ряды.

*ли у вас увлечения?* 

ными играми.

**Сергей Крупин** из Российского государственного геологоразведочного университета им. Серго Орджоникидзе (Старооскольский филиал) победил в номинации **"Лучший проект" (категория "Подготовка топографических планов")**. Его проект "Топографический план земельного участка с перспективой развития крестьянского (фермерского) хозяйства" выполнен в Платформе nanoCAD и программном комплексе nanoCAD GeoniCS.

*Сергей – талантливый и трудолюбивый человек. Он самостоятельно освоил новое для себя ПО и стал победителем инженерного соревнования. Девиз Сергея – "Терпение и труд всё перетрут". А еще он отличный пловец!*

*Расскажите, как вы начали проектировать в Платформе nanoCAD…* Незадолго до старта конкурса я прохо-

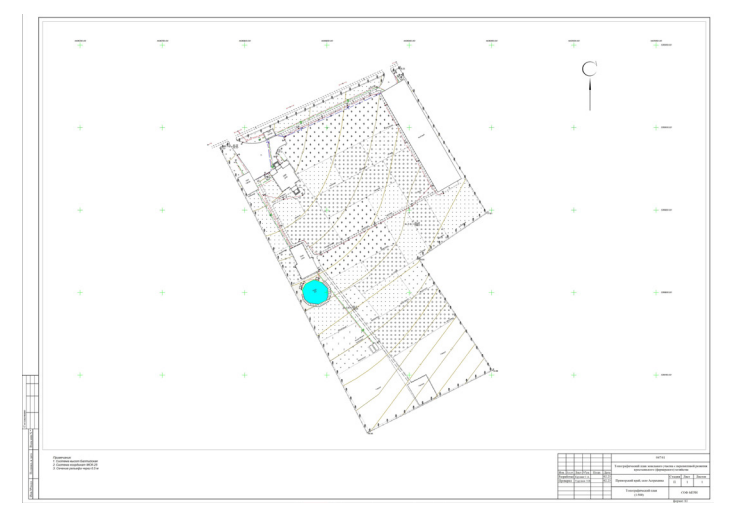

Фрагмент конкурсной работы Сергея Крупина: топографический план земельного участка

дил практику в компании, специализирующейся на инженерно-строительных изысканиях. Мне предстояло заниматься геодезией: полевыми и камеральными

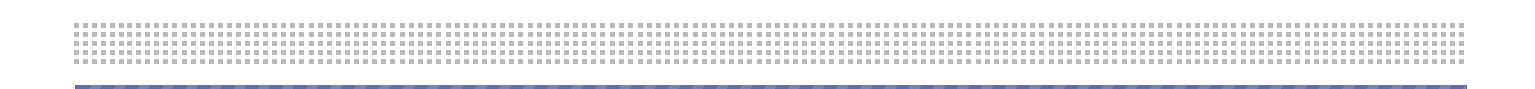

работами. Так как мой профиль – геофизика, геология и смежные области, в САПР мне ранее работать не доводилось. Чтобы полноценно вести проекты, пришлось освоить нужное ПО самостоятельно. Начал с САПР AutoCAD, попутно изучая nanoCAD GeoniCS. Далее в связи с очень скоро случившимся прекращением доступа к иностранной программе перешел на работу в Платформе nanoCAD. И не пожалел!

#### *В чем, на ваш взгляд, самая крутая фишка nanoCAD?*

Как геодезист отмечу удобство импорта облака точек, оформление планов и планшетов по уже имеющимся штампам и рамкам в соответствии с государственными стандартами, вывод чертежей на печать.

#### *Как вы узнали о конкурсе? Почему решили принять участие?*

Узнал случайно: увидел пост в сообществе nanoCAD в сети ВКонтакте. Сначала даже не планировал участвовать. Но прочитал условия и решил, что у меня есть шанс победить.

#### *Ожидали, что победите?*

Да, но победа не была главной целью. Мне интересно было поучаствовать.

#### *Когда вы окончите университет, то...*

Планирую продолжить работу в сфере строительных изысканий. Возможно, попробую себя в чем-то новом.

#### *Чем занимаетесь в свободное время, есть ли у вас увлечения?*

В свободное время люблю гулять по старым местам моего города. Долгое время занимался плаванием, имею разряд.

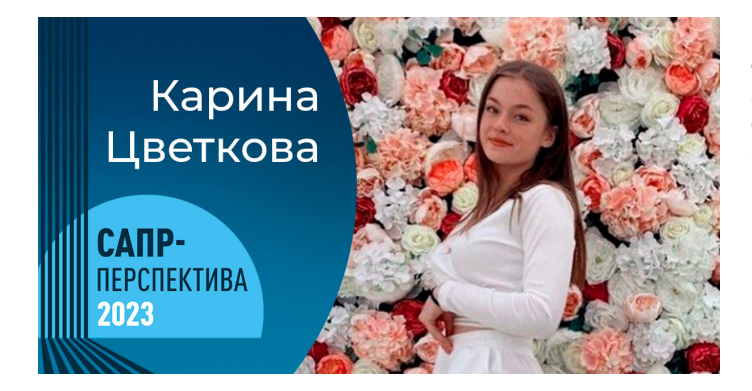

*"Помимо учебы я работаю. Посещаю спортзал. Выходные стараюсь проводить с родными и близкими мне людьми", –*

*Карина Цветкова, автор проекта "Двухэтажный кирпичный дом с террасой в г. Вологда", победитель в номинации "Выбор интернет-сообщества".*

**Карина Цветкова** из Северного (Арктического) федерального университета им. М.В. Ломоносова (филиал в г. Северодвинске) победила в номинации **"Выбор интернет-сообщества"**. Ее проект "Двухэтажный кирпичный дом с террасой в г. Вологда", выполненный в модуле "СПДС" Платформы nanoCAD, признан лучшим по итогам онлайн-голосования в социальной сети "ВКонтакте".

*Карина – творческая личность. В любой работе ищет возможность создать чтото уникальное, неповторимое. Учится, работает, но обязательно находит время для родных людей. И как она всё успевает?*

#### *Расскажите, как вы начали проектировать в Платформе nanoCAD…*

Проектировать в Платформе начала на втором курсе, когда в программе обучения появились предметы по специальности.

#### *В чем, на ваш взгляд, самая крутая фишка nanoCAD?*

Самая крутая фишка – параметрические объекты СПДС. Также отмечу современные инструменты и удобный функционал Платформы. С ней открывается множество возможностей для работы и творчества.

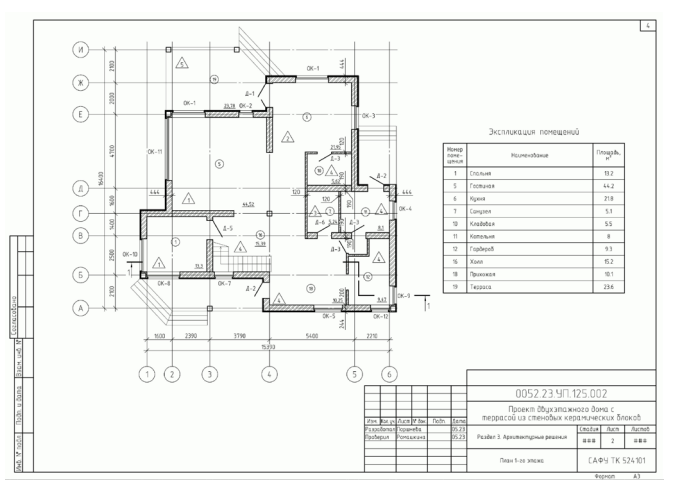

Фрагмент конкурсной работы Карины Цветковой "Проект двухэтажного кирпичного дома с террасой в г. Вологда"

#### *Как вы узнали о конкурсе? Почему решили принять участие?*

О конкурсе узнала от своего преподавателя в колледже. Решила поучаствовать, потому что посчитала это очень интересным. Хотелось проявить себя.

#### *Ожидали, что победите?*

Совершенно не ожидала.

*Когда вы окончите университет, то...*

Когда окончу колледж, буду получать высшее инженерное образование.

#### *Чем занимаетесь в свободное время, есть ли у вас увлечения?*

Помимо учебы я работаю, в свободное время посещаю спортзал. Выходные стараюсь проводить с родными и близкими мне людьми.

ИНТЕРВЫЕ

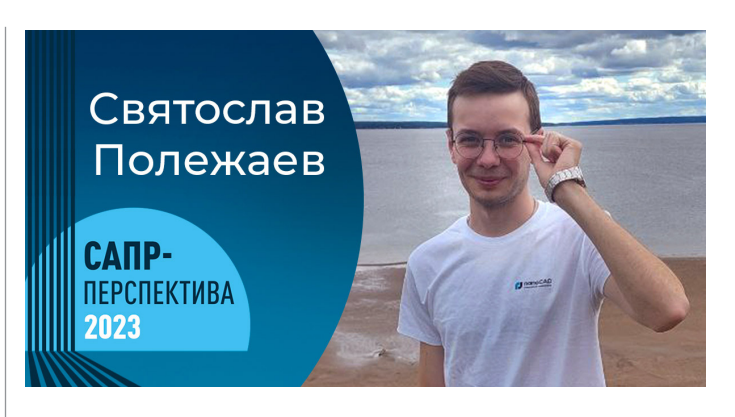

*"С детства увлекаюсь туризмом, поэтому в хорошую погоду стараюсь проводить больше времени на природе и в путешествиях. На любительском уровне занимаюсь волейболом", –* 

*Святослав Полежаев, автор проекта "Цементный завод мощностью 1000 тонн в сутки", обладатель специального приза "Model Studio CS на базе Платформы nanoCAD".*

**Святослав Полежаев** – студент Пермского национального исследовательского политехнического университета. Его проект "Цементный завод мощностью 1000 тонн в сутки", выполненный с применением Платформы nanoCAD и системы Model Studio CS, отмечен специальным призом **"Model Studio CS на базе Платформы nanoCAD"**.

*Святослав – оптимист по натуре и в любом деле нацелен на успех. Заядлый турист, он стремится исследовать новые горизонты не только в путешествиях, но и в повседневной жизни. А еще он хороший волейболист.*

#### *Расскажите, как вы начали проектировать в Платформе nanoCAD…*

Год назад я устроился на работу в проектную организацию. Для выполнения служебных обязанностей мне было необходимо освоить Платформу nanoCAD и программный комплекс Model Studio

CS. Так я и познакомился с новым для себя ПО.

#### *В чем, на ваш взгляд, самая крутая фишка nanoCAD?*

На мой взгляд, одна из самых главных фишек – неограниченные возможности для инженерного программирования и моделирования: можно создавать уникальные элементы, которые облегчат и ускорят процесс формирования модели.

#### *Как вы узнали о конкурсе? Почему решили принять участие?*

О конкурсе узнал из группы nanoCAD в сети ВКонтакте. И решил попробовать свои силы – к тому времени я уже успел освоить принцип работы в Платформе nanoCAD и Model Studio CS, начал разрабатывать элементы модели.

#### *Ожидали, что победите?*

Да, я рассчитывал стать победителем в одной из номинаций.

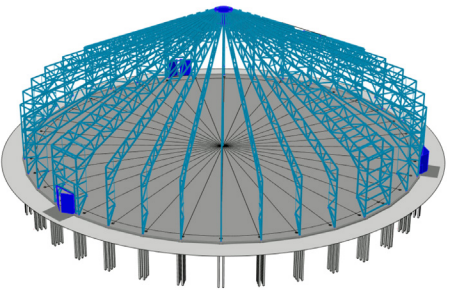

Фрагмент конкурсной работы Святослава Полежаева "Цементный завод мощностью 1000 тонн в сутки"

#### *Когда вы окончите университет, то...*

Планирую дальше развивать свою экспертизу в моделировании. Очень интересно освоить все программные продукты на Платформе nanoCAD.

#### *Чем занимаетесь в свободное время, есть ли у вас увлечения?*

С детства увлекаюсь туризмом, поэтому в хорошую погоду стараюсь проводить больше времени на природе и в путешествиях. На любительском уровне занимаюсь волейболом.

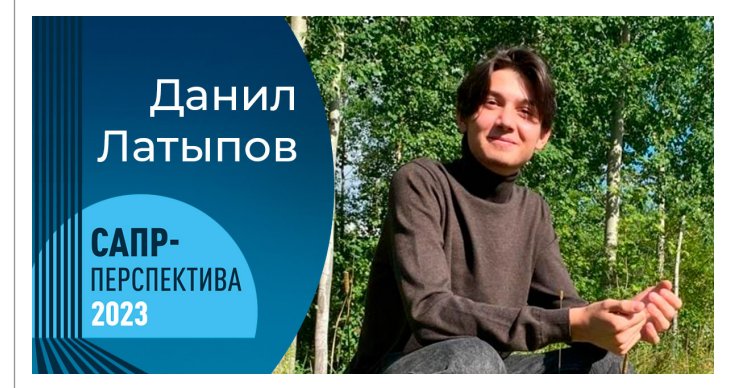

*"Важное место в моей жизни занимает саморазвитие. Стараюсь уделять достаточное время своим интересам, досконально изучать дисциплины. Часто участвую в конкурсах и профессиональных соревнованиях. Играю в футбол", – Данил Латыпов, один из авторов проекта "Коттедж "Успенское"", обладатель специального приза "Групповая сборка".*

В составе команды студентов-первокурсников из Санкт-Петербургского государственного архитектурно-строительного университета **Данил Латыпов**  стал обладателем специального приза **"Групповая сборка"**. При разработке группового проекта "Коттедж "Успенское"", выполненного в модуле "СПДС"

Платформы nanoCAD, Данил выступил в роли 3D-методиста. Эксперты конкурса особо отметили сложность и высокое качество исполнения 3D-элементов, размещенных на фасаде здания. Также над проектом работали **Павел Данев**, **Софья Дорош**, **Екатерина Дьячкова**, **Ангелина Макренко**, **Алексей Машигин**,

**Елизавета Ткаченко**, **Арина Шаравина** и **Роман Эйн**.

*Данил – практичный человек. Его взгляды и интересы никогда не зависят от мнения других людей. В прошлом профессиональный футболист, сегодня он уверенно осваивает профессию инженера-проектировщика.*

#### *Расскажите, как вы начали проектировать в Платформе nanoCAD…*

С Платформой я познакомился благодаря конкурсу "САПР-Перспектива – 2023". Стало интересно изучить возможности российской САПР.

#### *В чем, на ваш взгляд, самая крутая фишка nanoCAD?*

Для себя отметил наличие 3D-дерева построения, которое очень помогает в ориентации и работе с различными элементами.

#### *Как вы узнали о конкурсе? Почему решили принять участие?*

С конкурсом меня познакомила преподаватель, курирующая мой проект. Поучаствовать решил из практических соображений – чтобы быстро и эффективно освоить аспекты будущей профессии.

#### *Ожидали, что победите?*

Как всегда в подобных соревнованиях, я участвовал ради собственного роста,

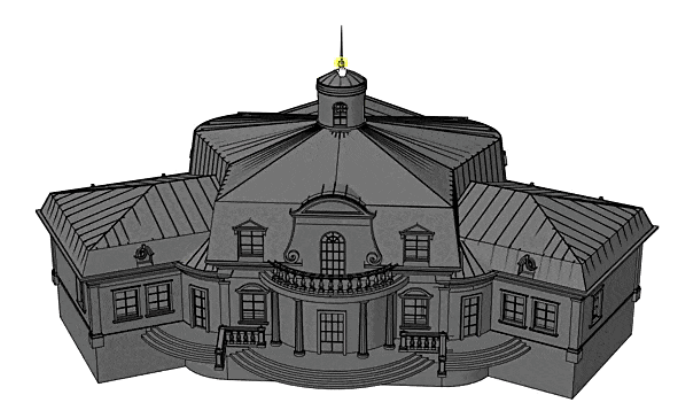

Коллективная конкурсная работа студентов СПбГАСУ: коттедж "Успенское"

а не с целью что-то кому-то доказать с помощью победы.

#### *Когда вы окончите университет, то...*

По окончании университета хочу связать свою дальнейшую жизнь с профессиями инженера-проектировщика и инженераконструктора.

#### *Чем занимаетесь в свободное время, есть ли у вас увлечения?*

Важное место в моей жизни занимает саморазвитие. Стараюсь уделять достаточно времени своим интересам, досконально изучать дисциплины. Часто участвую в конкурсах и профессиональных соревнованиях. Играю в футбол.

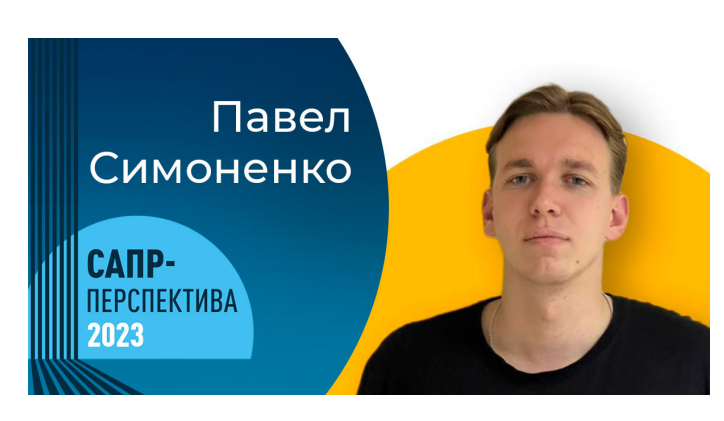

#### *"Планирую и далее развиваться в программировании. Возможно, займусь разработкой новых функций и модулей проектирования для САПР-платформ", –*

*Павел Симоненко, автор проекта "Модуль проектирования 3D-модели трубопровода", обладатель специального приза "Разработка программного модуля".*

**Павел Симоненко** – студент Московского политехнического университета. Его проект "Модуль проектирования 3D-модели трубопровода" отмечен специальным призом **"Разработка программного модуля"**. Победитель конкурса "САПР-Перспектива – 2022" в категории "3D-модель изделия", Павел и в этом году смог удивить экспертов сложностью своей работы, предложив проект программы для расширения функционала Платформы nanoCAD.

#### *Павел никогда не останавливается на достигнутом. Победа в прошлогоднем конкурсе вдохновила его начать карьеру разработчика, и он преуспел в этом деле. Уверен в себе и своих силах. Начинающий*

*инженер уже внес существенную лепту* 

*в развитие российской САПР!*

*Как повлияла на вашу жизнь победа в "САПР-Перспектива – 2022"?*

Испытав на практике инструменты Платформы nanoCAD, я всерьез заинтересовался ее возможностями. Но, разбираясь детально, понял, что ее можно (и нужно!) развивать. Очень захотелось внести свой вклад в совершенствование отечественной САПР. Когда пришло время писать дипломный проект, в качестве темы выбрал разработку инструмента проектирования трубопроводов для Платформы.

*Почему решили снова принять участие в конкурсе? Ожидали, что опять победите?* Участие в конкурсах позволяет применить знания на практике, продемонстрировать возможности и получить обратную связь по моим проектам от высококвалифицированных специалистов. Это очень важно для "прокачки" навыков.

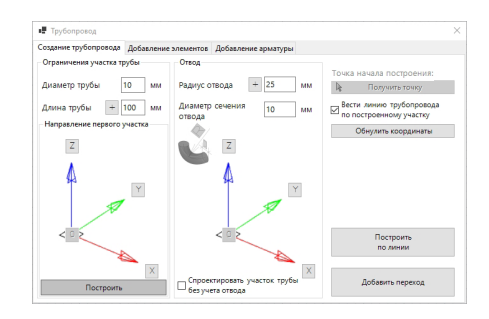

Фрагмент конкурсной работы Павла Симоненко "Модуль проектирования 3D-модели трубопровода"

Успел поучаствовать и в этот раз. Сразу после завершения работы над дипломным проектом отправил свою разработку на конкурс, посчитав ее полезной для развития Платформы nanoCAD. Мне были интересны именно участие в конкурсе и обратная связь, но и победа порадовала.

*Над какими проектами сейчас работаете?* Так как мне предстоит поступление в магистратуру, занят подготовкой к внутренним экзаменам.

*Какие новые фишки отметили в nanoCAD?* На этот раз я разрабатывал собственные фишки. Детально изучив API nanoCAD, отметил, что при проектировании в Платформе мне не хватает подробных инструкций по использованию некоторых функций. Написать собственный инструмент проектирования под nanoCAD не составило огромного труда – по крайней мере такого, каким он казался на первый взгляд. Очень рад, что эксперты конкурса отметили мою разработку, хоть она и не попадала ни под одну конкурсную категорию.

*Чем сейчас увлекаетесь? Какие амбициозные цели ставите перед собой в будущем?* Планирую и далее развиваться в программировании. Возможно, займусь разработкой новых функций и модулей проектирования для САПР-платформ. Успешный опыт есть!

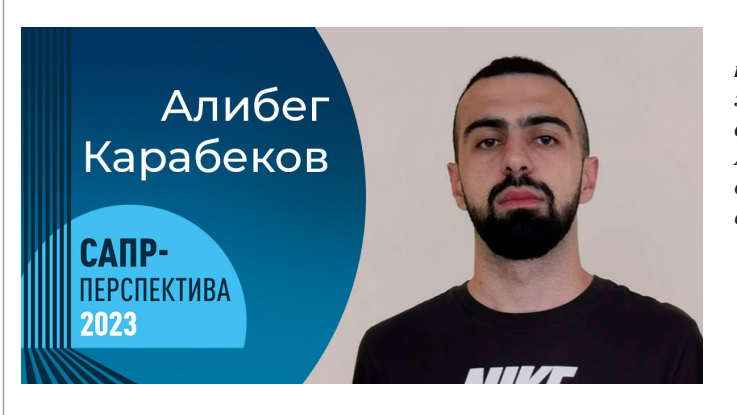

*"Увлекаюсь психологией, изучаю математику, смотрю научпоп-видео. Стараюсь чаще видеться с друзьями. Мой жизненный принцип – делать то, что нравится. Тогда в любом деле гарантирован успех", –* 

*Алибег Карабеков, автор проекта ""Ниппельные соединения" для nanoCAD с использованием API MultiCAD", обладатель специального приза "Разработка программного модуля".*

**Алибег Карабеков** – выпускник Московского политехнического университета. Его проект ""Ниппельные соединения" для nanoCAD с использованием API MultiCAD" отмечен специальным призом **"Разработка программного модуля**". Автор создал для Платформы nanoCAD модуль, с помощью которого можно строить 3D-модели ниппелей и ниппельных соединений по определенным ГОСТам.

*Еще до участия в конкурсе Алибег удивлял друзей и близких смекалкой, любознательностью и упорством. Молодой специалист не просто проектирует в Платформе nanoCAD, а уже участвует в разработке ее функционала! Интересуясь психологией, он точно знает секрет успеха в любом деле.*

#### *Расскажите, как вы начали проектировать в Платформе nanoCAD…*

В октябре 2022 года мне предстояло выбрать тему дипломной работы. Среди различного ПО я выбрал Платформу nanoCAD. Российская САПР обладает несколькими видами API. Меня как "САПРиста", который больше любит "кодить", чем проектировать, это и заинтересовало.

#### *В чем, на ваш взгляд, самая крутая фишка nanoCAD?*

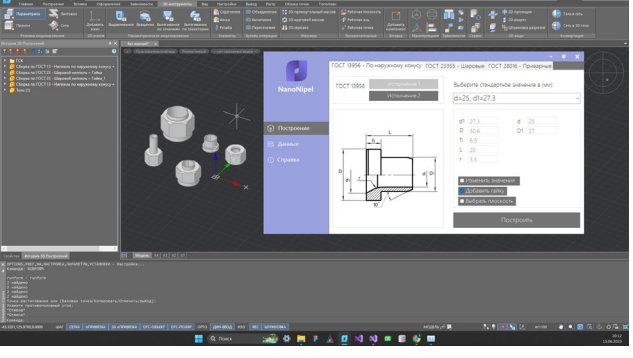

Фрагмент конкурсной работы Алибега Карабекова ""Ниппельные соединения" для nanoCAD с использованием API MultiCAD"

Сложно выделить что-то конкретное, ведь в nanoCAD много всего интересного. Думаю, одна из самых интересных разработок – приложение для обработки данных 3D-сканирования ReClouds.

#### *Как вы узнали о конкурсе?*

От своего научного руководителя по дипломной работе.

#### *Ожидали, что победите?*

Честно сказать, на победу не рассчитывал. Мне было интересно поучаствовать, посмотреть другие работы, которые присланы на конкурс.

*Когда вы окончите университет, то...*

Уже окончил. В конце последнего семестра мне предложили пройти практику в "Нанософт". По ее завершении я загорелся желанием работать у российского разработчика. Защитив диплом, прошел необходимые этапы собеседования, выполнил тестовое задание. Теперь тружусь разработчиком в "Нанософт", участвую в развитии Платформы nanoCAD.

#### *Чем занимаетесь в свободное время? Есть ли у вас увлечения?*

Увлекаюсь психологией, изучаю математику, смотрю научпоп-видео. Стараюсь чаще видеться с друзьями. Мой жизненный принцип – делать то, что нравится. Тогда в любом деле гарантирован успех!

**Команда nanoCAD еще раз поздравляет победителей конкурса! Ваши отзывы и опыт работы в Платформе nanoCAD помогут нам сделать лучшую САПР для нового поколения специалистов в области цифрового проектирования!**

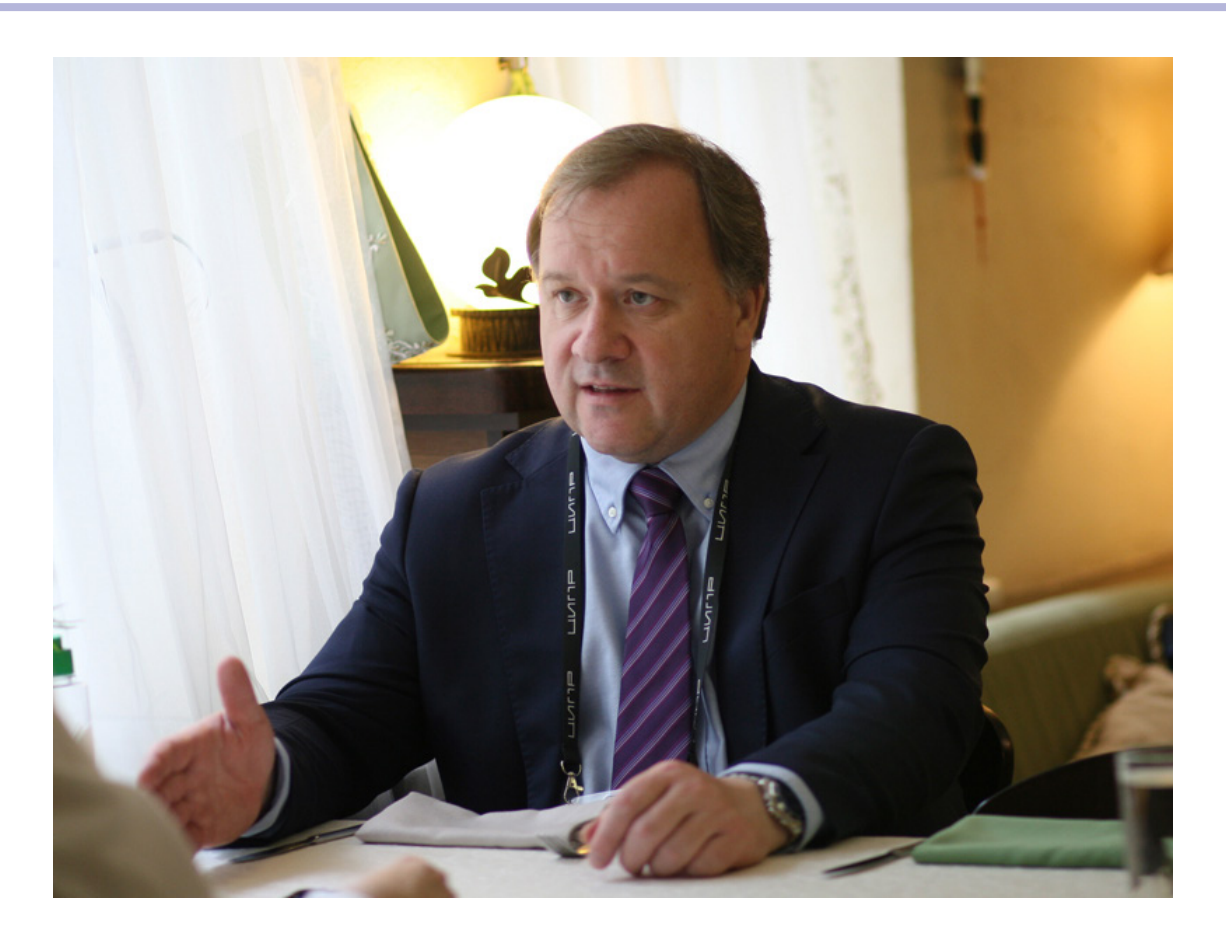

### **КАК ПРЕДПРИЯТИЯ УКРЕПЛЯЮТ ИТ-ПОДРАЗДЕЛЕНИЯ И КАКИЕ ТРЕБОВАНИЯ ПРЕДЪЯВЛЯЮТСЯ К СОТРУДНИКАМ**

**О преимуществах и рисках внедрения стратегии аутсорсинга при формировании ИТ-отделов на предприятиях, а также о компетенциях сотрудников беседуем с Игорем Орельяна Урсуа, исполнительным и техническим директором компании "СиСофт Девелопмент" (CSoft Development).**

*В чем преимущества и риски аутсорс-подхода? При каких случаях такая стратегия (обращение к ИТ-компаниям) оправдана для бизнеса? Как различается ситуация в зависимости от масштаба бизнеса (крупные, средние, мелкие предприятия)?*  Аутсорс – это, по сути, привлечение стороннего исполнителя для решения задач, стоящих перед компанией, у которой нет собственных компетенций и ре-

сурсов, либо содержание подобных ресурсов неэффективно.

С нашей позиции, то есть с позиции компании, разрабатывающей как коробочные, так и индивидуальные решения в ПО для строительной и промышленной отраслей, в случае, если речь идет о создании сложных цифровых или технологических решений, аутсорс – это эффективная стратегия для большинства задач. Нужно подчеркнуть, что большую роль в результативности такого взаимодействия играет корректно и исчерпывающе составленное техническое задание.

Риски и выгоды аутсорса не всегда связаны с масштабами компании, скорее они зависят от класса задач, стоимости и исполнителя. Нужно различать тиражируемый, коробочный продукт, кото

рый дорабатывается, и решение, которое создается с нуля. Коробочные продукты и их доработка содержат гораздо меньше

рисков неуспеха благодаря тому что часть функционала, "коробочная" часть, проходит эволюционные изменения на большой инсталляционной основе, и возможность неуспеха связана только с дорабатываемой частью. Кроме того, нужно понимать, что риски аутсорса, привлечения исполнителя со стороны напрямую зависят от проработки задания, квалификации исполнителя в соответствующей области знаний. Пожалуй, сейчас есть еще общий для всех риск – это дефицит квалифицированных ИТкадров.

#### *Заметно ли отличаются компетенции ИТ-сотрудников, которые работают на бизнес и на профильные ИТ-компании? Повышаются ли требования бизнеса в этом плане? Следуют ли компании тренду на укрепление собственных ИТотделов?*

На опыте работы наших сотрудников, то есть сотрудников профильной ИТкомпании, занимающихся разработкой тиражируемых коробочных продуктов и проектов по индивидуальным заказам, а также внедряющих решения на площадке заказчика, можно сказать, что отличия есть.

Как правило, ИТ-сотрудники на стороне бизнеса ориентированы на узконаправленные целевые задачи, и если они развивают какой-то продукт, то он почти всегда целевой и предназначен для внутреннего потребления.

На стороне ИТ-компании сотрудники должны работать с большим количеством требований и проявлять, с одной стороны, гибкость, а с другой – подходить к решению задач более фундаментально, так как их спектр более широк.

Также, как правило, отличается система качества разработок. Процесс внедрения внутренних разработок для собственных нужд бизнеса в большинстве случаев проходит упрощенно, поскольку это требует финансирования; и только иногда, когда есть целевая разработка под внешнего потребителя, создается полноценная команда поддержки продукта. А ИТ-компании не могут выпускать ПО массового потребления без должного обеспечения качества и поддержки.

#### *На ваш взгляд, способны ли собственные разработки бизнеса конкурировать с решениями профильных ИТ-компаний? (Возможно, есть интересные примеры.)*

Действительно, среди отечественных корпораций существует тренд на создание внутренних ИТ-подразделений или дочерних компаний для разработки собственных решений. Но в основном их монетизация происходит в контуре компаний, и они становятся общедоступными лишь в редких случаях.

Например, некоторые ИТ-продукты компании "Роснефть", замещающие аналоги известной зарубежной ИТ-компании для нефтегазовой отрасли, являются общедоступными – их можно приобрести у одного из дочерних предприятий компании.

ОАО "РЖД" разрабатывает собственное ПО для управления железными дорогами и планирует экспортировать его за рубеж, в страны, где предполагается работа по профильным направлениям, – об этом представители компании рассказывали на Международном форуме "АТОМЭКСПО".

Можно еще вспомнить сервисы и приложения Сбербанка – все они без исключения связаны с основным видом деятельности или с новыми направлениями развития компании, позволяя ей решать собственные задачи.

Думаю, пример с "Роснефтью" пока исключение. Большинство разработок сейчас остается в контуре компании и ориентировано на решение узкопрофильных задач в области ее деятельности.

Дилемма, покупать чужое или создавать свое, решается ответами на простые вопросы. Можно ли найти такой продукт на рынке? Можно ли рыночный продукт сделать более эффективным в рамках контура компании? Есть ли время развивать с нуля? Когда будут достигнуты целевые показатели разрабатываемых продуктов? Нужен ли непрофильный нематериальный актив? Какова стоимость создания, владения и развития собственного продукта? Есть ли средства на его создание? Как вернуть инвестиции?

Говоря от лица компании-разработчика ПО, можно отметить: уход западных компаний создал благоприятные условия для существенного роста нашей собственной ИТ-индустрии, в том числе и внутренних разработок, но она будет расти только при наличии спроса. Крупные корпорации и государство – как раз те заказчики, которые могут это обеспечить. Понятно, что внутренние разработки компаний будут существовать и в какой-то мере конкурировать с продукцией ИТ-компаний. Но если сформируется перекос в сторону внутренних разработок и оскудеет рынок, то ИТотрасль будет искать более выгодные рынки и перебазируется или деградирует. Поэтому важно, чтобы ресурсы и финансы не оседали внутри контура крупных компаний, а были доступны для общего рынка. Тогда ИТ-решения будут более зрелыми и надежными.

> *Интервью вела Елена Владимирова Опубликовано в журнале "Управление качеством", №9, 2023*

### В Москве сроки строительных работ сократились с помощью цифровизации на 20%

*Применяются исключительно российские технологии, доказавшие свою эффективность.*

"Благодаря цифровизации Москва на 20% сократила сроки строительных работ и на 10% их стоимость. Кроме того, в пятьшесть раз возросла скорость согласования и подписания документов", – написал в своем Telegram-канале мэр столицы Сергей Собянин.

Мэр добавил, что цифровые решения активно применяются в возведении жилья, социальных и спортивных объектов.

В ближайшие пять лет планируется существенно увеличить объем строительства по реновации.

Как подчеркнул Сергей Собянин, в работе применяются исключительно российские технологии, доказавшие свою эффективность.

*http://tass.ru*

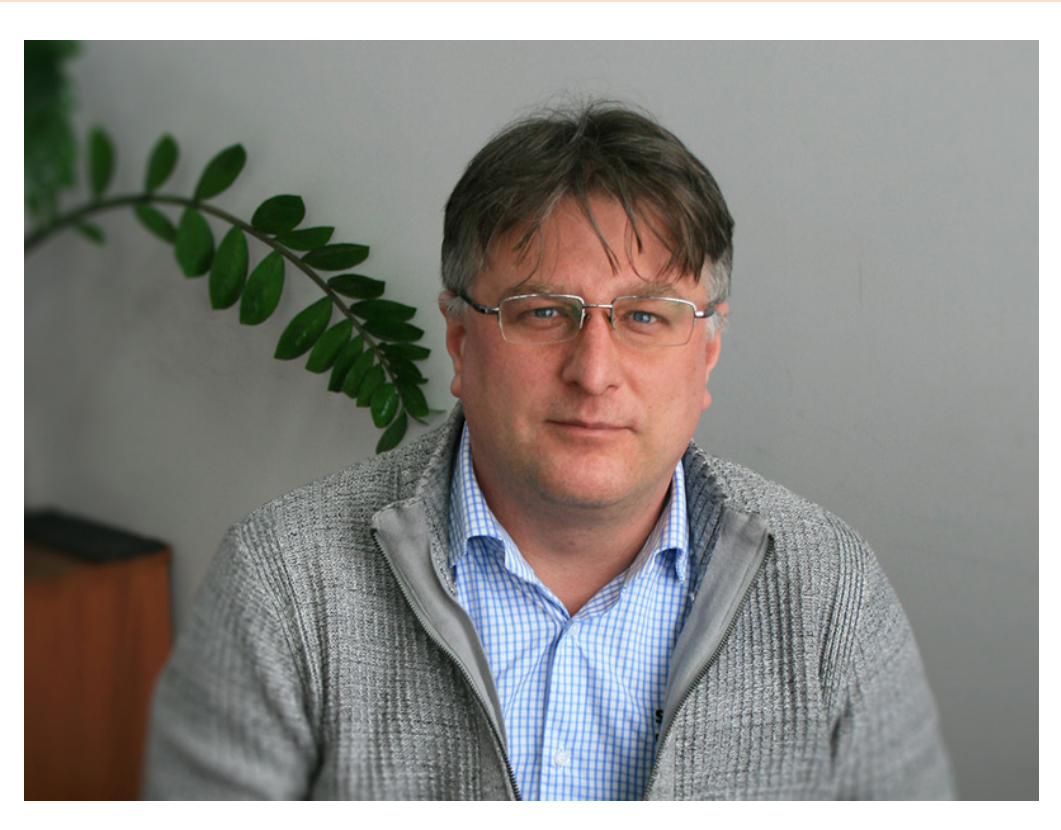

### **ЦИФРОВЫХ СПЕЦИАЛИСТОВ ДЛЯ ТЕХНОЛОГИЙ БУДУЩЕГО НУЖНО ГОТОВИТЬ УЖЕ СЕГОДНЯ**

**Стремительная цифровизация строительной отрасли диктует повышенный спрос на специалистов, умеющих работать с новыми цифровыми продуктами. Конечно, можно ждать, пока вузы и колледжи подготовят таких выпускников, а можно взять на себя социальную миссию и работать вместе с учебными заведениями, наполняя учебные программы новым смыслом и знаниями. Именно по этому пути пошла компания "СиСофт Девелопмент". И об этом мы беседуем с руководителем направления по работе с учебными заведениями АО "СиСофт Девелопмент" Сергеем Галкиным.**

*Сергей, за последние годы "цифра" стала настолько привычной, что мы иногда ее просто не ощущаем. И в этой цифровой среде нужно учиться, жить, работать, в том числе и молодому поколению будущих строителей. Компания "СиСофт Девелопмент" активно занялась образовательной деятельностью и контактами с вузами. Что послужило толчком для такого решения?*

Я бы не сказал, что процесс только начался – он шел и до создания отдельного направления по работе с образовательными учреждениями. Но до этого работа велась силами специалистов, менеджеров, технических инженеров, а год назад компания решила сформировать отдельное направление, структурировать работу с образовательными учреждениями, причем не только с высшей школой, но и со средним профессиональным образованием, и даже со школами.

Не секрет, что сейчас строительные специальности не вызывают особого ажиотажа среди молодежи, так что вопрос профориентации, заинтересованности

выпускников школ идти в строительные вузы и колледжи стоит достаточно остро. Нынешних школьников можно заинтересовать именно новыми цифровыми технологиями, потому что трудно юношу, который живет в "цифре" с детства, заманивать на стройку тем, что он будет хорошо разбираться в марках бетона, работая по 12 часов. Нужно показать ребятам, что строительная специальность – это интересно, это новые цифровые технологии, которые им предстоит развивать, и специалисты с такими знаниями

будут обязательно востребованы. А выбранная ими специальность не тупиковая и не умрет через 5-10 лет, а будет жить всю их профессиональную жизнь.

Сейчас, когда особенно активно внедряются технологии информационного моделирования в строительстве, выявилась острая нехватка специалистов со знанием ТИМ – чуть ли не 300 тысяч человек, которых нужно подготовить в течение ближайших двух-трех лет. Это колоссальный вызов для системы образования, и мы как вендоры должны подключиться к обучению и помочь учебным заведениям пересмотреть свои учебные программы таким образом, чтобы подготовить специалистов именно со знанием новых технологий. "СиСофт Девелопмент" проводит здесь очень большую работу и находит взаимопонимание со стороны учебных организаций. В первую очередь как вузы, так и колледжи активно включились в данный процесс. Что очень важно, потому что, конечно, на стройке будут и ТИМ-менеджеры, и ТИМ-проектировщики с высшим образованием, но все равно это только вершина пирамиды, а основная масса – это специалисты со средним профессиональным образованием: электрики, прорабы, строители – и нужно, чтобы они могли открыть информационную модель, понять, что от них требуется, и использовать ее в своем рабочем процессе.

#### *А как вы сможете увязать электрика или слесаря-сантехника с информационной моделью?*

Это очень просто! Может быть, на уровне слесаря-сантехника мы пока еще не дойдем, разве что в каком-то очень "умном доме" с набором датчиков и диспетчерских систем. Но тот же прораб сейчас распечатывает себе тот или иной чертеж и смотрит на объекте, где что строить и прокладывать. А ведь гораздо проще взять планшет и сразу вывести из информационной модели тот слой, который тебе нужен, чтобы понять, где проложена труба, посмотреть окружение, коллизии, определить объемы работ, раздать их работникам и по окончании работ сразу же закрыть их объемы. На информационной модели все очень хорошо видно, в том числе контролирующим органам. Так что перспективы очень большие, и нужно этим пользоваться, потому что сейчас чаще всего информационная модель заканчивается на этапе проектирования, а стройка идет по старым чертежам и планам.

#### *Да, барьер между проектом и стройкой пока непреодолим, и тот же самый прораб очень часто не знает и не понимает, чего от него хотят "цифровизаторы"...*

Причина в том, что у прораба нет знаний и навыков использования информационной модели. Как только он перейдет на данный уровень, то поймет, что такая модель быстрая, простая и удобная, и будет ей пользоваться. Ведь цифровизация стройки идет не ради того, чтобы была красивая картинка в 3D-модели. В первую очень это делается для экономической выгоды, чтобы ускорить сроки проектирования и строительства, исключить дополнительные затраты на переделку во время строительства. Как говорят генеральные подрядчики, 6-10% стоимости объекта идет на такие переделки и исправление проекта. Представляете, какой экономический эффект получится в масштабах страны, если мы хотя бы на несколько процентов уменьшим количество и стоимость переделок? Это же огромные деньги! Если брать 10 триллионов рублей, которые ежегодно вкладываются во все стройки, то 1% – это 100 млрд рублей экономии! Сколько еще объектов можно на эти деньги построить! Вот в чем экономический эффект "цифры"! И этому нужно учить.

*Фактически того же прораба нужно, не вдаваясь в высокие теоретические смыслы информационного моделирования, научить обычным прикладным вещам. С этой точки зрения, что ГК "СиСофт" предлагает студентам вузов и колледжей?* У нас комплексный подход к образовательным учреждениям, и мы не ограничиваемся одной программой, а гибко подстраиваемся под нужды вузов с их специализацией – нефтяная отрасль, гражданское строительство, металлургия. Мы адаптируем свою программу под каждый конкретный вуз, но, вне зависимости от этого, наша помощь включает передачу и поддержку на безвозмездной основе программного обеспечения, учебных материалов, курсов, видеоуроков как для студентов, так и для преподавателей. Это очень важно, потому что прежде всего нужно готовить преподавателей, поскольку от качества их подготовки зависит и качество обучения студентов.

В Москве мы тесно работаем со всеми колледжами, где есть строительные специальности, и с ведущими вузами страны – например, с МГСУ, РГУ нефти

и газа, Московским политехом и многими другими. Мы разрабатываем индивидуальные учебные программы, поддерживаем проведение и участвуем в олимпиадах, хакатонах, чемпионатах профессионального мастерства и высоких технологий. Например, "Технология развития городов и территорий" является компетенцией Чемпионата высоких технологий будущего, который в этом году проходит в Великом Новгороде на базе технической школы Новгородского университета. "Строительная компетенция" – одна из восьми представленных на чемпионате, но из 400 заявок в "Мастерскую инноваций" Чемпионата 120 было подано именно на нее.

#### *С чего начинается процесс сотрудничества с учебными заведениями? Вы выходите на них или они находят вас?*

Это обоюдный процесс, у нас нет строгого регламента взаимодействия. Мы, конечно, сами контактируем с вузами, рекламируем и продвигаем свою учебную программу. Также мы участвуем в комитетах по образованию различных объединений, например, в НОТИМ, пользуемся различными информационными площадками, в том числе со СМИ, но при этом наша программа не коммерческая, она решает государственные задачи с точки зрения продвижения цифровых технологий в строительной отрасли.

*Вашим коллегам из Autodesk чуть ли не вину ставят, что они в свое время массово и бесплатно раздавали в вузы свои программы и "подсадили" в итоге на свои продукты все вузы и почти всю страну. Но с точки зрения рынка это абсолютно правильный ход. Насколько массово вы распространяете свой продукт?* 

У нас аналогичный подход – мы предоставляем безвозмездно как преподавателям, так и студентам для некоммерческих и учебных целей наше ПО и различные дидактические материалы, которые позволяют даже самостоятельно освоить наш программный продукт и технологии информационного моделирования.

*Это ПО устанавливается на один компьютер или на класс, группу, факультет?* У нас есть как сетевые, так и локальные лицензии. Тут нет никаких ограничений, и тип определяется только техническими условиями применения. Буквально на днях мы передали в один университет более 700 лицензий для студентов и пре

подавателей, оснастили несколько лабораторий, а также предоставили ПО для установки на локальные ПК для подготовки к лекциям или для выполнения курсовых работ вне стен учебного заведения.

#### *А есть ли специфика программ для колледжей?*

Мы выдаем им те же самые лицензии – они не имеют никаких отличий. Например, если в колледже есть специальность "Электрик", где изучается создание электротехнических схем, мы предоставляем наше программное обеспечение Model Studio CS Электрические схемы. И уже в нем студенты учатся создавать чертежи – на хорошем ПО, которое позволяет автоматизировать процесс и получить дополнительный навык, который расширяет карьерные горизонты учащегося.

#### *В чем интерес вашего участия в проведении олимпиад и чемпионатов?*

Мы участвуем в качестве партнера или спонсора этих мероприятий и решаем сразу три задачи. Первая – это продвижение нашего ПО на широкий круг пользователей. Вторая – это поиск талантливых ребят, потому что на олимпиады и чемпионаты приезжают лучшие, и мы можем найти тех, кто захочет работать в нашей компании или в компаниях наших партнеров и заказчиков, которые проектируют в Model Studio CS. Нам очень нужны молодые, умные сотрудники! Благодаря олимпиадам мы этих ребят и находим. И третье направление – научное, потому что в вузах как

в научных школах можно проверить те или иные наши идеи и теории.

#### *Вы упомянули, что хотите выйти на школьный уровень. Что вы предлагаете детям и с какого возраста?*

Судя по всему, в школу пробуют вернуть черчение – в качестве факультатива или части предмета "Технология", и в рамках этого предмета есть идея показать детям азы строительной специальности, чтобы они поняли, что такое процесс строительства, какие бывают стадии создания объекта, какие есть программные решения на рынке, чтобы упростить эти процессы. Понятно, что такая очень простая с точки зрения информационного моделирования задача поможет школьникам разобраться в азах профессии. Поэтому очень важно подготовить и обучить школьных преподавателей, что мы и планируем реализовывать.

#### *Это уже не продвижение бизнеса, а очень серьезная социальная, гуманитарно-просветительская миссия…*

Мы же российская компания, поэтому для нас очень важно готовить кадры для отечественной экономики. Мы работаем не только на коммерцию. Мы, реализуя свой коммерческий интерес, поддерживаем и социальные интересы государства. Продавая наш продукт заказчикам, мы должны обеспечить их квалифицированными пользователями. А если у них не будет специалистов, знающих

В школу пробуют вернуть черчение – в качестве факультатива или части предмета "Технология", и в рамках этого предмета есть идея показать детям азы строительной специальности. чтобы они поняли, что такое процесс строительства, какие бывают стадии создания объекта, какие есть программные решения на рынке, чтобы упростить эти процессы

наше ПО, они могут взять и другой продукт. А поскольку сегодня нехватка специалистов со знанием Model Studio CS достаточно большая, студенты, которые хорошо разбираются в нашем продукте, обязательно будут востребованы по всей стране.

#### *Renga, nanoCAD, Gaskar Group – ваши конкуренты на ниве обучения кадров или вы взаимно дополняете друг друга?*

У нас очень хорошие отношения с нашими конкурентами, мы вместе реализуем государственные задачи по внедрению технологий информационного моделирования в строительную отрасль. Чем больше специалистов со знанием даже конкурентного ПО, тем в целом лучше для отрасли. Поэтому у нас нет никаких конфликтов, мы тесно сотрудничаем, встречаемся на конференциях, обсуждаем дальнейшее развитие этого направления. Кроме того, как правило, в вузах или колледжах не преподается только одно ПО – преподаватели же тоже понимают, что должны подготовить выпускников с широкими знаниями, чтобы те смогли найти себе работу на обширном рынке вакансий. Студентам дается выбор и в курсовых работах, и на защите дипломов, в каком ПО они будут это делать. И мы видим, что многие студенты выбирают наши продукты – к нам постоянно идут заявки на предоставление бесплатного ПО.

#### *Какие планы у компании "СиСофт Девелопмент" по развитию образовательного направления на ближайшие годы?*

Успеть бы сделать все, что мы уже запланировали! Конечно, загрузка большая, потому что хочется участвовать и в проектах университетов, которые активно приглашают нас на всевозможные мероприятия. Хотелось бы расширить подготовку специалистов в высшей школе, активно развивать подготовку в колледжах, потому что сейчас это большая проблема. И думать о будущем, потому что под те задачи, которые ставит перед отраслью государство, нужно начинать готовить кадры уже сейчас. Например, вопрос формирования цифровых двойников городов, регионов и страны пока еще на самой первой стадии реализации, но готовить специалистов под эти направления мы должны начинать

уже сегодня. Нам нужно начинать формировать у студентов те блоки навыков и знаний, с которыми они через

3-5 лет будут реализовывать проекты, которые сейчас только задумываются. Цифровизация идет огромными шагами, все меняется каждый день. Уверен, что в строительной отрасли постепенно будут внедряться новые цифровые технологии, роботы, 3D-принтеры. Уже сейчас есть роботы по вязке арматуры. Они поставляются на российский рынок – и для них нужны уже совершенно другие, цифровые специалисты. Или вопрос с внедрением искусственного интеллекта на этапах строительства. Это же необъятная сфера для деятельности! Так что нам есть над чем работать!

> *Лариса Поршнева Опубликовано в Отраслевом журнале "Строительство" № 9, 2023*

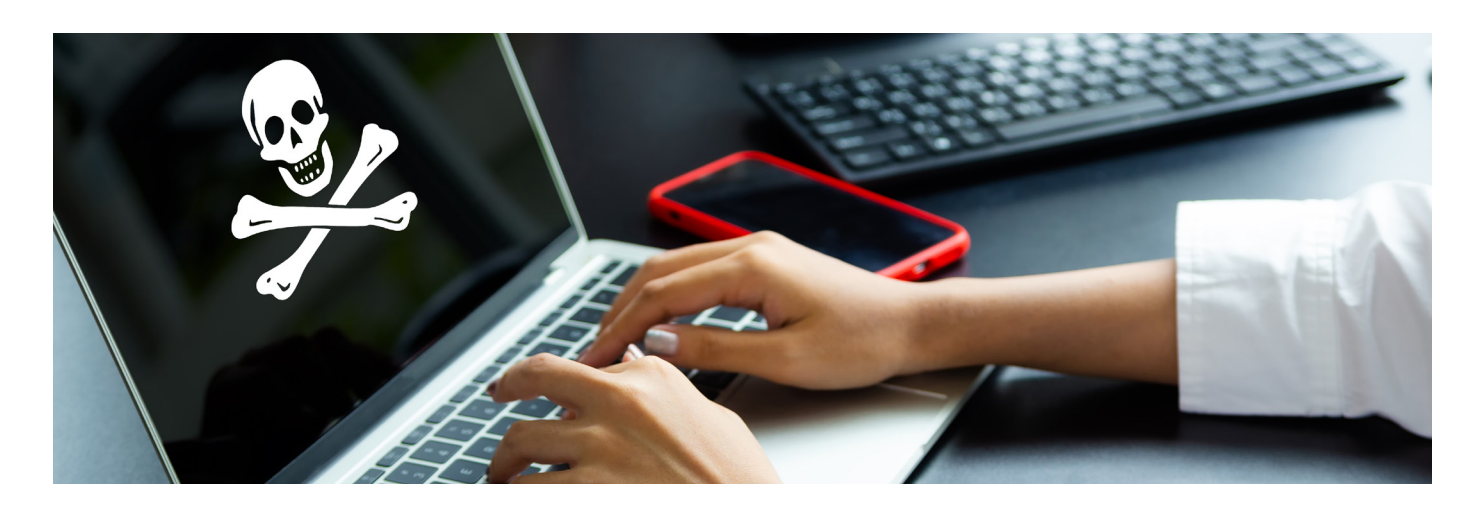

### **НАД РОССИЙСКИМ РЫНКОМ ПРОГРАММНОГО ОБЕСПЕЧЕНИЯ НАМЕРЕНЫ ПОДНЯТЬ ПИРАТСКИЙ ФЛАГ?**

**Некоторые высокопоставленные чиновники рассматривают возможность использования программных продуктов зарубежных IT-компаний при определенных условиях. Рассказываем, к чему могут привести подобные решения.**

Еще совсем недавно российские<br>
власти были решительно на-<br>
строены против использования<br>
программных продуктов зару-<br>бежных IT-компаний, которые в силу власти были решительно настроены против использования программных продуктов заруполитических обстоятельств решили покинуть российский рынок. Прозвучало много заявлений высокопоставленных чиновников о том, что отечественные вендоры справятся с возникшими проблемами и предоставят достойную замену иностранному софту. Однако сейчас мы наблюдаем серьезный разворот в этом вопросе: те же ответственные лица говорят о возможности использования таких продуктов при определенных условиях.

#### Откат назад

Что же случилось? Почему так кардинально изменился взгляд на ситуацию? Судя по всему, во властных структурах испугались, что российские IT-компании не справятся с поставленной задачей, что их продукты и решения не смогут стать адекватной заменой иностранному софту. Эти опасения вылились в конкретные инициативы.

Появилась информация, что в Минцифре приняли решение подготовить законопроект о принудительном лицензировании зарубежного ПО, разработчики которого прекратили свою работу в РФ. Министерство предлагает механизм, позволяющий российским пользователям переводить оплату владельцам софта за использование их ПО на спецсчета до востребования. Одновременно будет разрешено его нелицензионное применение. С точки зрения правообладателя, такое предложение – легализация использования нелицензионного ПО на государственном уровне. При этом не было проведено никакой оценки наличия в том или ином продуктовом сегменте отечественных аналогов, равных зарубежному ПО. Не секрет, что есть отрасли, где отечественные продукты не только не уступают зарубежным, но и превосходят их. И теперь мы хотим лишить разработчиков такого ПО стимулов для развития? Напомним, что с 31 марта 2022 года госзаказчикам запретили закупать иностранное ПО для его использования на объектах критической инфраструктуры без согласия правительства. И вот теперь такой поворот событий. Не противоречит ли новая инициатива указу Президента? Особенно если вспомнить, что любой объект критической инфраструктуры не может существовать в вакууме и должен быть интегрирован с другими системами и объектами.

#### Базовые принципы

В отрасли мнения относительно такой инициативы разделились: одни считают, что она замедлит импортозамещение, другие – что позволит сохранить работоспособность критических IT-систем. Но на ситуацию следует смотреть шире, а не только с чисто прагматических позиций сегодняшнего дня. Необходимо думать о принципах функционирования всего рынка IT-услуг в стране. Ведь речь идет о большом периоде времени, а не только о решении сиюминутных задач. Если возобладает такой узкий подход, то его негативные последствия могут оказаться значительно серьезнее, чем те выгоды, которые мы получим сегодня. Если, конечно, получим…

Повторим уже высказанную мысль, так как она носит принципиальный харак

тер. Главное для успешного функционирования рынка – это принципы, заложенные в его основу на длительный период. От того, какими они будут, зависит, как пойдет его дальнейшее развитие. Можно получить краткосрочный эффект, но затем оказаться в ситуации, когда это развитие резко затормозится. В России так уже бывало не раз. Так что стоит подумать, следует ли в очередной раз наступать на те же грабли.

Например, если мы по сути дела узаконим воровство импортного ПО российскими пользователями, то почему мы думаем, что и по отношению к отечественным продуктам иностранцы станут вести себя иначе? Взять, к примеру, ситуацию с BIM и ТИМ. Власти в лице Минстроя активно внедряют использование технологии информационного моделирования в работе строительных компаний. Если мы хотим, чтобы отечественные вендоры получали деньги от продаж своих продуктов, то следует исключить возможность пиратства в отношении российского ПО. Но если мы сами создаем такой нелегальный механизм, то где гарантия, что он коснется исключительно иностранцев? Потребители, научившись и привыкнув бесплатно присваивать чужой труд, со временем распространят эту практику и на продукты отечественных вендоров. И даже не по злому умыслу, а по причине невероятной привлекательности получать нужное, не платя за него. Все же знают, как это приятно и как затягивает.

И еще один негативный фактор упомянутого предложения, о котором, судя по всему, не задумываются его инициаторы. Потребитель, получив право на "трофейный" зарубежный продукт, выпадет из круга покупателей отечественного ПО. Это подорвет финансовую стабильность российских IT-компаний, сократит их возможности финансирования новых, столь необходимых разработок. В итоге рынок неизбежно начнет проседать, и вместо развития мы получим застой, а то и упадок.

#### У кого не надо спрашивать совета

Какой можно сделать вывод о возможных последствиях реализации предложений Минцифры? Пиратское использование иностранного ПО нанесет ущерб отечественным компаниям сразу по нескольким причинам. Во-первых, рынок изначально будет строиться на нездоровых принципах. А это чревато долгосрочными негативными последствиями.

Во-вторых, такая ситуация льет воду на мельницу сбежавших вендоров, так как за ними остается часть рынка со всеми вытекающими отсюда последствиями, такими, например, как отсутствие нормальной техподдержки.

Позиция основной части российских вендоров уже определилась. Наряду с другими объединениями, ее выразителем стала Ассоциация разработчиков программных продуктов (АРПП), которая выступила против освобождения от ответственности за использование зарубежного софта.

По мнению участников этой организации, легализация ПО должна осуществляться в соответствии с общепринятыми принципами защиты интеллектуальной собственности. Если мы станем нарушать права иностранцев, то рано или поздно это распространится и на нас. Так бывает всегда, и не видно причины, почему в этом случае удастся избежать подобных результатов.

Еще одно возражение АРПП – если мы нарушаем чужую интеллектуальную собственность, то у ее владельцев возникает полное право нарушать нашу. А как же намерения, связанные с экспортом нашего ПО? Ведь мы же хотим со своими продуктами выходить и на зарубежные рынки.

Надо понимать, что при реализации упомянутой инициативы использование иностранного софта не перестанет быть пиратским, и, следовательно, вряд ли его правообладатели будут на это смотреть сквозь пальцы. Возможностей реагировать на эту ситуацию у них предостаточно – от ввода сознательных ошибок в расчеты до банального уничтожения данных на ПК. Первая ласточка уже прилетела: она связана с отказом от поддержки русского языка и будущим отсутствием русскоязычных интерфейсов в ряде иностранных программных продуктов.

Есть и более серьезные последствия возможной реализации упомянутого предложения. Возникнет программная чересполосица: одни решения будут реализованы в одних программах, другие – в других. В таком случае теряется смысл унификации, она становится труднодостижимой. А сегодня это – важнейшая задача интеграции всех программных систем. Здесь встает, возможно, главный вопрос: а смогут ли наши IT-компании самостоятельно удовлетворить потребности отечественного рынка в ПО? Сошлемся на мнение одного из компетентных специалистов в этом вопросе, исполнительного

директора компании "СИСОФТ РАЗРА-БОТКА", главы комитета по промышленному ПО и стандартизации АРПП "Отечественный софт" Михаила Бочарова. Он считает, что отечественные производители программных продуктов давно и успешно заместили аналогичное импортное ПО в области САПР (к вопросу о BIM и ТИМ), и попытки "трофеить" его – не что иное как желание западных вендоров вернуться в Россию хотя бы таким способом.

Принимать такие судьбоносные решения необходимо крайне осторожно и дифференцированно, при этом обеспечив все условия для развития отечественных программных продуктов. Если же мы хотим узаконить вынужденное "пиратство", то следует ввести на него ограничения, которые будет невозможно обойти.

Впрочем, на ситуацию всегда нужно смотреть шире – только так можно получить объективную картину возможностей, ограничений и последствий. Так, Михаил Бочаров полагает, что сегодня существуют способы обхода санкций, например, путем разного рода сублицензирования необходимого ПО через дружественные страны. Однако при этом пользователи полностью лишаются каких-либо сервисов, включая обновление версий и техническое сопровождение от разработчика, что чрезвычайно важно для узкоспециализированного и высокотехнологичного ПО. Узаконив "пиратство", мы никак не решим данные проблемы. Это всего лишь способ ненадолго отложить решение задачи замещения иностранного ПО.

"Стоит обратить внимание на еще один важный момент – информационную безопасность, на которую зарубежные производители определенных классов программных решений могут повлиять даже в пиратских копиях", – подчеркивает Михаил Бочаров.

В заключение следует отметить, что в вопросе пиратского использования иностранного ПО Россия не одинока, есть и другие страны, которые действуют подобным образом. Например, Беларусь легализовала пиратство в отношении иностранных товаров и их параллельный импорт, то есть ввоз товаров без согласия правообладателя. Соответствующий закон №241-З "Об ограничении исключительных прав на объекты интеллектуальной собственности" опубликован 6 января и будет действовать в течение двух лет. *Елена Светлая* ИМПОРТОЗАМЕЩЕНИЕ

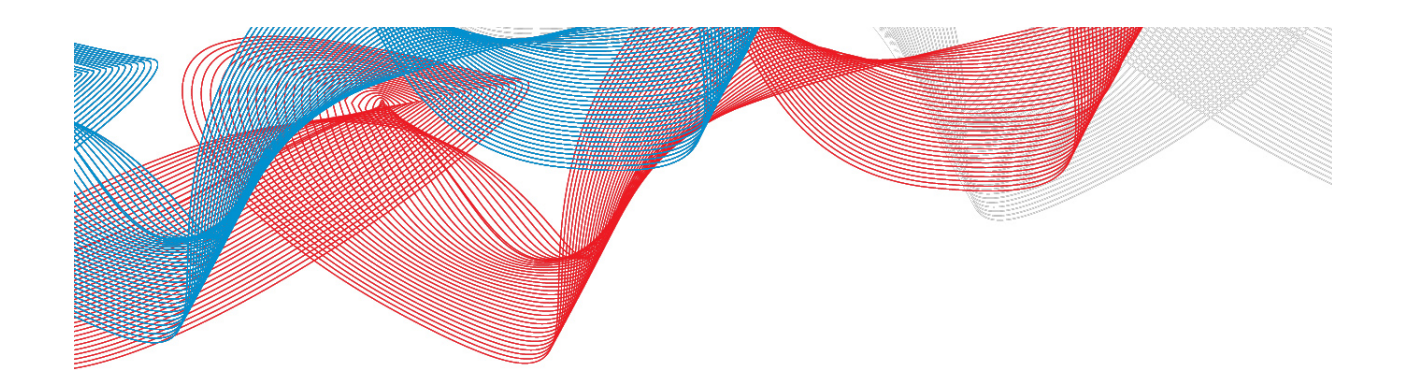

### **ПЕРСПЕКТИВЫ ИМПОРТОЗАМЕЩЕНИЯ ПРОГРАММНОГО ОБЕСПЕЧЕНИЯ ДЛЯ ПРОЕКТИРОВАНИЯ ОБЪЕКТОВ КАПИТАЛЬНОГО СТРОИТЕЛЬСТВА В ПРОМЫШЛЕННОСТИ**

Написанию этой статьи авто-<br>ров подвигло огромное коли-<br>чество вопросов, в частном<br>порядке задаваемых коллега-<br>ми. В компаниях от Сахалина ло Калиров подвигло огромное количество вопросов, в частном порядке задаваемых коллегами. В компаниях от Сахалина до Калининграда огромный спрос на варианты замены инженерного ПО, применяемого при проектировании промышленных объектов нефтегазовой отрасли. Количество публикаций по этой теме лишь подтверждает ее актуальность.

Не станем пытаться разом охватить все виды применяемого программного обеспечения: CAD/CAE/PDM/ГИС. Для начала – вводная статья, где проблематика импортозамещения будет рассмотрена с точки зрения истории развития информационных технологий в промышленности, ведь для создания и развития собственного программного обеспечения полезно изучить подобный опыт. Технологиям CAE, ГИС и PDM мы посвятим следующие материалы цикла.

#### Особенности проектирования промышленных объектов в нефтегазовой отрасли России

Проектирование капитальных объектов в промышленности – сложный системный процесс, основы которого определяются органами государственной власти. В 2008 году вышло Постановление Правительства РФ № 87, которое строго регламентирует состав проектной документации и порядок реализации проекта капитального строительства.

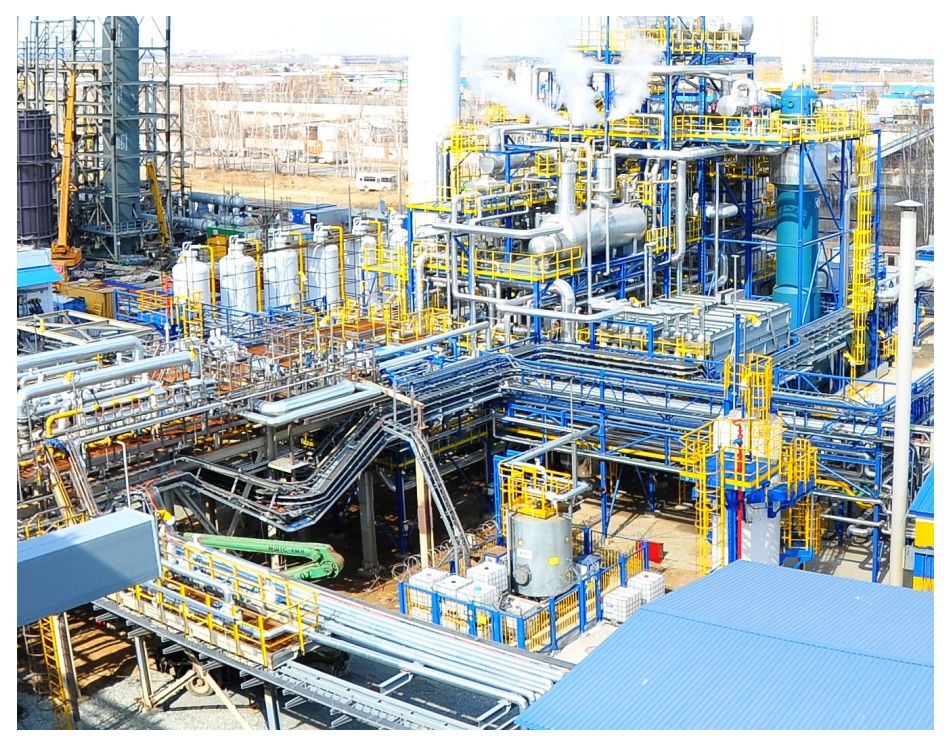

Пример технологического промышленного объекта капитального строительства *Фото автора*

 $28$   $\scriptstyle\rm N$   $\scriptstyle\rm 2$  | 2023 | CADMASTER

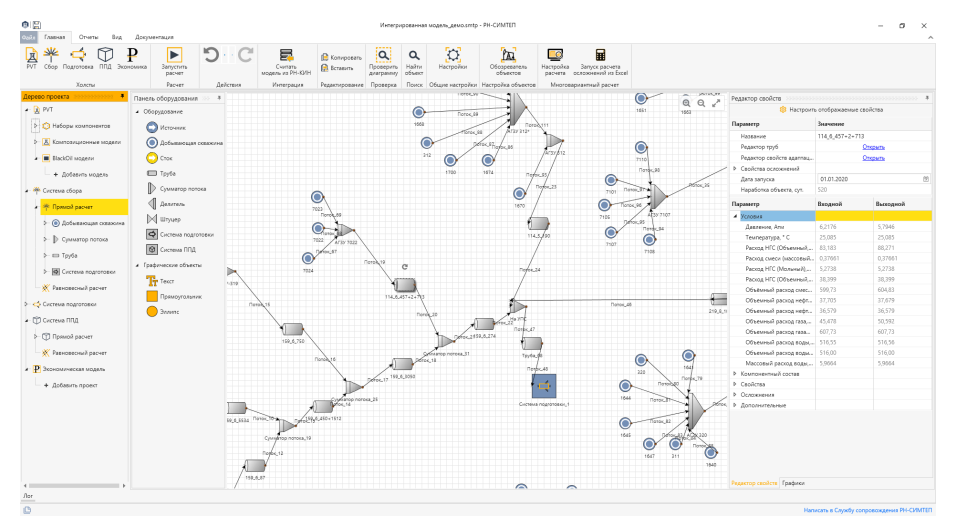

Моделирование гидравлики трубопроводной сети в российском ПО "РН-Симтеп" *Источник: https://rn.digital/simtep*

#### **ПРИНЦИП НУМЕРАЦИИ КЛАССОВ**

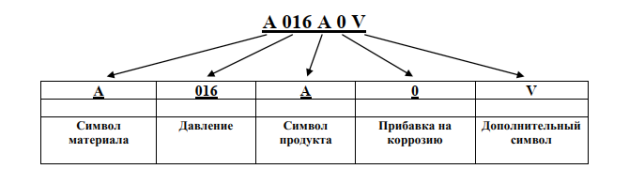

Буквенные обозначения и цифровые обозначения, применяемые в нумерации классов трубопроводов, приведены ниже

• \*Символ материала

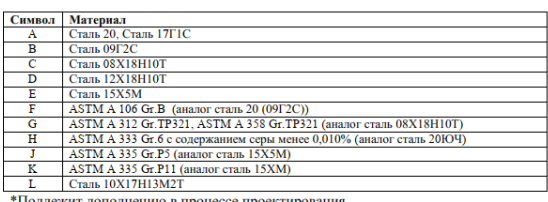

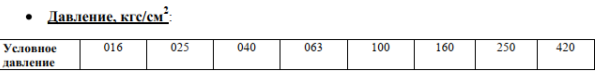

| • *Символ продукта: |                                                                   |  |
|---------------------|-------------------------------------------------------------------|--|
| Символ              | Условия среды                                                     |  |
| л                   | Углеводородные и общие технологические линии (с термообработкой)  |  |
| в                   | Углеводородные и общие технологические линии (без термообработки) |  |
|                     | Факельные системы                                                 |  |
|                     | Вола                                                              |  |
|                     | Воздух КИП, воздух технический, азот                              |  |
|                     | Пар, конденсат, горячая вода                                      |  |
| G                   | Фреон, аммиак, водород (см приложение Р ГОСТ 32569-2013)          |  |
|                     |                                                                   |  |

Пример указателя классов трубопроводов

Различные ФЗ, ГОСТ, СНиП регулируют проектные решения, состав рабочей документации, а также определяют принципы осуществления различных видов деятельности: недропользования, водоохраны, решения экологических задач и т.д.

Отличительной особенностью промышленных объектов капитального строительства является их протяженность на

местности и привязка к ее координатам. Например, линии электропередач или магистральный трубопровод представляют собой так называемые линейные объекты, которые могут пересекаться с другими линейными объектами, существующими или проектируемыми, принадлежащими различным заказчикам и даже другим регионам и странам.

Еще одна особенность – условия строи-

тельства, сопряженные со множеством нюансов, среди которых могут оказаться сложные грунты, болотистая местность, наличие зимников, сложные технологические среды и многое другое. Это значительно повышает сложность и важность таких частей проекта, как инженерные изыскания (геологические, геодезические, лабораторные, экологические) и технологические расчеты (гидравлический, физико-химический, прочностной). Соответственно возрастает цена ошибки, а надежность и функциональность программного обеспечения обретают особую значимость. Вот лишь некоторые из принципиально важных аспектов применяемого ПО:

- возможность работы в мировой системе координат (МСК);
- быстродействие (учитывая протяженность объектов, число сущностей (конструкций), объем геодезической съемки, количество влияющих факторов и ограничений);
- качественный математический аппарат;
- большой объем выполненного тестирования и высокое качество кода.

Ведущая роль в проектах промышленных объектов принадлежит технологической части – в отличие от проектов гражданского строительства, где такая роль отведена собственно строительству, а зачастую и архитектуре. Технология, скажем, гидрокрекинга нефти подразумевает наличие специального оборудования и трубопроводов, операторных и других объектов. Объект должен оснащаться соответствующими конструкциями, электропитанием и автоматикой, быть безопасным и эргономичным. Исключительно важны расчеты – и сами применяемые методы, и то программное обеспечение, с помощью которого эти методы реализуются. ПО должно быть сертифицировано на территории России, методы расчета также регламентируются и сертифицируются.

Своя специфика есть и в такой отрасли, как обустройство месторождений полезных ископаемых: руды, нефти, газа. Процесс добычи сложен и наукоемок, сопряжен со множеством требований и ограничений, требует наличия согласованной наземной инфраструктуры. На первый взгляд линейные нефтепромысловые трубопроводы могут показаться простыми для проектирования сооружениями, однако такие осложнения, как парафины, неорганические соли, а кроме того проблемы многофазного течения (пузырьковые эффекты, газовые *mmmmm* 

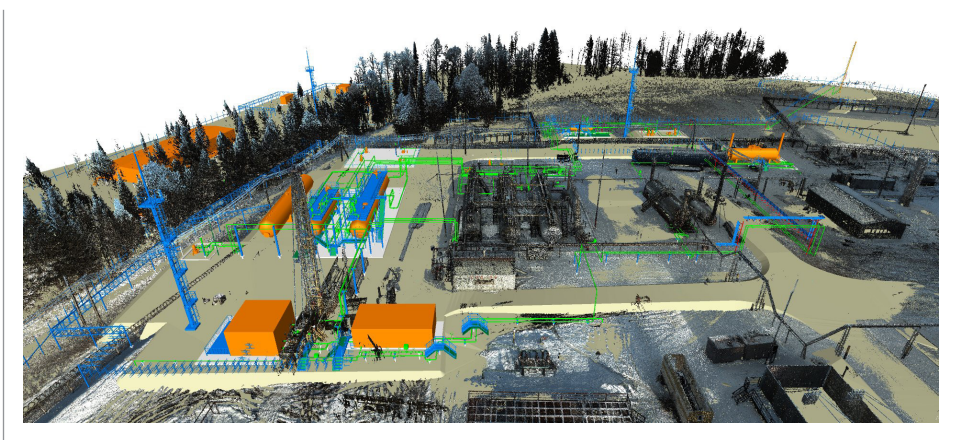

Облако точек лазерного сканирования, совмещенное с 3D-моделью *Источник: материалы VI Всероссийской конференции "Лучшие практики технологии информационного моделирования в России" (2022 г.)*

пробки) требуют сложнейших расчетов. Математические модели расчетных комплексов годами выверяются эмпирическим путем и проходят процедуру подтверждения органами экспертизы (например, со стороны Главгосэкспертизы РФ).

Еще одной важной особенностью использования САПР при проектировании рассматриваемых объектов является каталог изделий. Если в конструировании новых механизмов и аппаратов преимущественно используются уникальные детали, то по самым примерным оценкам около 90% изделий, применяемых при проектировании, стандартизировано и выпускается серийно.

В проектировании обвязки трубопроводов есть такое понятие, как "класс трубопровода" – набор каталожных элементов, подходящих для использования на трубопроводах с определенными характеристиками: давлением, температурой, степенью агрессивности среды, материальным и климатическим исполнением, наличием либо отсутствием внутреннего покрытия, толщиной стенки трубы, методом соединения (сварным, фланцевым) и т.д.

Таким образом, заранее исключается применение деталей, не рассчитанных на работу в тех или иных условиях. Понятие класса также используются для кабеленесущих систем, вентиляционных коробов. В конструктивной и архитектурной частях проекта каталог не менее важен, причем особенно востребованы параметрические изделия – лестницы, опоры, сваи, ограждения, плиты, панели, прожекторные мачты, – то есть все то, что не разрабатывается с нуля, а типизировано и используется в сборках.

Хорошо проработанная база (каталог) изделий – это возможность быстрого начала работы над проектом, гарантия от использования неподходящих компонентов и страховка от ошибки в самих деталях. Точное описание элементов каталога позволяет унифицировать выпуск спецификаций изделий и материалов, точно вычислять вес и количество, рассчитывать сметы.

И, наконец, еще одна особенность проектирования, на которую хотелось бы обратить внимание: применение технологии лазерного сканирования. Ввиду большого объема реконструкции существующих производств эта технология применяется все чаще.

Результат лазерного сканирования промышленного объекта – облако точек, содержащее объекты с привязкой к МСК и набором атрибутов. Количество точек может исчисляться миллиардами, а для работы с таким массивом информации требуется специализированное программное обеспечение. Облако необходимо обработать: выделить из множества точек объект (например, трубопровод), присвоить ему название, определить наличие изоляции, сгруппировать точки и распределить их по категориям, "вычистить" шумы. У лазерных сканеров есть драйверы для подключения к ПК и программные средства для использования во время съемки. Лазерное сканирование – масштабная технология, применяемая не только в проектировании объектов нефтегаза, и сегодня владеть инструментами этой технологии действительно важно.

Итак, в чем состоит специфика проектирования промышленных объектов капитального строительства (и не только капитального: задача разработки проекта технического перевооружения или реконструкции зачастую может оказаться еще более сложной):

- необходимость наукоемкого расчетного ПО в самых разных областях;
- уникальные математические модели, выверенные эмпирическим путем;
- привязка к МСК;

- специфичные сценарии применения ПО (use case);
- потребность в максимально полной базе каталожных изделий;
- специфичные разрабатываемые документы (функциональные схемы автоматизации, изометрические схемы монтажа трубопроводов);
- растущее количество проектов техперевооружения, модернизации и реконструкции объектов капитального строительства;
- работа с облаками точек.

#### Российская проектная действительность последних десятилетий

Последние 15-20 лет связаны в России с бурным развитием строительства промышленных объектов: сооружались комплексы по сжижению природного газа (Сахалин, Ямал, Ленинградская область), газохимические комплексы (Тобольск, Салават, Уфа, Благовещенск), центральные пункты сбора нефти, новые автомобильные заводы, атомные и тепловые электростанции, предприятия по производству удобрений, газои нефтеперерабатывающие заводы.

Активно реконструировались предприятия нефтепереработки: шла замена существующих установок, строились новые. Не остались в стороне от преобразований и месторождения.

Столь бурные темпы строительства не могли не повлечь за собой такого же бурного развития цифровых технологий. Интересна тенденция цифровизации технологических процессов – как пример упомянем концепцию "Цифровое месторождение", примененную на Илишевском месторождении в Башкирии. Разрабатываются концепции цифрового завода, цифровой АЗС и т.д., связанные с максимальным оснащением объекта средствами КИПиА и использованием возможностей Интернета вещей (IoT). В итоге решение задач аналитики и прогнозирования работы оборудования выходит на принципиально более высокий уровень.

Поскольку лицензиарами крупных технологических установок в РФ в период Инженерные изыскания  $(UMM)$ 

Пример цифровой модели местности *Источник: материалы научно-технической конференции "Оказание инжиниринговых услуг с применением лазерного сканирования" (2022 г.)*

2000-2022 годов были иностранные компании, то к проектированию и строительству зачастую привлекались зарубежные EPC-контракторы. Соответственно, зарубежные контракторы нанимали на субподряд российские проектные институты и предъявляли требования по разработке проектов капитального строительства с применением ПО, распространенного за рубежом. Так в России широкое распространение получили такие программные комплексы, как AVEVA PDMS и Intergraph SmartPlant. Примерно с 2008 года мы видим активное развитие 3D-моделирования как в проектировании промышленных объектов, так и в машиностроении.

До известного момента перед нами был ярчайший пример глобализации. Autodesk прочно обосновался и в промышленном, и в гражданском проектировании. Казалось, он проник в каждый компьютер проектировщика по всей планете; формат \*.dwg де-факто стал стандартом в области проектирования. Отечественный КОМПАС развивался, но занял другую, конструкторскую нишу, не требующую для работы координат МСК и полилиний с характеристиками линейных объектов. Почти все остальные отечественные разработки – Model Studio CS, RasterDesk – строились на основе ПО Autodesk. Не говоря уже о локальной LISP-автоматизации, на базе продуктов Autodesk выросла целая индустрия.

Не стоит забывать и о работе с "землей": стал широко применяться другой продукт Autodesk – Civil 3D. От векторной графики AutoCAD перешли к объектному проектированию поверхностей. Продвинулись картография и геоинформа-

ционные системы, но на импортных технологиях – ArcGIS, MapInfo. Эти инструменты хорошо работали в связке, обрастая классификаторами геоинформационных объектов и обеспечивая значительную долю автоматизации в корпоративных ГИС-системах.

Есть и другая сторона: ближайшие к нам годы сопровождались крупными изменениями в сфере информационного моделирования. Перечислим важнейшие документы и действия:

- Поручение Президента Российской Федерации № Пр-1235 от 19 июля 2018 года о первоочередных задачах по модернизации строительной отрасли и повышению качества строительства;
- фиксация понятия "BIM-технологии" в Градостроительном кодексе (2019 год);
- Постановление Правительства Российской Федерации № 1431 от 15 сентября 2020 года "Об утверждении Правил формирования и ведения информационной модели объекта капитального строительства…";
- Постановление Правительства Российской Федерации № 331 от 5 марта 2021 года "Об установлении случаев, при которых застройщиком, техническим заказчиком, лицом, обеспечивающим или осуществляющим подготовку обоснования инвестиций, и (или) лицом, ответственным за эксплуатацию объекта капитального строительства, обеспечиваются формирование и ведение информационной модели объекта капитального строительства";
- выпуск методических указаний ФАУ "Главгосэкспертиза России" для пре-

доставления информационных моделей на экспертизу. Документ содержит правила, касающиеся иерархии информационной модели и очень схожие с разделами проектной документации по 87-му Постановлению Правительства РФ;

- предпринятая Минстроем РФ разработка Классификатора строительной информации, призванного разложить информационные модели на онтологии;
- крупномасштабная разработка ГОСТ ЕСИМ.

Да, большая часть нововведений касалась гражданского строительства, а программы импортозамещения, о которых было заявлено 4 августа 2015 года, охватывали информционные технологии в целом. Тем не менее, были и заметные результаты импортозамещения в проектировании промышленных объектов – к примеру, на предприятиях с участием госкомпаний начало активно внедряться ПО Model Studio CS от ЗАО "СиСофт Девелопмент".

Но в целом к моменту, когда внедрение импортозамещающих технологий проектирования промобъектов стало необходимостью, мы подошли с такими особенностями:

- большая конкуренция с действительно качественными продуктами мировых лидеров;
- недостаток опыта инвестирования в разработку ПО;
- огромный информационный массив по каталогам, базам данных, проектам в формате, зачастую непригодном для конвертации в другое ПО.

#### Новая реальность

А потом начались санкции – сначала в 2014-м, затем в 2022-м. Для госкомпаний ограничения на закупку ПО были введены практически сразу. На данный момент невозможно закупить продукты Autodesk, которые продавались по подписке. Многие технологические компании закрыли бизнес в России, ушли AVEVA, Trimble, Siemens. Подписка на зарубежные программные продукты оказалась делом неблагодарным, и это вряд ли стало особым сюрпризом, но под вопросом были даже физические ключи – тот же Sentinel, который тоже относится к зарубежным информационным технологиям.

Правительство снова и снова призвало к переходу на отечественные продукты, а импортозамещение стало темой номер один не только в госкорпорациях, но и в небольших проектных институтах.

Импортозамещение – относительно новое понятие, пришедшее не из мира науки, и пока для него нет общего определения. В области программного обеспечения этим термином обозначают замену ПО, разработанного за рубежом, на аналогичное отечественное. Но так ли они аналогичны, в полной ли мере заменяется привычное ПО, не придется ли перекраивать бизнес-процессы? Ответ очень прост – придется. Осветить такую актуальную тему хотелось бы на собственном опыте внедрения программного обеспечения отечественного производства.

#### Импортное и российское: что будем менять

Итак, посмотрим, что же предстоит менять в сфере CAD-систем. В первую очередь это, конечно, продукты Autodesk. Фундамент проектирования: АutoCAD, Civil 3D и вся надстроенная автоматизация. А также отечественные программные продукты, работающие на графическом движке АutoCAD, – за десятилетия существования на российском рынке АutoCAD оброс не только LISPами, но и полноценными вертикалками. Revit в промышленном проектировании использовался, но мало.

Далее следуют продукты британского вендора AVEVA, их тоже предстоит заместить:

- **AVEVA Diagrams для разработки тех**нологических схем;
- AVEVA Everything3D (он же AVEVA E3D Design) для создания моделей;
- **AVEVA LFM Server для обработки об**лаков точек;
- наработанный каталог изделий и локальной автоматизации;
- **AVEVA Global применялся в единич**ных случаях на шельфовых проектах Сахалина и на проектах Ямал СПГ и Арктик СПГ.

Еще один внушительный список – теперь речь пойдет о продукции вендора Hexagon (Intergraph):

- **BricsCAD** как графическая платформа; GeoMedia;
- **Smart3D для 3D-моделирования;**
- **SmartPlant Electrical для проектиро**вания электрических схем;
- SmartPlant Instrumentation для проектирования автоматизации;
- **SmartPlant P&ID для проектирова**ния технологических схем;
- **SmartPlant Foundation для объедине**ния модулей в экосистему;
- SmartPlant Review для просмотра модели и создания качественных растров и видео;

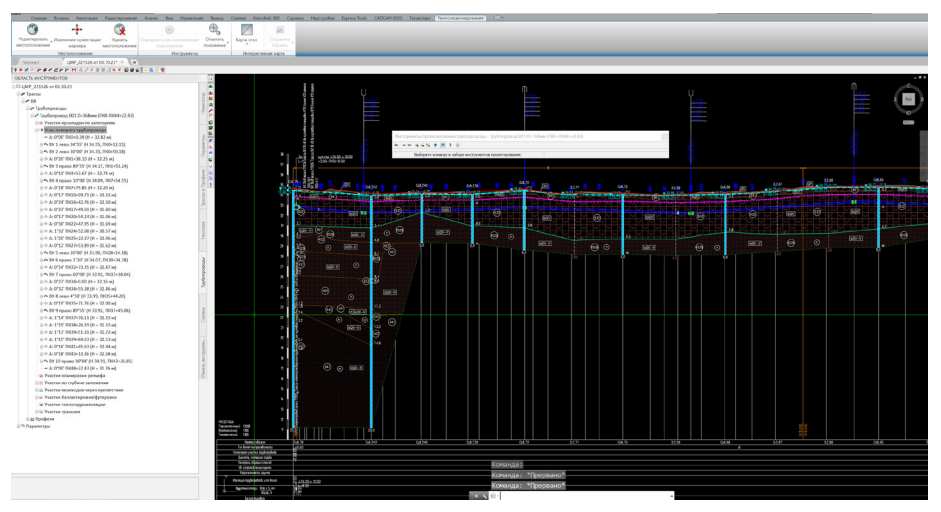

Пример профиля подземного трубопровода

 наработанный каталог изделий и локальной автоматизации.

Затем Trimble Tekla Structure для проектирования строительной части, а с ним опять же наработанный каталог изделий и локальная автоматизация.

Архитектурная часть: импортозамещаем Archicad от Graphisoft.

По части КИП и электрики редко, но использовались такие продукты, как E3.series, promis•e и EPLAN. Тем не менее именно в перечисленных программах создана внушительная база, а номенклатура этих областей – самая обширная в сфере промышленного проектирования.

Кроме инструментов проектирования, широко применялось программное обеспечение для документооборота и объединения данных: Autodesk BIM 360, уже упомянутое SmartPlant Foundation, AVEVA NET, Bentley ProjectWise/AssetWise, Solibri. Лидировал на этом рынке Autodesk Navisworks Manage.

В сфере ПО для работы с результатами лазерного сканирования применялись Leica Cyclone, CloudWorx for AutoCAD, Autodesk ReCap – эти программные продукты позволяли работать с большими объемами данных.

Многие из перечисленных программ работали в связке с СУБД, в этом качестве выступал Microsoft SQL Server. Список можно продолжать и продолжать: продукты от Microsoft (вплоть до Word и Excel), библиотеки для 3D-движков и л $n$ 

Начнем разбор с основ – чем заменить АutoCAD. Из отечественных вариантов – nanoCAD и КОМПАС. Есть еще

китайский ZWCAD, но он не вписывается в концепцию импортозамещения. Выбор очевиден – nanoCAD. Из сложностей – LISP-автоматизация и динамические блоки, а вернее – их отсутствие. Динамические блоки запатентованы компанией Autodesk, и воспроизводить их официально, а значит и создать точную преемственность в старых чертежах, невозможно. При переписывании LISP обнаруживается отсутствие ряда функций, где искать соответствие – непонятно, и потому этот пласт работ отнимает уйму времени. Еще одна проблема – вертикальные решения. В процессе их разработки программисты могут столкнуться с необходимостью решать затруднения, которые вызваны отсутствием в Платформе nanoCAD тех или иных объектов, которыми мы оперировали в коде AutoCAD. Речь, например, о тех же самых "реакторах" или об отсутствии документированного API.

Сравнение инструментов различных платформ представлено в табл. 1, а возможности различных решений для работы с землей – в табл. 2.

Нет прямой замены Autodesk Civil 3D. Но есть и хорошее обстоятельство: существуют Model Studio CS Генплан/ nanoCAD GeoniCS. Нужно упомянуть и включенный в состав Платформы nanoCAD модуль "Топоплан" – он активно развивается и всё более расширяет круг решаемых задач.

При этом гораздо сложнее, нежели заместить сам Civil 3D, будет перевести под новую платформу вертикальные решения на его базе. Пока что остается открытым вопрос с GeoSolution – раз-

*Таблица 1*

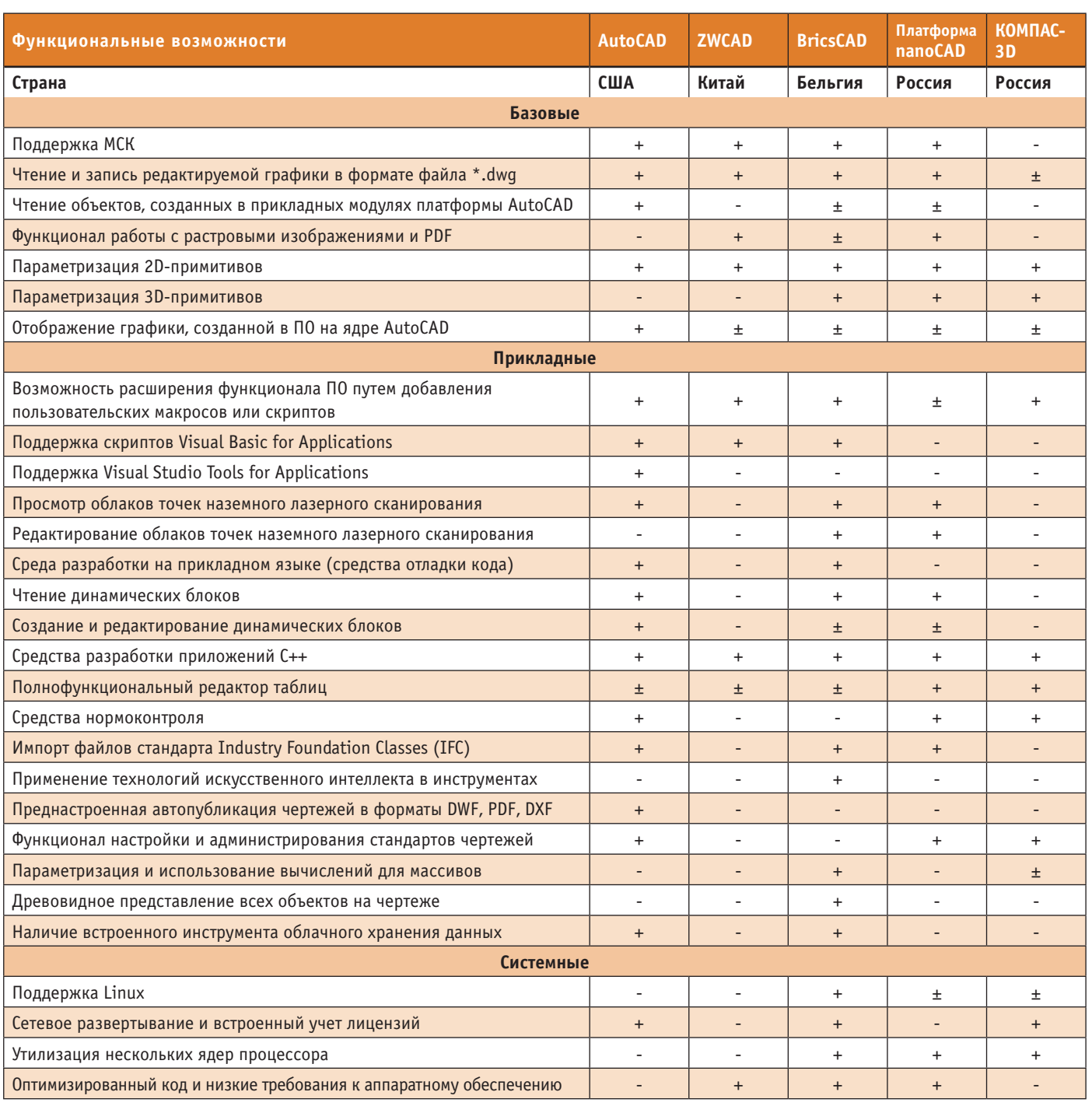

работкой ЗАО "ПОИНТ" для проектирования линейных трубопроводов. Его аналог LotWorks, хотя и переписан под nanoCAD, остается зарубежным продуктом. При переходе с Civil 3D очень важно понимать, что все предыдущие наработки будут открываться только в виде прокси-графики. Крайне неприятный факт новой реальности.

Переходим к информационному моделированию. Планов по развитию ИМ, в том числе государственных, было очень много. Но здесь всё не так плохо, поскольку еще в 2014 году началось интенсивное внедрение Model Studio CS. Распространение этот программный комплекс получил как вертикальное решение на базе АutoCAD, однако

в 2018-м при самом активном участии проектных институтов ПАО "НК «Роснефть»" начался его активный переход на Платформу nanoCAD (сравнение возможностей этого программного комплекса и других решений – в табл. 3).

Говоря о замене зарубежного ПО для ИМ на Model Studio CS, хотелось бы за **Модуль** 

**nanoCAD** 

*Таблица 2*

тронуть тему наработок в части автоматизации и каталогов изделий. По нашему опыту, база каталожных изделий может быть наработана в более короткие сроки, чем в том же SmartPlant 3D или AVEVA E3D. Параметризация и геометрия, новые атрибуты – все это не требует навыков программирования и добавляется без необходимости разбора сложной онтологической схемы. Но это же не позволяет контролировать базу и дальнейший жизненный цикл сущностей: нет четкой иерархии и жестких атрибутов. В свете перехода к информационному моделированию, включая создание классификаторов строительной информации, онтология данных крайне важна. В тех же гигантах SmartPlant 3D и AVEVA она появилась не просто так, а вследствие развития ISO 15926 и стандарта CFIHOS. Эта систематизация необходима для информационного моделирования. А у нас сейчас есть уникальнейшая возможность сделать лучше и проще.

Направления импортозамещения см. в табл. 4.

#### Как нам теперь быть

Другими словами, догоняющие мы или же атланты, на плечах которых держится отрасль САПР?

Что касается вендоров, сегодняшнюю ситуацию стоит рассматривать как уникальное окно возможностей для привлечения инвестиций в разработку собственных программных решений. Рядовым проектировщикам придется жить в эпоху перемен, процесс будет долгим и сложным, но при этом можно ожидать появления всё большего количества инструментов, полностью "заточенных" под их потребности.

Несмотря на то что рынок уже сейчас предлагает готовые решения, тема импортозамещения ПО для проектирования промышленных объектов капитального строительства остается дискуссионной…

Авторы будут благодарны за обратную связь и дополнения к статье.

> *Ильгиз Калимуллин, начальник отдела сопровождения проектов ПИР, ООО «РН-БашНИПИнефть» E-mail: kalimullinia@bnipi.rosneft.ru*

*Гульназ Асадуллина, эксперт и тренер по САПР и ТИМ с 12-летним опытом E-mail: Asadullinags@outlook.com*

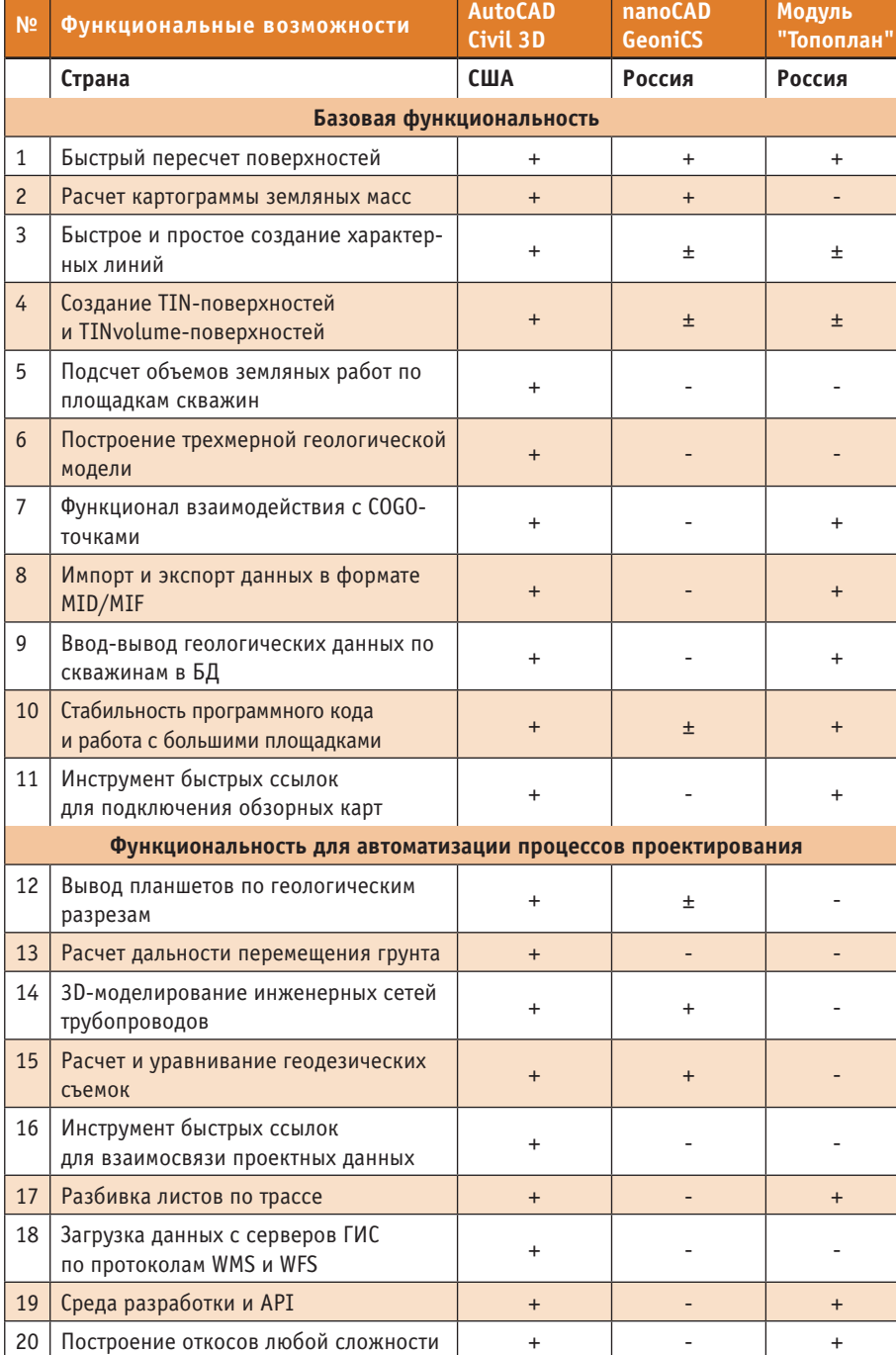

ИМПОРТОЗАМЕЩЕНИЕ

,,,,,,,,,,,,,,,,,

*Примечание. При оценке АutoCAD Civil 3D следует помнить, что часть возможностей этой программы обеспечивается сторонними решениями, которые приобретаются дополнительно. К примеру, получить российский сортамент труб и диаметров позволяет сторонняя библиотека. В штатном режиме, без расширения дополнительными ресурсами, Civil не работает с геологией.*
7777

*Таблица 3*

77

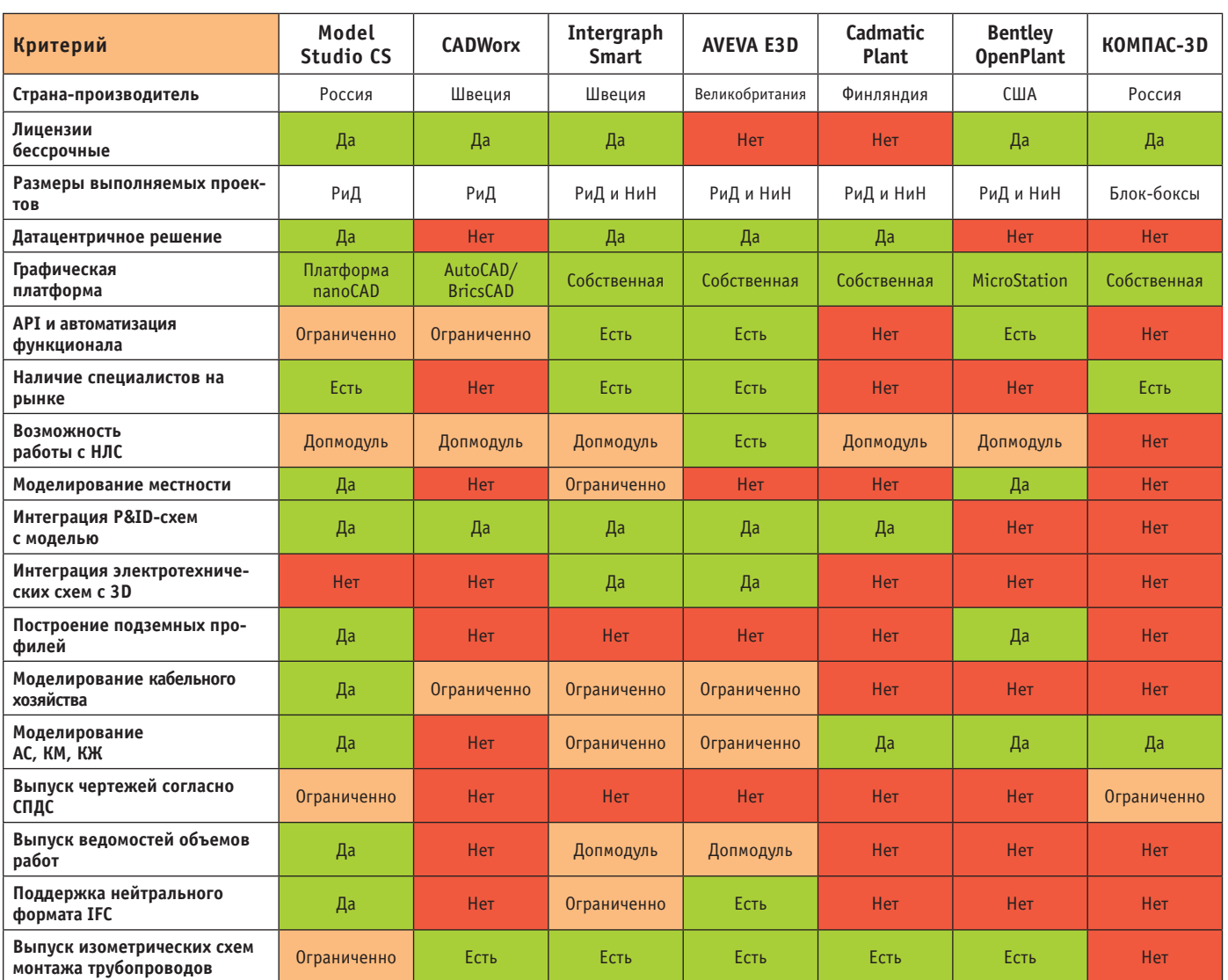

m

---

*Таблица 4*

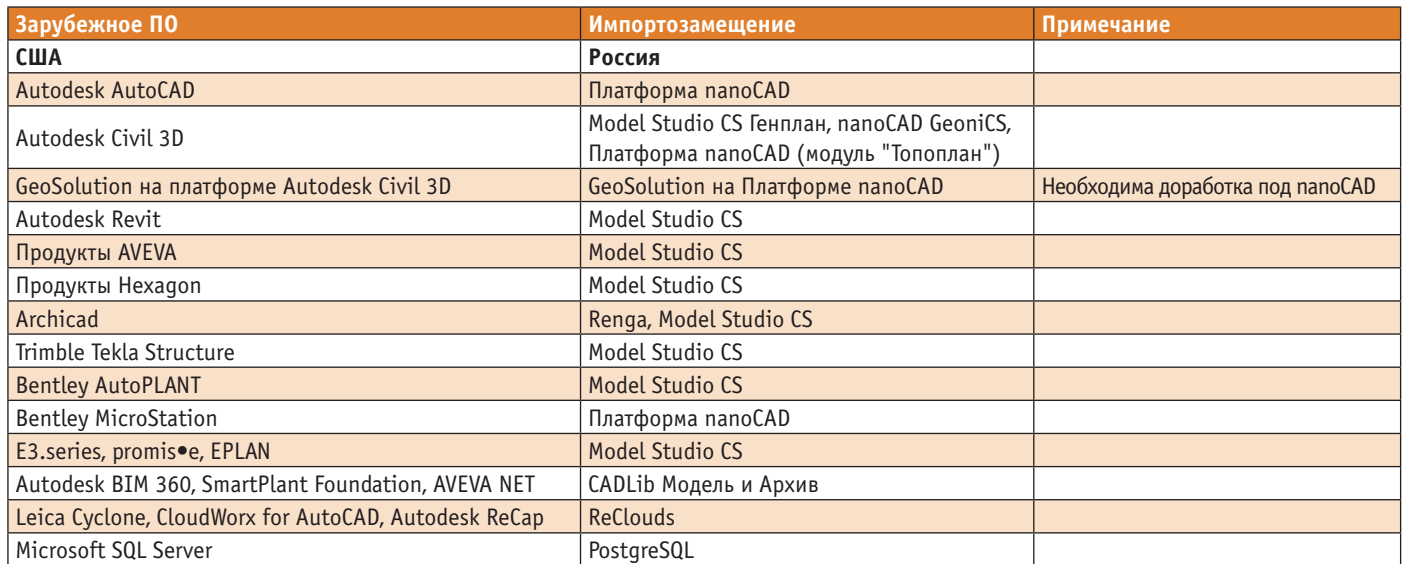

ИМПОРТОЗАМЕЩЕНИЕ

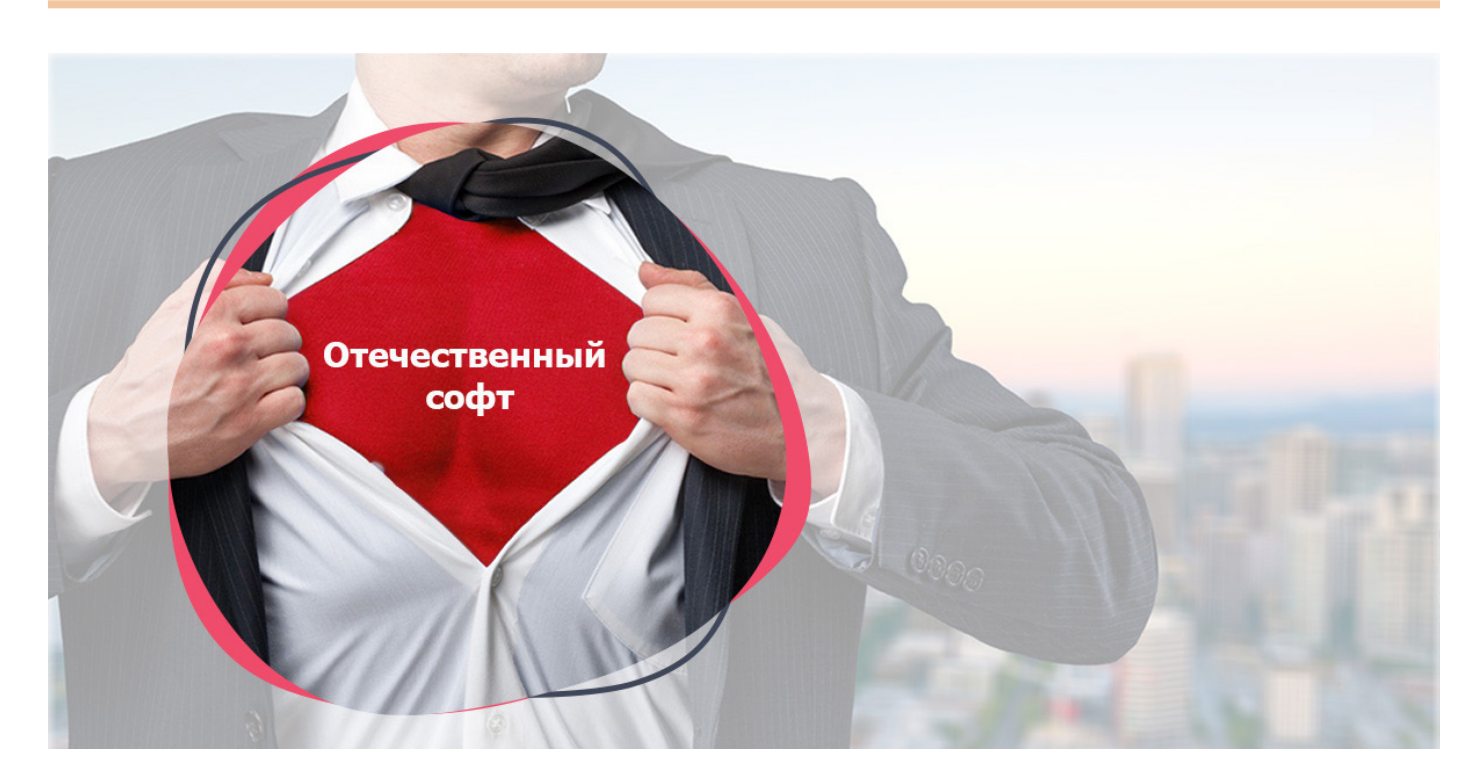

## **КАК ПЕРЕКЛЮЧИТЬСЯ НА ОТЕЧЕСТВЕННЫЙ СОФТ С ВЫГОДОЙ ДЛЯ СВОЕГО БИЗНЕСА**

**AutoCAD, Revit, Navisworks, Building Smart… На фоне поддержки антироссийских санкций крупнейшими зарубежными разработчиками ПО для проектирования и строительства российские компании начали массово переходить на отечественный софт.**

**Даже если ваша компания еще не сделала этого, то, полагаю, уже задумалась. Как же переключиться на российский аналог с минимальными потерями (а лучше – с максимальными преимуществами) для бизнеса? И что, в конце концов, выбрать? Рассказываем.**

## А чем наше ПО лучше?

Прежде всего нужно понимать, что сегодня отечественные программные решения не только не уступают зарубежным аналогам, но во многом превосходят их по качеству и функционалу. Они являются надежным инструментом информационного моделирования. Почему?

1. **Отечественные решения изначально разработаны с учетом действующего в РФ "строительного" законодательства.** А значит соответствуют ключевым государственным нормативам, таким как Градостроительный

кодекс, Постановления Правительства РФ № 1431 от 15 сентября, № 1558 от 28 сентября и № 279 от 13 марта 2020 года.

- 2. **Экономические преимущества.**  Практикой доказано: программное обеспечение отечественного производства более выгодно для российского бизнеса. Что, кстати, удачно вписывается в канву российской импортозаместительной программы.
- 3. **Гарантии безопасности.** Если компания-разработчик представлена в Едином реестре отечественного

ПО, можно быть спокойным: программное решение соответствует стандартам Минцифры, разработано на территории России, может использоваться госорганами и компаниями с государственным участием.

4. **Надежность.** Приобретая ПО, потребитель рассчитывает решить определенную задачу. Понятно: чем дольше у него не возникнет проблем, тем лучше. А значит для него очень важны вопросы технической поддержки и гарантийного обслуживания в процессе эксплуатации.

Зарубежный производитель может в любой момент исчезнуть с рынка (как это происходит сейчас) или просто снять линейку продукции с производства. Дилеры иностранных компаний не всегда готовы компетентно проконсультировать по сложным техническим вопросам и возникшим проблемам. Сотрудничество с отечественным производителем это своего рода страховка от неприятных сюрпризов.

Справедливости ради отмечу: пока в стране не так много ИТ-компаний, чьи разработки полностью соответствуют требованиям, которые предъявляет государство. Но они все-таки есть. И одно из их преимуществ - возможность приложений программной платформы формировать и вести информационную модель (ИМ) на всем протяжении ее жизненного цикла без использования дополнительного транспортного формата IFC. Таким открытым форматом является XPG, который применяется в приложениях Model Studio CS и CADLib.

## Преимущества ХРС: передача данных без потерь

Совместимость и сохранность данных одна из наиболее болезненных проблем, возникающих при переходе с зарубежных отраслевых программных решений на отечественные.

Иностранные спецпродукты (такие, например, как BIM-решения, Civilрешения) зачастую используют закрытые форматы данных, и повторное применение этих данных практически невозможно без промежуточных обменных форматов (IFC, LandXML и т.п.). А любые обменные форматы - это потенциальный риск потери информации вплоть до необходимости полной ее переработки.

Универсальное условие передачи данных в целости и сохранности - использование обменного формата российского производства, переход на который значительно ограничит участие организации buildingSMART в антироссийских санкциях и приостановит работу ее отделений в РФ.

ГК "СиСофт" (CSoft) в 2010 году разработала универсальный формат XPG. Коротко о его преимуществах:

- XPG формат, проверенный временем:
- интероперабельность с любыми ВІМ-моделями:
- качественный и надежный импорт/ экспорт ВІМ-моделей из других систем на базе формата IFC;

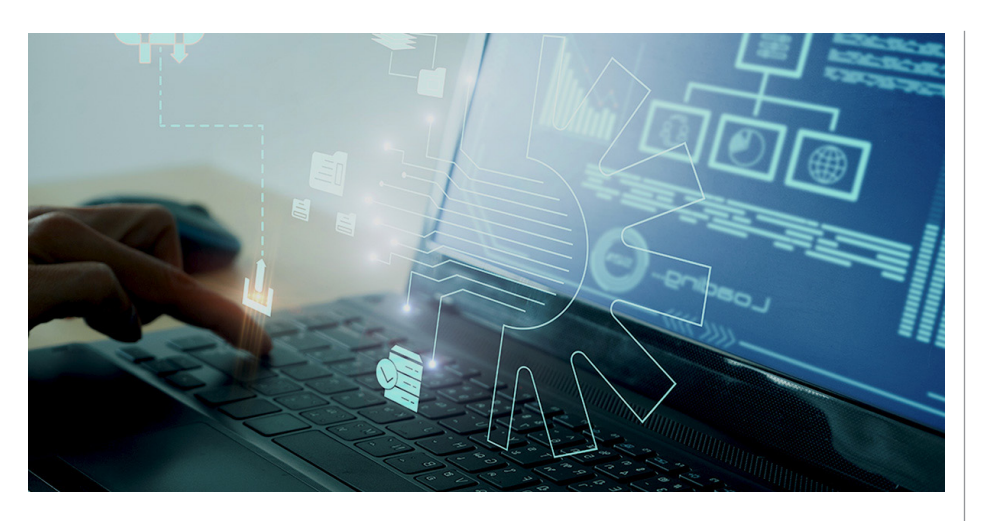

- совместимость с любыми моделями в формате \*.dwg;
- прямая публикация BIM-моделей из Autodesk Revit, Autodesk Inventor, Autodesk Navisworks, Renga в центральную базу данных проекта CADLib:
- импорт из Intergraph Smart 3D через форматы SAT и CSV;
- импорт из AVEVA PDMS через форматы RVM и ATT;
- импорт данных из КРЕДО ГЕОЛО-ГИЯ (XPG), ЛИРА, SCAD, СТАРТ,  $CPIPE$
- экспорт в SSD (МЭК-61850);
- хранение данных на серверах, расположенных в России (IFC - на зарубежных серверах);
- ХРG дружелюбен к IFC и при необходимости их легко совместить;
- алаптированность к российским стандартам;
- риск потери данных при импорте/ конвертации данных минимален.

## *<u>HTO TAKOE Model Studio CS?</u>*

Разработки ГК "СиСофт" (CSoft) вот уже несколько лет успешно замещают продукцию зарубежного производства.

Система автоматического проектирования Model Studio CS - один из наиболее востребованных на сегодняшний день инструментов. Комплексное программное решение является полноценной альтернативой линейке аналогичного ПО импортного производства Revit. Navisworks.

Эта линейка программных продуктов для трехмерного проектирования охватывает полный жизненный цикл строительного объекта. Она позволяет проектировщикам различной специализации разрабатывать компоновочные решения в трехмерном пространстве и выполнять расчеты инженерных систем промышленных объектов.

Платформа Model Studio CS работает в комплексе с базой данных CADLib Проект.

Функционал линейки расширен специальными модулями:

- Model Studio CS Генплан обеспечение разработки генеральных планов промышленных объектов и городской инфраструктуры;
- п Model Studio CS Строительные решения - разработка архитектурностроительной части;

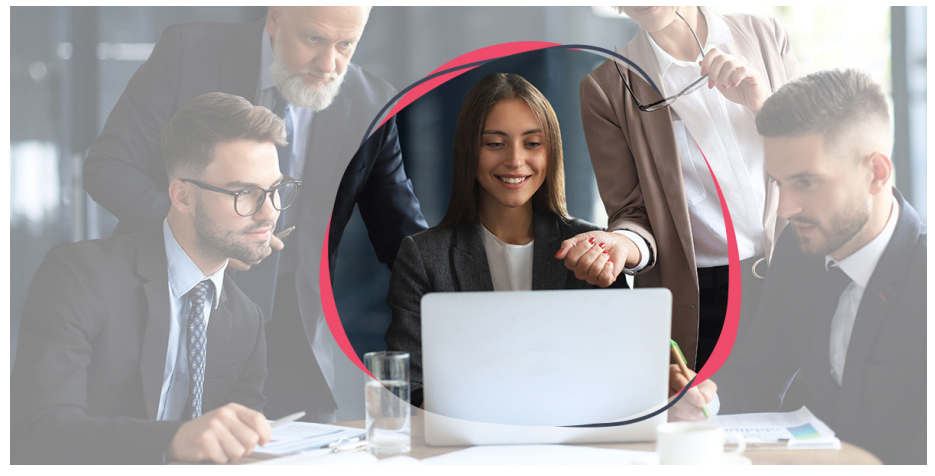

No2 | 2023 | CADMASTER

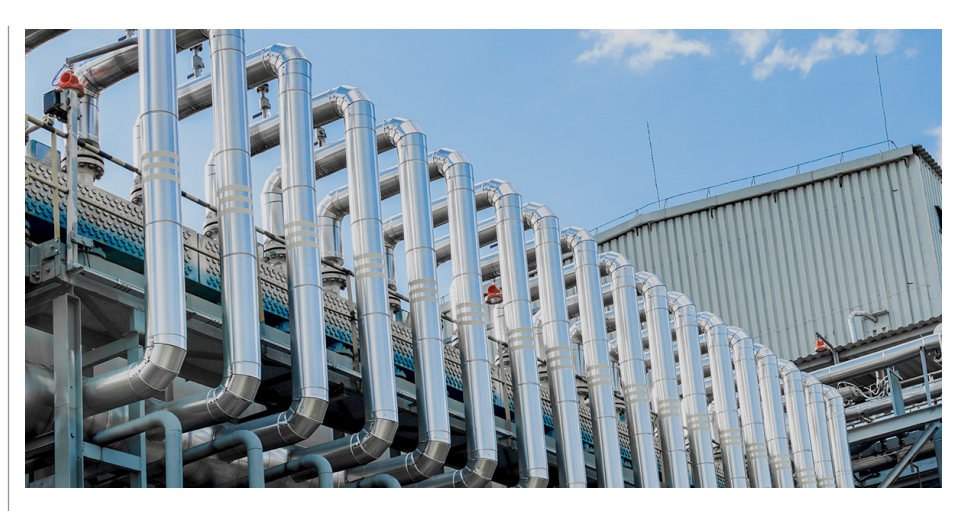

**Model Studio CS Технологические си**стемы – разработка технологических и монтажно-технологических схем;

,,,,,,,,,,,,,,,,,,,,,,,

**Model Studio CS Трубопроводы** – проектирование и обработка различных видов соединений

и л $n$ 

## Как это работает?

На примере инженерного программного комплекса Model Studio CS Трубопроводы рассмотрим, при помощи каких инструментов можно разработать 3D-модель проектируемого объекта.

Программа обладает широким набором инструментов для моделирования трубопроводных систем различного назначения, позволяет детально проработать различные соединения, а также автоматизировать процедуру расчета необходимого их количества.

Model Studio CS Трубопроводы обеспечивает возможность работы с наиболее распространенными типами соединений:

- сварными соединениями трубопроводов;
- фланцевыми соединениями трубопроводов;
- резьбовыми и иными соединениями трубопроводов.

## **Сварные соединения трубопроводов**

Для моделирования таких соединений используется отдельный тип компонента трубопровода – "сварной шов". С его помощью:

- осуществляется визуализация сварных соединений в модели;
- задаются необходимые атрибуты;
- подсчитываются объемы работ.

Расстановку сварных швов можно провести как автоматически, так и с помощью отдельных команд. Каждый сварной шов связан с трубопроводом и системой, где он расположен. К тому же он

обладает необходимым набором атрибутивной информации, который может быть расширен по усмотрению пользователя.

Критерии размещения сварных швов задаются в специальной таблице, открывающейся в настройках программы. Для каждого сочетания вариантов соединений можно указать условия его размещения в модели. Значение параметра *Тип соединения* либо выбирается из предлагаемого списка, либо задается пользователем.

Для расстановки сварных швов по готовой модели предполагаются варианты как с обработкой только онлайн-объектов (фитинги, арматура и т.д.), так и с расстановкой на протяженных участках с заданным шагом и с учетом направления трубопровода.

Доступно "ручное" размещение одиночных швов по месту, а при необходимости и перемещение отдельных швов.

Отмечу, что расположение каждого сварного шва проверяется на соответствие требованиям п. 6.8 ГОСТ 32569-2013, а также на предмет попадания в зону установки опор трубопровода и превышения ранее заданного шага между швами. Любой случай несоответствия обозначается в модели как коллизия и отслеживается программой при внесении изменений.

Проработка в 3D-модели позволяет не только рассчитать фактическое число сварных стыков, но и использовать дополнительные данные по местоположению (подземный, надземный), типу, материалу, методу контроля и т.д. Подсчет выполняется непосредственно при формировании документации в программе. Таким образом, информация по сварным стыкам может быть представлена в любой графической (планы, виды, разрезы, изометрические схемы) и табличной документации (спецификация, ведомость изоляции, ведомость объемов работ и др.).

### **Фланцевые соединения трубопроводов**

Для обработки фланцевых соединений используется специальный функционал сборки комплектов.

При размещении фланцевой арматуры или иной детали, подключении к штуцеру оборудования, имеющего соответствующую присоединительную поверхность, происходит активация механизма сборки и выбора шаблона комплекта. В соответствии со структурой такого шаблона и с заданными фильтрами производится подбор необходимых элементов из базы данных стандартных компонентов. При этом учитываются типы исполнения фланцев комплектуемого объекта, диаметры, давление и другие критерии. В результате формируется готовый комплект с полным набором информации по каждому составному элементу, которая отображается как в табличных документах, так и на чертежах. Этот комплект может быть сохранен в базе данных для дальнейшего применения в других проектах.

## **Резьбовые и иные соединения трубопроводов**

Для обработки резьбовых, муфтовых, пресс-соединений и др. используется функционал автоматического размещения сварных швов. Автоматически обрабатываются все соединения, указанные в соответствующей таблице. Если необходимые объекты (муфты, гильзы и т.д.) содержатся в миникаталоге, привязанном к трубопроводу, то они будут размещаться непосредственно в процессе трассировки.

Таким образом, программа позволяет учитывать при моделировании любые типы соединений элементов трубопровода.

По каждому из типов соединений в модели формируется необходимая информация, которая используется при формировании чертежей и табличных документов. Возможность проработки соединений непосредственно в модели существенно упрощает процесс подсчета их количества (например, сварных швов, подлежащих контролю), что положительно сказывается на качестве как самой модели, так и формируемой проектной документации. Успехов вам!

*Елена Владимирова*

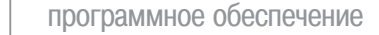

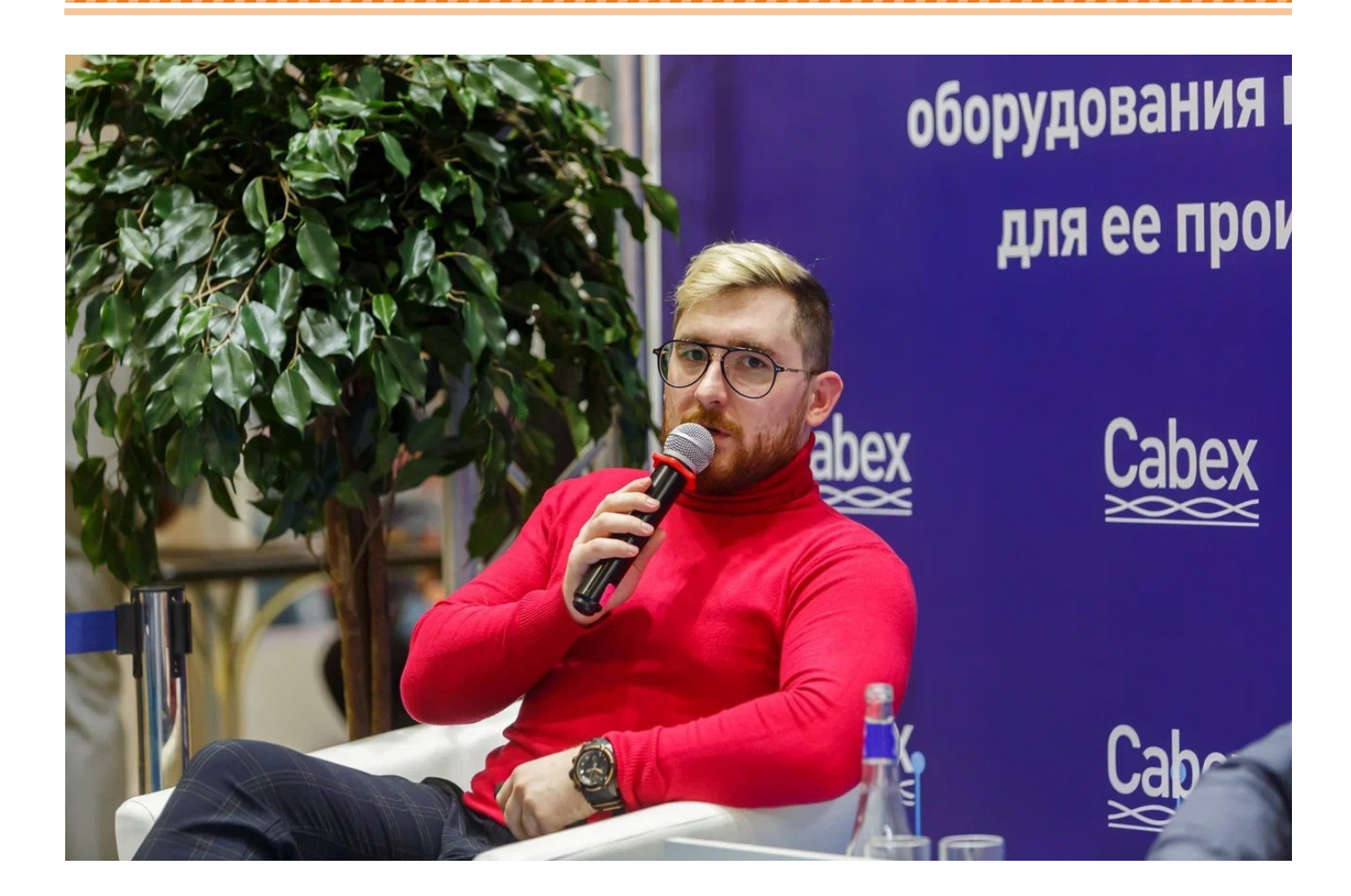

## **РОССИЙСКИЙ СОФТ ВСЕ БОЛЬШЕ ВЫТЕСНЯЕТ ЗАРУБЕЖНЫЙ**

**Переход с иностранного программного обеспечения на отечественное в строительной отрасли – явление непростое, многогранное. Но процесс уже идет, и его не остановить. Вопрос лишь в сроках и конкурентных преимуществах российских решений. О сегодняшнем состоянии этого процесса и возникающих при этом проблемах мы беседуем с руководителем проектов АО "СиСофт Девелопмент" Егором Бачуриным.**

*Егор, как вы можете оценить общую ситуацию с переходом с зарубежного софта на российский в строительной отрасли?* Сегодня импортозамещение является ключевым процессом, в ходе которого возникают определенные проблемы, требующие решения. Главная проблема заключается в том, что многие компании не хотят переходить на отечественное ПО

либо в силу инерции и привычки, либо по причине отсутствия в российском ПО какого-то привычного для российских пользователей функционала, либо потому что этот функционал реализован подругому, не так, как в зарубежном софте. Прежде всего это касается клиентов, которые сейчас решают для себя вопрос о переходе на отечественные продукты.

Кроме того, существует дефицит кадров – не хватает квалифицированных конечных пользователей. Для решения этой проблемы мы расширяем сотрудничество со многими вузами. Так, недавно мы заключили соглашение с МГСУ об обучении студентов работе в Model Studio CS. Этот курс важен с точки зрения перспектив. Если сегодня компания не хо

,,,,,,,,,,,,,,,,,,,,,,,

чет переходить с зарубежного ПО на отечественное, в том числе по причине нехватки квалифицированных специалистов, то в будущем она может столкнуться с определенными трудностями, так как имеющийся у нее функционал будет не полностью отвечать требованиям, предъявляемым рынком. Иными словами, если сегодня компания отказывается использовать российское ПО. то в скором времени может возникнуть ситуация, когда она будет меньше востребована. Ситуацию можно кратко охарактеризовать словами "будь готов ко всему".

• ИМПОРТОЗАМЕЩЕНИЕ

,,,,,,,,,,,,,,,,,,,,,,,,,

По статистике еще недавно до 90% софта в России имело иностранное происхождение и лишь 10% - отечественное. Сегодня положение меняется. И все же, как вы считаете, какая доля пользователей не захочет менять зарубежный софт на российский?

Во-первых, такой переход обусловлен требованиями заказчика. Пока эти требования не очень сильно регламентированы, что позволяет выполнять проекты с использованием иностранных продуктов. Что же касается процентов, то точную оценку здесь дать сложно, так как такой аудит не проводился. Но если брать проектирование на основе BIM, то большая часть проектировщиков при оформлении документов использует AutoCAD - так исторически сложилось. На ланный момент прямой конкурент AutoCAD - отечественная Платформа nanoCAD в чем-то даже превосходит свой аналог, в частности, в такой ключевой

функции, как оформление документации. Это дает основание предполагать, что в перспективе значительная часть пользователей перейдет на отечественное ПО. Например, Model Studio CS базируется именно на nanoCAD. Полагаю, что примерно в течение 5-6 лет на рынке сохранится преобладание зарубежных решений. Однако сокращение их доли неизбежно, особенно в системе госзака- $30B$ 

## В любом случае тенденция перехода с зарубежного ПО на отечественное просматривается. Насколько быстро идет этот npouecc?

Крупные игроки, у которых много госзаказов, уже сейчас осуществляют такой переход, причем даже в рамках действующих проектов, которые изначально

выполнялись с помошью иностранного ПО. Спрос на российские решения, по моему ощущению, вырос в 2-3 раза. Это относится как к уже выполненным проектам с целью сравнения эффективности программных решений, так и в отношении проектов, которые реализуются сейчас.

## Какое место занимает Model Studio CS в этом переходе?

Напомню, что представленная на рынке с 2008 года Model Studio CS изначально предназначалась для промышленности. Сейчас активно развивается и направле-

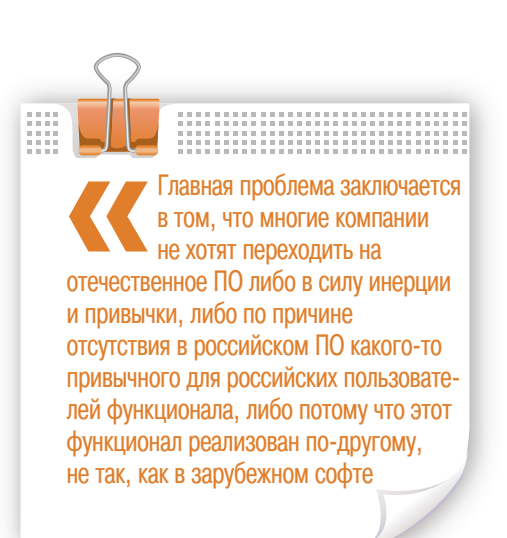

ние гражданского строительства, что позволяет нам работать на более широком фронте, предоставляя комплексные решения. Если зарубежные продукты могут охватывать, к примеру, только строительную часть, то мы предлагаем линейку из 14 продуктов, что позволяет позиционировать наши решения как комплексные, обладающие гораздо большими возможностями, чем у наших отечественных и зарубежных конкурентов. Это очень удобно для ВІМменеджеров, контролирующих процесс проектирования.

Я не утверждаю, что наши решения лучшие в этом сегменте, но они реально охватывают весь процесс проектирования. Это особенно важно, так как для конечного пользователя при выборе ПО важно вхождение в процесс проектирования по принципу "одного окна". Выбирая Model Studio CS, он получает централизованную поддержку по всем направлениям работы. Поэтому мы позиционируем Model Studio CS на рынке как комплексную систему, которая позволяет реализовывать проекты целиком, а не их отдельные части. Но вместе с тем ее можно интегрировать с другими решениями и выполнять отдельные части проекта, а не весь проект в целом. А то, что всю линейку таких решений предоставляет один поставшик, гарантирует безупречную работу продуктов.

## То есть речь идет только об этапе проектирования?

Не совсем так. Сегодня мы обеспечиваем более широкий подход и к строительству, и к эксплуатации. Так, наши решения позволяют следить за графиками строительства объекта, а если говорить о его эксплуатации, то у нас для этих нелей существуют дополнительные решения.

Зарубежные разработчики утверждают, что их решения охватывают весь процесс. А насколько Model Studio CS в этом плане может бросить им вызов? Существует мнение, что иностранное ПО, впрочем, как и отечественное, не может удовлетворить все потребности проектировщиков, строителей и эксплуатирующих организаший...

Если говорить о полном охвате всего процесса, то это сделать непросто, так как у каждого пользователя своя специфика.

У него может быть документация, которую он разрабатывает по своим стандартам. Если говорить о зарубежных продуктах, то несколько лет назад возникла тенденция перевода всех данных в облачные решения. И большую часть проектов стали хранить в облаках. Для России в этом есть определенные минусы: серверы, на которых хранится эта информация, как правило, находятся за рубежом. Возникает вопрос сохранности информации: если иностранный разработчик уходит с нашего рынка, то многие пользователи теряют доступ к своим облачным данным. Наши же продукты базируются на отечественных хранилищах, которые не зависят от санкций. Они всегда с нами: никто не перекроет доступ к информации. Если же говорить о Model Studio CS в плане

охвата, то для всех рабочих мест здесь имеется свой набор специализированных отчетов по каждой инженерной специальности. Если, к примеру, кто-то занимается архитектурой, то идет одна выгрузка, если работает в разделе ВК – другая. И все стандартизировано под каждый тип модуля. Помимо этого, у нас есть обширная база стандартных компонентов, которые входят в комплект поставки программных решений. Если же каких-то компонентов не хватает, то мы создаем их после согласования с заказчиком. Распространенная практика – выполнение пилотных проектов, по результатам которых проектировщики указывают на то, что еще надо доработать. Обычно это практикуют

,,,,,,,,,,,,,,,,,,,,,

крупные компании. Поэтому с точки зрения охвата мы позиционируем себя как разработчиков всей документации.

## *Ваш программный продукт сложен, и научиться работать с ним непросто. Сколько времени требуется обычному проектировщику на его освоение?*

У нас есть база обучения для дистрибьюторов "Быстрый старт", а также платные курсы в режимах онлайн и офлайн, среднее время обучения на которых составляет три рабочих дня. Но я не скажу, что трехдневных курсов достаточно, чтобы реально освоить весь функционал. Надо привыкнуть к Платформе nanoCAD, к ее интерфейсу, который при всей схожести с иностранным сильно отличается в деталях. Если говорить про уверенное пользование, то моя оценка – месяц-полтора. Многое зависит от возраста: если это студенты или молодые специалисты, то им, возможно, хватит недели, ну, мо-

## *Повысился ли за последнее время спрос на ПО для строительства жилья?*

жет быть, полутора недель. А вообще все

индивидуально.

Разумеется. Сегодня существует большой спрос на такое ПО. Но здесь тоже есть своя специфика. Крупные застройщики часто пользуются собственными разработками, и зайти к ним со своими продуктами непросто. Они создают ПО, что называется, "под себя". Но все же рынок растет, причем это касается не только проектирования новых зданий, но и реконструкции уже построенных. Везде есть своя специфика, но по большому счету все завязано на библиотеки, которые постоянно расширяются. Существует возможность переноса элементов из одних баз данных в другие. Если кому-то недостаточно своего материала, то мы можем за отдельную плату пополнить его хранилище или связать клиента с нашими партнерами, обладающими такими компонентами. В вопросах наполнения библиотек и новых подходов к проектированию особых проблем я не вижу.

*Если исходить из скорости изменений, происходящих на рынке, то как, по вашему мнению, будет меняться Model Studio CS?*

Мы позиционируем Model Studio CS на рынке как комплексную систему. которая позволяет реализовывать проекты целиком, а не их отдельные части. Но вместе с тем ее можно интегрировать с другими решениями и выполнять отдельные части проекта, а не весь проект в целом

В первую очередь это применение датацентричных технологий, которые появятся у нас к концу текущего года и обеспечат изменение подхода к проектированию. Если сейчас мы завязаны на dwg-файлы, то в будущем хотим перейти к работе с базой данных. Благодаря этому повысится быстродействие, сократится время публикации элементов и улучшится работа системы в целом. Плюс мы планируем вывести на рынок несколько отдельных решений, в частности, Model Studio CS Наружные сети. Плюс работа над быстродействием. Но главное – это поддержка Linux. Что это даст пользователю? Он сможет уйти от Windows и пользоваться другими операционными системами. Также у пользователя появится, так сказать, закрытый контур, позволяющий больше не опасаться санкций.

## *Прогнозируете ли вы рост спроса на ваш продукт и в каких объемах?*

Мы уже видим кратное увеличение спроса на него. И я думаю, он будет продолжать расти. Причем не только за счет гражданского, но и за счет промышленного строительства. После ухода зарубежных разработчиков образовался определенный вакуум, который надо быстро заполнить, адаптироваться к новым решениям. Также мы планируем расширять свое присутствие в учебных заведениях, организовывать бес-

платные курсы, что обеспечит максимальное присутствие Model Studio CS на всех этапах учебного процесса.

*Собирается ли компания широко внедрять коробочные решения, когда, как говорится, "купил продукт – и тут же все заработало"?* В принципе мы и сегодня их используем: приобретая наш продукт, пользователь получает все инструкции по его применению. Если же мы говорим про реальную "коробку" для больших компаний, то тут важна реализация пилотных проектов. А вот для небольших компаний такие решения возможны. В чем тут загвоздка? Коробочные решения – это узкое бутылочное горлышко, грозящее тем, что такое ПО будет использоваться не самым оптимальным образом.

## *И заключительный вопрос: вам самому нравится работать в Model Studio CS?*

В свое время для меня стало открытием, что российский продукт является достаточно разработанным, чтобы с его помощью реализовывать большие проекты. И я могу с уверенностью сказать, что мне нравится работать в Model Studio CS.

> *Беседовал Александр Иванов*

*Опубликовано на сайте Информационного агентства "Строительство" 17 мая 2023 г.*

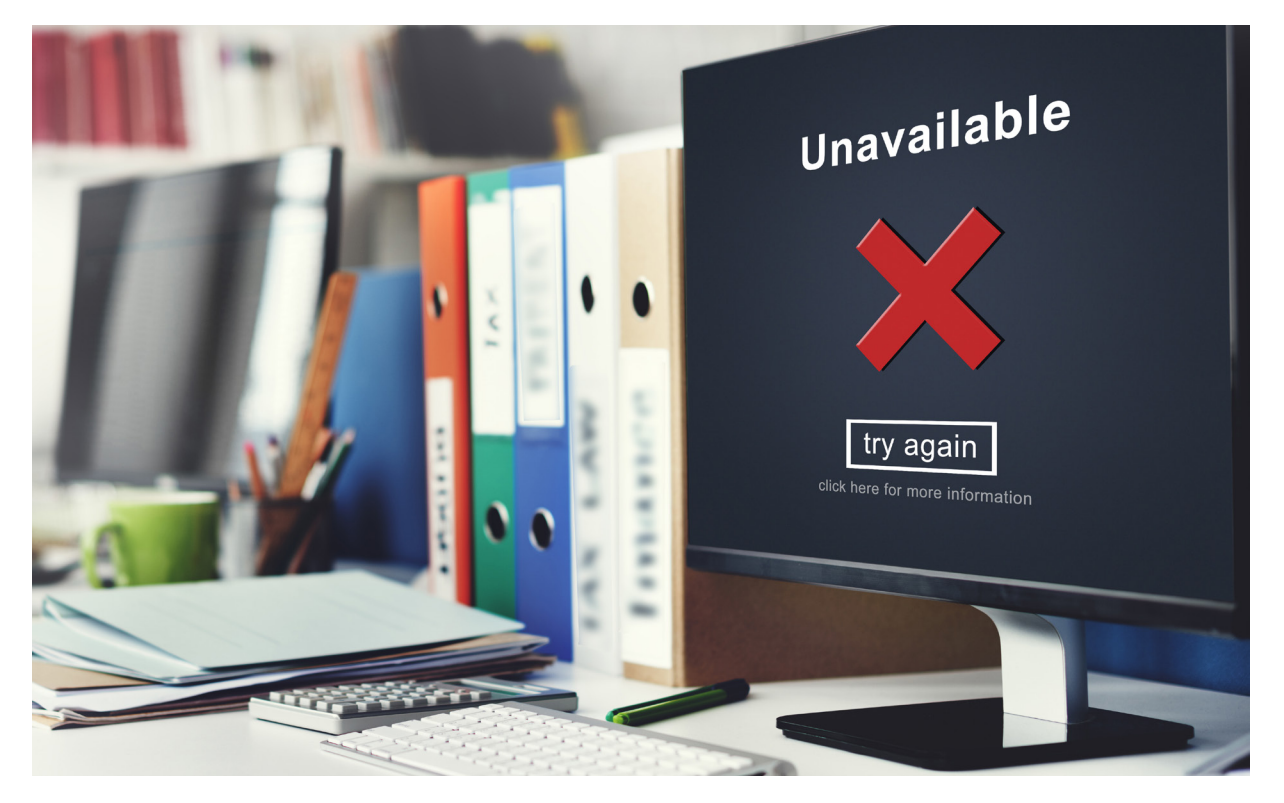

## **ЗАПРЕТ ИСПОЛЬЗОВАНИЯ ЗАРУБЕЖНОГО ПРОГРАММНОГО ОБЕСПЕЧЕНИЯ – ДОПОЛНИТЕЛЬНАЯ ВОЗМОЖНОСТЬ ДЛЯ РАЗВИТИЯ ОТЕЧЕСТВЕННЫХ ТЕХНОЛОГИЧЕСКИХ РЕШЕНИЙ**

**О том, с какими трудностями сталкиваются российские промышленные компании и разработчики ПО в процессе перехода с зарубежного софта внедрения и технического сопровождения программного обеспечения АО "СиСофт Девелопмент" (CSoft Development) Степаном Воробьевым. АО "СиСофт Девелопмент" (CSoft Development)** *Степаном Воробьевым***. По его мнению, одна из основных проблем в процессе этого перехода – привычка использовать зарубежное программное обеспечение, а другая – предрассудки, что отечественные технологии хуже иностранных.**

*Скажите, пожалуйста, возможно ли полностью перейти на российский софт?* Поскольку импортозамещение ПО является задачей государственного масштаба, во многом именно от шагов,

предпринятых государством в этом направлении, зависят результаты, к которым мы придем. Поддержка отечественных компаний-разработчиков, которую сегодня реализует российское прави-

тельство, наверняка станет хорошим стимулом: налоговые льготы для ИТкомпаний и их сотрудников, предоставление этим компаниям грантов на разработку и развитие продуктов, програм

мы льготного кредитования проектов внедрения отечественных решений и самих ИТ-компаний, ускоренное импортозамещение ПО на объектах критической информационной инфраструктуры благодаря целевому бюджетному финансированию, стимулирование госзаказа, в том числе от государственных компаний, для финансирования новых критически важных разработок – все это будет способствовать развитию отрасли и ускорит процесс импортозамещения.

Стоит отметить, что импортозамещение в ИТ-сфере идет не первый год. Для расширения использования российского ПО, а также оказания господдержки его правообладателям ведется реестр отечественного программного обеспечения, который насчитывает более 14 тысяч программ. Помимо этого, Ассоциацией разработчиков программных продуктов "Отечественный софт" создан информационный каталог российского ПО для импортозамещения, где представлены российские решения, заменяющие иностранные продукты. Этот каталог рекомендовано использовать госсектору. Отечественные разработчики сходятся во мнении, что сложившаяся ситуация, связанная с санкциями и уходом с российского рынка иностранного софта, предоставляет им огромные возможности.

Кроме того, Президент ввел запрет на госзакупки иностранного программного обеспечения для использования на объектах критической инфраструктуры. Полный переход на российский софт планируется завершить до 1 января 2025 года. И глава Минцифры Максут Шадаев считает эту задачу выполнимой.

## *Какова роль свободного ПО в процессе импортозамещения?*

ПО с открытым исходным кодом, который выкладывают разработчики, позволяет изучить его, изменить "под себя", доработать и улучшить. Возможность использования уже имеющегося опыта ускоряет развитие собственного софта и весь процесс импортозамещения. Зачем изобретать велосипед? Снабдите базовую версию необходимыми опциями и получите то, что нужно именно вам.

## *Какие типы ПО легко заместить российскими решениями, а какие – нет?*

Минувшей весной Минцифры озвучило информацию о том, что наибольшую тревогу в плане импортозамещения в РФ вызывает специализированное, графическое и инженерное ПО. Позднее министр сообщил о создании отраслевых консорциумов, в рамках которых обсуждаются альтернативные российские решения, и заверил, что отечественные компании не останутся без софта.

Больше всего проблем – в области специализированного промышленного программного обеспечения. Здесь прослеживается зависимость от софта производителя оборудования: сам по себе софт сложный, он управляет производственными процессами, и любая ошибка потенциально очень дорого стоит. Есть определенные трудности и с системным ПО: разом заместить этот софт не удастся, отечественным разработчикам понадобится время. С пользовательским софтом дела обстоят лучше. Довольно быстро можно провести импортозамещение различных прикладных сервисов – программ для рассылок, автоматического размещения рекламы или постов в соцсетях. Это ПО не является необходимым, но сильно упрощает жизнь. Здесь у наших разработчиков тоже есть что предложить клиентам.

## *Удалось ли уже что-то импортозаместить? Над какими проектами ведется работа?*

Замена иностранного ПО – это, по большому счету, работа на перспективу, то есть понадобятся время и определенные денежные затраты, некая перестройка инфраструктуры предприятий, но цель достижима. Для ряда функциональных областей – например, для информационной безопасности, проектирования, управления бизнесом (учетные системы, ERP, CRM) – у нас есть отечественные продукты высокого качества, которые успешно конкурируют с иностранными аналогами. В России уже есть ПО, которое частично замещает популярные иностранные продукты с точки зрения функционала, и его доля с каждым годом увеличивается. Например, наша компания, работающая на рынке уже более 30 лет, готова предложить комплексные программные решения под различные задачи, адаптированные к требованиям отечественного пользователя ПО и ориентированные на российское техническое регулирование.

Так, до последнего времени российские промышленные предприятия использовали импортный софт для ERP-систем (управление процессами) и зарубежный инженерный софт (проектирование сложных изделий). В качестве альтернативы зарубежным ERP-системам предлагается цифровая платформа IndustriCS Platform Refinery (IndustriCS 4.0) – совместный проект АО "СиСофт Девелопмент" и ООО "Центр мониторинга новых технологий" (ЦМНТ). Она разработана при поддержке Минпромторга РФ в рамках субсидирования программы развития цифровой экономики в стране. Эта платформа – первый российский программный продукт, позволяющий решать задачи производственного планирования и оптимизации работы НПЗ и нефтехимических производств. Она является инструментом управления производствами с киберфизическими системами, с применением методов предиктивной аналитики. Платформа позволяет эффективно управлять персоналом, рассчитывая его загрузку, "взаимодействовать" с оборудованием, системами эксплуатации зданий и сооружений промышленных объектов.

Что касается инженерного ПО, то его уже сейчас можно эффективно заместить, например, софтом нашей компании. Есть готовое инженерное решение Model Studio CS – комплексная система информационного моделирования и 3D-проектирования объектов промышленного и гражданского строительства, функционал которой расширен специализированными модулями.

## *С какими проблемами приходится сталкиваться и как их решать?*

Одна из основных проблем – это не отсутствие достойных отечественных продуктов, аналогичных иностранным, а скорее привычка использовать зарубежное ПО. Другая проблема – предрассудок, что отечественное хуже иностранного. От этого страдают все отрасли нашей индустрии, не только ИТ.

Еще совсем недавно импортозамещение не воспринимали как объективную потребность. Тем не менее, отечественное ПО активно развивалось и продолжает развиваться. Предлагаемые российскими вендорами решения по большей части уже закрывают основные потребности. И в ближайшие год-полтора смогут полностью заменить иностранное ПО.

> *Беседовала Елена Головина Опубликовано в журнале "Управление качеством", № 10, 2023*

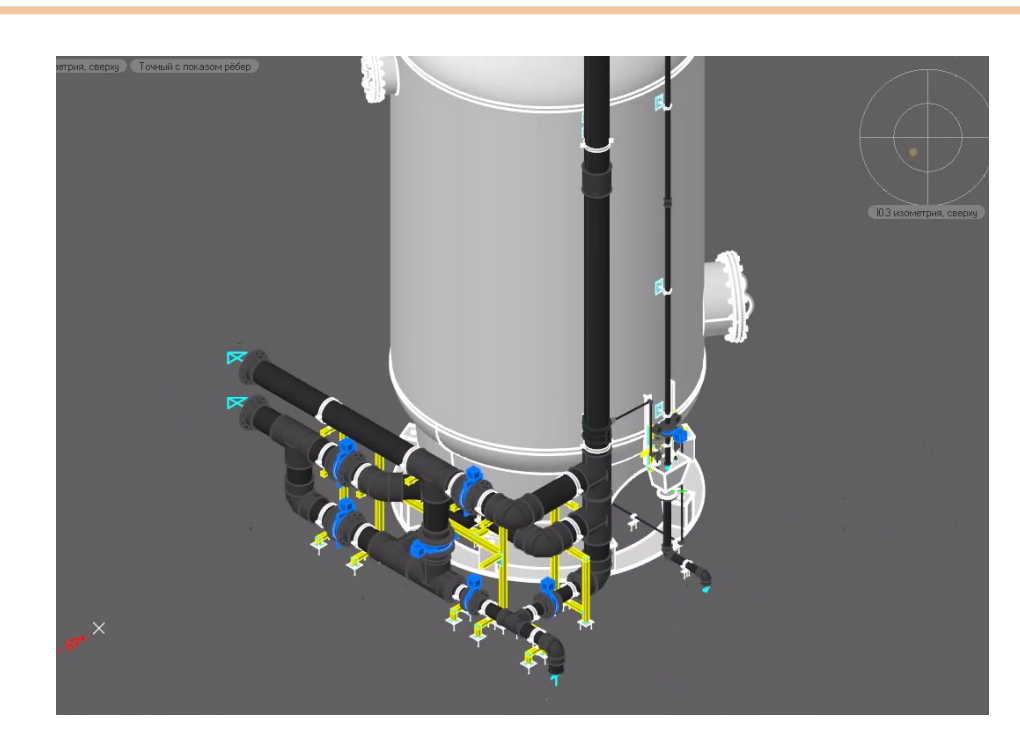

## **> РОССИЙСКИЙ БИЗНЕС СУМЕЛ НАЙТИ** ЗАМЕНУ ИНОСТРАННОМУ СОФТУ

Сегодня отечественное программное обеспечение проходит проверку<br>временем. После ухода иностранных ИТ-компаний кто со злорадством, кто с опасением ожидал, что рынок софта в России рухнет. Но этого не произошло во многом благодаря возникшему тесному сотрудничеству отечественных производителей ПО и их российских пользователей. Первые предоставили качественный продукт, вторые в него поверили и стали успешно использовать. Таких историй с каждым днем становится все больше. Вот одна из них.

## Нелегкий выбор

В современном мире хороших результатов добиваются те компании, которые в своей деятельности применяют самые передовые методы и технологии. Особенно это актуально для бизнесов, которые развиваются за счет собственных усилий, в противовес сидящим на бюджетных потоках. Существует немало историй успеха, и, несмотря на то что каждая имеет свою специфику и различия, в чем-то основном они схожи.

• ИМПОРТОЗАМЕЩЕНИЕ

В качестве примера возьмем компанию "ИМ Консалт". Она появилась на свет относительно недавно, в 2019 году в Санкт-Петербурге. Тем не менее, за столь короткий период сумела показать

хорошие результаты. Во многом благодаря тому, что с первых дней своего существования стала использовать передовые методы проектирования, в первую очерель ВІМ-технологии.

В процессе развития вполне ожидаемо возник вопрос выбора подходящего партнера. Изучению подверглись программные продукты многих российских вендоров. Среди них оказалась и компания "СиСофт Девелопмент" благодаря разработанной ею системе Model Studio CS Кабельное хозяйство. После ознакомления с этим ПО "ИМ Консалт" переключился и на другие программные продукты того же бренда. Речь идет о таких решениях, как Model Studio CS

Строительные решения, Model Studio CS Трубопроводы, Model Studio CS Отопление и вентиляция, CADLib Модель и Архив и др.

В 2022 году на основании сравнительного анализа запросов и предложений было принято решение расширить спектр предоставляемых услуг, в том числе по ВІМ-моделированию в рамках Model Studio CS.

Опытным путем в "ИМ Консалт" пришли к выводу, что это программное обеспечение отвечает насущным запросам компании благодаря не только соответствию обязательным требованиям государственной экспертизы, но и автоматизации процесса проектирования.

возможности решения проблем проектных институтов и производителей.

,,,,,,,,,,,,,,,,,,,,,,,,,,,,,

Как и ожидалось, запросы на предоставление услуг не заставили себя долго ждать. Первый поступил от производителя кабеленесущих систем ООО Технопарк ТМ "Контур" для решения целого ряда задач, таких как систематизация данных, создание условий для их удобного хранения. Параметризация баз данных была призвана помочь систематизации моделей и чертежей, представленных в номенклатуре.

Следующая задача заключалась в ускорении процесса расчета ТКП выпускаемой продукции: автоматизации расчетов модели с подчиненными элементами, синхронизации и упрощении автоматической актуализации данных в свойствах подчиненных элементов в виде метизов. Третьей задачей стало ускорение процесса вывода документации по сравнению с 2D-проектированием. Кроме того, чертежи должны были стать более понятными. До этого документация выводилась вручную, поэтому часто возникали ошибки, обусловленные "человеческим фактором". Ускоренному темпу решения данной проблемы способствовал тот факт, что компанией-интегратором выступало напрямую АО "СиСофт Девелопмент", чей сертифицированный преподавательский состав позволил максимально быстро внедрить и использовать Model Studio CS.

Первый пилотный проект был выполнен в виде базы данных номенклатуры производителя в программном решении Model Studio CS Кабельное хозяйство. В результате была разработана база данных, включающая:

- 1) несколько уровней детализации с возможностью переключения в процессе моделирования:
	- LOD 400 для вывода точных чертежей;
	- LOD 300 для удобного процесса моделирования;
- 2) процесс параметризации по типоразмерному ряду сборочных элементов. Была создана концепция сложных семейств "одного изделия", каждое из которых содержит номенклатуру нескольких десятков позиций изделий с одинаковой геометрией. Проектировщик сам может выбирать тот размер изделий, который ему необходим;
- 3) автоизменение данных: в случае изменения габаритов изделия через "ручки переключения" (или меню *Свойства элементов*) за счет прописанной логики автоматически изме-

няются такие параметры, как вес, артикул, описание, комплекты метизов, монтажные пластины, исполнение покрытия и т.д.

Сборки – еще один полезный инструмент Model Studio CS. Эта функция ускоряет процесс проектирования благодаря созданию типовых модулей или узлов. Сборки могут быть представлены в виде как отдельных элементов, так и больших конструкций.

Еще один положительный момент заключается в процессе публикации частей разделов в среду общих данных CADLib Модель и Архив. По сути, проектировщик не работает все время с полным проектом, а выделяет конкретную область и использует только ее.

Опираясь на опыт пилотного проекта ООО Технопарк ТМ "Контур" по созданию баз данных продукции кабеленесущих систем, специалисты "ИМ Консалт" смогли масштабировать его на других аналогичных проектах. К моменту, когда на рынке BIM-услуг в РФ начался исход зарубежных вендоров, компания оказалась одной из немногих, обладающих существенным опытом в сегменте создания баз данных производителей.

## Новый формат

Предприятия, которые уже приняли решение переходить на отечественные импортозамещающие продукты, нуждались в переводе своих наработанных проектов в формат отечественного ПО. Чтобы соответствовать этим требованиям, в 2022 году "ИМ Консалт" стала развивать другие услуги в рамках Model Studio CS. В частности, максимально автоматизировать процесс проектирования с помощью плагинов, а эта задача тесно связана с параметрами, которые закладываются в цифровые модели базы данных. Кроме того, на рынке сформировался спрос на поствнедрение – точечное обучение от практикующих моделистов после внедрения ПО.

## Это надолго

Сегодня отечественные покупатели ПО остро нуждаются в отечественных лицензионных продуктах. По результатам исследования российского разработчика Naumen, 43% компаний уже перешли на отечественный софт, 40% планируют сделать это в ближайшее время. Многие крупные промышленные предприятия декларировали планы по стопроцентному переводу своих систем на российское ПО. К счастью, отечественные разработчики оказались готовыми к экстренному импортозамещению. Они сразу же предложили рынку собственные программные решения взамен отключаемых западных лицензий. Отечественное ПО интересно и крупным корпорациям, и небольшим компаниям, специализирующимся в определенных сегментах. Российские разработчики предусматривают беспроблемный перенос данных с импортных решений в отечественные программные комплексы.

,,,,,,,,,,,,,,,,,,,,,

Российские ИТ-компании в связи с уходом зарубежных конкурентов получили возможность масштабироваться. Благоприятно сказалось и содействие государства: заказчики весь 2022 год закупали ПО со скидкой в 50%, остальные средства компенсировались разработчикам из федерального бюджета. Продажи отечественного ПО выросли и продолжают расти. Однако раздаются голоса и в пользу использования иностранного ПО без разрешения их правообладателей. Тут надо разобраться с возможными последствиями. Легализация пиратских копий – угроза для информационной безопасности компаний-пользователей и государственных систем в целом. Есть ли уверенность в том, что рассерженные иностранные правообладатели ПО не станут намеренно вводить ошибки в свой продукт или внедрять в него вирусы, которые уничтожат данные вороватых пользователей? Известно, что некоторые западные вендоры в знак окончательного разрыва с российским рынком уже отказываются от русскоязычных интерфейсов в своем ПО.

Но российские чиновники продолжают гнуть свою линию по узаконению лицензирования по сути дела пиратского ПО. Подобная практика неизбежно будет иметь и обратную сторону. Как замечает в этой связи заместитель генерального директора по науке компании "СиСофт Девелопмент" Михаил Бочаров, своруем мы, своруют и у нас. Если потребители будут действовать такими, по сути дела, нелегальными методами, то подобная практика будет развиваться повсеместно, в том числе и в отношении отечественного ПО. Такие сложные вещи трудно отслеживать. Что касается ТИМ, то здесь надо делать только одно – помочь тем, кто уже "вляпался" в лицензии зарубежных вендоров, перейти на российский софт. Деньгами, какими-то налоговыми льготами и преференциями. Надо понимать, что это надолго.

> *Александр Иванов Опубликовано на сайте информационного агентства "Строительство" 21.09.2023*

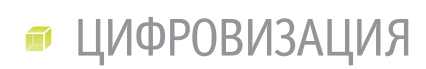

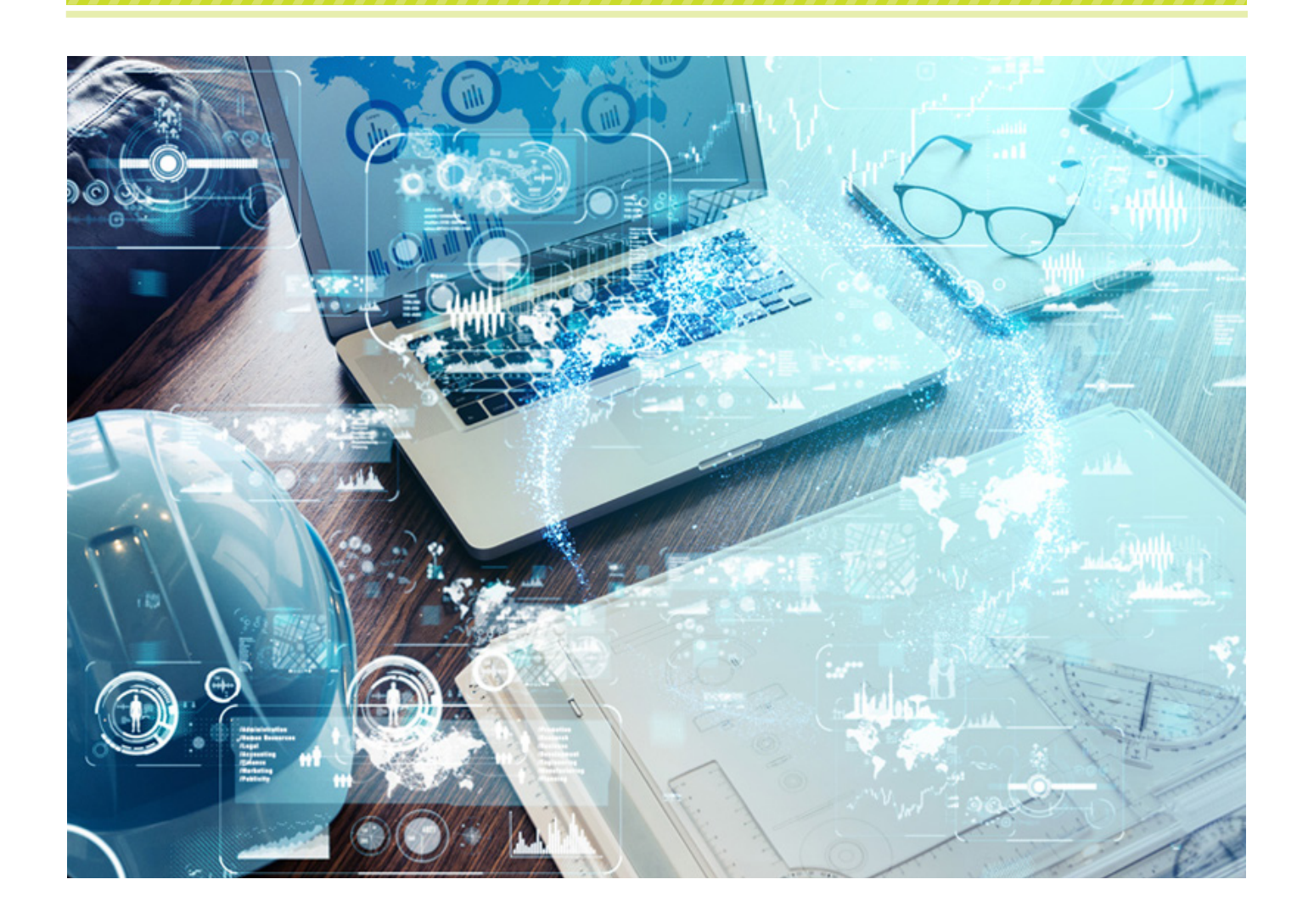

## **ЦИФРОВИЗАЦИЯ – ЭТО НАШЕ СЕГОДНЯ И ЗАВТРА**

**Интернет, мобильная связь, сетевые сервисы – эти и многие другие технологии стали частью нашей жизни. В той или иной степени мы все постепенно овладеваем навыками, которыми предлагает нам пользоваться стремительно развивающийся цифровой мир. А современные дети уже и не представляют себе жизнь иной – без умных гаджетов, цифрового телеви- дения, компьютеров и интернета.**

**"Широкая цифровая трансформация должна пронизывать каждую отрасль, предприятие, социальную сферу, систему государственного и муниципаль- ного управления, войти в жизнь каждого человека и каждой семьи", – сказал 18 июля 2022 года на заседании Совета по стратегическому развитию и национальным проектам Президент Российской Федерации Владимир Путин.**

## Повышаем свой "цифровой уровень"

Цифровизация – это процесс, который так или иначе происходит практически во всех областях общественной жизни. Логично предположить, что в первых рядах здесь идет бизнес. Осознав, что цифровая трансформация предприятия – залог будущих успехов и расширения бизнеса, компании вкладывают средства в новое аппаратное оборудование, программное обеспечение и подготовку кадров. Цифровая трансформация бизнес-процессов дает компаниям возможность оперативно принимать решения, незамедлительно адаптировать свою работу к происходящим изменениям и удовлетворять потребности клиентов. А те, кто считает, что ничего менять не надо, потому что деньги они и так зарабатывают, через какое-то время могут обнаружить, что конкуренции они уже не выдерживают и сдают свои позиции на рынке.

Цифровая трансформация промышленности, розничной торговли, государственного сектора и других сфер уже сегодня существенно изменила качество жизни людей. Согласитесь, мы почти привыкли к электронным сервисам в поликлиниках (не так давно, к примеру, повсеместно произошла отмена бумажных листков нетрудоспособности в пользу электронных больничных), к автоматизации процессов в госучреждениях, внедрению системы "единого окна" и электронного документооборота. На смену

утомительным очередям в банках, муниципальных и государственных учреждениях пришли личные онлайн-кабинеты и сервисы портала госуслуг. Все больше становится людей, которые уже привыкли пользоваться услугами всевозможных маркетплейсов и билетных касс в режиме онлайн.

Стало проще начать собственный бизнес и развивать его благодаря разнообразным финансовым и налоговым цифровым инструментам. Сегодня бизнес широко использует облачные технологии хранения и обработки данных, которые позволяют нескольким группам разработчиков одновременно работать над проектом. И уже неважно, где ты находишься физически, твое географическое местоположение не мешает работе в команде над совместным проектом.

Цифровизация создает дополнительные

способы взаимодействия как внутри компании, так и за ее пределами, изменяет методы управления, основательно перестраивает все процессы на предприятии и влияет на корпоративную культуру. Скоро люди станут относиться лояльно и к так называемой "Единой централизованной цифровой платформе в социальной сфере", с помощью которой планируется осуществлять простое и быстрое начисление разных видов социальной поддержки без предоставления человеком справок в бумажном виде. До 2030 года правительство собирается реализовать четыре проекта цифровой трансформации в социальной сфере, ко-

Одним из перспективных направлений в области цифровых трансформаций считается технология дополненной реальности (AR). Дополненная реальность позволяет связать реальный мир и виртуальную среду, обеспечивая их взаимодействие

торые сделают помощь гражданам более адресной. "Чтобы человек получал ее без лишней волокиты и обращений в ведомства, быстро и удобно", – подчеркивает премьер-министр Михаил Мишустин.

## И ты, друг мой робот

Ежесекундно человечество генерирует огромные массивы цифровой информации, придумывает все более сложное оборудование и программное обеспечение, ставит перед собой все более амбициозные задачи. Как этот новый сложный мир контролировать? Здесь точно без помощников не обойтись. Вот и названия им придуманы: искусственный интеллект (ИИ), нейронные сети, различные роботы, включая андроидов. Дело за малым – наполнить идеи содержанием. Над этим трудятся сегодня ученые всего мира.

Роботизация, автоматизация и искусственный интеллект – составные части цифровизации. Эти процессы уже широко применяются в различных отраслях – на производстве и транспорте, в банковской отрасли и сфере услуг. Например, роботы сейчас пока лишь заменяют людей в рутинных операциях на производстве, в банковском секторе и других отраслях. Но когда они будут снабжены системами ИИ… С учетом стремительного развития цифровизации ждать этого осталось недолго.

Искусственный интеллект – это способность различных систем выполнять функции человеческого интеллекта:

> анализировать, принимать решения, творить, общаться, обладать способностью к самообучению. И, наконец, делать выводы на основе предоставленных данных. Определений ИИ много, так как этот цифровой феномен только зарождается. Поэтому чаще всего в технической литературе можно встретить выражение "с элементами искусственного интеллекта". В настоящее время примером интеллектуальной робототехники могут служить игрушки-роботы. В области сервисов электронного здравоохранения была внедрена технология искусственного интеллекта в виде виртуального голосового помощника Виктории, помогающей оформлять заявки на вызов врача. А вот финансовые учреждения уже давно используют для выявления подозрительных событий и действий нейронные сети – одно из

направлений в разработке систем искусственного интеллекта. Сама нейросеть представляет собой систему из множества нейронов (процессоров). Каждый из них довольно простой – намного проще, чем процессор персонального компьютера. Но эти процессоры-"нейроны" соединяются в большую систему, и в этом виде они способны выполнять очень сложные задачи по сбору и анализу информации, а также по созданию новой информации.

Одним из перспективных направлений в области цифровых трансформаций считается технология дополненной реальности (AR). Дополненная реальность позволяет связать реальный мир и виртуальную среду, обеспечивая их взаимодействие. C помощью технологии AR виртуальные объекты могут быть интегрированы в материальный мир: камера

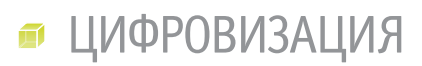

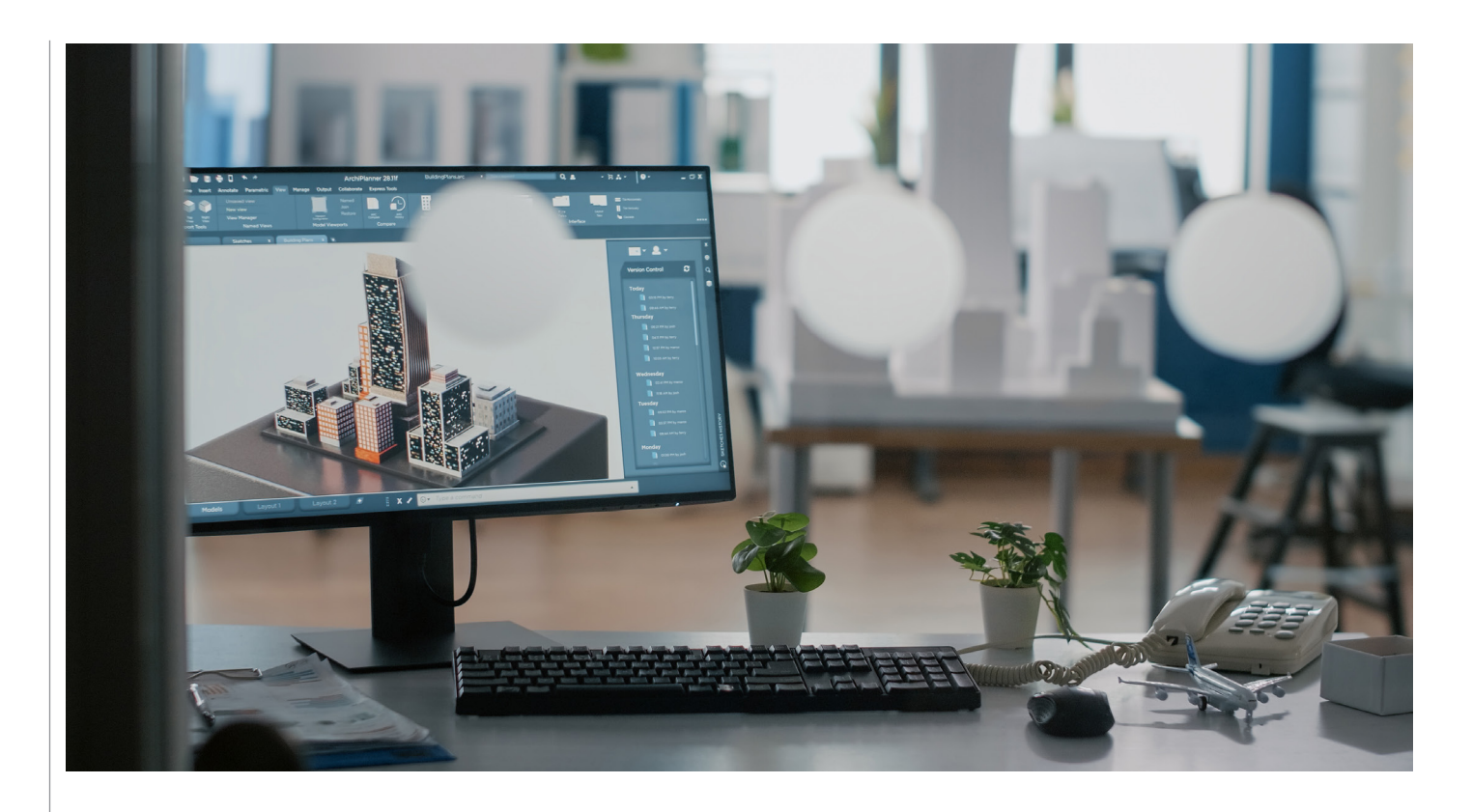

дополненной реальности с помощью AR-программ производит съемку реальности и ищет в ней заранее определенные целевые точки – маркеры, к которым привязаны виртуальные объекты. Технология AR может комбинировать виртуальные и материальные объекты, обеспечивать их взаимодействие в реальном времени и использовать трехмерные объекты. AR становится все более популярной технологией, которая может применяться на стационарных компьютерах, ноутбуках, портативных устройствах и в смартфонах. Технологии AR находят применение в индустрии развлечений и военном деле, инженерии и медицине, психологии и рекламе. Дополненная реальность может принести пользу и в образовательном процессе. Еще одна новая цифровая технология – виртуальная реальность (VR), которая представляет собой полностью вымышленный интерактивный трехмерный мир. Стоит человеку надеть особые очки, и он погружается в мир, которого на самом деле не существует, но у пользователя возникает полная иллюзия реальности происходящего. VR воздействует на органы чувств человека и сама реагирует на его движения и действия. Технология применяется не только в играх, но и в других сферах жизни человека: медицине, архитектуре, кинематографе, искусстве, образовании.

## Цифровое поколение

Вспоминается видеоролик, снятый родителями маленькой, по виду трехлетней, девчушки. Малышка лежит на домашнем ковре, перед ней – яркая книжка. Она сосредоточенно разглядывает картинки, причем переворачивает страницы странным, на первый взгляд, жестом – характерным скорее для способа смахивания окна на планшете. И вдруг ребенок начинает волноваться. Судя по всему, девочка делает попытку увеличить какуюто картинку. Конечно же, делает она это при помощи большого и указательного пальцев – так, как, по-видимому, привыкла, играя на планшете. И никак не может понять, почему на этот раз ничего не получается...

Вот она – реальность: современные дети из года в год все раньше получают доступ к компьютерам, мобильным телефонам и прочим гаджетам. И что главное – быстро осваиваются, прямо-таки впитывая "цифровые знания". Их так и называют – "сетевое поколение". И характеризует это поколение, прежде всего, глубокая вовлеченность в цифровые технологии. В обозримом будущем именно они станут и требовательными клиентами, и талантливыми разработчиками новых цифровых технологий.

Потенциал технологий дополненной и виртуальной реальности для сферы образования только начинает для нас раскрываться. Но уже абсолютно ясно, что они делают процесс обучения более увлекательным, наглядным и динамичным. Исследования показывают, что большинство детей наслаждаются такими занятиями. Например, книги с ARкартинками воспринимались детьми дошкольного и младшего школьного возраста как волшебные и доставляющие удовольствие. И это позитивно влияло на качество обучения.

Большинство экспериментов подтверждает идею, что дети воспринимают прогрессивные технологии как данность, и у них не возникает психологических преград в их применении. Проблема обнаружилась в другом – это степень обучаемости и готовности использовать такие технологии их родителей и учителей. Исследования, посвященные применению AR в начальном школьном образовании, говорят о позитивном влиянии этой технологии на качество обучения. Такие же результаты были получены исследователями при экспериментальном

обучении старших классов. По результатам эксперимента, в ходе которого школьники осваивали физику с использованием AR-приложения, их знания оказались более глубокими, а успеваемость выше, чем у контрольной группы, занимавшейся "по старинке".

А вот применение технологии VR – виртуальной реальности – способно созда

вать эффект присутствия на уроке. VR полностью погружает школьников в цифровой мир, некую виртуальную вселенную, в которой, как настоящие люди, действуют их аватары, то есть виртуальные образы.

В настоящее время крупные ITкорпорации работают над созданием виртуальных экскурсий по мировым достопримечательностям. Уже есть такие экскурсионные туры по Версальскому дворцу, Большому театру, Букингемскому дворцу и другим объектам культуры. Школьники и студенты в недалеком будущем смогут детально рассматривать и изучать процессы, за которыми невозможно или очень сложно проследить в реальном мире: работу различных механизмов, анатомию тела человека и животных, полеты в космос, погружение на сотни метров в океан и тому подобное. В виртуальном пространстве можно без проблем учиться проводить хирургические операции, получать навыки управления транспортом, проводить химические эксперименты и прочее.

Внедрение новых технологий в образовательный процесс не может остановиться потому, что чем раньше люди научатся ими пользоваться, тем уверенней они будут себя чувствовать, когда станут взрослыми. Сегодня обучающие технологии все еще несовершенны, так как это дело – совсем еще новое. С каждым годом они становятся все лучше. Но вместе с тем никуда не деваются сомнения и страхи родителей, бабушек и дедушек, также связанные с внедрением в школьную практику этих самых новейших технологий.

## Что лучше – удаленно или в классе?

Нередко бывает так, что цифровизация образования в первую очередь связывается с переходом учеников на дистанционное обучение с использованием современных средств связи. Причем часто с негативным оттенком, потому что вынужденная удаленка в период недавней пандемии серьезно всех огорчила – и родителей, и учителей. Успеваемость, и это объективные данные, заметно в этот период снизилась.

Вместе с тем такая актуальная тема, как цифровизация образования, с тех пор как появилась, обросла многочисленными мифами. Например, в обществе возникло стойкое мнение, что дистанционный формат обучения станет основным. Министерство просвещения это опровергает. По всей стране в настоящее время строятся сотни новых школ, которые будут оснащены современным оборудованием и средствами эффективного обучения в рамках программы "Цифровая образовательная среда". Спрашивается, зачем такие сумасшедшие бюджетные траты, если всех учеников собираются разогнать по домам?

Стоит понять, что слова "цифровой" и "дистанционный" – не синонимы. Вместе с тем дистанционное обучение, разумеется, стало возможным благодаря развитию цифровых технологий. Однако оно нацелено только на тех детей, которые не могут по тем или иным причинам посещать школу. Для остальных определяющим является выбор родителей, которые могут сделать его в пользу онлайнобучения.

После пандемии пришла пора, как говорится, собирать камни. На общедоступных форумах, педагогических конференциях, в министерских кабинетах обсуждаются возможности и недостатки дистанционного обучения в школах и вузах. Высказываются разные мнения, но участники дискуссий уже сходятся в одном: дистанционное обучение необходимо в форс-мажорных обстоятельствах. То есть как дополнение к основному, классическому, очному обучающему процессу.

Кстати, в Государственную Думу уже внесен законопроект о запрете дистанционного обучения школьников и студентов. Удаленка, по мнению авторов законопроекта, должна вводиться только в случае установления режима повышенной готовности или чрезвычайной ситуации. Это означает, что российские законодатели намерены закрепить выводы профессионального сообщества и мнения родителей в виде закона. И это никак не помешает дальнейшему развитию цифровизации в системе отечественного образования.

## **При подготовке статьи использовались материалы ресурсов:**

*https://school-kochetnoe.eduobr.ru http://notrusproduct.ru https://timeweb.com https://spb.plus.rbc.ru https://vestniknews.ru https://tass.ru/obschestvo https://octagon.media/istorii https://fulledu.ru https://iz.ru https://edu.gov.ru https://www.goethe.de https://trends.rbc.ru https://vlast.kz/corporation https://blogic.ru http://www.comnews.ru http://government.ru https://moluch.ru*

*Александр Иванов*

## В правительстве отметили удвоение цифровой зрелости экономики России за пять лет

*Цифровая зрелость российской экономики выросла за пять лет более чем вдвое: с 32 до 74%, а затраты на IT – с примерно 280 до 540 млрд рублей, сообщил вице-премьер Дмитрий Чернышенко в ходе Дня цифровизации на проходящей в павильонах ВДНХ выставке "Россия".*

"Если в 2019 году цифровая зрелость нашей экономики составляла примерно 32% и только 5% государственных услуг были доступны в электронном виде, а вложения в IT-решения оценивались примерно в 280 млрд рублей, то сегодня цифровая зрелость составляет 74%, а в прошлом году переведены в онлайн все 100% из запланированных сервисов социально значимых услуг. Затраты на IT увеличились минимум в два раза и составили 540 млрд рублей", – сказал Дмитрий Чернышенко.

По словам вице-премьера, в индустрию идут огромные инвестиции. "И индустрия, я знаю, за это благодарна, откликается, совершает невероятные вещи по модернизации, в том числе и по импортозамещению".

Число пользователей портала госуслуг достигло 109 млн человек. Цифровую трансформацию Дмитрий Чернышенко назвал одной из национальных целей развития, утвержденных Президентом.

"Но мы понимаем, что и все остальные национальные цели и национальные проекты не обходятся без цифровой трансформации. Мы уверенно идем к этим целям и достигли значимых результатов".

*http://interfax.ru*

## **САПР-ПЛАТФОРМА nanoCAD НА ОС LINUX: ЧТО МОЖЕТ И ЧЕГО ЖДАТЬ. ВПЕРВЫЕ В ОТКРЫТОМ ДИАЛОГЕ С РАЗРАБОТЧИКОМ**

**На форуме "СИЛА ПЛАТФОРМЫ" компания "Нанософт" анонсировала выход специальной версии Платформы nanoCAD для отечественной операционной системы Астра Линукс. Релиз нового продукта состоялся 24 октября 2023 года.**

**Новость стала самой обсуждаемой среди участников форума и пользователей nanoCAD. Сегодня мы предложим ответы на часто задаваемые вопросы – из первых уст, в интервью с руководителем департамента разработки "Нанософт" Кириллом Мельниковым.**

## *Почему "Нанософт" решил делать российскую САПР на российских ОС?*

Первые исследования в области поддержки наших продуктов операционными системами линейки Linux были проведены еще в прошлом веке. "Нативная" разработка требовала значительных ресурсов и сразу была поставлена на паузу. Мы пошли по пути работы через WINE – свободно распространяемое приложение для установки программ, предназначенных для ОС Windows, на UNIXподобные системы. Результаты наших испытаний показали, что задача нетривиальна, но решить ее в разумные сроки возможно, если появится массовый запрос рынка – тогда наши усилия будут оправданны.

Пауза затянулась почти на 20 лет. И когда в 2014 году поступили первые импульсы будущего импортозамещения во всех отраслях российской экономики, наша компания уже имела собственный зрелый продукт, чтобы обеспечить плавный переход с самой популярной иностранной САПР. Было ясно, что рано или поздно нам предстоит портировать свои решения на Linux, однако рынок инженерного ПО еще долгое время проявлял присущий ему консерватизм и не спешил менять привычную ОС на менее комфортные альтернативы.

Мы внимательно следили за указами и распоряжениями органов власти об

увеличении степени готовности к переходу на отечественное ПО, в том числе и в отношении операционных систем. Заметные движения стали ощутимы года четыре назад, когда вопросы о Linux стали задавать самые предусмотрительные из наших клиентов. Тогда мы приняли решение весь новый функционал разрабатывать так, чтобы он изначально не был привязан ни к какой конкретной ОС, а обеспечивал возможность сборки и под Windows, и под Linux.

## *До сих пор у "Нанософт" была связка Платформы nanoCAD с Linux через WINE. В чем особенности такой работы и почему вернулись к "нативной" версии?*

Да, в течение трех лет мы могли предложить только такой вариант использования нашей платформы под отечественные ОС. WINE должен был сыграть роль некой "скорой помощи", но реальность оказалась сложнее.

Для того чтобы существующий программный код заработал под стандартный WINE, пришлось проводить полное тестирование Платформы nanoCAD и ее модулей. По ходу выявлялись "узкие" места не полностью работающего функционала, а разработчики изобретательно находили новые "обходные" пути.

То что на старте казалось эффективным средством решения проблем, принесло с собой множество побочных эффектов.

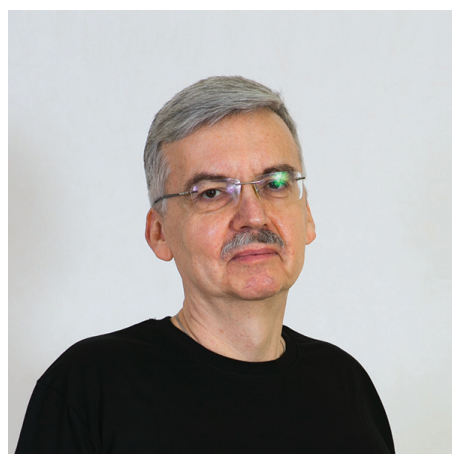

Кирилл Мельников, руководитель департамента разработки "Нанософт"

По факту установить и настроить рабочую конфигурацию через WINE удавалось далеко не каждому, а в процессе работы регулярно случались нештатные ситуации.

Первое время мы рассчитывали, что ситуацию можно выправить, локализовав все опасные места и переписав их так, чтобы они заработали и под Windows, и под WINE. Тогда мы работали только с одним разработчиком российских

ОС - компанией "Энстрим", которая была пионером в поддержке инженерного ПО и сделала очень много в развитии этого направления. Вместе мы стали первыми, кто обеспечил работу тандема полностью отечественных САПР и ОС, лостигнув работоспособности платформы и большей части молулей

Казалось, что этот успех будет распространен и на другие ОС. Мы распараллелили работу на несколько разных ОС, и выяснилось, что нам нужны разные версии WINE. У кажлой версии - свои особенности, некоторые нам не подходят совсем, и часто более свежая версия обеспечивала худшую совместимость, чем предыдущие. Продолжая прежнюю линию и при этом зная, что на очереди приложения, мы обрекли бы на непростую судьбу и себя, и всех внешних разработчиков под nanoCAD.

Это стало отправной точкой для поиска альтернативного решения. Пусть более затратного для нас как разработчиков платформы, но обеспечивающего более комфортную адаптацию приложений а значит и создание действительно полноценного продукта для конечного ПОЛЬЗОВАТЕЛЯ

## Что "под капотом": какая технология лежит в основе специальной версии и в чем ее особенности/преимущества с точки зрения пользователя?

Специальная версия построена по гибридной технологии. Отличие от предылушего подхода в том, что больше нет "промежуточной" среды, обеспечивающей работу любых Windows-приложений. Было принято решение кардинально изменить архитектуру решения и выстроить новый конструкт, в котором уже сама платформа является титульным компонентом, а функции WinAPI реализуются через набор модулей, обеспечивающих трансляцию в нативные методы ОС.

Такой подход нивелирует недостатки WINE, поскольку для работы в гибридном режиме не требуется всей "обвязки", которую приносил с собой WINE. И для работы платформы, и для работы вертикальных приложений больше не нужен системный функционал ОС Windows.

Следствием смены подхода стал существенный рост скорости работы и стабильности поведения на разных аппаратных конфигурациях.

## Чем отличается версия Платформы nanoCAD на Windows от версии папоСАD на Linux с точки зрения функционально $cmu$ ?

Часть функционала перенесена "за ограду" уровня совместимости и работает на уровне хостовой системы. Это непрерывный процесс, который мы проводим крайне аккуратно, с тем чтобы не разру-ШИТЬ совместимость API, вель nanoCAD - это в первую очередь платформа, на которой должны работать все ранее созданные под нее приложения.

А что касается работы пользователя, то функциональных ограничений практически нет. Конечно, какие-то отличия будут заметны - например, в специальной версии больше нет файловых диалогов Windows и WINE, работают нативные диалоги интерфейсной оболочки конкретной ОС.

## В чем отличия версий Платформы nano CAD на Windows и на Linux с точки зрения производительности?

Сейчас мы опираемся на свои сравнительные тесты в рамках нескольких вариантов типовых аппаратных конфигураций. без использования средств виртуализации. Проведенные исследования показали, что некоторые функции на Астра Линукс исполнялись быстрее не только чем в версии под WINE, но даже быстрее, чем они же в версии под Windows. Это говорит о том, что доработанный нами уровень совместимости системного API работает вполне эффек-**TURHO** 

## Можно ли назвать специальную версию Платформы nano CAD на Linux лучшей, чем на Windows?

Мы не стали бы торопиться с таким утверждением. Оценку даст пользователь. Это только первый шаг, впереди еще непростой процесс переноса всех вертикальных приложений с версии под Windows на специальную версию для отечественных ОС.

## С какими трудностями вы столкнулись как разработчики при создании специальной версии Платформы папоСАД на Linux?

Для реализации нативного способа установки нам пришлось осваивать систему сборки пакетов, готовые шаблоны оказались не вполне эффективными. Мы затратили массу усилий на автоматизацию процессов сборки пакетов, что оказалось не так тривиально, учитывая различия в технологии формирования debи rpm-пакетов.

Кроме того, чтобы обеспечить работоспособность платформы в Астра Линукс с включенным режимом замкнутой программной среды, в нашу систему сборки были внедрены инструменты gpgподписи исполняемых файлов и библиотек. Для полноценной интеграции в различные окружения рабочего стола изучали стандарты FreeDesktop и следовали **TAA** 

Наши специалисты справились с этой задачей для Астра Линукс и Альт Линукс, теперь осталось распространить полученный опыт на другие ОС.

## Сейчас доступна Платформа папоСАД на Астра Линукс. Когда планируется выход других решений в продуктовой линейке "Нанософт" на этой ОС?

Уже ведутся работы в отношении продуктов nanoCAD BIM Конструкции, nanoCAD Металлоконструкции и nano-САD Стройплощадка. Прогнозы строить не будем, дождемся выпуска первого приложения. И дело не только в том, сколько времени понадобится разработчикам этих приложений. Для реализации всех привычных способов установки и настройки приложений требуется провести еще и доработку компонента платформы, обеспечивающего поддержку приложений. Эти залачи имеют один из самых высоких приоритетов внутри нашей компании, так что, надеемся, долго жлать не прилется.

## Для каких еще российских ОС "Нанософт" планирует выпускать продукты и в какие  $cnoku$ ?

Проводим обстоятельную проверку найленных решений широко известных проблем, на которые пока нет опубликованных решений.

Версию под Альт Линукс наши пользователи получат в этом году. Следом пойдет RED OC. Прогнозы по нему давать пока не будем. Скажем так - мы чтим наши культурные коды. В их числе есть хорошая традиция подарков под елочку.

## Как обстоят дела с российским "железом": работает ли специальная версия Платформы папоСАД для Астра Линукс на российских компьютерах?

Мы наладили контакты с производителями отечественных аппаратных платформ, достигнуты договоренности о сотрудничестве в разработке оригинальных компиляторов. О каких-то практических результатах говорить пока рано. Скажу только, что работы по поддержке альтернативных процессорных архитектур находятся в активной исследовательской фазе.

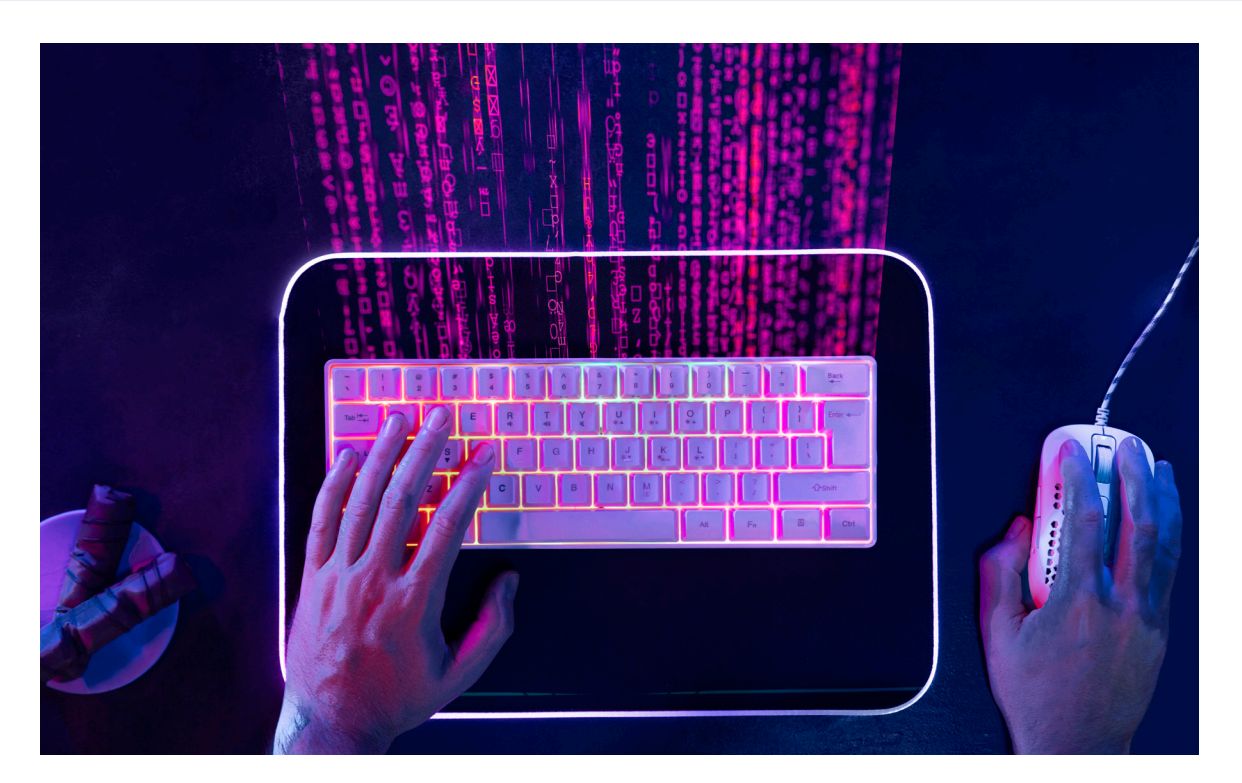

## **КАК СТУДЕНТЫ МГТУ ИМ. Н.Э. БАУМАНА ПРИДЕЛАЛИ "СИГНАЛИЗАЦИЮ" к nanoCAD SDK И СТАЛИ РАЗРАБОТЧИКАМИ В КРУПНОЙ РОССИЙСКОЙ ИТ-КОМПАНИИ**

**Как добавить компиляцию метаданных Qt (moc.exe) в проект Visual Studio? Двое студентов МГТУ им. Н.Э. Баумана – Арсений Пронин и Илья Климов – готовятся стать ИТ-специалистами в области проектирования и разработки программного обеспечения. Проверить полученные знания на практике будущие программисты смогли в ходе стажировки в компании-разработчике инженерного ПО "Нанософт разработка". Благодаря открытому API Платформы nanoCAD стажеры не только собрали нужную компиляцию с примерами SDK nanoCAD, но и создали на ее основе новый проект Visual Studio. По результатам успешной стажировки студенты были зачислены в штат разработчиков компании.**

## Погружение в API nanoCAD

Проект однокурсников преследовал две цели:

- дополнить компиляцией метаданных текущий проект из SDK с помощью расширения Qt VS Tools и без него;
- создать проект с нуля, используя те же исходники. На первом этапе студенты изучили API с помощью учебного

nanoCAD. Полученные знания помогли разобраться в технике работы с чертежом через API. Обратную связь по ходу изучения программы обеспечивал руководитель проекта в рамках стажировки Илья Слободин, возглавляющий группу поддержки API.

курса по программированию на .NET и NRX в Платформе

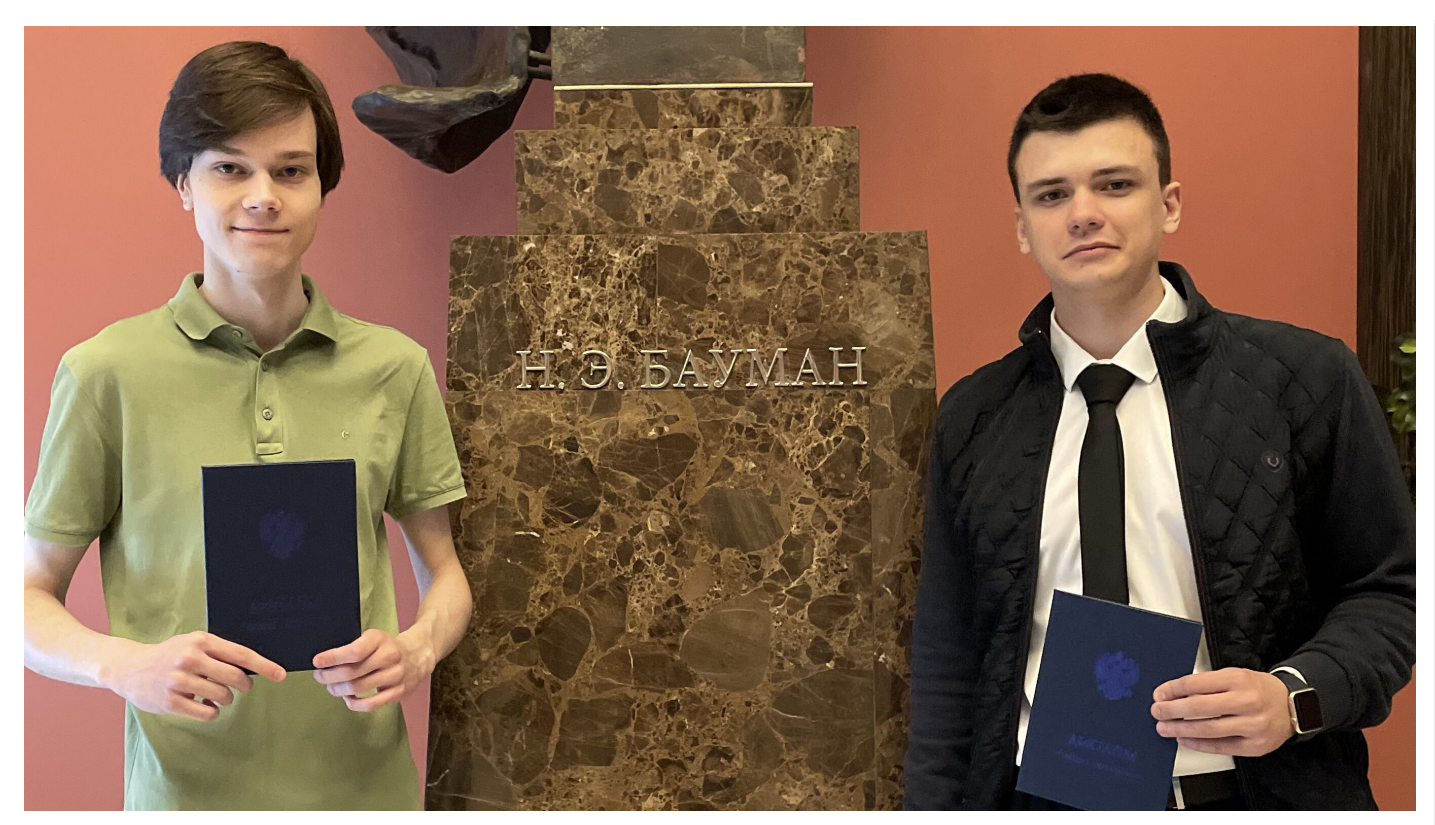

Авторы проекта - Арсений Пронин и Илья Климов

Следующим шагом стала реализация диалогового окна для копирования объектов чертежа на NRX с использованием Qt мощного кроссплатформенного инструмента для создания приложений и графического интерфейса. При решении поставленной задачи требовалось разобраться, как в среде разработки Visual Studio использовать Qt вместе с API nanoCAD. Было непонятно, как полключить к проекту Visual Studio метаобъектный компилятор (moc.exe) и компилятор пользовательского интерфейса (uic.exe), которые использует Qt.

Один из вариантов решения задачи - написание собственного .pro-файла, по которому qmake сгенерирует правильный проект, где уже автоматически будет вызываться нужный компилятор. Но этот вариант не был доведен до конца, поскольку нашелся другой, более простой способ использования метаобъектного компилятора Qt: расширение Qt VS Tools. С его помощью легко создавать проекты, использующие moc.exe и uic.exe, прямо в Visual Studio.

В результате проект разработали с нуля, используя исходники из примера HelloQt SDK nanoCAD. Однако при его сборке компилятор выдавал ошибку С2440. Стажеры изучили все параметры командной строки, которые использовались в примере HelloQt из NCadSDK, но не смогли найти флаг, который создавал ошибку. Тогда Илья Слободин порекомендовал воспользоваться утилитой Process Monitor для отслеживания командной строки, чтобы сравнить параметры нового проекта с примером HelloQt. Оказалось, что Visual Studio прячет опции во временный файл, поэтому решено было воспользоваться инструкцией из платформы stackoverflow.

Другой вариант решения - успеть при компиляции вручную перехватить временный файл, скопировав его куда-либо, однако это более сложная процедура. Спустя еще несколько десятков флагов программисты нашли тот самый, из-за которого появлялась ошибка C2440: /Zc:referenceBinding. Он добавлялся к проекту расширением Qt VS Tools. Проблему решили простым добавлением флага /Zc:referenceBinding-.

Далее студенты разбирались, как дополнить компиляцией метаданных существующий проект Visual Studio. Во время исследований Арсений Пронин обнаружил нужную инструкцию. но, поскольку ее версия была устаревшей, пришлось вносить правки.

Возникающую в ходе работы ошибку (рис. 1) исправляли путем добавления переменной среды  $\(Qt\text{ToolsPath}) = \(Qt\text{Root})\$ bin, rge  $(QtRoot) = C:\Qt\5.15.1\msvc2019_64 - 370 \nsyrb qo$ папки Qt версии 5.15.1 для 64-битной версии msvc2019. Таким образом можно дополнить компиляцией метаданных любой проект Visual Studio.

### There's no Ot version assigned to project HelloOt.vcxproj for configuration Debug NCAD/x64. ect HelloQt.vcxproj for con<br>Properties|Configuration Pre Debug NCAD/x6 Please set a Qt installation in 'Proj

### Рис. 1. Ошибка С2440

Когда нужно было обойтись без расширения Qt VS Tools, программисты изменяли .vcxproj-файл вручную: убеждались, что Qt установлен на компьютер, а затем в файле проекта вызвали uic.exe для всех .ui-файлов и moc.exe для всех header-файлов, использующих макрос Q OBJECT. После этого компилировали все остальное, включая сгенерированные файлы, начинающиеся с тос.

Процесс отработали на примере C++-проекта Visual Studio, включающего в себя файлы, относящиеся к Qt, и прочие файлы, которые не нужно собирать с помощью компиляторов Qt: класс QtWidgetsClass с макросом Q\_OBJECT (QtWidgetsClass.h, QtWidgetsClass.cpp) и файлы QtWidgetsClass.ui, HelloQt.cpp, stdafx.h. В файл проекта добавили элемент ItemGroup, в котором делается кастомная сборка и компиляция с вызовом moc.exe и uic. exe: ~~~~~~~~~~~~~~~~~~~~~~~~~~~~~~~~~~~~~~~~~~~~~~ <ItemGroup Condition="'\$(Configuration)|\$(Platform)'=='Debug NCAD|x64' or '\$(Configuration)|\$(Platform)'=='Release NCAD|x64'"> <CustomBuild Include="QtWidgetsClass.ui"> <AdditionalInputs>%(AdditionalInputs)</AdditionalInputs> <Command>\$(QtRoot)\bin\uic.exe .\QtWidgetsClass.ui -o "\$(IntDir)\ui\_QtWidgetsClass.h"</Command> <Message>UIC QtWidgetsClass.ui</Message> <Outputs>\$(IntDir)\ui\_QtWidgetsClass.h;%(Outputs)</Outputs> </CustomBuild> <CustomBuild Include="QtWidgetsClass.h"> <AdditionalInputs>%(AdditionalInputs)</AdditionalInputs> <Command>\$(QtRoot)\bin\moc.exe .\QtWidgetsClass.h -o "\$(IntDir)\moc\_QtWidgetsClass.cpp"</Command> <Message>MOC QtWidgetsClass.h</Message> <Outputs>\$(IntDir)\moc\_QtWidgetsClass.cpp;%(Outputs)</ Outputs> </CustomBuild> <ClCompile Include="QtWidgetsClass.cpp" /> </ItemGroup> ~~~~~~~~~~~~~~~~~~~~~~~~~~~~~~~~~~~~~~~~~~~~~~ Элемент, приведенный выше, должен быть расположен перед элементом ItemGroup, включающим в себя элементы <ClInclude>, <ClCompile> и предназначенные для файлов проекта, не относящихся к Qt: ~~~~~~~~~~~~~~~~~~~~~~~~~~~~~~~~~~~~~~~~~~~~~~ <ItemGroup> <ClInclude Include="stdafx.h" /> </ItemGroup> <ItemGroup> <ClCompile Include="HelloQt.cpp" /> <ClCompile Include="stdafx.cpp"> <PrecompiledHeader Condition="'\$(Configuration)|\$(Platform)'=='D ebug NCAD|Win32'">Create</PrecompiledHeader> <PrecompiledHeader Condition="'\$(Configuration)|\$(Platform)'=='D ebug NCAD|x64'">Create</PrecompiledHeader> <PrecompiledHeader Condition="'\$(Configuration)|\$(Platform)'=='R elease NCAD|Win32'">Create</PrecompiledHeader> <PrecompiledHeader Condition="'\$(Configuration)|\$(Platform)'=='R elease NCAD|x64'">Create</PrecompiledHeader> </ClCompile> </ItemGroup> ~~~~~~~~~~~~~~~~~~~~~~~~~~~~~~~~~~~~~~~~~~~~~ ~~~~~~~~~~~~~~~~~~~~~~~~~~~~~~~~~~~~~~~~~~~~~~ ~~~~~~~~~~~~~~~~~~~~~~~~~~~~~~~~~~~~~~~~~~~~~~

Далее в компиляцию был добавлен элемент ItemGroup с элементом ClCompile для файлов, сформированных компилятором Qt:

<ItemGroup>

 <ClCompile Include="\$(IntDir)\moc\_QtWidgetsClass.cpp"> <AdditionalOptions>/FIstdafx.h %(AdditionalOptions)</

AdditionalOptions> </ClCompile> </ItemGroup>

Затем программисты добавили путь \$(IntDir) в Visual Studio:  $Menu \rightarrow Project \rightarrow Properties \rightarrow Configuration Properties \rightarrow C/$ *C++* à *General* à *Additional Include Directories*, чтобы проект смог найти сгенерированные файлы. Следующим шагом стало добавление пути к папке с Qt на компьютере в переменной среде \$(QtRoot). При использовании этого способа нет необходимости добавлять флаг /Zc:referenceBinding-.

Воодушевившись успешными результатами проекта, студенты реализовали модули для nanoCAD "Проводник файлов" и "Редактор CSS с подсветкой синтаксиса", используя Qt и свои наработки.

Работа студентов МГТУ им. Н.Э. Баумана получила высокую оценку руководителя. Однокурсникам было предложено развивать свой проект и далее, но уже в штате сотрудников "Нанософт разработка". Предложение принято, сейчас недавние стажеры участвуют в создании модулей и команд для новых версий программных продуктов линейки nanoCAD.

## Инструкции по программированию в API nanoCAD

Результаты работы Арсений и Илья оформили в виде инструкций по программированию для примера HelloQt из SDK nanoCAD версии NC\_SDK\_22.0.5944.3726.60531 (в новых версиях SDK компиляция метаданных Qt (moc.exe) уже добавлена). Скачать их можно по ссылкам:

- 1. Как дополнить компиляцией метаданных проект Visual Studio с примерами из SDK nanoCAD с помощью расширения Qt VS Tools<sup>2</sup>.
- 2. Как дополнить компиляцией метаданных проект Visual Studio с примерами из SDK nanoCAD без расширения Qt VS Tools<sup>3</sup>.
- 3. Как создать новый проект с нуля, используя исходники проекта HelloQt из SDK4 .

*Арсений Пронин, младший программист Группы сопровождения проектов ООО "Нанософт разработка"*

*<sup>1</sup> https://developer.nanocad.ru/redmine/attachments/525.*

- *<sup>2</sup> https://ftp.nanocad.ru/habr/QtSignal/VSExampleProjectWithQtVSTools/VSExampleProjectWithQtVSTools.pdf.*
- *<sup>3</sup> https://ftp.nanocad.ru/habr/QtSignal/VSExampleProjectWithOutQtVSTools/VSExampleProjectWithOutQtVSTools.pdf.*
- *<sup>4</sup> https://ftp.nanocad.ru/habr/QtSignal/NewProjectExampleWithHelloQt/NewProjectExampleWithHelloQt.pdf.*

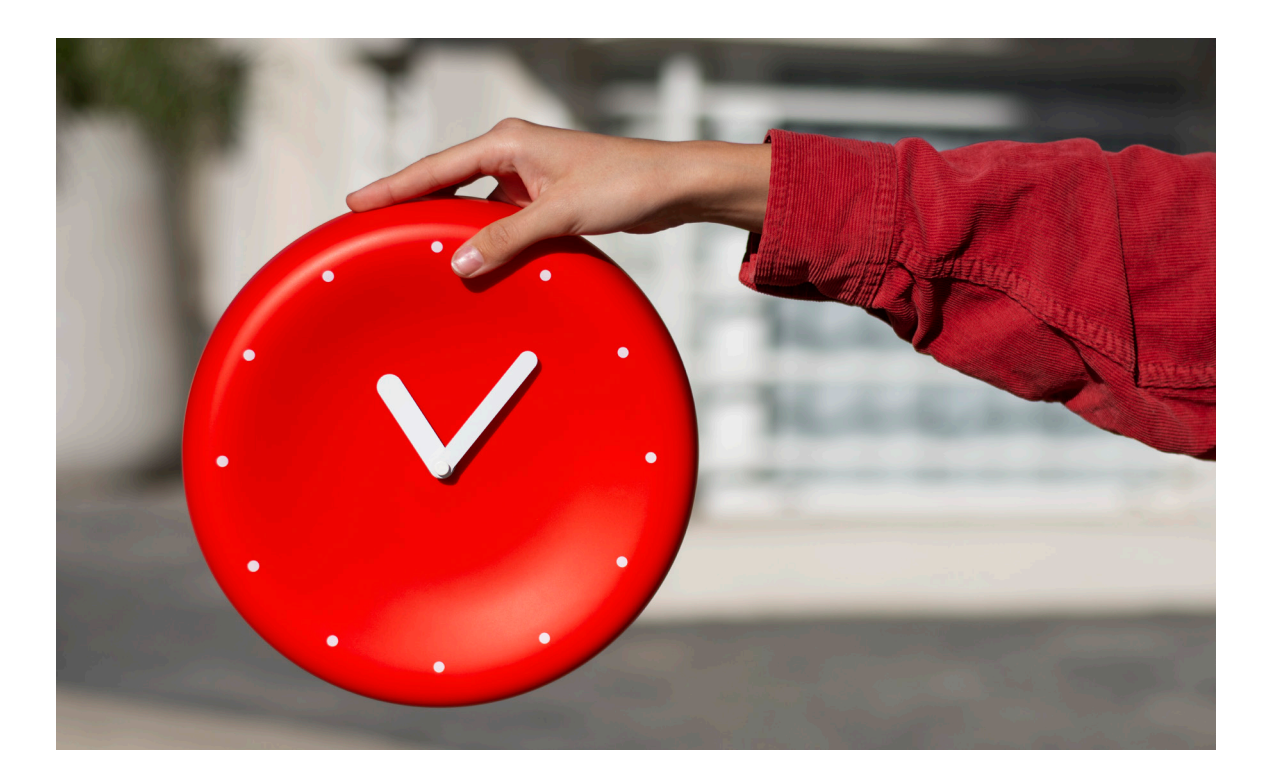

## **ЭФФЕКТИВНОЕ ИСПОЛЬЗОВАНИЕ "ГОРЯЧИХ" КЛАВИШ ВНУТРИ КОМПЛЕКСА ПРОГРАММ nanoCAD**

## Вступление

Использование "горячих" клавиш (HotKeys) в работе с программами на ПК может быть очень полезным и удобным. Вот лишь некоторые из преимуществ использования HotKeys:

*Увеличение производительности*.

Использование "горячих" клавиш позволяет выполнять операции намного быстрее, поскольку не требуется перемещать курсор к кнопкам на панели инструментов или в меню. Вместо этого можно просто нажать сочетание клавиш и получить нужное действие. Что особенно полезно при выполнении повторяющихся операций или при работе с большими объемами данных.

*Улучшение эргономики*.

Использование "горячих" клавиш может снизить нагрузку на руки и предотвратить напряжение мышц, вызванное частым использованием мыши. Вместо многократного перемещения руки между клавиатурой и мышью достаточно нажать сочетание клавиш.

*Удобство и легкость использования*.

"Горячие" клавиши обычно являются интуитивно понятными и легко запоминаются. Они могут быть настроены для вызова наиболее часто используемых операций, что позволяет сократить время выполнения задач.

*Расширенные возможности*.

Некоторые программы предлагают расширенные функции, которые доступны только через "горячие" клавиши. Например, в текстовом редакторе сочетания клавиш позволят вам выполнить автоматическое форматирование, поиск и замену текста, создание списков и другие операции.

## "Горячие" клавиши nanoCAD

Использование "горячих" клавиш может значительно упростить и ускорить вашу работу с программами, повысить ее эффективность и комфорт.

Рассмотрим использование HotKeys на примере работы в Платформе nanoCAD версии 23, но перед изменением стандартных настроек создадим резервную копию файла *nCadBase. cfg*, который находится по адресу *%AppData%\Nanosoft\ nanoCAD x64 23.0\Config*.

Для начала перейдем во вкладку *Настройки* меню ленты, далее в группе *Адаптация* нажмем кнопку *Интерфейс* (рис. 1). Если используется классический интерфейс, то пройдем по пути *Сервис* à *Интерфейс* à *Настройка интерфейс*а либо воспользуемся командой *НПИ* (*INTERFACE*).

HŤ г. 死 Æ E

Рис. 1. Расположение настроек интерфейса

В открывшемся окне выберем вкладку *Сочетания клавиш*. Здесь можно как ознакомиться с существующими сочетаниями "горячих" клавиш, так и создать собственные (рис. 2). Для каждой команды может быть назначено несколько сочетаний.

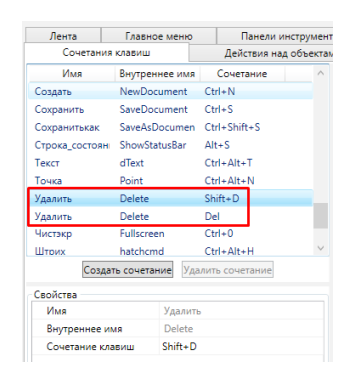

Рис. 2. Настройки пользовательского интерфейса

Пошаговое описание назначения, изменения и удаления HotKeys представлено в справке nanoCAD, открывающейся по запросу *Сочетание клавиш*.

Для понимания реальной экономии времени выполним практическое задание: построить прямоугольник, вписать в него круг, заштриховать прямоугольник за пределами круга и расставить размеры фигур.

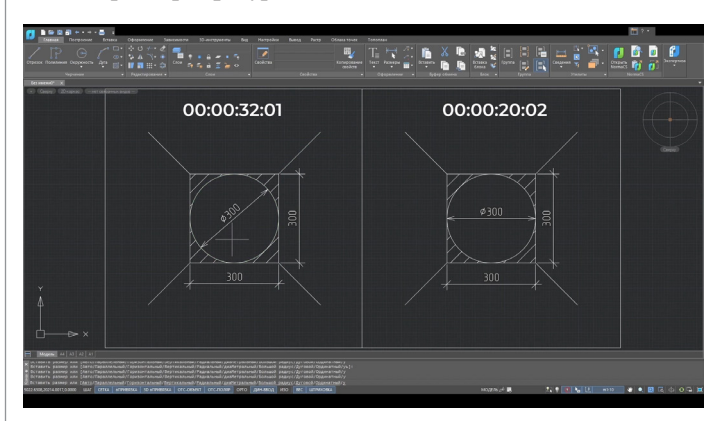

Рис. 3. Сравнение способов работы

В левой части экрана для выбора нужных команд используем мышь, а в правой применим самостоятельно заданные "горячие" клавиши (рис. 3). По итогу получится, что при выполнении рутинных задач использование "горячих" клавиш экономит более 30% времени.

## Сравнение с зарубежной САПР

В зарубежной САПР HotKeys задаются комбинациями только нескольких клавиш – либо изменением псевдонимов на один символ, но с подтверждением ввода команды.

Уникальная особенность nanoCAD (в отличие от зарубежной САПР) состоит в том, что на команду можно назначить комбинацию только из одной клавиши. Такой HotKey будет срабатывать при нажатии на заданную кнопку (рис. 4).

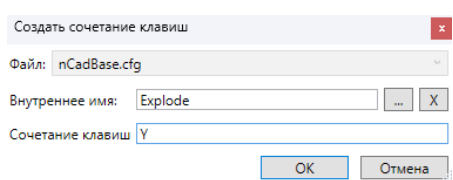

### Рис. 4. Создание сочетаний клавиш

Единственным минусом этого способа является невозможность написания команды в командной строке или окне динамического ввода, так как при нажатии клавиши, на которую назначен HotKey, будет происходить срабатывание команды. Чтобы этого не случилось, зажмите клавишу *Shift* после чего продолжите ввод требуемой команды.

Рассмотрим наглядный пример: действие команды *РАСТЯ-НУТЬ*. На клавишу *С* назначена команда *РАЗМЕРЫ* (*mdim*); нам необходимо применить команду *РАСТЯНУТЬ*, которая имеет псевдоним *"РАС"*. С первого раза ввод не получится, так как после нажатия на клавишу *С* вызывается команда *РАЗМЕ-РЫ* (рис. 5), но повторный ввод, с зажатой клавишей *Shift*, будет успешным.

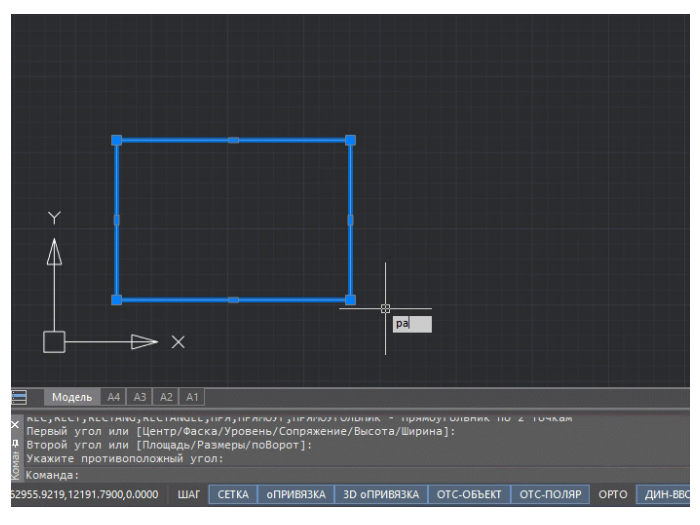

Рис. 5. Срабатывание лишней команды

Таким образом есть два варианта применения "горячих" клавиш. В первом случае, когда мы используем однокнопочные "горячие" клавиши, придется отказаться от комбинаций *Shift+{Key}*, чтобы избежать ложных срабатываний при "ручном" вводе команд в окне динамического ввода или в командной строке. Второй вариант предполагает работу с комбинациями *Shift+{Key}*, – в этом случае исключаем использование однокнопочных HotKeys.

## Импорт настроек и альтернативные варианты

Для удобства переноса настроек "горячих" клавиш после переустановки программы вынесем их в отдельный файл *userdata.cfg*. Из *nCadBase.cfg* перенесем раздел *[\Accelerators]* в *userdata.cfg*  (рис. 6-7).

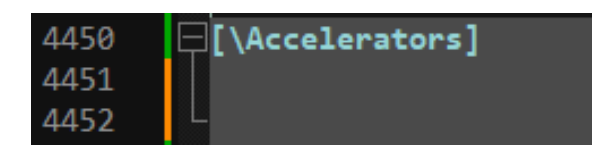

Рис. 6. Перенос настроек из файла

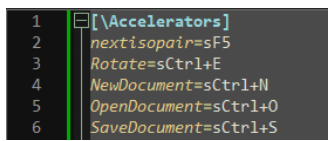

Рис. 7. Перенос настроек в файл

В *nanoCAD.cfg* поменяем порядок включения файлов конфигураций – так чтобы *userdata.cfg* был выше *nCadBase.cfg* по приоритету (рис. 8). После этих изменений все новые "горячие" клавиши будут записываться в *userdata.cfg*.

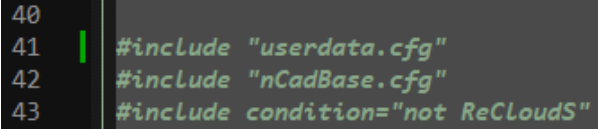

Импорт настроек "горячих" клавиш производится посредством окна *Настройка пользовательского интерфей* $ca$  → Файл → Импорт сочетаний клавиш (рис. 9).

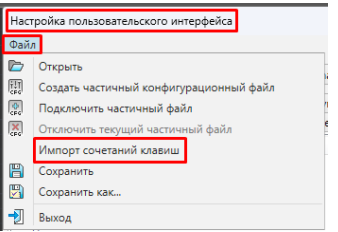

Рис. 9. Импорт настроек

В качестве альтернативных вариантов использования HotKeys могут быть задействованы сторонние программы или специальные устройства ввода, поддерживающие создание макросов. Слабые стороны таких вариантов:

- малая мобильность;
- риск выхода из строя специальных устройств;
- возможность прекращения поддержки и обновления стороннего продукта со стороны его разработчика;

 неполная совместимость или некорректная работа. Напрямую реализованная возможность использования "горячих" клавиш внутри комплекса программ nanoCAD делает решение об их применении приоритетным и оптимальным.

> *Алексей Дикалов, технический специалист ООО "Нанософт разработка"*

## В правительстве обещали поддержать экспорт российских IT-решений

Правительство в рамках национального проекта "Экономика данных" намерено проработать меры поддержки экспорта IT-решений отечественных компаний – в первую очередь на рынки ЕАЭС и СНГ, а также в страны БРИКС, сообщил в ходе проходившего на ВДНХ Дня цифровизации вице-премьер Дмитрий Чернышенко.

"Не забываем, что мы не должны замыкаться только внутри рынка России. Мы будем отдельно прорабатывать помощь вам в экспансии ваших решений за рубежом, но прежде всего, конечно, у наших ближайших соседей – ЕАЭС, СНГ, БРИКС", – сказал он, комментируя разрабатываемый нацпроект "Экономика данных", который придет на смену проекту "Цифровая экономика".

В середине октября 2023 года глава Минцифры Максут Шадаев сообщил журналистам, что министерство обсуждает возможность субсидирования "длинных" льготных кредитов для крупных зарубежных заказчиков отечественных IT-решений, но конкретных параметров пока нет.

"Чтобы реально обсуждать какие-то льготные кредиты, мы должны понять, есть ли вообще объем продаж, хотят ли у нас покупать. Поэтому сейчас мы, скорее, тестируем, смотрим реальную заинтересованность. Абстрактно это очень сложно обсуждать.

Будут сделки с нашими странами-партнерами, с крупными игроками, вот тогда мы уже будем пушить (*от англ. push – толкать, продвигать. – ИФ*) их одну за одной; тогда поймем, условно, будем ли мы работать с этим", – сказал руководитель Минцифры. Тогда с конкретными кейсами в министерство никто не обращался. Максут Шадаев отметил, что при решении этого вопроса необходимо учитывать межстрановые и межправительственные соглашения и т.д.

В ходе Дня цифровизации Дмитрий Чернышенко напомнил, что паспорта федеральных программ нацпроекта "Экономика данных" необходимо сформировать до 1 июля.

"Мы ожидаем, что благодаря этому нацпроекту выручка ТОП-100 компаний увеличится как минимум в 2,5 раза и достигнет 5,3 трлн рублей. Очень большой кусок экономики, за него стоит побороться. Уверен, что здоровая конкуренция тоже будет приводить к результату", – сказал вице-премьер.

Кроме того, разработчики нацпроекта рассчитывают, что благодаря ему до 2030 года "ВВП вырастет на 11,2 трлн рублей только за счет технологий искусственного интеллекта. <…> А гражда-нам будет доступно в 3,5 раза больше госуслуг в режиме онлайн".

*http://interfax.ru*

## Почти 80% опрошенных компаний используют российские системы работы с данными

*Самыми распространенными отечественными инструментами оказались CRM, ECM и ERP, говорится в исследовании "Сбераналитики".*

Большинство российских компаний (77%) используют отечественные системы работы с данными, свидетельствует исследование "Сбераналитики", посвященное импортозамещению IT-решений (материалы есть в распоряжении ТАСС).

Остальные организации продолжают использовать западные решения. Из тех компаний, которые работают с отечественными системами, 52% перешли на них после ухода из России зарубежных вендоров, а 48% и прежде использовали российские разработки. При этом 43% перешедших на отечественные системы создали собственные технологические инструменты.

Самыми распространенными оказались системы управления взаимоотношениями с клиентами (CRM), системы электронного документооборота и работы с контентом (СЭД/ECM) – их используют 50% компаний. Почти четверть организаций внедрили инструменты планирования ресурсов предприятия (ERP). Также в ТОП-5

самых популярных вошли системы управления персоналом (HRM), а также работы с данными и их визуализации (BI-системы). Показатель удовлетворенности работы с такими IT-системами находится на высоком уровне и варьируется от 76 до 82%.

"Цифровизация и IT-трансформация – ключевые направления развития отечественной экономики. Эти два понятия лежат в основе многих нацпроектов и госпрограмм <...>. Мы видим, что потребность в аналитике big data растет, поскольку она решает ключевые задачи заказчика: помогает изучать целевую аудиторию, увеличивать продажи и оптимизировать закупки", – отметил вице-президент, директор дивизиона "Корпоративные клиенты 360" Сбербанка Станислав Карташов.

В онлайн-опросе участвовали IT-директора компаний различных отраслей по всей России.

*http://tass.ru*

Рис. 8. Подключение файлов

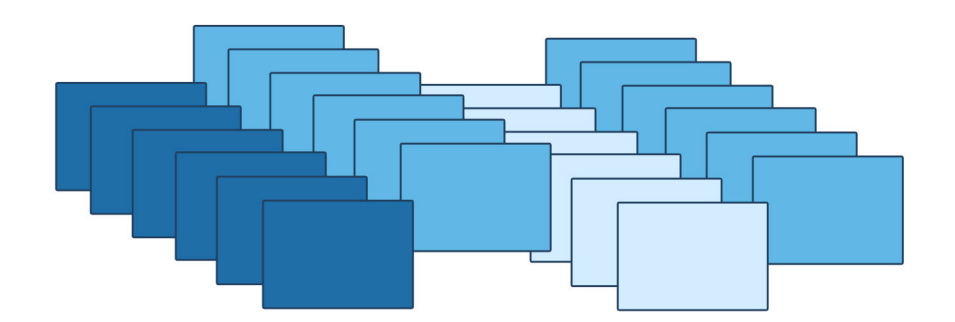

# ПАКЕТНАЯ ОБРАБОТКА ФАЙЛОВ

## **Введение**

Для работы с проблемными файлами создано множество инструментов, позволяющих устранять те или иные сложности. Но что делать в случае, когда файлов, подлежащих очистке или восстановлению, - огромное количество? Неужели каждый из них придется открывать вручную и обрабатывать отдельно? Решением стала утилита "Пакетная обработка файлов", которая позволяет автоматизировать процесс проверки и очистки файлов, производя все необходимые операции применительно к их набору (пакету). Предлагаем не только рассмотреть стандартную процедуру пакетной обработки, но и научиться настройке утилиты на автоматическое обновление версий файлов, а также создавать для нее новые скрипты.

## Пакетная обработка как утилита очистки

Вызвать диалоговое окно пакетной обработки можно несколькими способами:

- **E** кнопка *nanoCAD*  $\rightarrow$  *Утилиты*  $\rightarrow$  *Пакетная обработка фай*- $106$
- m. меню: Файл  $\rightarrow$  Утилиты  $\rightarrow$  Пакетная обработка файлов;
- **College** командная строка: ПАКЕТОБР (BATCHPROCESS).

После запуска открывается диалоговое окно Пакетная обработка, которое подразделяется на четыре области (рис. 1):

- 1) перечень команд;
- 2) выбор файлов для обработки;
- 3) выбор профиля и запуск утилиты;
- 4) область создания отчета.

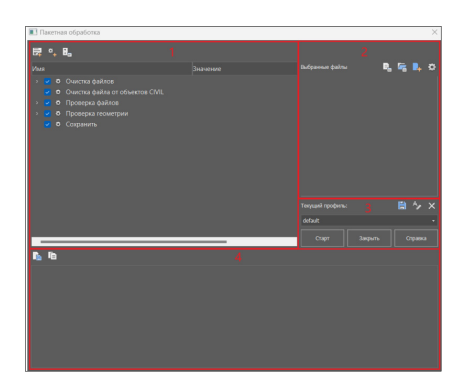

Рис. 1. Диалоговое окно Пакетная обработка Давайте рассмотрим каждую область.

### Перечень команд

В этой области располагается перечень стандартных команд, выполняемых утилитой (рис. 2).

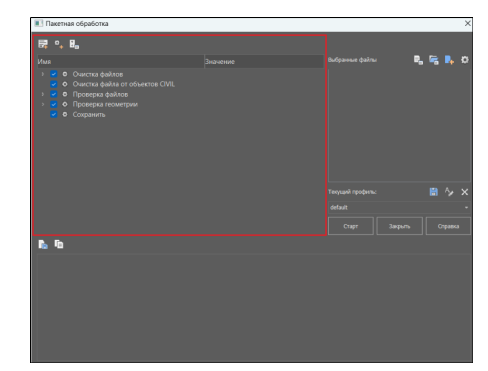

Рис. 2. Область с перечнем команд

В стандартный набор входят следующие команды:

- Очистка файлов (PURGE);
- m. Очистка файла от объектов CIVIL (CLEARCIVIL);
- m. Проверка файлов (AUDIT);
- Проверка геометрии (AUDITGEOMETRY); m.
- m. Сохранить (SAVE).

Остановимся немного подробнее на команде Очистка файлов. Во-первых, очистка производится в том числе на выключенных, замороженных и заблокированных слоях. Связано это с тем, что на время обработки создается вспомогательная конфигурация слоев, в которой все слои разморожены и разблокированы. Во-вторых, помимо стандартных возможностей команды PURGE, при пакетной обработке реализована возможность очистки файлов внешних ссылок (для этого следует установить флажок Очищать внешние ссылки).

Где это может пригодиться? Самый распространенный случай - очистка файлов от аннотативных масштабов. Аннотативные масштабы - это технология Autodesk. Зачастую неоправданно большие по размеру файлы получаются как результат наличия в них некоторого количества таких масштабов, из-за чего даже при банальном копировании объектов через буфер обмена программа может зависнуть. Следовательно, файлы всегда следует очищать от этих масштабов, причем

очень важно чистить и все внешние ссылки. В противном случае удаленные масштабы могут вернуться именно из файлов внешних ссылок.

При очистке с помощью пакетной обработки программа автоматически открывает файлы внешних ссылок и очищает их от аннотативных масштабов, после чего обновляет все внешние ссылки.

### **Выбор файлов для обработки**

В этой области располагаются инструменты, позволяющие выбрать файлы для пакетной обработки, а также приводится перечень выбранных файлов (рис. 3).

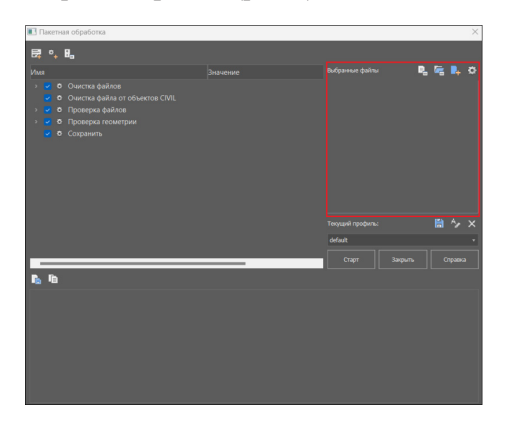

Рис. 3. Область выбора файлов для обработки

Рассмотрим предложенные кнопки.

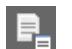

## *Открыть файл*

Позволяет открыть на обработку конкретный \*.dwgфайл через Проводник;

*Открыть папку*

Позволяет открыть на обработку сразу все \*.dwg-файлы,

содержащиеся в папке, выбранной через Проводник. Следует учитывать, что на обработку будут открываться только файлы, размещенные непосредственно в корне выбранной папки. А настроить поиск файлов во вложенных подпапках можно с помощью инструмента *Настройки*.

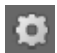

### *Настройки*

При нажатии на эту кнопку открывается диалоговое окно *Настройки* (рис. 4), где можно установить/сбросить флажок *Искать в подпапках*. Настройка отвечает за от-

крытие на обработку не только \*.dwg-файлов, содержащихся в выбранной папке, но и во всех вложенных папках.

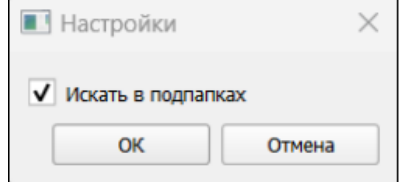

Рис. 4. Диалоговое окно *Настройки*

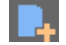

 *Использовать текущий чертеж* Позволяет добавить в список на обработку текущий открытый документ.

В окне отобразится список выбранных для обработки файлов (рис. 5).

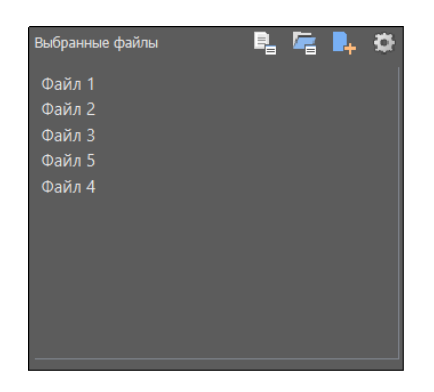

Рис. 5. Список выбранных файлов

Здесь удобно исключать из обработки отдельные файлы (щелчок правой кнопкой мыши (ПКМ) по выбранному файлу à *Исключить*) или все файлы разом (щелчок ПКМ по любому файлу в списке  $\rightarrow$  *Очистить*) – (рис. 6).

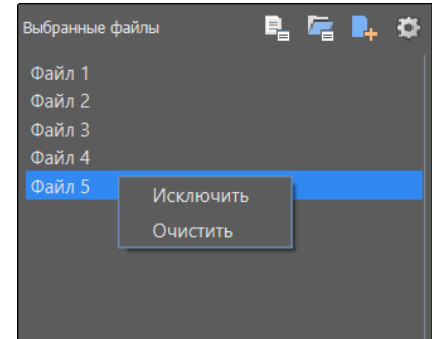

Рис. 6. Контекстное меню для работы с файлами

Следует помнить, что пакетная обработка не влечет изменения графики файлов, то есть после пакетной обработки в целевом файле сохранятся все используемые масштабы/стили/вес линий и тл

### **Выбор профиля и запуск утилиты**

Здесь размещены инструменты для работы с профилями (в нашем случае мы используем стандартный профиль default), а также управляющие кнопки (рис. 7).

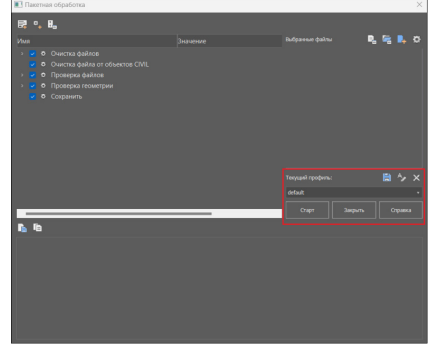

Рис. 7. Область выбора профиля и запуска утилиты

Представлены следующие кнопки:

- *Старт* запуск процесса пакетной обработки;
- **Закрыть** закрытие диалогового окна пакетной обработки файлов;
- *Справка* вызов справки.

После нажатия кнопки *Старт* процесс пакетной обработки будет запущен, а в окне появится информация, подобная той, что представлена на рис. 8.

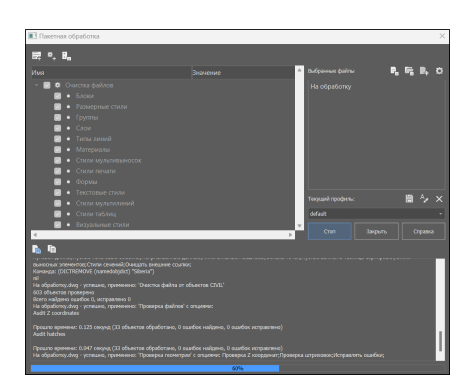

Рис. 8. Диалог пакетной обработки после запуска утилиты

После запуска утилиты кнопки диалогового окна становятся неактивными, утилита выводит записи о найденных и исправленных ошибках. Состояние процесса можно отслеживать через прогресс-бар в самом низу окна.

Приостановить процесс пакетной обработки вы можете при помощи кнопки *Стоп*, которая появляется вместо кнопки *Старт*.

### **Анализ пакетной обработки**

По завершении процесса пакетной обработки утилита формирует отчет, который располагается в предназначенной для этого области окна (рис. 9).

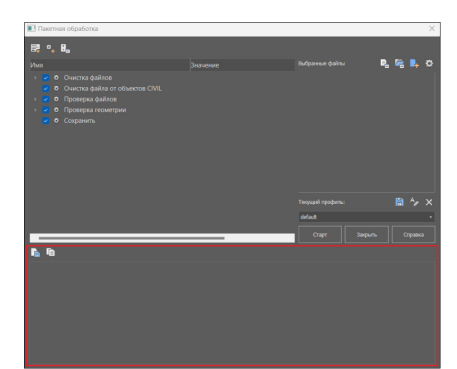

Рис. 9. Область создания отчета

Над этой областью находятся следующие кнопки:

*Копировать в буфер обмена* Кнопка позволяет скопировать отчет в буфер обмена.

*Сохранить лог* Лог-файлы помогают выяснить, в чем именно заключа-

ется проблема того или иного файла. Сохранять подобные файлы зачастую весьма практично, ведь к ним всегда можно вернуться, чтобы отследить ошибку, а также определить, каким именно образом ее удалось исправить. Также лог-

файлы можно передавать другим специалистам, которые проанализируют их и сделают соответствующие выводы. Кнопка *Сохранить лог* позволяет сохранить через Проводник отчет о проделанной обработке – в виде файла формата LOG.

Файл можно открыть и прочитать с помощью любого текстового редактора. Давайте разберем, что вообще представляет собой отчет.

Проведем пакетную обработку проблемного файла, который содержит некое количество аннотативных объектов, после чего сохраним отчет в виде лог-файла и запустим его через текстовый редактор (рис. 10).

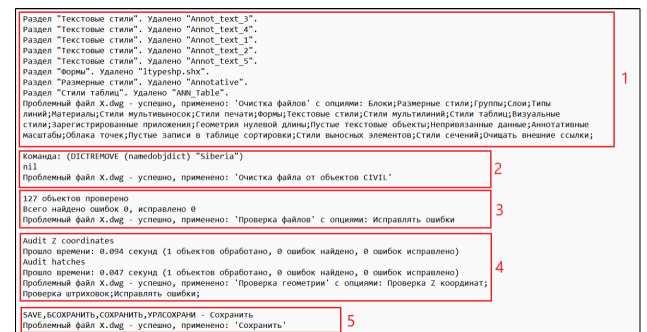

Рис. 10. Структура лог-файла, запущенного через текстовый редактор

В данном отчете можно увидеть все этапы проведения пакетной обработки проблемного файла *X.dwg*:

- 1 очистка файла (*PURGE*) : файл очищается от содержащихся в нем аннотативных стилей (размерных, текстовых, стилей таблиц);
- 2 очистка файла от объектов CIVIL (*CLEARCIVIL*, вызывающая команду *DICTREMOVE* (namedobjdict) "Siberia");
- 3 проверка файла (*AUDIT*);
- 4 проверка геометрии (*AUDITGEOMETRY*), в том числе проверка Z-координат и штриховок;
- 5 сохранение исправленного файла (*SAVE*).

Также, если зайти в свойства этого файла (щелчок ПКМ по выбранному файлу  $\rightarrow$  *Свойства*), можно увидеть, что после проведения пакетной обработки, очистившей его от аннотативных объектов, вес файла значительно уменьшился: c 4,32 Мб до 300 Кб (рис. 11).

| Файл               |                                   |
|--------------------|-----------------------------------|
| Имя                | Проблемный файл X.dwg             |
| Tun                | Чертеж Платформа nanoCAD x64 2    |
| Расположение файла | С. Пользователи lukvanov Загрузки |
| Размер             | 432 M <sub>5</sub>                |
| Файл               |                                   |
|                    |                                   |
| Имя                | Проблемный файл X.dwg             |
| Tип                | Чертеж Платформа nanoCAD x64 2    |
| Расположение файла | С:\Пользователи\lukyanov\Загрузки |

Рис. 11. Уменьшение веса файла после пакетной обработки

## Расширенные возможности утилиты

Помимо стандартных возможностей, утилита располагает и вспомогательными инструментами, дающими пользователю возможность вносить коррективы в ее работу, настраивая порядок и перечень рабочих команд. Сразу заметим, что в стандартный профиль default вносить какие-либо изменения не следует, для этого лучше создавать отдельные профили.

## **Корректировка рабочих команд**

Чтобы понять, какие операции мы можем производить с перечнем команд, вернемся к соответствующей области окна *Пакетная обработка* (рис. 12).

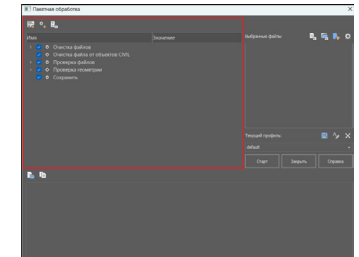

Рис. 12. Подробнее рассмотрим область перечня рабочих команд

Над перечнем команд расположены три кнопки.

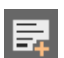

*Новый скрипт* Эта кнопка отвечает за создание нового профиля с пустым набором команд (рис. 13).

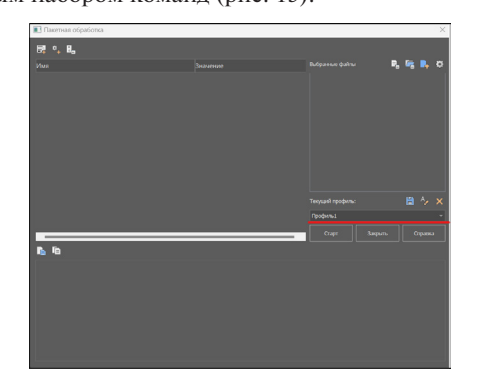

Рис. 13. Создание нового профиля через *Новый скрипт*

Благодаря этой функции мы можем создавать множество профилей с различным набором/порядком команд, что обеспечивает более оперативную работу с файлами.

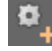

*Добавить команду*

Кнопка, позволяющая добавлять новые команды вручную. После вызова команды открывается диалоговое окно *Добавить команду* (рис. 14).

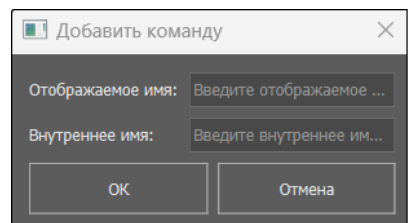

Рис. 14. Диалоговое окно *Добавить команду*

Чтобы добавить в текущий перечень новую команду, нужно ввести в этом окне и ее отображаемое имя, и внутреннее – то есть имя, под которым она зарегистрирована в приложении. Важно знать, что отображаемые и внутренние имена не всегда совпадают, поэтому внутреннее имя следует искать отдельно. Узнать внутреннее имя команды можно в диалоге *Настройка пользовательского интерфейса* (*Настройки* à *Адаптация* à *Интерфейс* или команда *INTERFACE*).

В открывшемся окне отобразится список всех доступных команд (рис. 15).

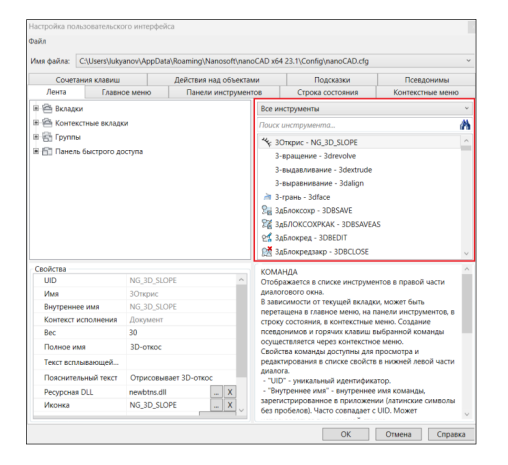

Рис. 15. Список доступных команд в окне *Настройка пользовательского интерфейса*

К примеру, давайте найдем внутреннее имя команды *Сохранить как*. Для этого в окне настроек пользовательского интерфейса пропишем имя искомой команды в поисковой строке (рис. 16).

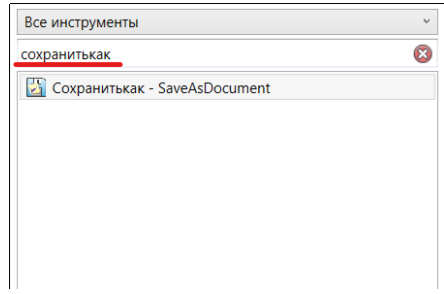

Рис. 16. Поиск внутреннего имени команды *Сохранить как*

В разделе *Свойства* можно увидеть ее внутреннее имя: *SaveAsDocument* (рис. 17).

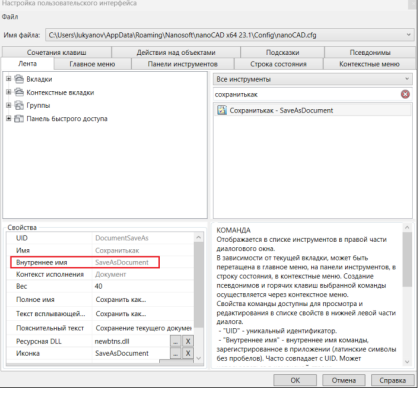

Рис. 17. Внутреннее имя команды *Сохранить как*

Зная, как находить внутренние имена, добавим в перечень рабочих команд новую – к примеру, *Конвертировать в 2D*. Для этого вышеописанным способом выясним внутреннее имя этой команды (*FLATTEN*), после чего в диалоговом окне *Добавить команду* заполним соответствующие графы (рис. 18).

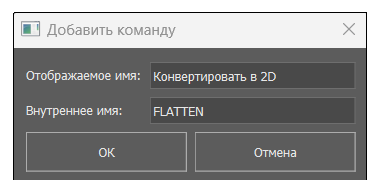

Рис. 18. Добавление новой команды в утилиту

После нажатия кнопки *OK* текущий перечень пополнится командой *Конвертировать в 2D*, которая будет применяться ко всем файлам, обрабатываемым по данному профилю (рис. 19).

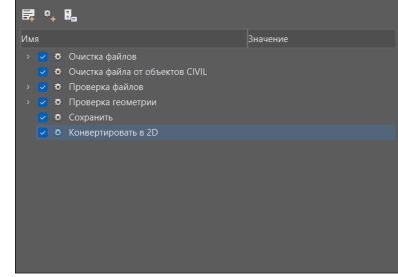

Рис. 19. Обновленный перечень рабочих команд

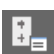

### Изменить порядок команд

Позволяет изменять порядок выполнения рабочих команд. Важно помнить, что выполнение всех команд осуществляется сверху вниз по списку, поэтому с изменением порядка команд меняется и принцип работы утилиты. К примеру, можно настроить сохранение файла сразу после выполнения команды очистки и т.д.

После вызова команды откроется диалоговое окно Изменить порядок команд (рис. 20).

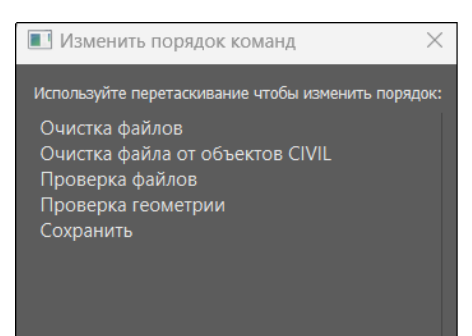

### Рис. 20. Диалоговое окно Изменить порядок команд

Чтобы установить другой порядок команд, используйте перетаскивание курсором (drag-and-drop) – (рис. 21).

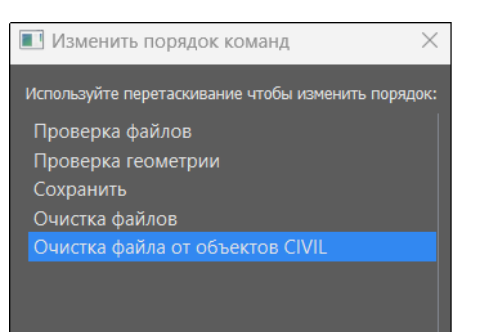

Рис. 21. Изменение порядка следования рабочих команд

Завершив эту операцию, нажмите кнопку  $OK -$  изменения перенесутся в перечень (рис. 22).

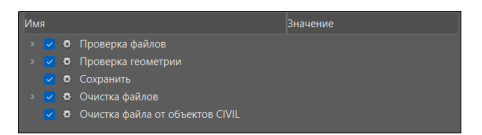

Рис. 22. Измененный перечень рабочих команд

## Работа с профилями

Теперь вернемся к области с профилями и управляющими кнопками (рис. 23).

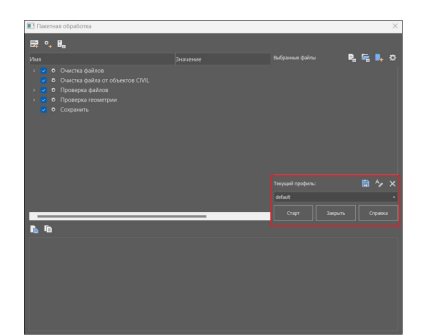

Рис. 23. Подробнее рассматриваем область выбора профиля и запуска утилиты

Как уже сказано, есть возможность создавать новые профили. хранящие в себе информацию об определенном заданном наборе команд. В этой области мы можем оперативно переключаться между ними через раскрывающийся список (рис. 24).

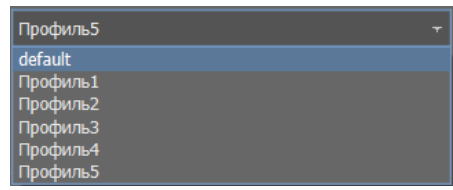

Рис. 24. Раскрывающийся список профилей

Над списком расположены три кнопки.

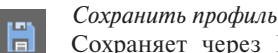

Сохраняет через Проводник текущий настроенный профиль в виде файла формата \*.json, обеспечивая воз-

можность последующего использования этого профиля. По умолчанию файл профиля сохраняется по следующему пути:

### %AppData%\Nanosoft\nanoCAD X\Batches,

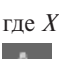

где  $X$  – версия и сборка программного продукта.

- Переименовать профиль
- Позволяет переименовать текущий профиль. Не работает со стандартным профилем default.

Удалить профиль

Позволяет удалить текущий профиль. Также не работает со стандартным профилем default.

## Пакетная обработка как инструмент обновления версии файла

Утилита пакетной обработки также имеет ряд неочевидных, но вполне полезных применений: к примеру, возможность автоматически пересохранить множество файлов в более новую версию \*.dwg-формата.

Чтобы узнать версию \*.dwg-файла, откройте его через текстовый редактор - например, Блокнот. Первые символы укажут на версию, остальная часть файла будет отображаться в зашифрованном виде (рис. 25).

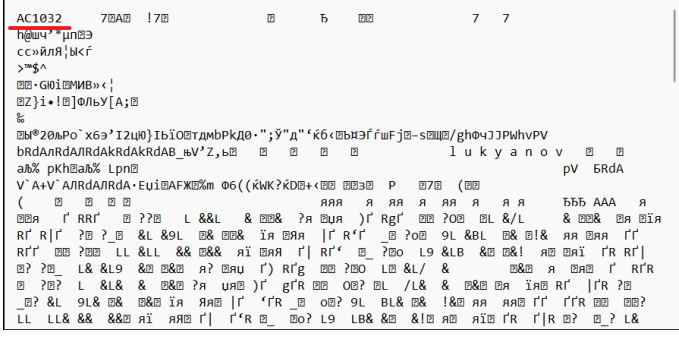

Рис. 25. \*. dwg-файл, открытый через текстовый редактор

Узнать версию, в которой сохранен файл, можно из списка:

- AC1015 dwg 2000;
- AC1018 dwg 2004;
- AC1021 dwg 2007; m.
- AC1024 dwg 2010; ×.
- AC1027 dwg 2013; ×.
- $AC1032 dwg 2018.$

Следует отметить, что наиболее предусмотрительно работать и сохранять файлы в более новых версиях формата \*.dwg, так как это обеспечит лучшую совместимость файла, а также уменьшит риск потери части информации.

Давайте рассмотрим порядок действий при пересохранении, к примеру, архива файлов устаревшего формата в актуальный формат.

- 1) Откройте окно Настройки программы (Настройки → Адап $m$ ация  $\rightarrow$  Настройки программы или команда OPTIONS), после чего в графе Сохранять в формате выберите требуемый формат файла (в нашем случае - Документ, совместимый с AutoCAD 2018 и выше).
- 2) В графе Применять выбранный формат установите Для всех документов (рис. 26).

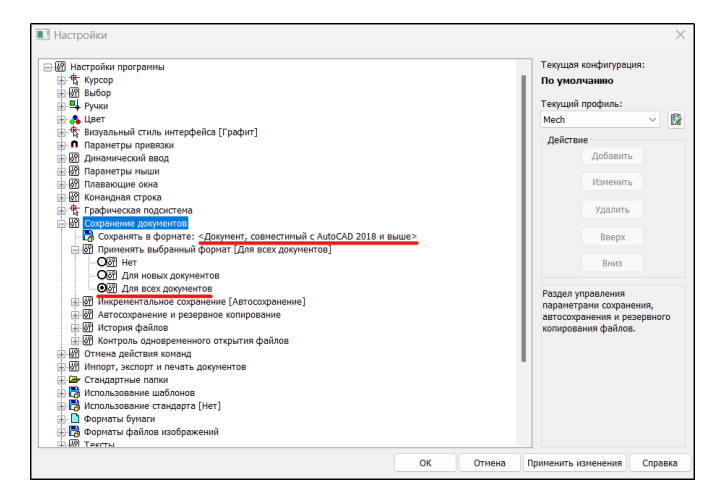

Рис. 26. Диалоговое окно Настройки программы

- 3) Запустите утилиту пакетной обработки, пересохраните в любое место стандартный профиль default (с помощью кнопки Сохранить профиль), а затем сделайте этот новый профиль текущим.
- 4) Исключите из перечня все команды, кроме Сохранить (щелчок ПКМ  $\rightarrow$  Исключить).
- 5) Откройте на обработку ваш архив файлов, после чего запустите процедуру обработки (рис. 27).

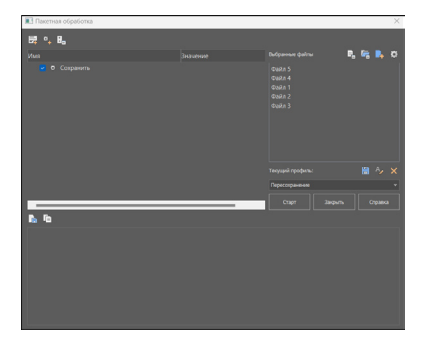

Рис. 27. Новый профиль, настроенный на обновление формата файлов

Файлы автоматически пересохранятся в новой версии формата. Таким образом вы можете пакетно пересохранять огромные архивы, обновляя их формат до установленной в настройках версии.

## Пакетная обработка как инструмент создания пользовательских скриптов

Помимо добавления стандартных команд в перечень для пакетной обработки, можно подгружать команды из LISP- приложений. Рассмотрим такую возможность на примере приложения *layers* (wmatch).lsp (рис. 28).

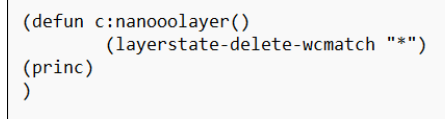

Рис. 28. Внутренний код LISP-приложения

Применяя команду layerstate-delete-wmatch "\*", это приложение удаляет все конфигурации слоев в файле. Сразу запомним, что инициализирующая команда в нашем приложении nanooolayer (определяется в строке defun c:), именно с ее помощью мы в дальнейшем подгрузим приложение в утилиту. Чтобы использовать это приложение, его следует загрузить в программу. Прежде всего нужно открыть диалоговое окно Загрузка/Выгрузка приложений - для этого перейдите в Настройки  $\rightarrow$  Дополнения  $\rightarrow$  Приложения (или команда APPLOAD). В открывшемся окне можно через встроенный Проводник выбирать необходимый для загрузки LSP-файл и загружать его в программу при помощи кнопки Загрузить (рис. 29).

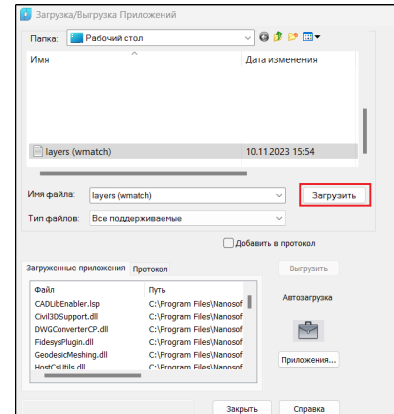

Рис. 29. Диалоговое окно Загрузка/Выгрузка приложений

Настроим LISP-приложение на автоматическую загрузку при запуске программы. Нажмем в окне Загрузка/Выгрузка приложений (рис. 30) кнопку Приложения (1), а в открывшемся окне Автозагрузка - кнопку Добавить (2), после чего через Проводник укажем наш LSP-файл.

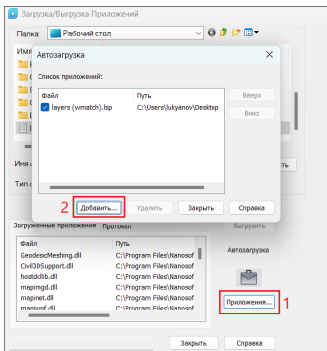

Рис. 30. Настройка LISP-приложения на автозагрузку

Далее необходимо зарегистрировать инициализирующую команду приложения в nanoCAD. Откроем окно настроек пользовательского интерфейса, в котором щелкнем ПКМ по перечню инструментов и в появившемся контекстном меню выберем Создать команду (рис. 31).

Рис. 31. Создание новой команды через диалог *Настройка пользовательского интерфейса*

Откроется диалоговое окно *Создать команду*, в котором мы укажем всю необходимую информацию. Как уже сказано, инициализирующая команда в нашем LISP-приложении – *nanooolayer*, она отвечает за запуск его работы. Внесем ее значение в графу *Внутреннее имя*. Именно по значению внутреннего имени команды утилита пакетной обработки сможет добавить ее в свой перечень (рис. 32).

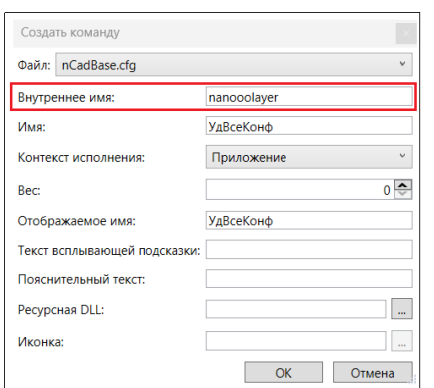

Рис. 32. Задание внутреннего имени команды

После нажатия кнопки *ОК* можно видеть, что команда *nanooolayer* добавилась в перечень инструментов (рис. 33).

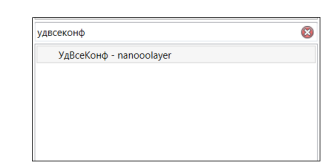

Рис. 33. Новая команда в общем списке

Далее запустим утилиту пакетной обработки, создадим новый профиль и воспользуемся уже знакомым нам инструментом *Добавить команду*. В графе *Внутреннее имя* укажем команду *nanooolayer* (рис. 34).

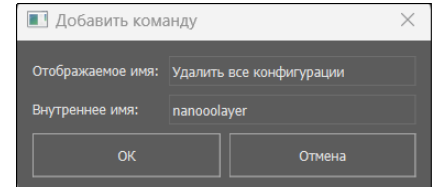

Рис. 34. Добавление новой команды в диалоге пакетной обработки

После этого команда загрузится в утилиту и станет доступна для работы. Таким образом, пользователь имеет возможность создавать собственные скрипты с командами, подгружаемыми из LISP-приложений, и применять их для автоматической обработки пакета файлов.

## Заключение

Резюмируя все сказанное, можно отметить, что утилита пакетной обработки файлов обеспечивает следующие возможности: 1) автоматическая проверка и очистка большого количества

- файлов;
- 2) отслеживание и анализ ошибок, накопившиеся в файлах, благодаря полученным лог-файлам;
- 3) автоматическое пересохранение множества файлов в более новые версии \*.dwg-формата;
- 4) создание пользовательских скриптов с командами, подгружаемыми из LISP-приложений.

## Полезные ссылки

1. Горюнов А.А. Работа с проблемными \*.dwg-файлами в среде nanoCAD версия 2.0. – *https://habr.com/ru/companies/ nanosoft/articles/580180*.

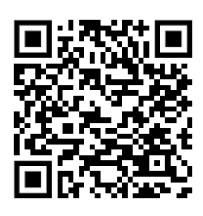

2. Вебинар "Новые возможности Платформы nanoCAD 22". – *www.youtube.com/watch?v=m5ghRPQdsko&t=2015s*.

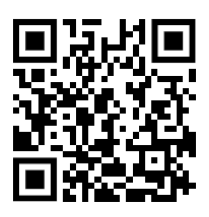

3. Спирин С.В. Создание кнопки LISP-приложения в nanoCAD. – *www.cadmaster.ru/magazin/articles/cm\_85\_05.html*.

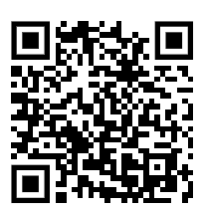

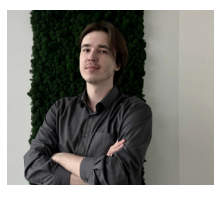

*Матвей Лукьянов, технический специалист группы технической поддержки отдела внедрения и интеграции базовых продуктов компании "Нанософт"*

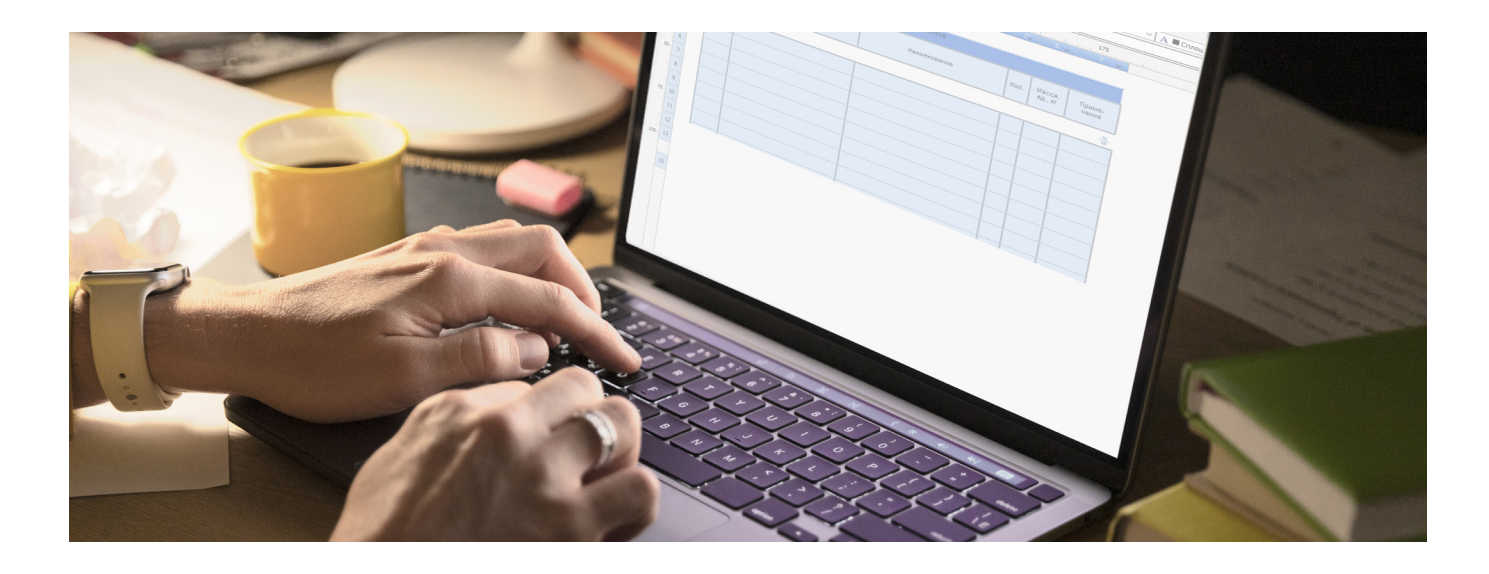

## **BIM-объекты в таблицах nanoCAD**

выходом 23-й версии программного решения<br>nanoCAD BIM Конструкции у нас появилась замеча-<br>тельная возможность специфицировать ВIM-<br>компоненты модели при помощи стандартных та-<br>блиц nanoCAD. В этой статье лля лемонстрации ф nanoCAD BIM Конструкции у нас появилась замечательная возможность специфицировать BIMкомпоненты модели при помощи стандартных таблиц nanoCAD. В этой статье для демонстрации функционала таблиц nanoCAD мы рассмотрим пошаговое создание спецификации на ферму (рис. 1).

1. Нажимаем кнопку *Таблица nanoCAD* на вкладке *Главная*. По умолчанию нам предлагается создать таблицу с нуля. Но в базе уже лежат заготовки спецификаций, соответствующие всем ГОСТам на оформление, поэтому переключаемся на радиокнопку *Загрузить из базы* и выбираем *Спецификация элементов* по форме 7 (рис. 2).

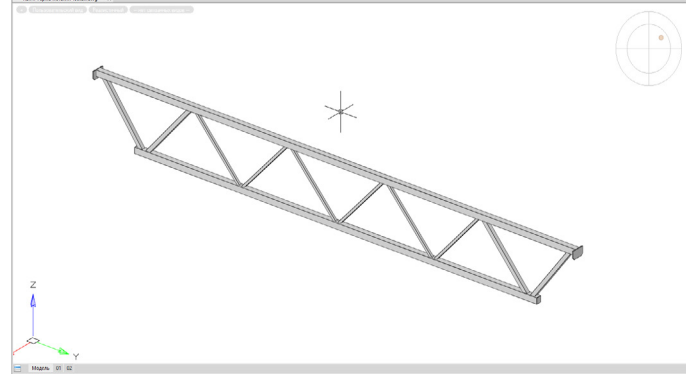

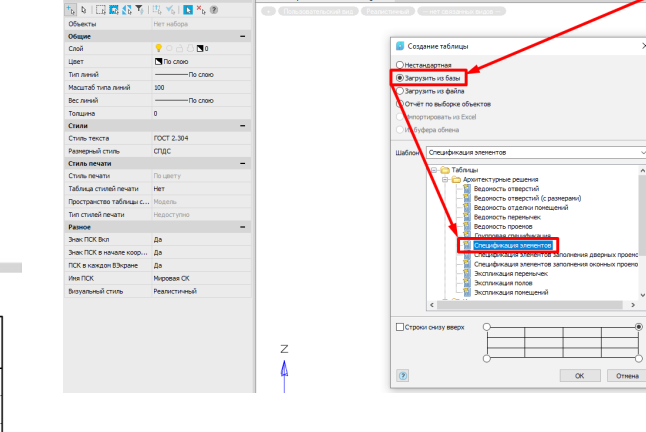

Рис. 2

2. Размещаем на листе нашу заготовку и дважды щелкаем по ней левой кнопкой мыши для входа в редактор. Нижний колонтитул нам не понадобится, отключаем его (рис. 3).

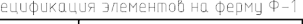

 $\mathsf{C}\mathsf{F}$ 

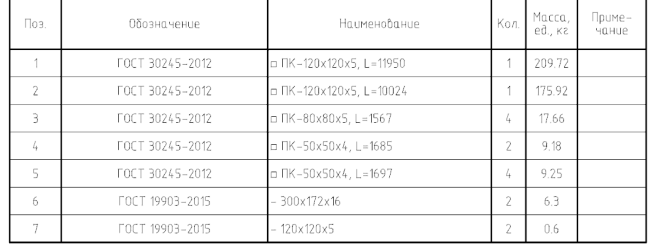

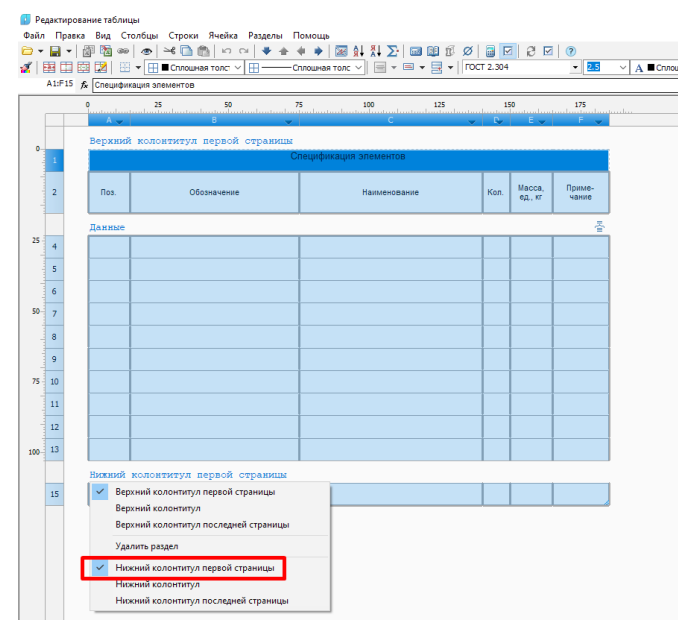

Рис. 3

3. Создаем *Раздел отчета* и удаляем раздел *Данные* (нужно щелкнуть по разделу левой кнопкой мыши и в выпадающем меню выбрать необходимое действие – рис. 4).

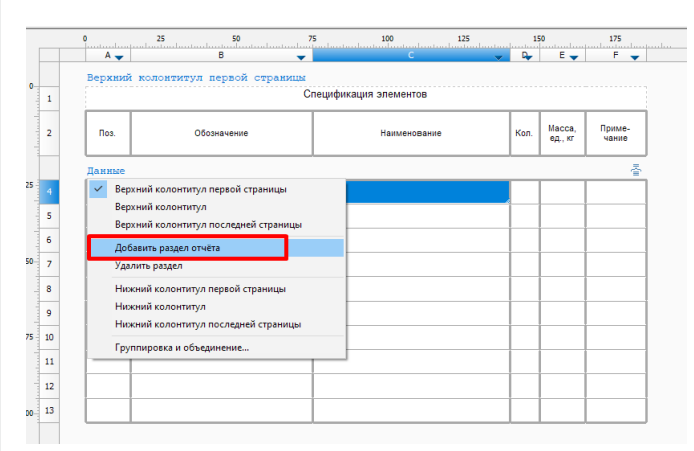

Рис. 4

4. Теперь отфильтруем металлические прямоугольные трубы и пластины нашей фермы по категории объекта (рис. 5).

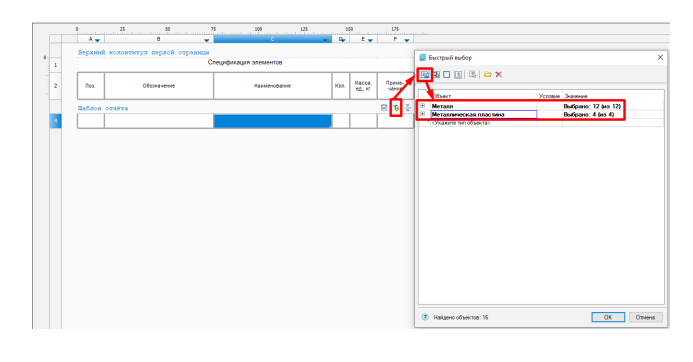

## Рис. 5

Далее для каждого столбца спецификации нужно указать в шаблоне отчета, какие параметры должны отображаться. Щелкаем правой кнопкой мыши по соответствующей ячейке в шаблоне отчета.

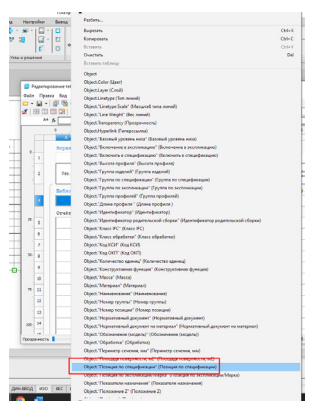

Рис. 6

Столбец "Поз.". Здесь просто укажем параметр *Позиция по спецификации*, найдя его в выпадающем списке (рис. 6).

Столбец "Обозначение". Действуем аналогично, только указываем параметр *Нормативный документ*.

Столбец "Наименование". Так как информация берется из нескольких параметров в зависимости от категории ("Балка" или "Пластина"), пропишем это через условие if (см. указатель 1 на рис. 7).

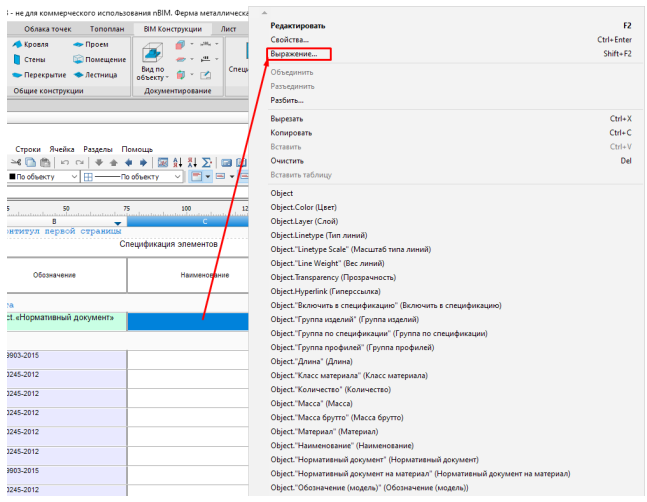

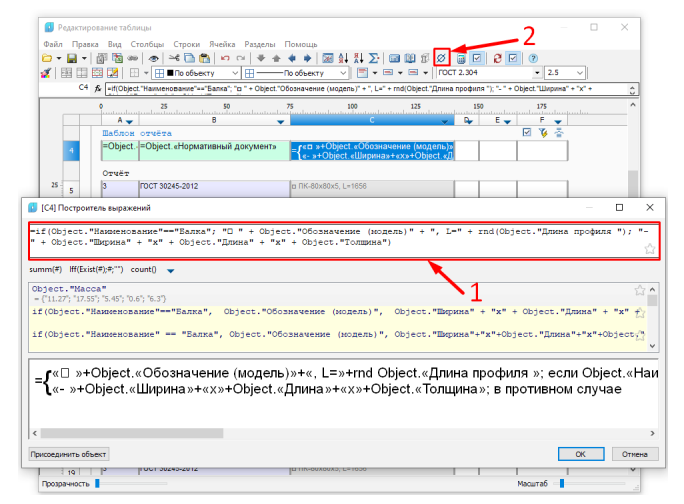

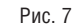

**Примечание.** "==" – оператор сравнения, "+" – оператор сложения, rnd() – функция округления до целого числа. Весь текст (например, ", L=") берется в кавычки, спецсимволы вызываются по команде (см. указатель 2 на рис. 7), а затем посредством сочетания клавиш *Ctrl+C / Ctrl+V* добавляются в формулу.

Столбец "Кол.". Вызываем в редакторе формул функцию Count(), которая выведет в этот столбец количество позиций (рис. 8).

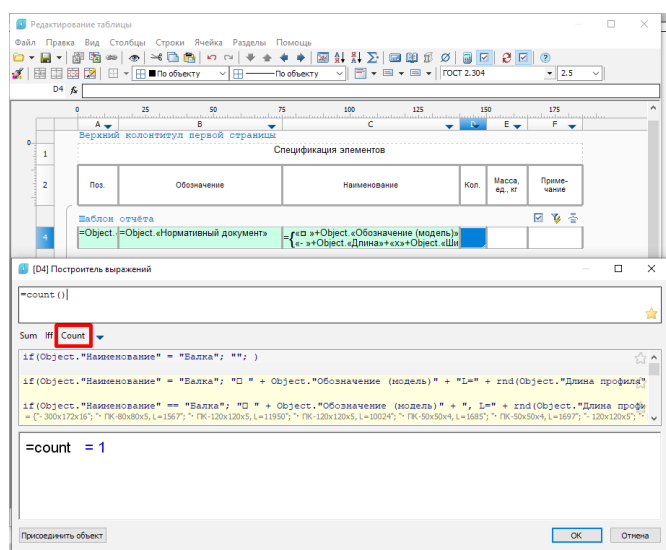

## Рис. 8

Столбец "Масса, ед., кг". Пропишем формулу через условие if – так же, как мы делали при работе со столбцом "Наименование" (рис. 9).

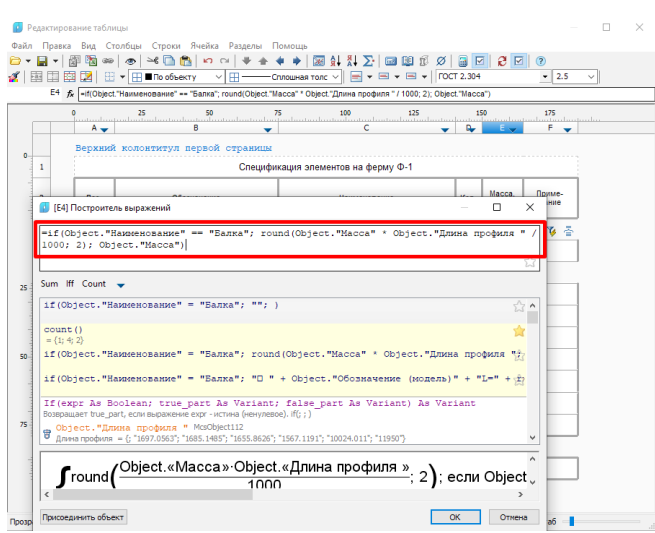

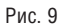

**Примечание.** Несмотря на то что параметр для подсчета массы у балок и пластин одинаков ("Масса"), для металлических прямоугольных труб в нем указывается масса погонного метра (в отличие от пластин), которую мы умножаем на длину профиля с переводом из миллиметров в метры и округляем функцией round(\*значение\*, 2) до двух знаков после запятой.

Теперь нам требуется только сгруппировать и отсортировать данные спецификации по первому столбцу (рис. 10 и 11). Чтобы указать столбец для группировки или сортировки, необходимо выбрать само правило и в списке столбцов дважды щелкнуть по имени нужного столбца (в обоих случаях следует щелкнуть по столбцу "А").

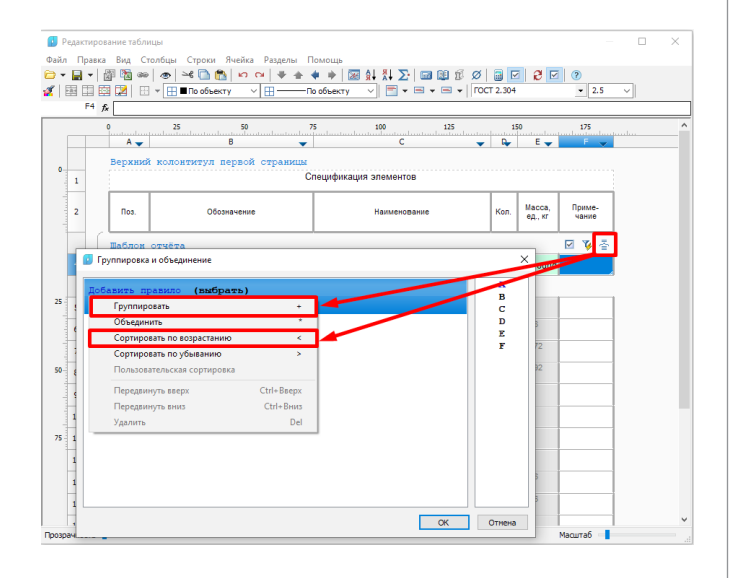

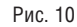

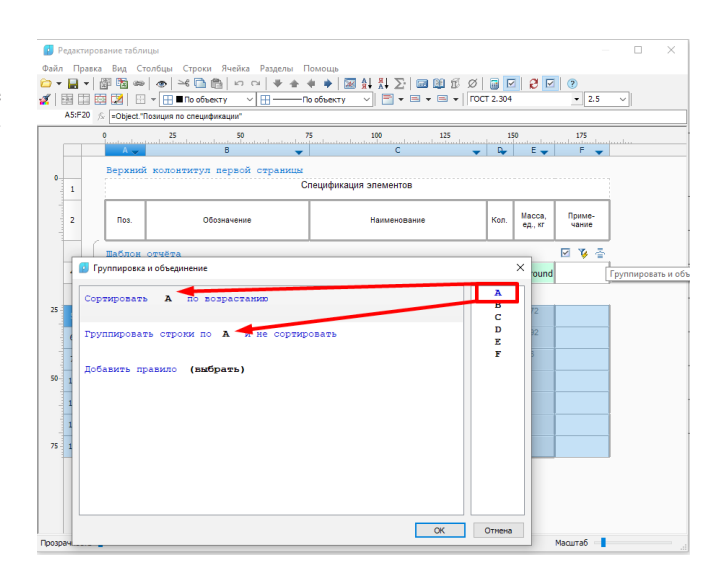

## Рис. 11

Наша спецификация готова. Ее серьезное преимущество перед такими же документами, полученными через "Спецификатор" на вкладке *BIM Конструкции,* в том, что она будет **динамически обновляться**. Если добавить в проект новую балку или пластину, спецификация пересчитывается автоматически. Существует и минус: мы пока не можем получить доступ к вложенным BIM-объектам. Но, несмотря на это, уже в текущей версии представленный функционал будет очень полезен конструктору при формировании спецификаций.

> *Юрий Козырев, главный BIM-эксперт Академии BIM, сертифицированный инструктор по программным продуктам линейки nanoCAD*

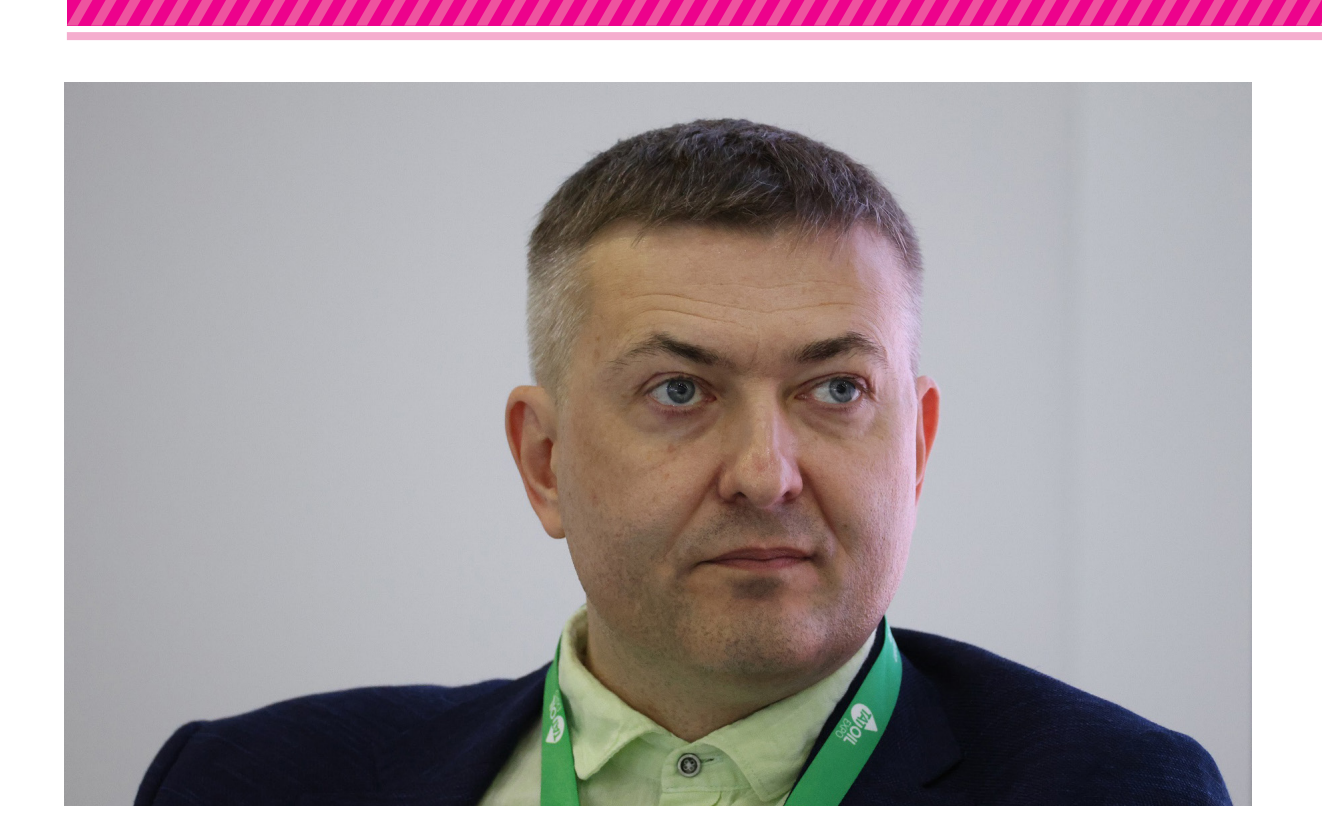

## **ПРОИЗВОДСТВО СОВЕРШЕНСТВУЕТСЯ "ЦИФРОЙ"**

**Цифровизация – базовый ориентир на среднесрочную перспективу для всей отечественной индустрии на пути к достижению страной известной национальной цели – цифровой трансформации экономики. На этом пути предприятия не только добиваются прогресса, но и сталкиваются с определенными трудностями. Проекты гармоничного внедрения "цифры" создают разработчики платформенных решений для цифровой трансформации предприятий, предлагающие технологии, способные справиться со всеми проблемами. Именно в этой области работает компания "СиСофт Девелопмент", директор по развитию которой Вадим Ушаков и станет сегодня нашим собеседником.**

*Вадим Валерьевич, что означает термин "умный завод"?*

 $\bullet$  МАШИНОСТРОЕНИЕ

Определений у этого относительно нового понятия сегодня немало. В целом можно сказать, что "умный завод" – это предприятие, где информационные системы и оборудование автономно взаимодействуют друг с другом по заданным параметрам и алгоритмам, и таким об-

разом происходит управление производственным процессом, в который сотрудники почти не вмешиваются, а только наблюдают, что реально позволяет избегать ошибок, связанных с так называемым "человеческим фактором". Это достигается благодаря платформенным решениям, которые объединяют в единую систему производственные структуры и программы для сбора и анализа информации.

Нередко вместо термина "умный завод" применяется понятие "цифровой завод". Оно на слуху, но по личному опыту знаю, что кто-то выражение "цифровой завод" вообще понимает как предприятие, где есть электронные печатные устройства. Другие же имеют в виду использование

при производстве либо электроники в каких-то процессах, либо электронных расчетов, позволяющих снизить затраты на текущую деятельность, либо применение каких-то других электронных средств, например, создание цифрового двойника предприятия. Это всё некие элементы цифровой трансформации, но не система, которая действует на основе платформенного решения, синхронизированного с системой менеджмента качества (СМК) данного предприятия.

"Умный завод" подразумевает наличие именно самодиагностирующейся системы, которая позволяет на разных этапах жизненного цикла улавливать различные тенденции (например, к снижению эффективности), находить новые рынки, сверяться с текущей ситуацией и учитывать свободные мощности при создании инновационных продуктов, предвидеть будущие направления развития. Существенная разница, правда? Создание "умного завода" – дело хлопотное, требующее изучения бизнес-процессов предприятия, их оптимизации. Иными словами, необходима подготовка. Только после этого может сложиться достоверная картина, с помощью которой можно реализовать достойное решение.

Хочу подчеркнуть, что в "СиСофт Девелопмент" не принято исходить в своей работе только из терминов и понятий. Наша модель общения с клиентами – следовать тем задачам, которые они ставят перед нашими специалистами, учитывать особенности развития компании заказчика и видеть ее перспективу. И здесь я хотел бы попенять на красочную рекламу, которая обещает "быстро и эффективно внедрить, модернизировать… и т.д.". На самом деле многое, что предлагается предприятию, может быть вообще неосуществимо.

Мы начинаем работать, исходя из той цели, к которой предприятие стремится. А в состоянии ли оно этой цели достичь в рамках цифровизации? А готово ли технологически, организационно и, что немаловажно, психологически предприятие к преобразованиям – это выясняется при обследовании. Мы всегда предлагаем так называемую "дорожную карту", чтобы предприятие с нашей помощью подготовилось к цифровой трансформации. Рисуем, так сказать, траекторию успешного достижения цели – от простого к сложному.

Опыт создания классического "умного завода" трудно переоценить. У нас он есть, и, по-видимому, это пока един-

ственное такое предприятие в стране. Работа была длительной, но адекватное руководство завода все выдержало. Был получен не просто набор цифровых двойников, а система автоматического фиксирования информации со станков о количестве произведенных операций. Через призму оценки загрузки оборудования руководство теперь получает достоверную картину работы сменного мастера, начальника отделения, директора по производству. Вводя в цифровую копию физического процесса новые данные, можно прогнозировать изменения и определять, что надо сделать для оптимизации реальных производственных процессов и работы оборудования, а в итоге – добиться наибольшей эффективности в деятельности предприятия.

## *Итак, предприятие, собирающееся заняться своим цифровым преобразованием, должно отвечать определенным требованиям. Каковы эти требования?*

Первое условие, которое надо учитывать, – это финансовая стабильность предприятия. Наш опыт реализации проектов цифровой трансформации на предприятиях и в организациях говорит о том, что соискателю нельзя браться за такое преобразование, если он испытывает финансовые трудности. Обычно это бывает, когда нет достаточного количества заказов или стабильный пакет заказов не покрывает в полном объеме содержание компании, а видимая перспектива роста продаж отсутствует. Значит, если не исправить эту ситуацию, в обозримой перспективе предприятие будет клониться к упадку. В таком случае нет смысла начинать цифровизацию.

Предприятие должно оценить, действительно ли его продукция востребована на рынке, действительно ли у него есть экономические перспективы. Если же оно находится в ситуации, когда надо лишь выживать, то цифровизация не поможет превратить его в преуспевающее. Тем более что цифровая трансформация – это дополнительные затраты. А вот, как говорится, "добить" нестабильное предприятие цифровизация может. Хозяйствующий субъект должен вначале научиться зарабатывать, а уже потом заниматься оптимизацией системы производства – это азы любой экономической теории.

Управлять изменениями на предприятии – зачастую то же, что идти по своего рода минному полю. Цифровизация резко повышает требования к управленческому персоналу. Столкнувшись с нововведениями, люди, не имеющие опыта работы на предприятии с достаточно высоким уровнем цифровизации, теряются. Им очень тяжело перестроиться на новый лад. Они говорят: мне лучше походить, постоять у станка, поговорить с рабочим. А цифровизация подразумевает, что личный контакт мы в какой-то степени заменяем неким количеством функций, которые ускоряют процессы, снижают трудоемкость.

Еще одним важным условием, необходимым для успешного преобразования предприятия в "умный завод", является наличие действующей СМК – системы менеджмента качества. Слово "действующая" означает, что предприятие не просто проходит очередную ежегодную переаттестацию системы. Действующая СМК подразумевает описание производственных процессов таким образом, чтобы было ясно, как создаются условия, способные обеспечить непрерывное улучшение этих процессов. Ведь чтобы функционирование организации было успешным, необходимо управлять ею системным и наглядным образом.

Вместе с тем важной составляющей работы является управление в соответствии с ГОСТами. Потому что какими бы инновационными наши промышленные предприятия ни были, как бы они сегодня ни назывались, свою историю они ведут еще с советских времен. И все понимают, что ГОСТы писались строго для выполнения и отступление от них каралось. А СМК – это все-таки вольная трактовка управления качеством, за отклонение от которой наказания не последует. И если на вопрос о том, на какие стандарты качества ориентируется предприятие, следует ответ: стандарты, мол, ISO, – то нельзя исключать, что качество предлагаемой продукции "колеблется" – сегодня оно есть, а завтра нет… И предприятие уже привыкло, что это – не проблема.

Предприятия, которые претендуют на звание "умного завода", должны понимать, что СМК при цифровизации подвергается очень серьезным изменениям. Не менее 70% алгоритмов работы внутри предприятия после завершения цифровизации претерпевают трансформацию. Часть изменений проявится уже в самом начале, часть – в рамках пилотного проекта на ограниченных участках производства. Далее – в текущих процессах при опытной эксплуатации, затем – в серийной промышленной эксплуата нии И на последнем этапе начинается работа по изменению самой системы менелжмента качества

Если в процессе внедрения СМК не менялась, значит цифровизацию сделали для галочки. На Западе сначала меняется СМК и лишь затем проводится автоматизация производственного процесса. Но у нас на это нет времени, и есть опыт - лействовать без раскачки. В штате "СиСофт Девелопмент" много специалистов по оптимизации производственных систем с опытом такой работы в промышленности. Это, скажу без ложной скромности, дает нам большое преимущество перед конкурентами.

На предприятии, которое собирается осуществить цифровую трансформацию, обязательно должен быть заинтересованный заказчик. Кроме того, следует назначить ответственных за нее. Обязательно должна быть официально создана команла из представителей завода и компании-исполнителя проекта. Бывает так, что предприятию предписано внедрение инновационных цифровых процессов, а формального заказчика нет. Но он лолжен быть. Есть примеры, когда заказчик - это совет директоров, который делегирует полномочия и назначает руководителя проекта по цифровой трансформации. Заказчик создает постоянный проектный офис на предприятии, составляет список ответственных специалистов с соответствующими роля-

ми, которые мы рекомендуем, и включает их в процесс. За каждое подразделение или каждый процесс назначаются ответственные специалисты, которые решают те или иные задачи и, следовательно, несут ответственность за их решение. Каждое неисполнение задачи вызывает необходимость провести анализ и внести корректировки, так как невозможность выполнения тех или иных запланированных залач может быть обусловлена спецификой производства, ранее не замеченной при формировании плана работ, а не просто слабой исполнительской лисциплиной.

Очень плохо, если на предприятии подходят к выполнению проекта цифровой трансформации формально и решают проблемы методом разносов. Процесс цифровизации независимо от его уровня всегда очень сложен, и, действительно, некоторые вопросы, кажущиеся простыми, по факту весьма тяжело решаются. Поэтому корректировка - это нормальный процесс, и очень важно понимать. что подчиненный в зоне своей ответственности, по сути, несет двойную нагрузку. Ведь у него есть текущее задание, за выполнение которого ему платят зарплату. А ему в рамках процесса цифровой трансформации предприятия вменяется еще и дополнительная нагрузка. А если еще возникнет необходимость переделывать сам процесс, ему придется дневать и ночевать на заводе. Получая от вышестоящего руководителя очередной выговор, специалист может потерять мотивацию. За этим следуют классические для любого производства восьмой и девятый виды потерь - эмоциональное

Сначала составляется предварительный график работ или "дорожная карта". Определяется траектория успешного достижения поставленной цели, как ее видит предприятие. Затем "приземляем" задачи уже на площадку. И далее переходим к самому процессу преобразований

выгорание и потеря инициативы. Задача руководителя проекта - поддержать работника, занятого в проекте. На самом деле, многое здесь решается не за счет удорожания проекта, а именно за счет благоприятной психологической атмосферы внутри коллектива.

## С чего начинается реализация проекта? Какие этапы он проходит?

Предусмотрены четкие и логичные шаги, которые должны привести к оптимальным результатам. Если оставить за скобками предварительные переговоры, то первый этап - это, конечно же, установочное совещание, на котором обсуждается предварительный график работ или, иными словами, "дорожная карта". По сути, определяется траектория успешного достижения поставленной цели, как ее вилит предприятие. Затем мы "приземляем" задачи уже на плошалку. И далее переходим к самому процессу преобразований.

Реализация основного этапа проекта во многом базируется на внимании к нему руководителя предприятия, которому необходимо даже при максимальной загрузке не менее раза в месяц вникать в происходящие дела, - люди должны видеть его участие. А еще лучше - назначить своим приказом руководителя по цифровой трансформации с полномочиями, равными заместителю руководителя предприятия. Это очень высокий статус. Наделение сотрудника такими полномочиями в рамках реализации проекта будет расцениваться коллективом как очень значимое назначение. Генеральный директор должен часто об-

суждать со своим назначенцем текущее состояние проекта - участвовать в цифровизации. Тем самым он покажет, что вовлечен в процесс. А назначенец генерального директора должен присутствовать на общих совещаниях руководства предприятия, вникать во все процессы, даже те, которые пока не затронуты проектом. Тогда и другие руководители на предприятии оценят значимость проекта.

## Какая технология применяется сотрудниками "СиСофт Девелопмент" при реализации проектов по трансформации?

Внелрение технологии цифровой трансформации промышленного предприятия осуществляется на основе нашей платформы класса

PLM-систем. Эта цифровая платформа уникальна именно как отечественная разработка. Других таких российских решений класса PLM-систем на базе единой платформы нет.

Получилось так, что вначале созданную нами платформу рынок как бы и не принял. Потенциальным потребителям казалось, что она включает в себя избыточный функционал. Это затруднило первое знакомство с нашей платформой потенциальных потребителей и заказчиков. в том числе руководителей министерств и ведомств. Пришлось разъяснять, что предложенный нами формат платформы РІМ вообще намного шире, чем тот функционал, к которому их, по сути, приучили западные разработчики. На Западе PLM - это конструкторская программа, предназначенная для проектирования, а PDM - для работы с нормативно-справочной информацией.

Два года я был сильно "бит" на всех совешаниях, в том числе проводившихся
на высоком уровне, из-за такого недопонимания. Мои оппоненты ставили мне в пример западные промышленные предприятия, которые не усложняют ситуацию с PLM-системами, они у них – это только CAD плюс PDM. А я спорил, потому что есть контракты, сопровождающие весь жизненный цикл изделия (КЖЦ). Как быть с ними-то? Учесть жизненный цикл сложного изделия – обязательное условие при формировании подобных контрактов. Это как раз то, что было включено в функционал нашей цифровой платформы.

К счастью, в текущем году в рамках интенсивного импортозамещения данный вопрос стали широко обсуждать, и на одном из совещаний я даже услышал, что в России, мол, практически нет программ класса PLM. Причем не в западном понимании, когда платформа включает конструкторское ПО и программы по управлению нормативно-справочной информацией, а именно в понимании сопровождения контрактов жизненного цикла изделия. То есть от зарождения идеи, управления всеми стадиями в процессе подготовки производства, в производстве и до получения обратной связи с мест эксплуатации.

Сегодня на нашу платформу очень большой спрос на рынке. Изменили свое мнение даже те предприятия, которые первоначально не интересовались таким концептуальным решением и искали в первую очередь иностранные продукты.

Одним из преимуществ нашей разработки является то, что это монолитное решение. Любые изменения в разных модулях фактически отображаются в единой системе. Соответственно, нет проблем с интеграцией. Если бы производитель выпускал множество разных программ, пусть даже прекрасно работающих по отдельности, – всегда возникают проблемы интеграции, передачи данных, какая-то информация теряется. При использовании нашего ПО такого не происходит. И не побоюсь заявить, что нашему решению сегодня нет аналогов на рынке по охвату процессов на базе единой платформы.

Мы – очень крупная организация с богатой историей, с большим количеством компаний, которые являются либо нашими филиалами, либо партнерами, работающими в рамках общей системы. Мы готовы поддерживать любые проекты и кастомизировать их под заказчика. Мне приятно сказать и о том, что пре-

имущество нашей платформы заключается еще и в открытом API. То есть, приобретая наш продукт, предприятие после обучения специалистов фактически может при необходимости менять его – с нашим сопровождением или самостоятельно.

#### *Говоря об оптимальном функционале платформы PLM для отечественных клиентов, какие конкретные качества вы, к примеру, имеете в виду?*

Вначале надо отметить, что в целом наша PLM-система позволяет управлять нормативно-справочной информацией, проектировать технологические процессы, управлять технологической подготовкой производства, складским хозяйством, документооборотом, в том числе технической документацией и настраиваемыми протоколами управления. Разумеется, в ее функционал входят управление производством, планирование производства, управление зданиями и сооружениями, состоянием оборудования, планирование и контроль проведения планово-предупредительных работ (ТОиР и ППР). Не забудем упомянуть и возможность управлять качеством продукции – причем не только в процессе производства, но и по поступающей информации с мест ее эксплуатации. Управлять можно всеми процессами, в том числе сбытом и закупочной деятельностью.

Это очень важно, особенно там, где предъявляются особые требования к качеству изделия, к примеру, в авиастроительной отрасли. И наша платформа позволяет пользователям в рамках управления качеством не просто фиксировать события, а моделировать оптимальное управление всем жизненным циклом изделия, получая циклограммы каждой отдельной детали, каждого отдельного процесса. Так формируется паспорт изделия, который предоставляется непосредственно эксплуатанту, поскольку он должен быть уверен в каждом производственном процессе и иметь возможность в любой момент исследовать материалы архива, что, кстати, тоже является одним из элементов управления архивом.

И еще одно инновационное решение – IIoT (промышленный интернет вещей). Именно благодаря IIoT в ситуационный центр попадает не просто отчет о состоянии оборудования в определенный момент, а сама динамическая "картинка" работы оборудования в режиме онлайн. Это позволяет специалистам и руководителям подразделений оценивать загрузку оборудования, а также то, какие процессы происходят и что предвидится в ближайшее время.

#### *А чего заказчику следует опасаться в связи с цифровой трансформацией предприятия на базе вашей платформы?*

Да, собственно говоря, никаких подводных камней во внедрении платформы PLM нет. С ее помощью мы, по сути, только переносим существующую информацию, которая была сформирована в условиях применения иностранного программного обеспечения, в отечественные программы. Но у тех предприятий, которые затягивают с переходом на российское ПО, могут возникнуть проблемы. Для переноса существующей информации остается все меньше времени, аккаунты большинства иностранного ПО закрыты для отечественных пользователей, обновлений они не получают. В таких условиях можно только выживать, но не развиваться.

#### *Создание вашей платформы для цифровой трансформации предприятий завершено или ее развитие продолжается?*

Актуальная для нас тема. Платформа бурно развивается. Появляются новые модули. Наши разработчики отслеживают многие инновационные направления – те, которые могут быть спорными сегодня, но затем будут приняты к реализации. И, соответственно, может быть получен какой-либо эффект.

Сегодня мы оцениваем все направления и потенциальные решения. Если видим, что решение интересное и сочетается с нашим мировоззрением, мы, конечно же, реализуем его хотя бы в виде пилотных проектов.

Не могу нашу инновационную работу назвать красиво – НИОКРом, но все же "СиСофт Девелопмент" имеет значительный запас инноваций. Нас сегодня ничем удивить нельзя. И ничто нас не остановит в развитии. За плечами – богатая история работы и успеха на рынке. Наши специалисты постоянно оценивали сильные и слабые стороны иностранного программного обеспечения. Сейчас заграничное ПО уходит, практически уже ушло. И нам останавливаться нельзя.

> *Беседовала Елена Владимирова Опубликовано в журнале "Генеральный директор. Управление промышленным предприятием" , №11, 2022*

7777777777777777777

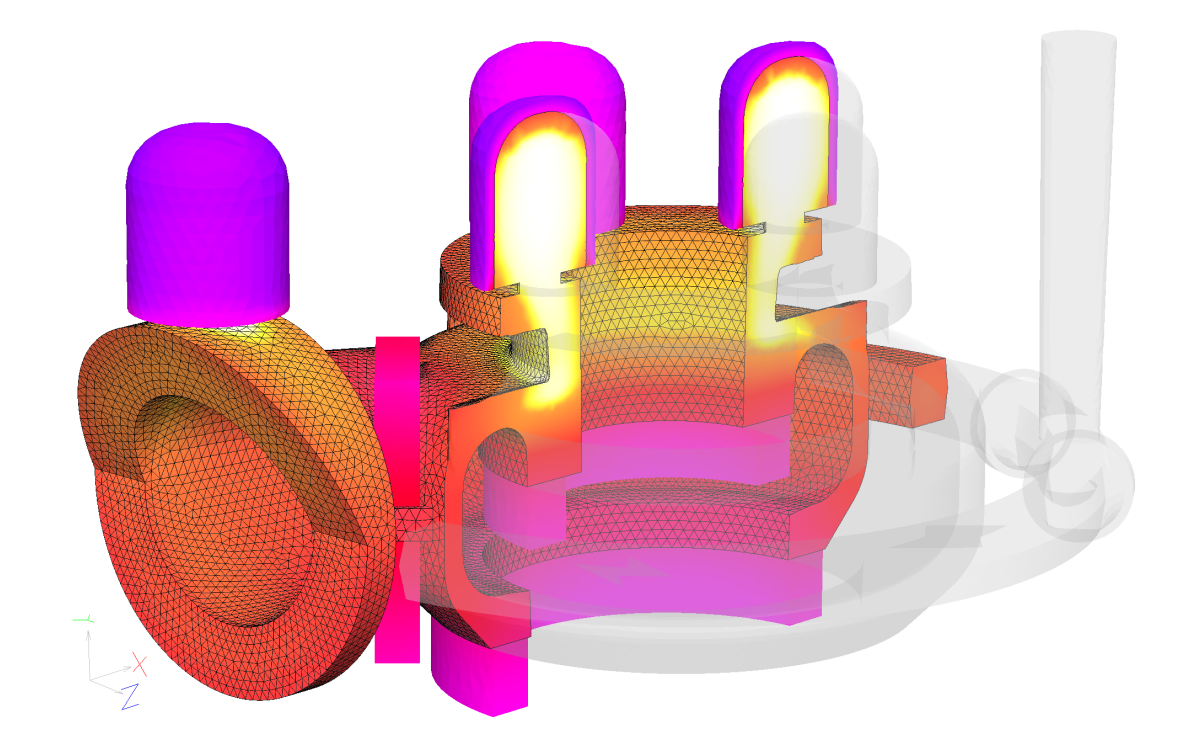

## **ЧИСЛЕННОЕ МОДЕЛИРОВАНИЕ УСЛОВИЙ ФОРМИРОВАНИЯ ОТЛИВОК С ОБОГРЕВАЕМЫМИ ПРИБЫЛЯМИ**

#### Введение

Базовым условием обеспечения сплошности отливки является создание требуемой последовательности затвердевания разных ее частей, надежного питания с выводом усадочных дефектов в удаляемые прибыльные части. Назначение прибылей достаточного размера и рациональной конструкции представляет собой критически важную часть технологического решения. Задача экономии металла на отливку с одновременным сохранением или повышением эффективности питания может быть решена при использовании материалов формы, утепляющих зону размещения прибыли либо отдающих в нее тепло.

Обращение к системам компьютерного моделирования литейных процессов (СКМ ЛП) является стандартной современной практикой при виртуальной диагностике спроектированной технологии изготовления отливки, включающей в том числе проверку и корректировку размеров и конструкции прибылей. Одним из популярных программных продуктов такого профиля, отличающимся, в частности, высокой точностью модели образования усадки, является СКМ ЛП "ПолигонСофт". При моделировании условий изготовления отливки в форме, содержащей специальные теплоизолирующие материалы, для учета их действия достаточно задать необходимые теплофизические свойства в соответствующем объеме сеточной 3D-модели. Случай же моделирования формирования отливки в присутствии материалов из экзотермической (термитной, выделяющей тепло) смеси требует использования специальной модели, включающей описание условий запуска реакции

при тепловом взаимодействии материала с жидким металлом и динамики ее протекания с активным тепловыделением [1-4].

#### Практика использования экзотермических материалов

В настоящее время экзотермические вставки в форму (оболочки прибылей, крышки на прибыль, маты и т.д.) обычно принято не изготавливать на литейном предприятии, а приобретать в готовом виде у производителей и поставщиков, специализирующихся на продукции подобного рода. Для удовлетворения интересов потребителей к реализации предлагается широкая номенклатура таких вставок с различными типоразмерными характеристиками [5-7]. Современные литейные производства в России и за рубежом активно используют экзотер

,,,,,,,,,,,,,,,,,,

мические материалы при изготовлении в основном отливок из стали и чугуна.

Применение экзотермических материалов может быть обусловлено не только соображениями экономичности и максимизации продолжительности работы прибылей. В ряде случаев установка, в частности, экзотермических оболочек прибыли может быть единственным вариантом обеспечения сплошности в питаемой области отливки в связи с конструктивно обусловленным малым размером площадки под размещение прибыли.

Оболочки прибылей (рис. 1) могут комплектоваться присоединенными снизу песчаными подприбыльными стержнями, служащими для формирования утоненного участка металла – шейки прибыли. Это позволяет снизить трудоемкость отделения прибыли от отливки и сократить объем механической обработки на соответствующем участке. При правильном выборе ширины шейки, формируемой центральным каналом подприбыльного стержня, питание жидким металлом не прекращается в течение всего времени работы прибыли. Преждевременного затвердевания шейки прибыли не происходит в связи с ее сильным прогревом и низким теплоотводом от подприбыльного стержня.

В большинстве случаев экзотермические вставки изготавливаются из скрепленной связующим смеси порошков или стружки алюминия и оксида железа с добавками. Контактируя с расплавом, такой материал воспламеняется при достижении относительно невысоких тем-

ператур в несколько сотен градусов [8, 9]. Реакция окисления сопровождается интенсивным тепловыделением (Q):  $Fe<sub>2</sub>O<sub>3</sub>+2Al \rightarrow Al<sub>2</sub>O<sub>3</sub>+2Fe+Q$ . За относительно непродолжительное время протекания реакции в объеме вставки выделенное тепло позволяет обогреть прибыль, создать вокруг нее разогретую зону, включающую заполненную продуктами реакции область и прилегающие слои литейной формы. В большинстве случаев вставка сохраняет связность после завершения реакции, что позволяет ей работать уже в качестве рыхлого утепляющего материала, а также облегчает проведение мероприятий по предупреждению засорения оборотной смеси.

#### Модель работы экзотермической смеси

Модель поведения экзотермических вставок при затвердевании отливок, реализованная в новейшей версии СКМ ЛП "ПолигонСофт" 2023.0, сменила ранее использовавшуюся упрощенную, основанную на допущении о постоянстве температуры соответствующего участка формы во время протекания термитной реакции. В основу обновленного функционала заложена распространенная адаптированная модель, по которой материал вставки наделен набором эффективных теплофизических свойств, включая теплоту превращения. При использовании такого подхода удается с достаточной точностью имитировать условия тепловой работы материала, опустив расчет протекания реакции взаимодействия компонентов экзотермической

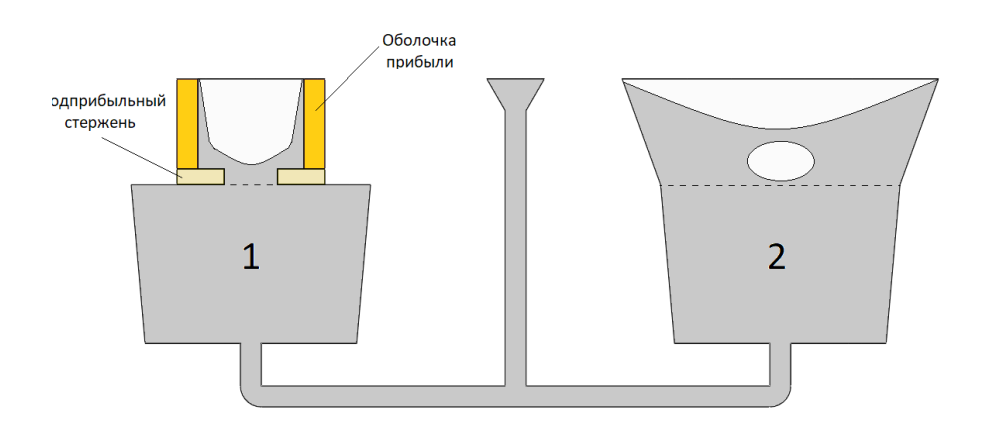

Рис. 1. Изготовление идентичных отливок с использованием прибылей со сравнимой эффективностью питания:

1 – обогреваемая легкоотделяемая уменьшенного размера; 2 – традиционного типа

смеси. Эффективные тепловые свойства материала при этом включают "поправку", связанную с необходимостью учета явлений, выходящих за рамки обычных условий решения уравнения Фурье, а также оказываются привязаны к модели и типоразмеру конкретной вставки либо их семейству.

Подлежащее решению в объеме нагретой экзотермической вставки уравнение Фурье имеет следующий общий вид:

$$
C(t)\rho(t)\frac{dt}{d\tau} = \nabla(\lambda(t)\nabla t) + I, \qquad (1)
$$

где  $t$  – температура;  $\tau$  – время;  $C(t)$ ,  $\rho(t)$ ,  $\lambda(t)$  – температурнозависимые значения удельной теплоемкости, плотности и теплопроводности экзотермической смеси соответственно; *I* – функция теплового источника, записываемая в виде:

$$
I = L\rho(t)\frac{dm}{dt},\qquad (2)
$$

где *m* – доля превращенного вещества, изменяющаяся от 0 до 1 за фиксированное время полного протекания реакции <sup>t</sup>*ign*; *L* – удельный тепловой эффект превращения.

Первоначально *I* = 0. Момент активации источника в том или ином участке вставки определяется достижением температуры воспламенения *t ign*, что запускает счетчик прироста текущего времени протекания реакции  $\tau_r$  (от 0 до  $\tau_{\text{ign}}$ ) и доли превращенного вещества. Тепловыделение прекращается при *m*=1, смесь в таком участке отождествляется с "выгоревшей".

$$
\begin{cases}\nI = 0 \text{ mpt } t < t_{ign}, \\
I > 0 \text{ mpt } t > t_{ign} \text{ m} < 1, \\
I = 0 \text{ mpt } m = 1.\n\end{cases} \tag{3}
$$

Исходными данными при решении уравнений (1) и (2) являются предустановленные свойства оболочки *C(t)*,  $\rho(t)$ ,  $\lambda(t)$ ,  $L$ ,  $m=m(\tau)$ ; *m* задается на промежутке [0, 1] в виде функции, зависимой от времени реакции  $\tau_r$  на промежутке [0,  $\tau_{\text{ion}}$ .

В местах контакта вставки с металлом, формой и окружающей средой действуют граничные условия III рода. Коэффициенты теплоотдачи по границам с металлом и формой также могут входить в набор индивидуально задаваемых специальных данных в связи с особыми характеристиками поверхности вставки. Традиционный подход к реализации по-

добной модели в СКМ ЛП не включает возможности отдельного ввода теплофи-

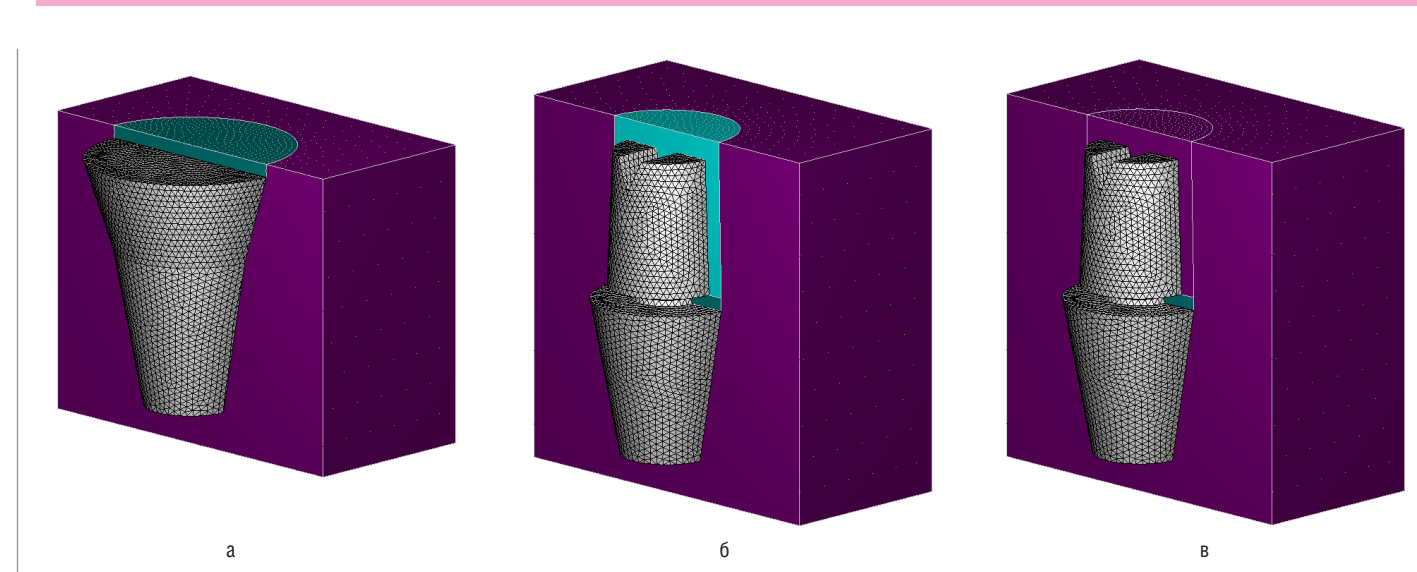

,,,,,,,,,,,,,,,

Рис. 2. Конечно-элементные модели слитка в форме с прибылями разной конструкции: а – традиционного типа; б – легкоотделяемая в экзотермической оболочке; в – легкоотделяемая, без обогрева

зических свойств экзотермической смеси после завершения реакции окисления во всем ее объеме, распространено использование осредненных постоянных значений свойств. Настоящее допущение представляется спорным в связи с существенным преобразованием структуры смеси с изменением ее теплофизических свойств и способно снизить точность расчета затвердевания крупных отливок с массивными прибылями, работа которых продолжается еще длительное время после "выгорания" оболочки. Функционирующая в составе "Полигон-Софт" модель предусматривает возможность ввода упомянутых свойств для гибкого учета состояния смеси во время и по завершении термитной реакции.

 $\bullet$  МАШИНОСТРОЕНИЕ

,,,,,,,,,,,,,,,,,,,,,,

Задача информационного обеспечения расчетов затвердевания отливок свойствами экзотермических оболочек решена путем включения в СКМ ЛП "ПолигонСофт" соответствующей базы данных, содержащей более 30 наименований. Выбор подходящих свойств оболочек облегчается присутствием аналогов среди продукции, выпускаемой разными производителями. Доступно пополнение базы данными пользователя, извлеченными из литературных источников или по результатам экспериментального определения свойств [10-12].

#### Вычисления с использованием построенной модели

Работоспособность и адекватность реализованной модели может быть продемонстрирована при проведении серии вычислительных экспериментов на пробах в виде идентичных небольших слитков из стали, оснащенных прибылями разной конструкции (рис. 2). Масса слитка после отделения прибыли составляет около 6 кг, средний диаметр – 93 мм, высота – 120 мм.

Известный способ расчета размеров прибыли связан с предварительным установлением термического модуля отливки  $M_c$  – отношения ее объема  $V_c$ к площади охлаждаемой поверхности  $F_c$ . Термический модуль прибыли *М<sub>r</sub>* (объем *V*<sub>*r*</sub> к площади *F*<sub>*r*</sub>) должен быть на 15-25% выше модуля питаемой части. Обращение именно к указанной методике расчета в данном случае необходимо с учетом способа выбора экзотермической оболочки по каталогам производителей. Такие каталоги вместе с типоразмерными характеристиками продукции содержат указание на эффективный термический модуль, который может быть обеспечен при установке оболочки той или иной модели. Назначение легкоотделяемой прибыли, обогреваемой подобранной оболочкой (рис. 2б), эквивалентно установке традиционной прибыли с таким же модулем (рис. 2а). В серию расчетов также включен вариант с конструкцией прибыли, идентичной формируемой при помощи экзотермической оболочки, однако эту самую оболочку не включающий (рис. 2в). Данные о применяемых материалах, геометрических особенностях слитка и прибылей приведены в табл. 1.

Теплофизические характеристики материалов формы, включая свойства экзотермической оболочки (рис. 3), соответ-

*Характеристика условий изготовления проб*

*Таблица 1*

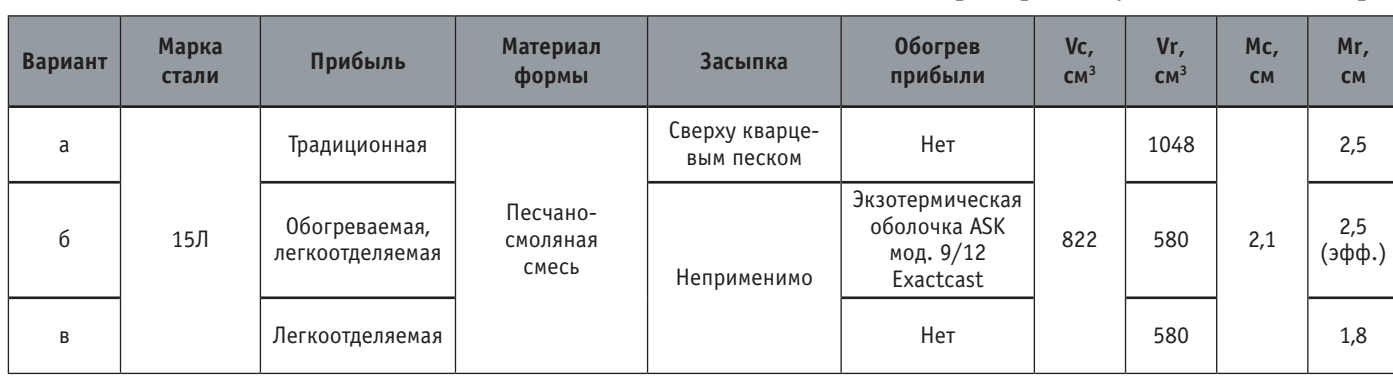

#### Nº2 | 2023 | CADMASTER

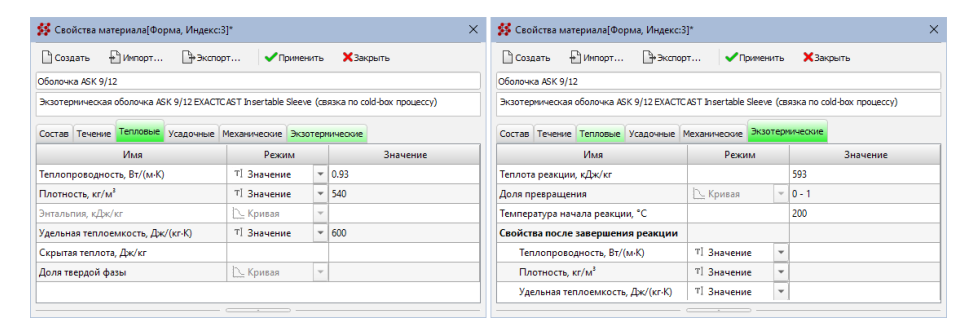

Рис. 3. Тепловые и экзотермические свойства оболочки прибыли, представленные в редакторе свойств материалов препроцессора

ствующие данным производителя, введены из подключенной к СКМ ЛП базы данных.

Сопоставление результатов расчета температурно-фазовых полей при затвердевании и распределения усадки в отливках приведено на рис. 4. Для наглядного иллюстрирования условий затвердевания в отливке включен режим отображения участков, в которых объем жидкой фазы превышает уровень изоповерхности в 50%. Такой способ отображения удобен для идентификации тепловых узлов, установления тепловых причин образования усадки и т.д.

В вариантах "а" и "б" зона концентрации жидкой фазы имеет выраженную кони-

ческую форму с уширением кверху, что свидетельствует о достаточном запасе металла в прибылях для питания нижерасположенных участков слитка. В варианте "в" прибыль не содержит достаточного запаса жидкого металла и затвердевает раньше слитка, что приводит к обособлению в нем выраженного теплового узла. Закономерен прогноз усадки: при установке прибыли традиционной конструкции или обогреваемой она полностью в них умещается, а в варианте с уменьшенной прибылью без обогрева слиток в значительной мере поражен дефектами. Следует обратить внимание также на эффективность использования объема прибыли для компенсации усадки. Большая часть экономичной обогреваемой прибыли содержит усадочные дефекты, тогда как традиционная прибыль почти в два раза большего объема занята ими примерно на треть.

Результаты расчета на пробе показали соответствие оболочки заявленному производителем эквивалентному *Mr*  и хорошую воспроизводимость ожидаемого на практике исхода заливки по результатам вычислений с привлечением новой модели поведения экзотермического материала.

На рис. 5 показаны некоторые детали работы по проекту анализа технологии изготовления отливки "Улитка насоса" из стали марки 10Х18Н10Т в форме из песчано-смоляной смеси. Масса жидкого металла на отливку – 350 кг, средняя толщина стенки – 30-40 мм, максимальный габарит – 730 мм. Для эффективного питания тепловых узлов предпринята установка прибылей в экзотермических оболочках. Установка кольцевых чугунных холодильников должна предотвратить образование тепловых узлов в нижних участках отливки с осложненным питанием. Расчеты в "ПолигонСофт" показали, что использование выбранных экзотермических оболочек прибылей позволяет обеспечить достаточное время присутствия жидкого металла в прибы-

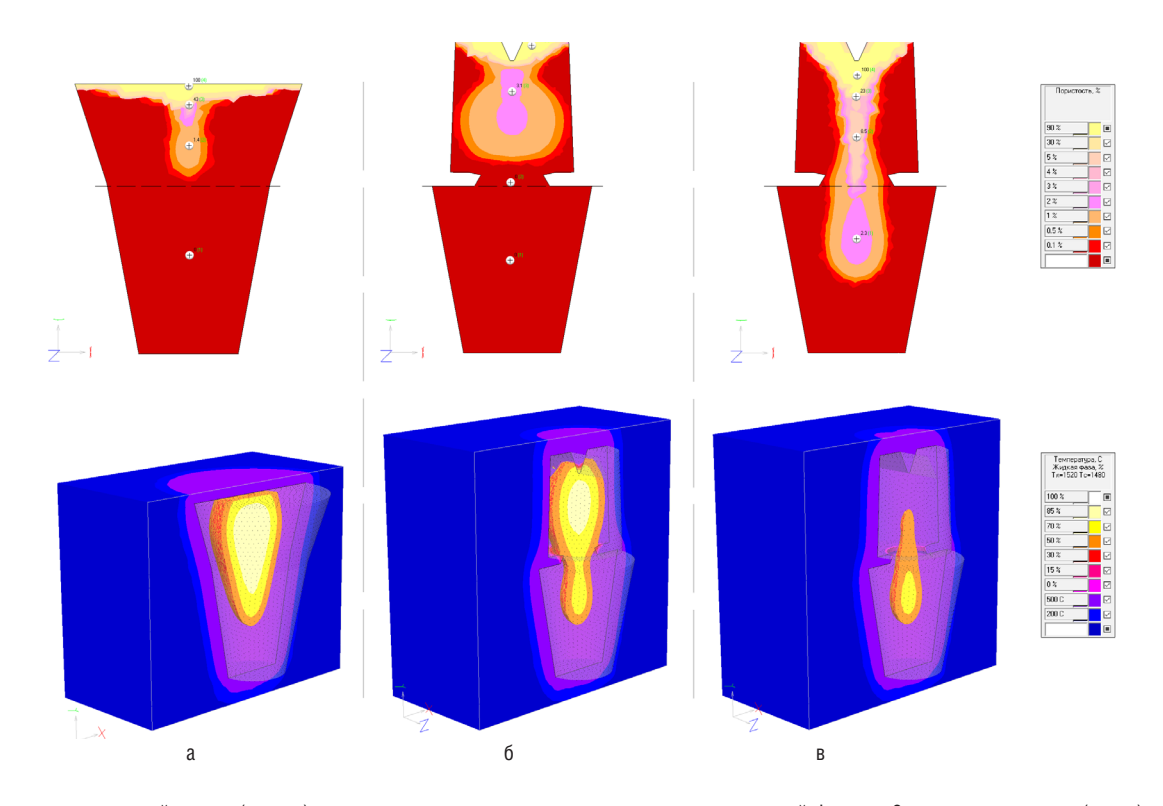

Рис. 4. Прогноз результирующей усадки (вверху) и характерное распределение температур и доли жидкой фазы на 8 мин. после заливки (снизу) для слитков с прибылями по вариантам "а", "б" и "в"

## $\bullet$  МАШИНОСТРОЕНИЕ

,,,,,,,,,,,,,,,,,,,,,,

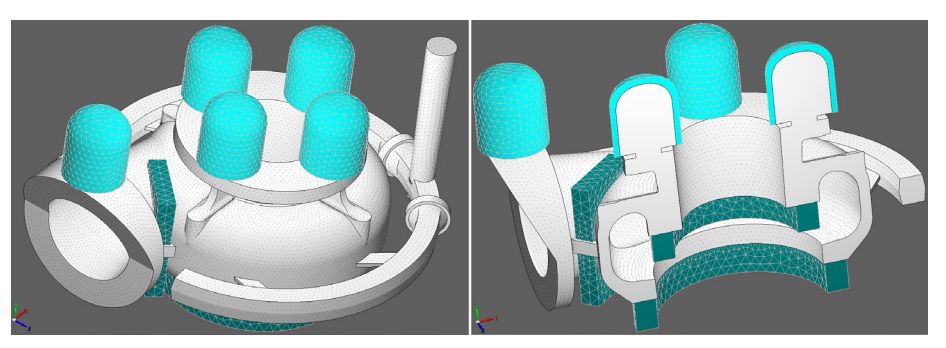

а

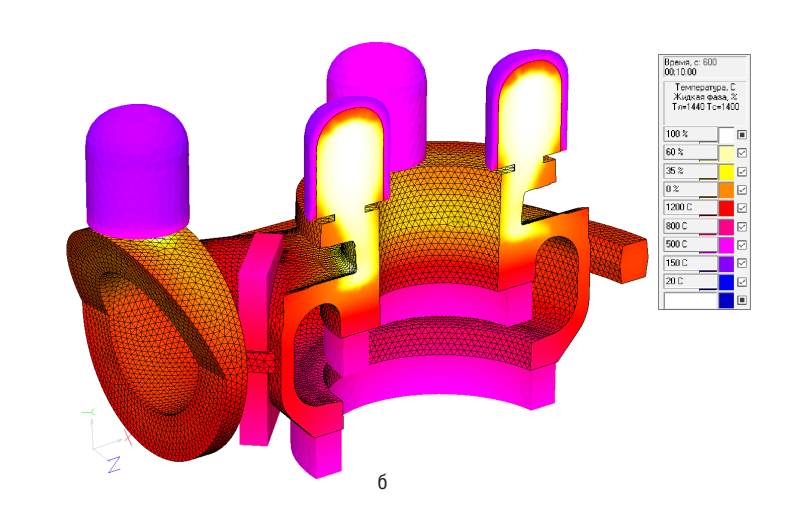

Рис. 5. Численный анализ условий затвердевания отливки "Улитка насоса":

а – конечно-элементная модель отливки в песчаной форме (скрыта) с холодильниками и оболочками прибылей (общий вид и сечение)

б – распределение жидкой фазы и температур в отливке, температур в оболочках и холодильниках на 10 мин. после заливки

лях (рис. 5б), способствуя надежной компенсации расположенных под ними тепловых узлов, в то время как схема захолаживания на одном из участков потребовала доработки.

#### Заключение

Реализованная в СКМ ЛП "Полигон-Софт" модель поведения экзотермических материалов в составе формы позволяет с удовлетворительной точностью выполнить расчет формирования отливок и слитков с обогреваемыми участками, спрогнозировать распределение дефектов. Выполнение численных расчетов может быть рекомендовано при разработке и оптимизации подобных технологий с выбором наиболее подходящих моделей вставок с точки зрения размеров, конструкции и экзотермичности. Возможность управления свойствами материала экзотермической вставки с учетом трансформации ее структуры в процессе и по завершении термитной реакции открывает возможность тонкой

настройки задачи моделирования, использования СКМ ЛП в исследовательских целях.

#### **Литература**

- 1. Leonhard M., Todte M., Schafer J. Realistic simulation of the combustion of exothermic feeders. // Modern Casting, August 2020, pp. 35-40.
- 2. Iganszak Z., Popielarski P. Problems of Heat Source Modeling in Iso– Exothermic Materials Used as Riser Sleeves in Foundry. // Materials Science Forum, vols. 514-516, 2006, pp 1438-1442.
- 3. Булитко Е.В., Савинов А.С., Феоктистов Н.А., Чернов В.П., Зарицкий Б.Б. Оценка влияния экзотермической вставки на тепловое поле системы "отливка-форма". // Теория и технология металлургического производства, 2021, № 4 (39), с. 26-30.
- 4. Кукуй Д.М., Фасевич Ю.Н., Лущик П.Е., Турок А.И. Возможности компьютерного моделирования для

оценки работы экзотермической прибыли. // Сб. Металлургия, вып. 32. Минск: Изд-во БНТУ, 2009, с. 70-75.

,,,,,,,,,,,,,,

- 5. EXACTCAST KMV (EX/EXF): [сайт]. URL: https://www.ask-chemicals.com/ fileadmin/user\_upload/Download\_page/ product\_information\_sheets/risers/ en/03\_EXACTCAST\_KMV\_EN.pdf.
- 6. Brown J.R. Foseco Ferrous Foundryman's Handbook. Foseco International Ltd., Butterworth-Heinemann,  $2000. - 360$  p.
- 7. Экзотермические и изотермические вставки – высокотемпературные волокнистые изделия: [сайт]. URL: http://masterm- vo.ru/glavnaya/ ekzotermicheskie-izotermicheskievstavki.html.
- 8. Андриянов Е.И., Бурцев А.Д. Исследование возможности применения экзотермических прибылей и их влияние на качество отливок. Технический отчет ЗИЛ-ВНИИНМАШ. М., 1959. – 103 с.
- 9. Yucel O., Turan A., Candeger K.C. Optimization of Exothermic Riser Sleeve Design Parameters. // 9th International Symposium on High-Temperature Metallurgical Processing, 2018, pp. 345-351.
- 10. Ignaszak Z., Prunier J-B. Innovative Laboratory Procedure to Estimate Thermophysical Parameters of Iso-exo Sleeves. // Archives of Foundry Engineering, vol. 17, No. 1, 2017, pp. 67-72.
- 11. Williams T.J., Hardin R.A., Beckerman C. Thermophysical Properties and Performance of Riser Sleeves for Steel Castings. // Int. Journal of Metalcasting, vol. 10, No. 4, 2016, pp. 535-555.
- 12. Midea A.C., Burns M., Schneider M., Wagner I. Advanced Thermo-Physical Data for Casting Process Simulation – the Importance of Accurate Sleeve Properties. // Int. Foundry Research – Giessereiforschung, vol. 59, No. 1, 2007, pp. 34-43.

*Олег Бройтман, к.т.н., главный специалист*

*Дмитрий Шварц, ведущий программист-разработчик* 

> *Алексей Монастырский, к.т.н., руководитель отдела*

*Отдел разработки ПО "ПолигонСофт" АО "СиСофт Девелопмент"*

#### В России создадут реестр ИИ-решений специально для строительства

,,,,,,,,,,,,,,,,,,

*Глава экспертной группы по внедрению ИИ и заместитель министра строительства и ЖКХ России считают, что ИИ в секторе строительства может создать серьезный экономический эффект.*

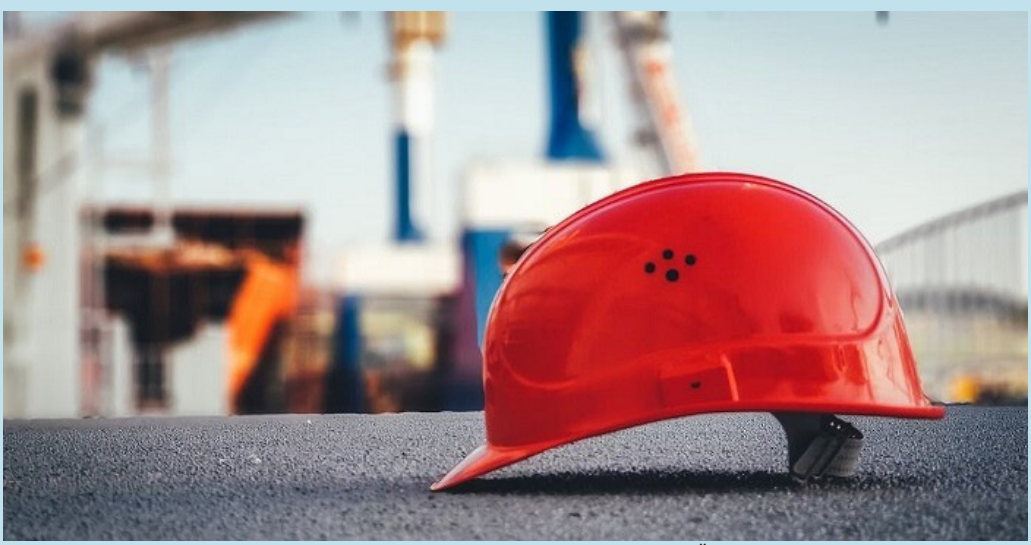

#### **Новый реестр ИИ-решений**

"Дом.РФ" и Минстрой России при участии Минцифры создадут реестр решений с использованием искусственного интеллекта (ИИ) для строительной отрасли. Под этот проект создана экспертная группа по внедрению ИИ при Минстрое.

В нее входят представители "Дом.РФ", федеральных министерств и ведомств, застройщиков, разработчиков ИИ-продуктов. Основную цель, помимо создания самого реестра, сформулировал заместитель министра строительства и ЖКХ России Константин Михайлик: "Требуется создать унифицированную методику оценки внедрения ИИ в бизнес-процессы строительной отрасли".

Также группа займется вопросами нормативно-правового регулирования применения ИИ в градостроительной отрасли, подготовкой и переподготовкой кадров в этой области.

"Задача внедрения ИИ и решений на его основе в различные отрасли экономики была поставлена Президентом России Владимиром Путиным", – добавил Константин Михайлик.

#### **Деятельность "Дом.РФ" в рамках проекта**

Руководитель лаборатории ИИ "Дом.РФ" Григорий Грязнов рассказал о том, как будет выглядеть реестр и какие продукты могут в него войти. "Мы рассматриваем решения, которые применяются для оптимизации трудозатрат каждого из этапов инвестиционно-строительного цикла объектов жилищного строительства", – сказал он.

Из конкретных решений Григорий Грязнов отметил компьютерное зрение для определения элементов фасада здания на цикле надземного строительства и выявление именованных сущностей (Named Entity Recognition или NER) из строительной документации.

Компьютерное зрение помогает создавать машины, которые могут обнаруживать, отслеживать и классифицировать объекты. В первую очередь они распознают информацию с фото- и видеоматериалов. Например, в строительной сфере они могут быть использованы для топографического моделирования (создание чертежа, изображающего на плоскости участок земной поверхности).

Григорий Грязнов объяснил, что NER предполагает обучение модели вычленению из документов конкретных значений (например, номера договора или ИНН). По его словам, можно оптимизировать документооборот благодаря переработке больших массивов текстовых данных с помощью этого метода.

*Фото Ümit Yıldırım / Фотобанк Unsplash*

"Мы хотим выделять и поддерживать технологические компании, которые делают специализированные для нашей отрасли решения", – заявил Григорий Грязнов. На текущий момент "Дом.РФ" возглавляет экспертную группу по внедрению ИИ, а саму группу возглавил управляющий директор по ИТ и цифровой трансформации "Дом.РФ" Николай Козак.

"Экономический эффект от внедрения ИИ в строительном секторе на рубеже в пять-десять лет может достигнуть 2,7 трлн руб.", – сказал Николай Козак. В компании не уточнили, как планируется достичь этого эффекта.

#### **Роль федеральных ведомств**

"Учитывая колоссальные масштабы строительного рынка и его весомый вклад в ВВП России, мы ожидаем очень серьезного экономического эффекта от использования проектов с искусственным интеллектом", – заявил в конце 2023-го заместитель министра строительства и ЖКХ Константин Михайлик. Он убежден, что совместно с коллегами удастся на протяжении 2024 года выработать "дорожную карту" по внедрению ИИ в строительной отрасли.

Помимо основных целей, представленных выше, экспертная группа займется обменом данными между участниками отрасли, разработкой методологии пилотирования ИИ-решений в отрасли, оценкой основных рисков и ограничений применения технологии, а также решением проблем информационной безопасности.

#### **Что еще может ИИ в этой отрасли**

Эксперт в области ИИ и продвинутой аналитики Axenix Василий Крикунов рассказал, что одним из наиболее понятных сценариев является применение компьютерного зрения (Computer Vision или CV) для обеспечения безопасности строительных команд и техники на стадии постройки. "Алгоритмы CV позволяют контролировать соблюдение регламентов и мер безопасности на строительной площадке", – уточнил он.

Также он отметил, что для оптимизации расходов домохозяйств на стадии эксплуатации ИИ может быть полезной связка Интернета вещей (IoT) с методами продвинутой аналитики. В этом случае окажутся нужными цифровые ассистенты, которые помогут оптимизировать затраты на ЖКХ.

*https://cnews.ru*

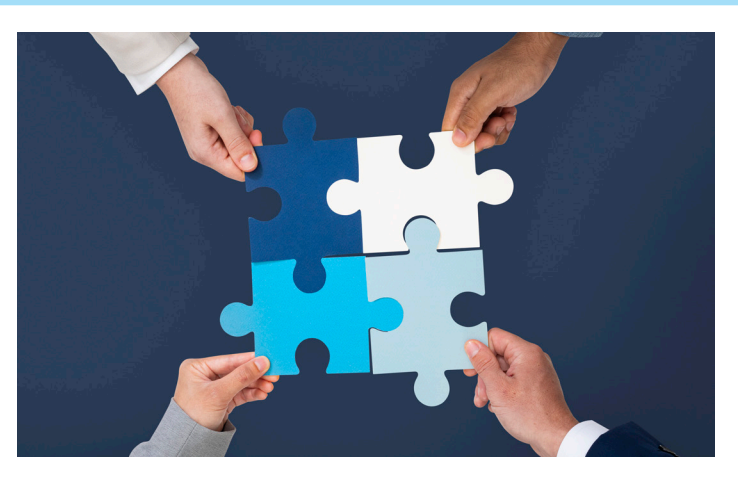

# **ПОВЫШЕНИЕ ЭФФЕКТИВНОСТИ ВЗАИМОДЕЙСТВИЯ С СУБПОДРЯДНЫМИ ОРГАНИЗАЦИЯМИ**

Выбирая тему для второй статьи<sup>1</sup> мы хотели представить арсенал современной TDMS с разных сторон. В рамках одного мате ыбирая тему для второй статьи<sup>1</sup>, мы хотели представить арсенал современной TDMS с разных сторон. В рамках одного материала рассказать об улучшениях в "толстом" клиенте, о новых возможностях сервера приложений и веб-клиента и, конечно, о программных интерфейсах. И тема нашлась, да еще какая.

Напомним, что, начиная с пятой версии TDMS, у нас появился сервер приложений, который в недавно вышедшей седьмой версии системы получил новое развитие. Благодаря серверу приложений наши заказчики располагают не только современным инструментом бесшовной интеграции системы управления проектным производством в корпоративную информационную среду, но и совершенно новыми возможностями взаимодействия с внешним миром.

В зависимости от информационного контура, в котором располагается сервер приложений системы, он может использоваться как в целях организации *внутреннего* стека сервисов и межпрограммных интерфейсов, так и для применения модулей, управляющих подключением к системе *внешних* пользователей и сервисов.

Одной из подсистем, размещаемых во внешнем контуре системы, может быть модуль управления техническим документооборотом с субподрядными организациями. Модуль предназначен для автоматизации взаимодействия генпроектировщика и субподрядных организаций в рамках выполнения работ по совместным проектам.

Проблема повышения эффективности взаимодействия с подрядчиками стоит не только перед крупными организациями, у которых их количество по каждому из проектов может исчисляться десятками, а иногда доходить и до нескольких сотен постоянных партнеров. Даже средние проектные организации, ведущие несколько проектов одновременно, вынуждены прибегать к услугам других компаний как в целях оптимизации собственных затрат на выполнение некоторых видов работ, так и в случае отсутствия возможности выполнения определенных видов проектной деятельности, например, при отсутствии соответствующей лицензии или необходимого уровня квалификации у собственных специалистов. Для организаций, которые сами часто выступают субподрядчиками, этот модуль может быть интересен как с точки зрения начала общего перехода на электронный технический документооборот, так и для решения частных задач – уменьшения количества ошибок и сокращения трудозатрат при оформлении документов и передаче данных заказчику, автоматизации процедур согласования и внесения изменений, реализации других положительных сторон применения единой с заказчиком информационной системы.

#### Архитектура системы

Со стороны пользователя основной системы взаимодействие выглядит так, как будто субподрядчик работает непосредственно в вашей системе. Вы видите его в списке пользователей, можете средствами TDMS отправить ему письмо или быстрое сообщение, видите результаты его работ – загруженные им документы, ответы на ваши замечания, внесенные по результатам обработки замечаний изменения и т.п. Документ, разрабатываемый субподрядной организацией, виден в основной системе так же, как документы генподрядчика, к нему есть доступ на просмотр свойств и файлов (рис. 1).

Но в целях обеспечения информационной безопасности все субподрядчики работают не просто в другой системе, они физически отделены от системы генерального проектировщика. Как это сделано?

Напомним, что рабочее место пользователя на платформе TDMS чаще всего реализуется в виде полнофункционального приложения, работающего в среде Windows. Большинству пользователей

*<sup>1</sup> Первая статья цикла: https://www.cadmaster.ru/magazin/articles/cm\_100\_15.html.*

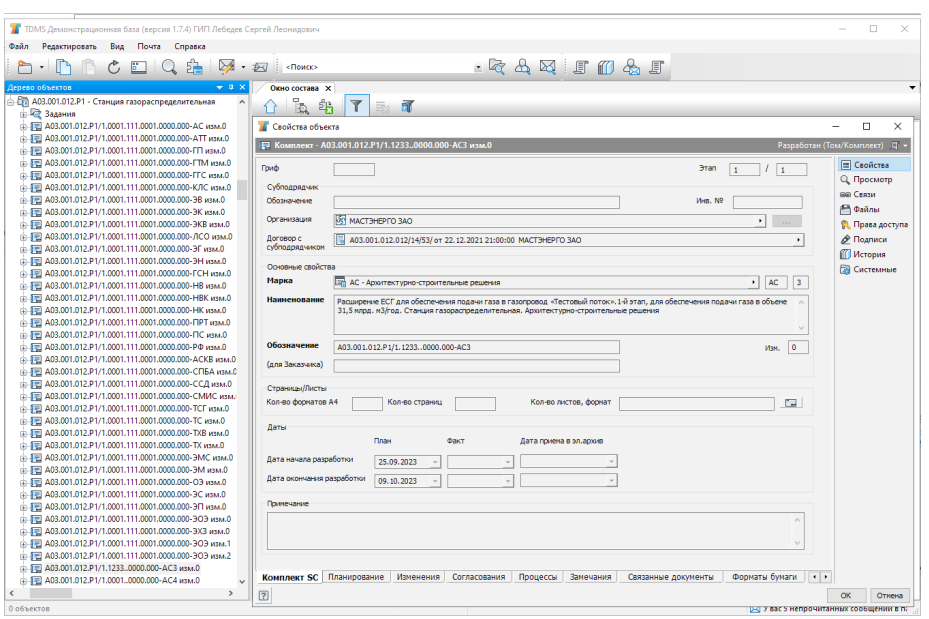

Рис. 1. Документ, разрабатываемый субподрядной организацией

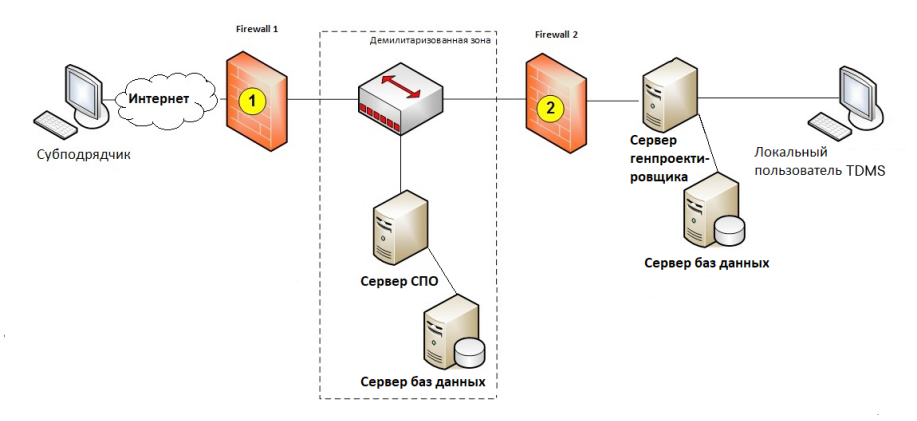

Рис. 2. Схема взаимодействия с внешними организациями

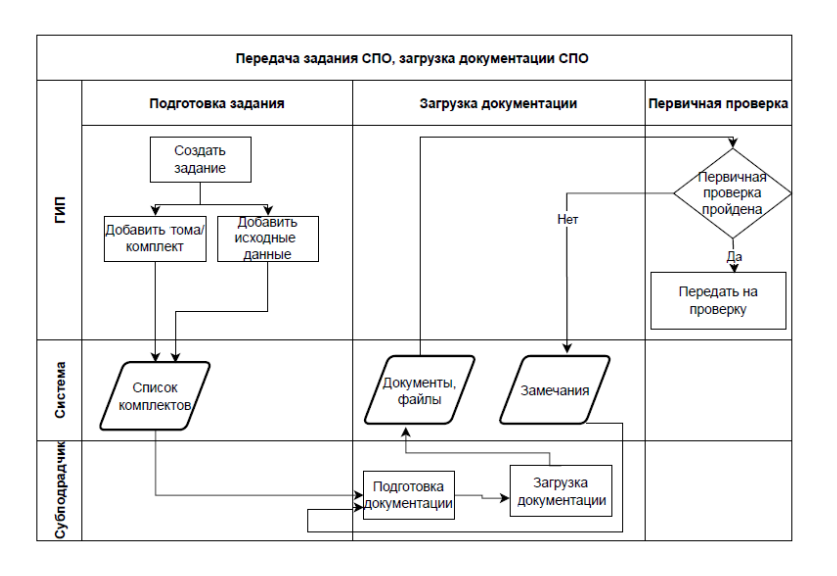

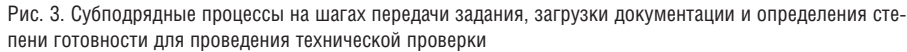

системы привычнее работать в TDMS в "толстом" клиенте, особенно с учетом того, что все приложения для редактирования файлов - например, подавляющее число систем автоматизированного проектирования (САПР) - также являются полнофункциональными приложениями вышеуказанной операционной системы. Для обеспечения взаимодействия с внешними и внутренними модулями и приложениями нам потребуется сервер приложений, размещенный в информационном контуре предприятия. Назовем его просто "сервер TDMS".

Однако систему, в которой будет работать субподрядчик, гораздо логичнее сделать платформонезависимой, что лучше всего реализуется с применением стека таких программных продуктов, как ОС Linux и СУБД Postgres, и подключением пользователей через веб-доступ. Для обеспечения работы такой системы нам потребуется еще один сервер приложений TDMS и специальная область информационного пространства предприятия, в которую разрешен внешний доступ по протоколам HTTP/HTTPS. Эта область называется "демилитаризованной зоной" (ДМЗ). Сервер субподрядной организации, размещенный в ДМЗ, назовем "сервер СПО".

Синхронизация данных между серверами приложений работает только в одностороннем порядке - от сервера TDMS к серверу СПО. К серверу СПО также имеется доступ через интернет, как это показано на рис. 2.

Синхронизация данных между серверами приложений предполагает передачу данных в объеме, необходимом исключительно для выполнения функциональных задач в рамках обмена данными между различными участниками проекта. Например, субподрядная организация получает только тот объем документов и структурных элементов системы, которые особым образом помечены как исходные данные для разработки субподрядной документации по проекту. В рамках одного сервера приложений/ сервера БД различные организации видят только те данные, которые относятся непосредственно к их работе.

#### Процессы взаимодействия с субподрядчиками

Как и при обычной работе, связанной с разработкой проектной продукции, в деятельности субподрядчика существует несколько отображенных на рис. 3 взаимоувязанных процессов, реализующих обеспечение специалистов исходными

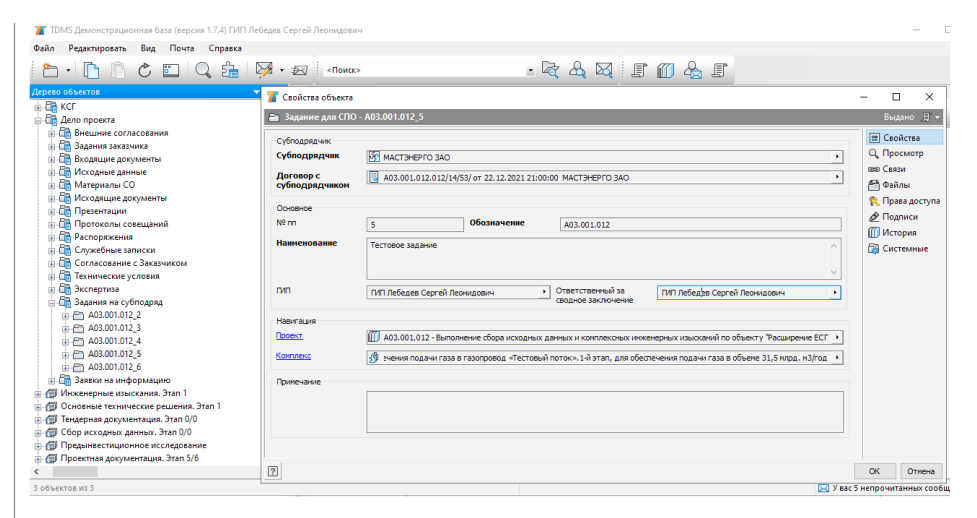

Рис. 4. Задание на проектирование, выдаваемое субподрядной организации

данными, постановку задачи, согласованной с другими проектными специальностями, организацию контроля хода выполнения работ и проверки загруженной документации.

#### Формирование состава проекта

Театр начинается с вешалки, а проектирование – со сбора исходных данных и составления плана работ. Еще до выдачи первого задания на проектирование должна быть сформирована структура проекта и определены объемы проектно-изыскательских работ (ПИР). На основе понимания общей картины руководитель проекта может принять решение о привлечении соисполнителей.

Создание томов или комплектов, передаваемых на субподряд, осуществляется руководителем проекта (как правило, главным инженером проектов – ГИПом) в рамках основного процесса создания сводной ведомости основных комплектов (СВОК) на рабочей стадии проектирования или формирования структуры разделов проекта на проектной стадии. По сути этот процесс ничем не отличается от создания структуры документации, разрабатываемой силами своей организации.

Для привлечения субподрядчика средствами TDMS ГИПу достаточно заполнить соответствующие атрибуты в карточке документа (или, например, целого раздела, и тогда эти свойства унаследуются всеми входящими в него документами). Такими атрибутами являются наименование контрагента и ссылка на заключенный с ним договор.

Сразу оговоримся, что наш модуль пока не обладает возможностями управления

договорами и проведением конкурентных закупок, что в принципе от него и не требуется, так как обычно на предприятии эти вопросы возложены на другие информационные системы. Но определение перечня работ, передаваемых на субподряд, и предварительный расчет их трудоемкости, конечно, выполняются в TDMS.

Вся документация, создаваемая в TDMS, имеет атрибуты плановых и фактических дат начала и завершения работ, а также плановой и фактической трудоемкости. Эти же атрибуты заполняются при планировании субподрядных работ. Фактическую трудоемкость субподрядного проекта мы вряд ли сможем узнать, но плановая трудоемкость является отправной точкой для расчета себестоимости. Она может быть получена эмпирическим путем – например, на основе аналогичных работ, выполненных ранее без привлечения субподряда, или путем сравнения данных конкурентных закупок.

Благодаря обмену данными с системой управления ресурсами предприятия обновление свойств субподрядных организаций и заключенных с ними договоров может быть полностью автоматизировано. Если интеграция отсутствует, функцию ведения данных подрядчиков, как правило, передают в группу управления проектами (бюро ГИП).

#### Формирование задания для субподрядной организации

На основе уже известного перечня работ ГИП формирует задание на проектирование для субподрядной организации. В составе задания могут быть размещены различные документы, включая части проекта, выполняемые силами генпроектировщика, если это требуется для полноты исходных данных.

После загрузки исходных данных и определения списка томов/комплектов, передаваемых на субподряд, ГИП публикует задание. Карточка задания для субподрядной организации представлена на рис. 4.

После публикации задания сервер TDMS готовит и передает пакет данных, содержащий сведения по передаваемому заданию, исходные данные в виде файлов и ссылки на тома и комплекты с любого уровня иерархии проектных (объектных) папок документации. Сервер СПО принимает и загружает эти данные в субподрядную систему.

Этот вид взаимодействия подразумевает обмен информацией в электронном виде между двумя и более организациями. Поскольку в данном случае мы напрямую затрагиваем правовые вопросы, процессы обмена данными можно дополнить созданием сопроводительных документов и цифровой подписью. По соглашению организаций может использоваться как простая подпись TDMS, так и усиленная квалифицированная электронная подпись (УКЭП).

Информационное взаимодействие с пользователями ДМЗ производится посредством почтовых сообщений TDMS. Почтовые сообщения в обеих системах синхронизируются и обеспечивают возможность обмена информацией. При необходимости и предварительной договоренности почтовые сообщения TDMS могут дублироваться на внешний почтовый ящик субподрядчика.

Кроме этого "классического" метода обмена информацией в TDMS стороны могут использовать обмен быстрыми сообщениями в границах информационных потоков одного из серверов приложений. Поскольку сервер TDMS недоступен субподрядчику, таким сервером будет выступать сервер СПО.

#### Загрузка документации субподрядчиком

Получив задание, субподрядчик приступает к изучению полученных исходных данных и разработке документации. Свою работу специалист субподрядчика выполняет в браузере, но логика работы системы, команды и все основные формы повторяют основное клиентское приложение TDMS, что видно на рис. 5. Так как субподрядчик работает в системе, основанной на системе генерального проектировщика, все требования к обозначению документации, именованию

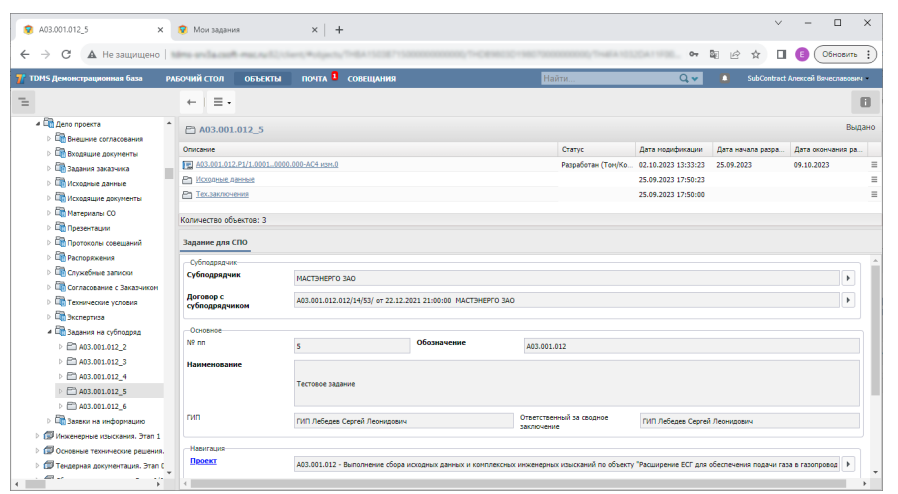

Рис. 5. Задания на проектирование, полученные субподрядчиком

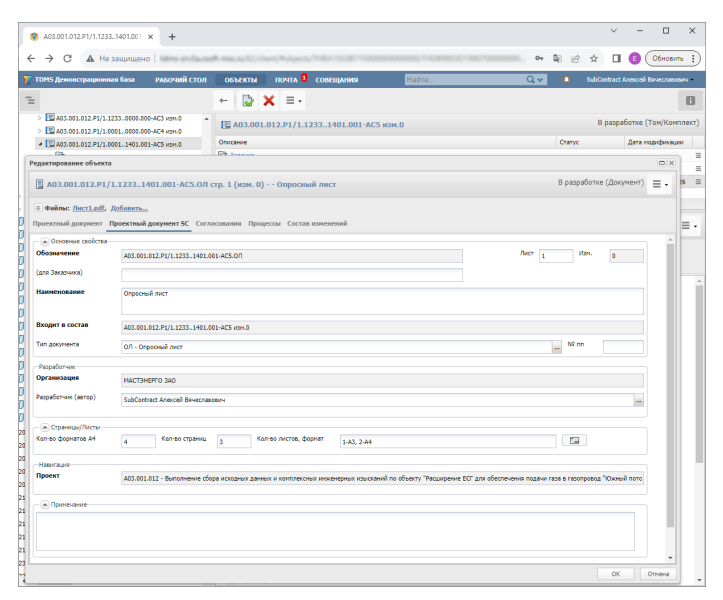

Рис. 6. Система на стороне субподрядчика поддерживает единые с системой генпроектировщика правила и регламенты

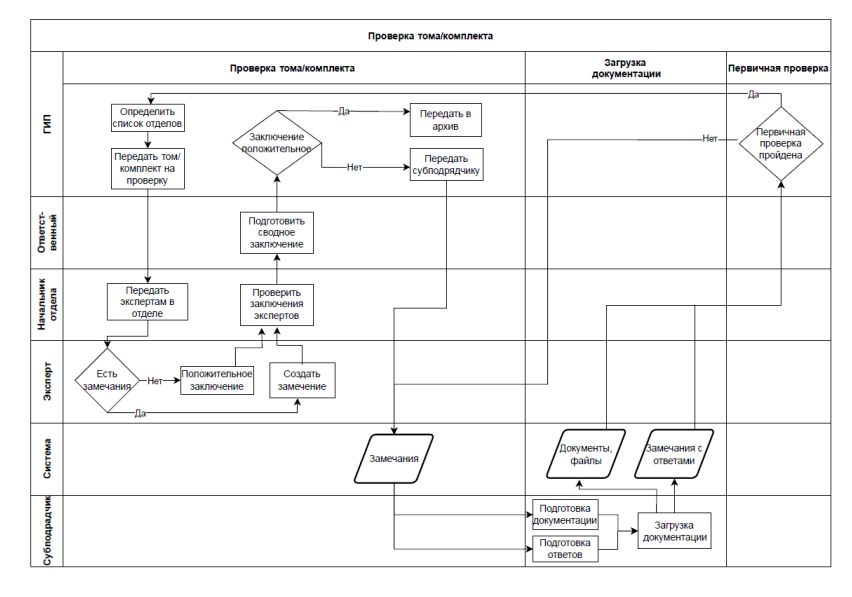

Рис. 7. Схема проверки и согласования ПП профильными подразделениями

файлов, заполнению атрибутов (свойств) документов, правилам их размещения в структуре проекта и прочие условия будут распространяться и на субподрядную документацию.

Так, при создании проектного документа в составе комплекта система субподрядчика автоматически заполняет нередактируемое поле *Обозначение*, формируя его по тем же правилам, что и базовая система. И, как и в основной системе, разработчик документа может ввести дополнительный шифр, который может быть обозначением документа во внутренней информационной системе субподрядчика, или опустить его, как показано на рис. 6, если используется единая система кодировки обозначений. В процессе работы над проектом субподрядчик добавляет всю разработанную им документацию в форматах файлов, предусмотренных договором. Процесс проектирования и загрузки документов может сопровождаться обсуждением с заказчиком в неформальной форме с обменом данными через почту TDMS или Менеджер быстрых сообщений.

Закончив загрузку ПП, субподрядчик командой переводит ее в специальный статус; иными словами, "публикует" ее. Из опубликованных документов сервер приложений СПО формирует пакет данных, содержащий загруженную субподрядчиком документацию, для ее передачи на основной сервер TDMS. Согласно расписанию синхронизации, сервер TDMS забирает этот пакет и загружает его в базу данных. Лицу, отвечающему за взаимодействие с субподрядчиком, отправляется письмо TDMS c вложением.

#### Проверка ПП генпроектировщиком, выдача и обработка замечаний

Получив информацию о публикации документов субподрядчиком, ГИП приступает к их первичной оценке. При обнаружении ошибок общего характера (ошибки оформления, некомплектность и т.п.) ГИП сразу может вернуть том/ комплект субподрядчику на доработку. В случае отсутствия замечаний ГИП должен запустить процесс технической проверки документации профильными подразделениями. По умолчанию в список проверяющих отделов добавляется подразделение, указанное в комплекте. ГИП может добавить в этот список любое другое подразделение.

При маршрутизации TDMS обычно использует групповые контакты. После запуска процесса проверки тома/комплекта (рис. 7) задачу на его проверку полу-

## ЭЛЕКТРОННЫЙ АРХИВ И ДОКУМЕНТООБОРОТ

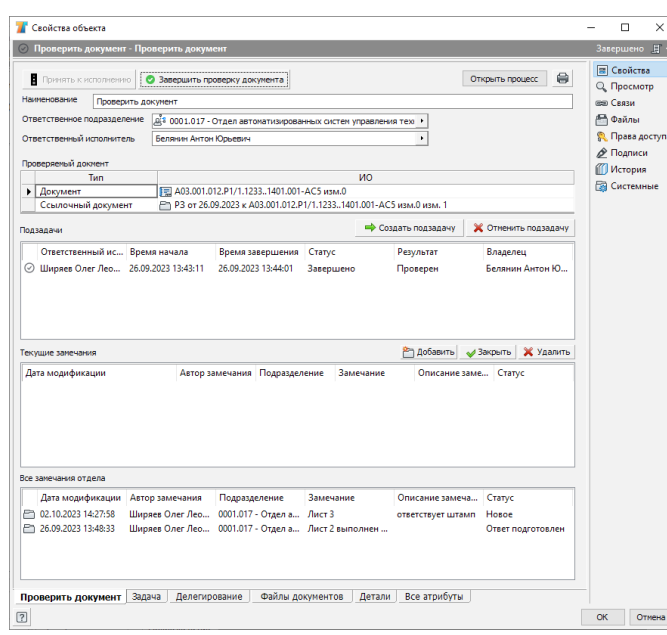

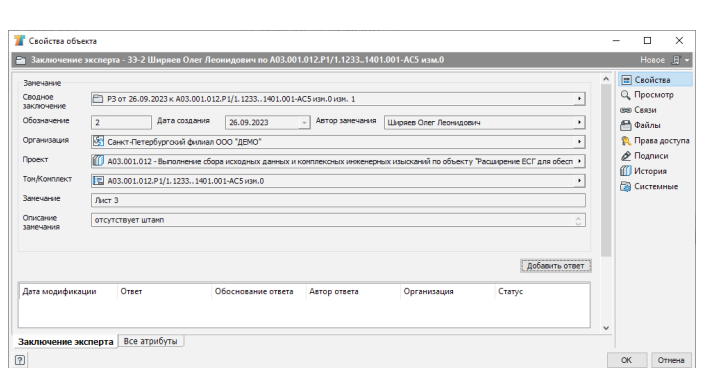

Рис. 9. Заключение эксперта о проверке документа

Рис. 8. Задача проверки документа

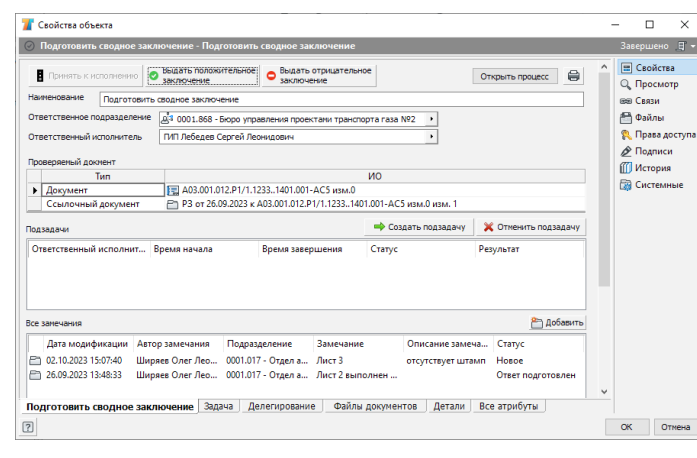

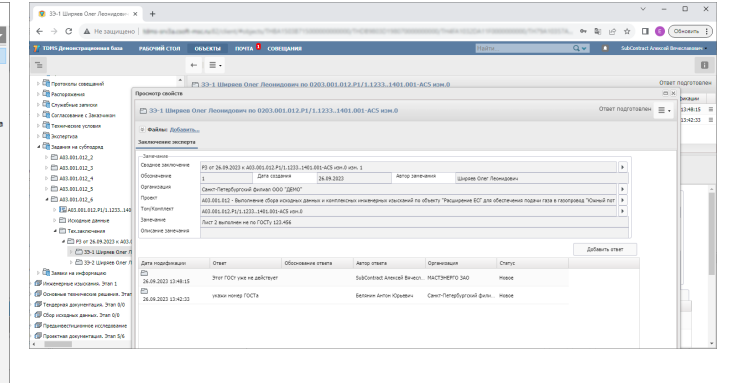

Рис. 11. Заключение, загруженное сервером СПО и открытое субподрядчиком

Рис. 10. Сводное заключение о проверке

чит группа руководителей профильного отдела и такие же группы руководителей отделов, добавленных ГИПом. Это позволяет, например, в случае отсутствия или высокой загрузки начальника отдела выполнять его функции силами других специалистов.

Специалист из группы руководителей отдела может произвести проверку документации самостоятельно или передать задачу любому сотруднику своего отдела.

При отсутствии замечаний к документации задача завершается (карточка задачи по проверке документа представлена на рис. 8). Если замечания есть, они оформляются в виде заключения эксперта (рис. 9). Один пользователь может оформить несколько заключений. Процесс

модерируется руководителем, назначившим пользователя на эту задачу. Так, руководитель может закрыть или аннулировать заключения любого сотрудника своего отдела.

После завершения всех задач по проверке документа процесс переходит в стадию подготовки сводного заключения (рис. 10). Ответственный за сводное заключение изучает все подготовленные заключения экспертов, может закрыть или аннулировать любое из них или добавить собственное. По завершении задачи ответственный принимает решение выдать положительное или отрицательное заключение.

Далее система письмом информирует ГИПа о завершении процесса проверки. Основываясь на результатах проверки,

ГИП принимает решение о сдаче документации в архив или о ее возврате на доработку субподрядчику.

В случае возврата документации на доработку сервер TDMS готовит для передачи на сервер СПО пакет данных, содержащий сводное техническое заключение со списком незакрытых заключений экспертов. Сервер СПО загружает эти данные для доступа субподрядчика. Получив письмо о необходимости доработки документации, субподрядчик открывает в браузере заключение (рис. 11) и приступает к анализу полученных замечаний.

На все замечания экспертов субподрядчик должен добавить ответ (рис. 12).

Если вносить изменения в документацию не требуется, субподрядчик может

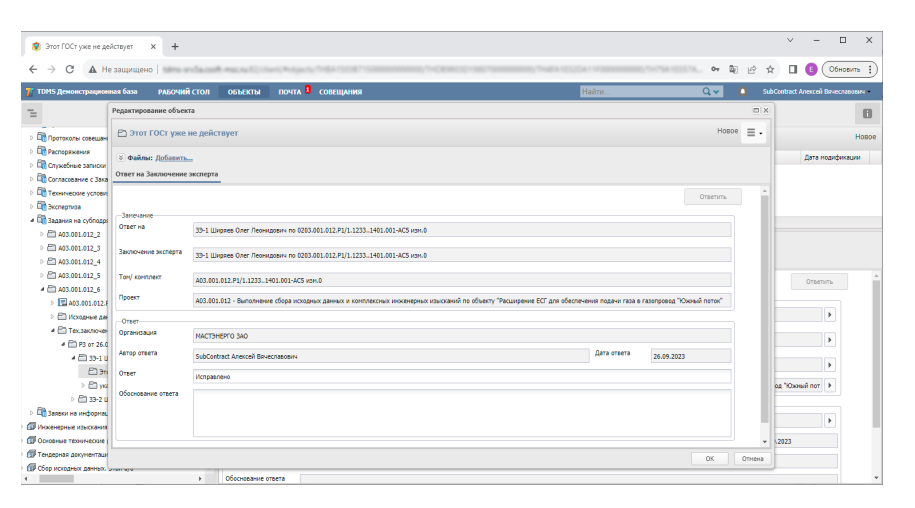

Рис. 12. Ответ субподрядчика на заключение эксперта

опубликовать том/комплект без изменений, выполнив специальную команду, как показано на рис. 13.

Если же в документации необходимы изменения, субподрядчик возвращает том/комплект в работу. При этом создается новая версия тома/комплекта. Внесенные изменения публикуются субподрядчиком. Важно отметить следующее. Несмотря на то что при взаимодействии с субподрядчиком может появиться произвольное количество версий документа, заказчику проекта будет передан документ с "нулевым измом". Система сохраняет все внутренние версии документа, но при этом не меняет обозначение документа, загружаемого на сервер TDMS.

Получив информацию о готовности комплекта, ГИП принимает решение о дальнейшем направлении тома/комплекта. Процесс проверки и внесения изменений продолжается до тех пор, пока все замечания не будут устранены и комплект не будет готов к передаче заказчику проекта.

#### Автоматизация автоматизации

Внимательный читатель наверняка заметил, что мы описали процесс ручной загрузки документов со стороны субподрядной организации. Но что если у субподрядчика уже есть своя система хранения ПП, и ему, по сути, придется зани-

маться двойной работой, сначала загружая документы в свою систему, а затем в систему заказчика.

Такой замечательной компании мы можем предложить два варианта автоматизации.

Первый вариант немного архаичный, что, безусловно, скажется на сложности разработки и поддержки такого модуля. Пакеты данных, в которых TDMS обменивается информацией между серверами, формируются на основе XML. Точно такой же формат имеют обычные пакеты импорта и экспорта данных. При наличии собственных программных средств субподрядчик может формировать XMLпакет на основе данных своей системы и загружать его в TDMS одной командой импорта. Недостатки у такого подхода есть, назовем два главных:

- разработчику приложения потребуется самому правильно формировать обозначения документов и следить за корректным заполнением ссылочных атрибутов. Это может оказаться достаточно нетривиальной задачей;
- чтобы запустить процедуру импорта, необходимо будет либо имплантировать свой сервис в контур сервера приложений СПО, либо запускать команду импорта с правами системного администратора. Скорее всего, служба информационной безопасности генпроектировщика будет не

*Сергей Загурский, руководитель направления TDMS АО "СиСофт Девелопмент" E-mail: serge@csoft.ru* 

*Елена Вахрушева, программист-разработчик, отдел технического документооборота АО "СиСофт Девелопмент" E-mail: vakhrusheva.elena@csoft.ru*

| • А03.001.012.Р1 - Станция газор: Х +                                                          |                                                                     |                 |                              | $\Box$<br>$\sqrt{2}$<br>-                   | $\times$ |
|------------------------------------------------------------------------------------------------|---------------------------------------------------------------------|-----------------|------------------------------|---------------------------------------------|----------|
| А Не защищено   вани инфально императоры в просто<br>C<br>$\leftarrow$ $\rightarrow$           |                                                                     |                 | B <sub>0</sub><br>$O_T$<br>岭 |                                             |          |
| РАБОЧИЙ СТОЛ<br>7 <sup>7</sup> TDMS Демонстрационная база                                      | <b>RNHAIDED</b> COBELLAHMA<br><b>ОБЪЕКТЫ</b>                        | $Q -$<br>Найти. | m.                           | SubContract Anexcell Bayecnasosey           |          |
| $\equiv$                                                                                       | 曲<br>$\equiv$ .<br>$\leftarrow$                                     |                 |                              |                                             | G        |
| <b>Ф</b> Проектная документация. Этап 5/6                                                      | Ет) A03.001.012.P1 - Станц Опубликовать без изменений<br>Создан     |                 |                              |                                             |          |
| О7 0203.001.012.Р1/1.0001 - Рабочая документация. Этап 1/<br>$\triangleright$ $\Box$ 3 against | Описание                                                            |                 | Cranve                       | Дата модификации                            |          |
| > © Очетная документация                                                                       | <b>Q</b> 3444HHz                                                    |                 |                              |                                             | Ξ        |
| - Ср) 0203.018.0001 - Завод газоперерабатывающий                                               | F 403.001.012.P1/1.0001.111.0001.0000.000-303 vsm.1                 |                 |                              | Разработан (Том/Ко 02.10.2023 13:32:55      |          |
| $\frac{1}{2}$ (iii) 0203.011.0001 - Газопровод-отвод                                           | F A03.001.012.P1/1.0001.111.0001.0000.000-303 vsH.2                 |                 |                              | В разработке (Том/К., 02.10.2023 13:32:56 = |          |
| - СП 0203.216.0001 - Электростанция собственных мука<br>Con.                                   | F A03.001.012.P1/1.12330000.000-AC3 H3HLD<br>Количество объектов: 5 |                 |                              | Разработан (Том/Ко 02.10.2023 13:38:30 = Ξ  |          |

Рис. 13. Состав проекта после внесения изменений

в восторге ни от первого, ни от второго варианта.

Чтобы избежать описанных выше проблем, субподрядчик может использовать более современный способ загрузки документов. Этот метод основан на TDMS REST API – программном интерфейсе, специально разработанном нами для доступа внешних приложений, расположенных как внутри контура предприятия, так и вне его.

REST – это современный архитектурный стиль, созданный для управления данными через веб. Он позволяет разрабатывать унифицированные программные интерфейсы, независимые от применяемых компонентов, в целях создания многоуровневой распределенной системы для обеспечения безопасности и инкапсуляции разнородных систем.

Использование REST API значительно упрощает загрузку данных: сервер СПО сам формирует обозначения, проверяет непротиворечивость и полноту данных. При этом нарушать границы контура безопасности не потребуется: для доступа к службе интерфейса REST API будет достаточно авторизовать учетную запись лица, от имени которого осуществляется программный доступ.

#### Что дальше?

С внедрением нового модуля процессы работы с субподрядом становятся значительно более прозрачными и современными. Более того, в этой статье мы сознательно пропустили момент планирования и контроля субподрядных работ. Оперативное планирование – это задача производственной системы, которой и является TDMS. Однако в рамках статьи рассказать еще и об этом модуле уже невозможно. Мы обязательно вернемся к этой теме в рамках следующего материала (возможно, даже не одного), посвященного управлению проектами в нашей системе.

От лица всего коллектива разработчиков TDMS выражаем надежду, что статья вам понравилась, была не очень сложной для понимания и не слишком занудной. До новых встреч в ближайшее время!

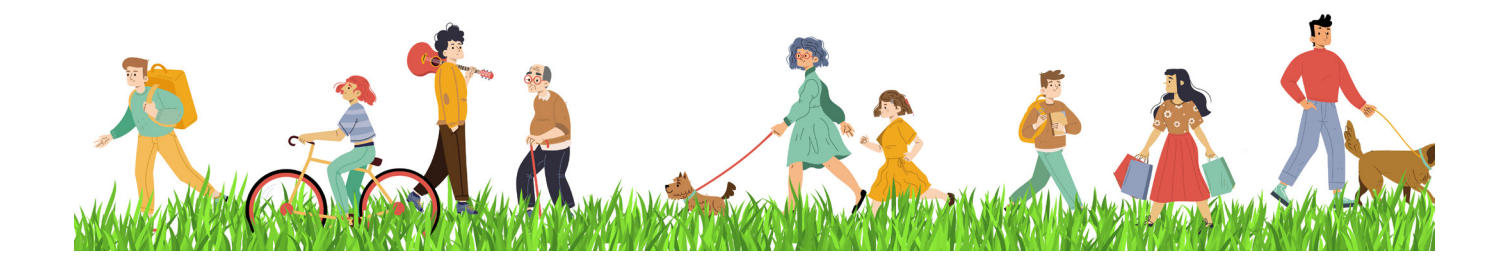

# **ПРОЕКТ БЛАГОУСТРОЙСТВА, ВЫПОЛНЕННЫЙ СОВРЕМЕННЫМИ ПРОГРАММНЫМИ СРЕДСТВАМИ, ИЛИ КАК ГОРОДСКОЙ СКВЕР ПОМЕНЯЛ СВОЙ ОБЛИК**

Катеринбург – город с 300-лет-<br>Ней историей, начавшейся с за-<br>Вода-крепости на реке Исеть.<br>Сегодня это активно развиваюней историей, начавшейся с завода-крепости на реке Исеть. Сегодня это активно развивающийся современный мегаполис.

В историческом центре города на правом берегу пруда, образовавшегося в результате сооружения Екатеринбургской плотины, расположена Театральная площадь. Свое название она получила от находящегося рядом Академического театра драмы. Реконструируемая территория, помимо сквера перед театром, включает в себя прогулочную зону на набережной до моста по улице Челюскинцев, рядом с которой расположены Ельцин-центр и Екатеринбург-Сити (рис. 1). Заказчиком проекта выступила администрация города.

Перед началом проектирования были выполнены все настройки проекта и установки чертежа. Далее на основе геодезических изысканий на проектируемой территории, осуществлявшихся подрядной организацией, отстроена существующая поверхность площадки. При создании поверхности использовались 3D-грани, которые были в чертеже изысканий (рис. 2).

На первом этапе проектирования выполнялся план демонтажа. Совместно со специалистом компании "АйДиТи", предоставившей ООО "Нео Консалтинг

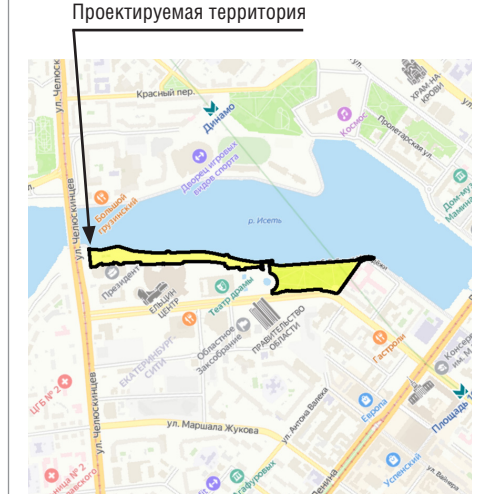

Рис. 1. Выкопировка из ситуационного плана г. Екатеринбурга

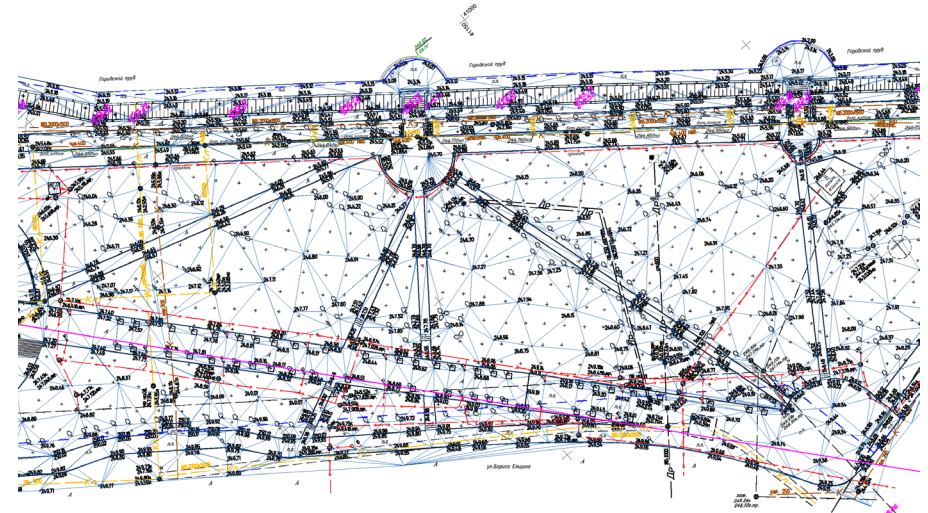

Рис. 2. Существующая поверхность, созданная из 3D-граней

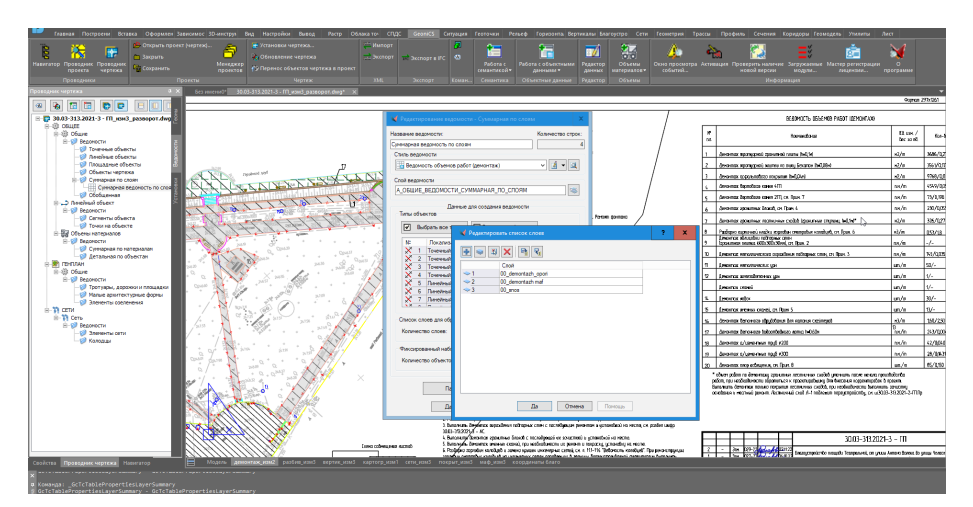

Рис. 3. Пример настройки таблицы для автоматического подсчета объемов работ

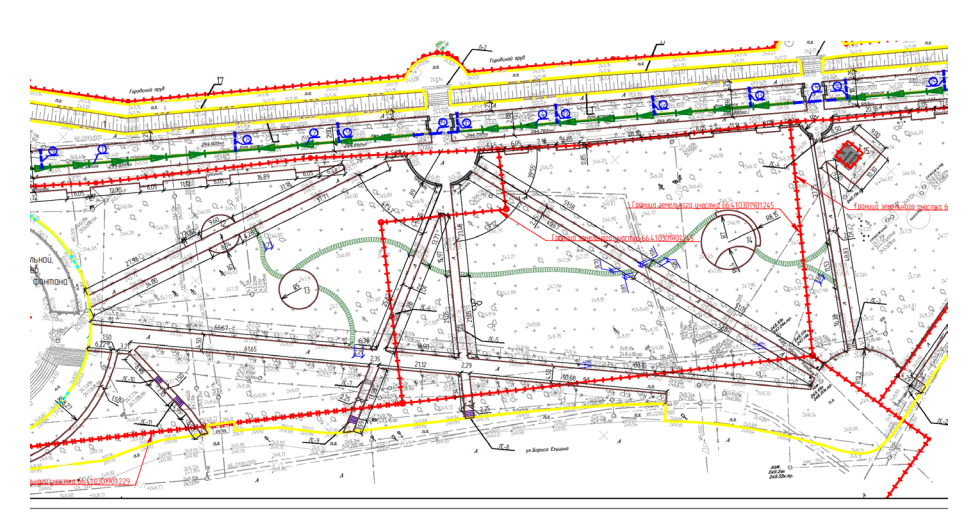

Рис. 4. Горизонтальная планировка участка проектирования

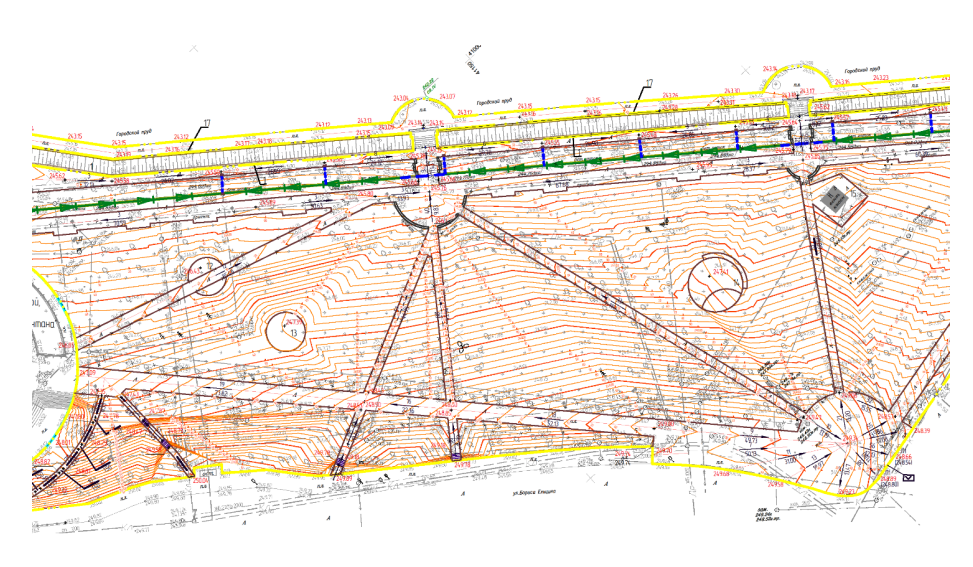

Рис. 5. Вертикальная планировка участка проектирования

Групп" лицензию на Платформу nanoCAD и программный комплекс nanoCAD GeoniCS, произведена настройка шаблонов и листов для печати, а также добавлены пользовательские таблицы и ведомости – например, для автоматического подсчета объемов работ (рис. 3).

Затем была выполнена горизонтальная планировка участка, прочерчены все пешеходные пути, беговые дорожки, площадки для отдыха, намечено размещение лестничных сходов. Прямые лестничные сходы отстроены специальной командой *Лестницы*, а полукруглые формировались вручную – путем смещения структурных линий.

Также при горизонтальной планировке площадки отстроены:

- внешняя и внутренние границы проектирования;
- структурные линии по осям линейных объектов и линии разрыва по бортовому камню тротуаров, беговых дорожек, подпорных стен, всех вновь устраиваемых и существующих площадок (рис. 4).

В ходе основного этапа выполнены работы с проектным рельефом и вертикальной планировкой площадки: здесь были заданы опорные точки планировки и на осях проездов, назначены уклоны.

Далее была отстроена проектная поверхность, отредактирован рельеф, построены и подписаны красные горизонтали (рис. 5).

На этом этапе проявились некоторые функциональные особенности программы, но к ним мы быстро адаптировались. Для применения внесенных изменений необходимо производить перестроение поверхности. В этой функции есть свои плюсы: не приходится после каждого внесенного изменения ждать, когда оно отразится на экране, что при большом объеме информации является лучшим решением, так как после всех изменений актуализация поверхности займет в совокупности меньше времени, чем если бы это происходило после каждого шага. Есть и минусы: когда необходимо внести единичное изменение и посмотреть, как оно отразится в поверхности, на горизонталях, приходится выполнить ряд дополнительных шагов, чтобы изменения отобразились на экране. А если результат не устроит, проделывать всю процедуру заново, что, наоборот, удлиняет процесс единичной корректировки.

Следующим этапом при работе с рельефом стало построение плана земляных масс с подсчетом объемов работ. Здесь также обнаружились некоторые особен-

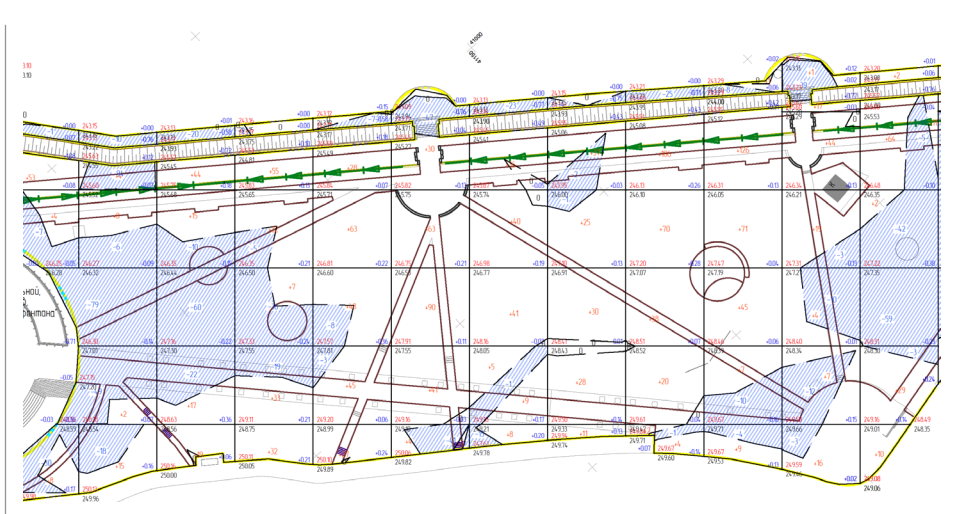

Рис. 6. План земляных масс

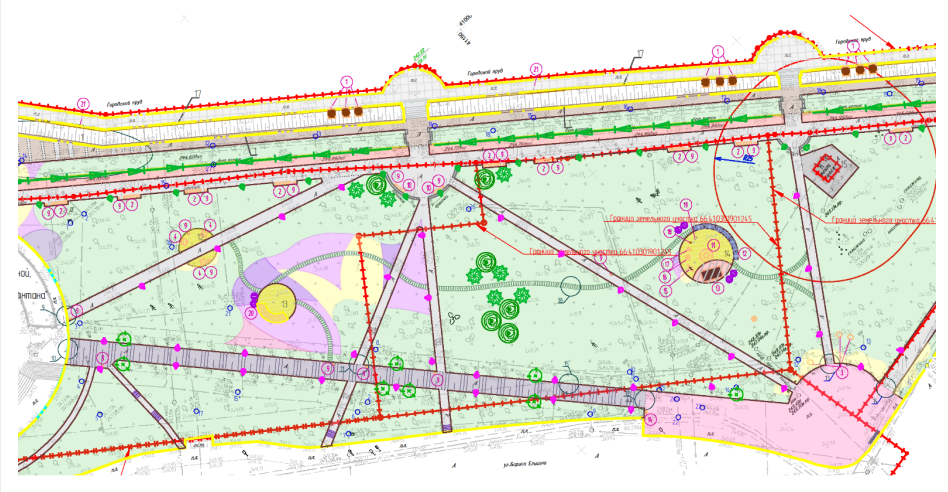

Рис. 7. План покрытий с расстановкой малых архитектурных форм

ности программы: поскольку проектируемая территория вытянута не четко по оси север-юг, а под углом, то в пространстве листа видовой экран был развернут до горизонтального размещения площадки на листе. При дальнейшей разбивке сетки картограммы она отстраивалась параллельно мировой системе координат, принятой в пространстве модели, без учета разворота видового экрана. Отсюда возникла необходимость создания пользовательской системы координат для правильного отображения сетки квадратов, чтобы в пространстве листа сетка картограммы была параллельна его длинной стороне; также это позволило корректно рассчитать объемы земляных работ (рис. 6).

Заключительным этапом проектирования площадки стало выполнение благоустройства территории. Произведены раскладка покрытий тропиночно-дорожной сети и площадок, расстановка малых архитектурных форм, высадка деревьев, устройство цветников и газонов с посевом трав. Таблицы и ведомости с подсчетом количества размещаемого оборудования, площадей различных покрытий сформированы автоматически (рис. 7). Далее для визуального представления проекта и наглядной оценки результата,

который в дальнейшем будет реализован на местности, все существующие и проектируемые элементы благоустройства были подняты на проектную поверхность (рис. 8-11).

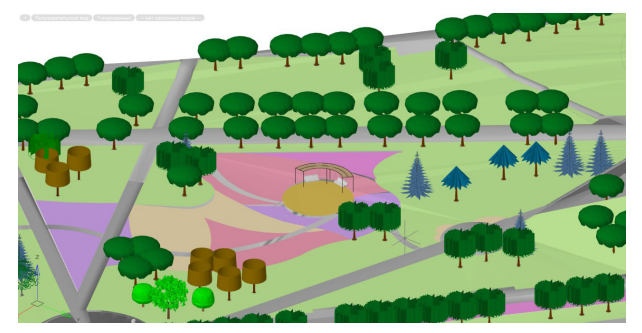

Рис. 8. Визуализация участка с площадкой для отдыха

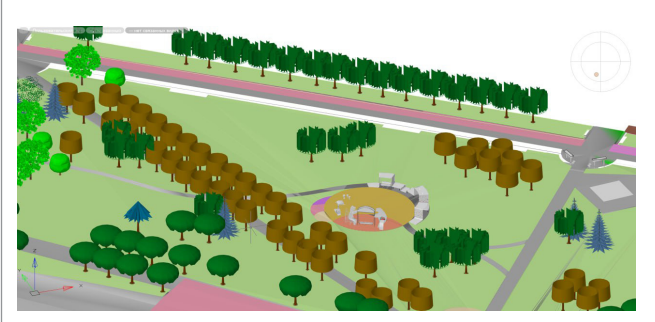

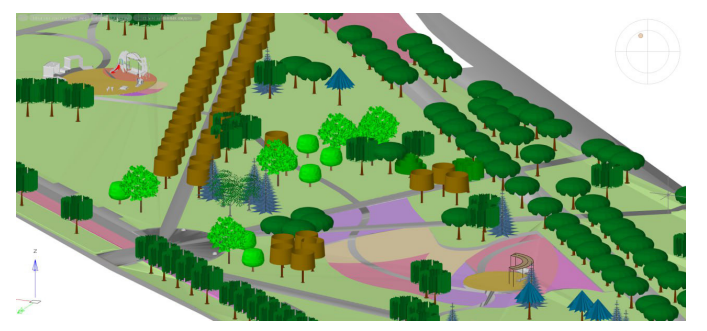

Рис. 9. Визуализация участка с площадкой для отдыха (в другом ракурсе и более приближенном представлении)

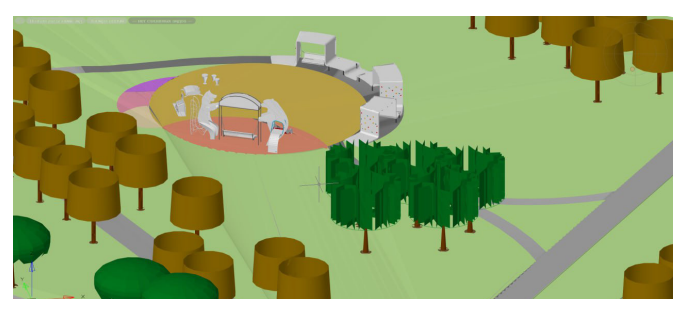

Рис. 10. Визуализация участка с площадкой для игр Рис. 11. Визуализация участка с площадкой для игр (в другом ракурсе и более приближенном представлении)

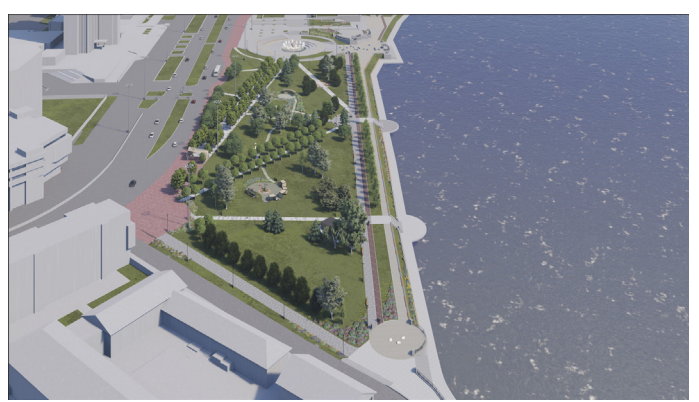

Рис. 12. Вид на сквер с высоты птичьего полета

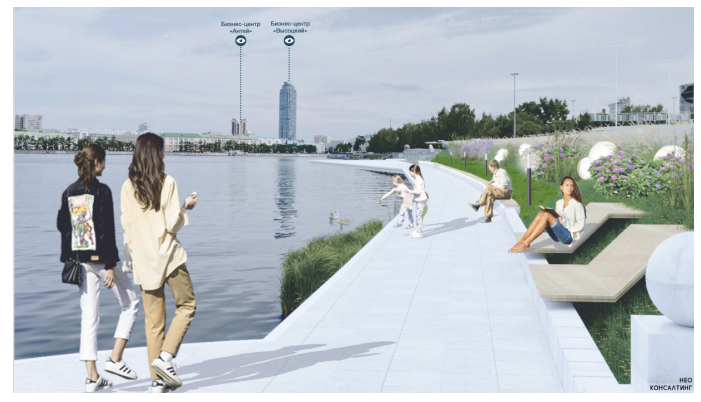

Рис. 14. Визуализация площадки "Парковый лежак" с малыми архитектурными формами

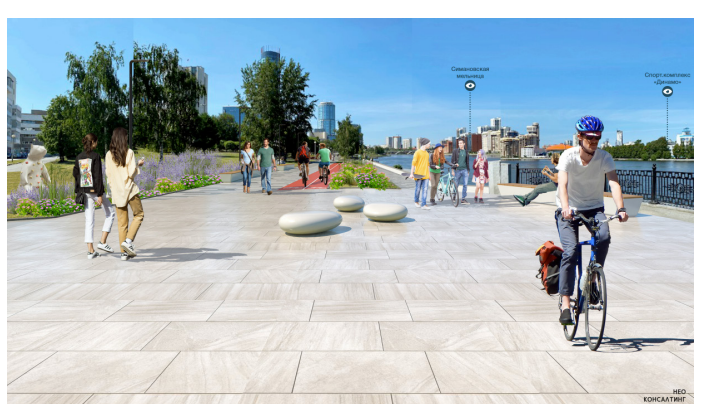

Рис. 13. Визуализация площадки "Шар GRAVEL" с малыми архитектурными формами

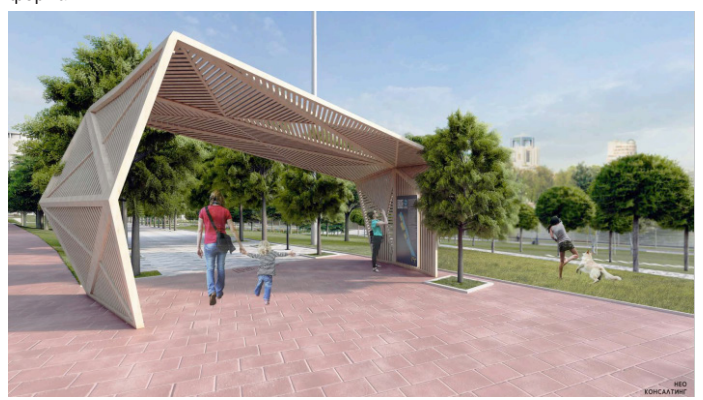

Рис. 15. Визуализация площадки с входной группой

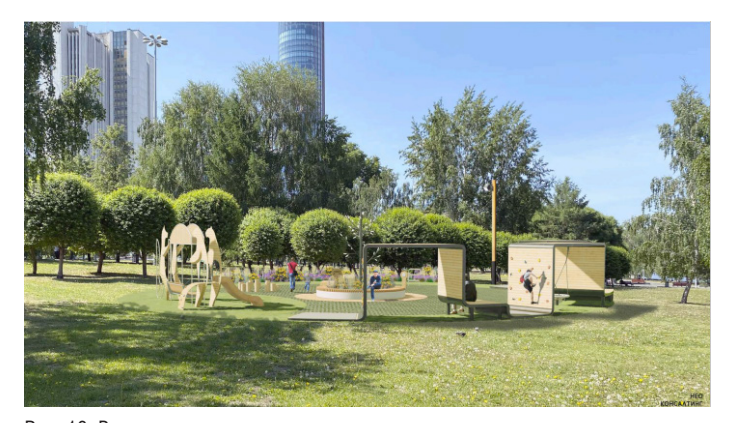

Рис. 16. Визуализация площадки для игр

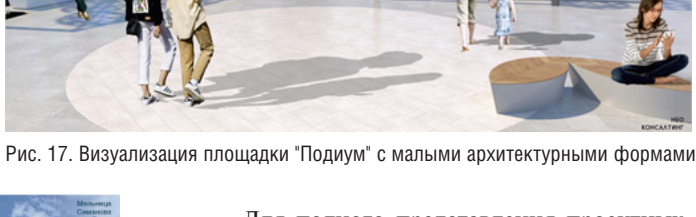

Для полного представления проектных решений приведем вид на сквер с высоты птичьего полета, выполненный в программе SketchUp (рис. 12), и визуализации некоторых малых архитектурных форм, которые были применены при проектировании (рис. 13-18).

Проектирование благоустройства Театральной площади, выполненное с применением программы nanoCAD GeoniCS, успешно завершено.

*Ольга Макарова, ведущий инженер генплана ООО "Нео Консалтинг Групп", г. Екатеринбург*

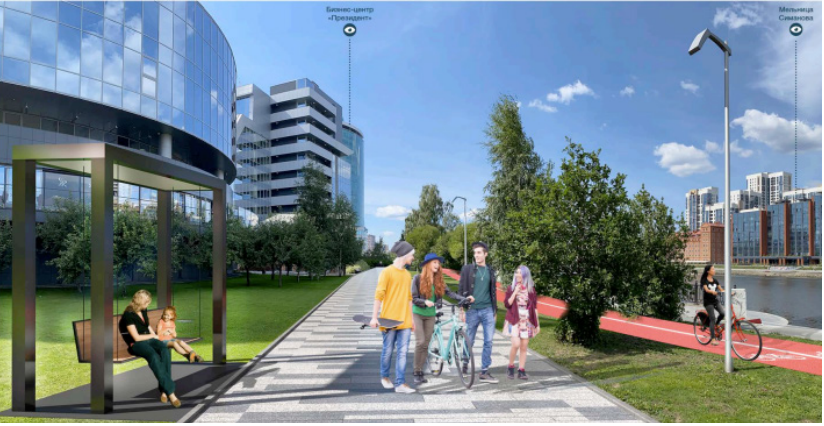

Рис. 18. Визуализация площадки "Подвесные качели" с малыми архитектурными формами

 $N<sub>2</sub>$  | 2023 | CADMASTER  $87$ 

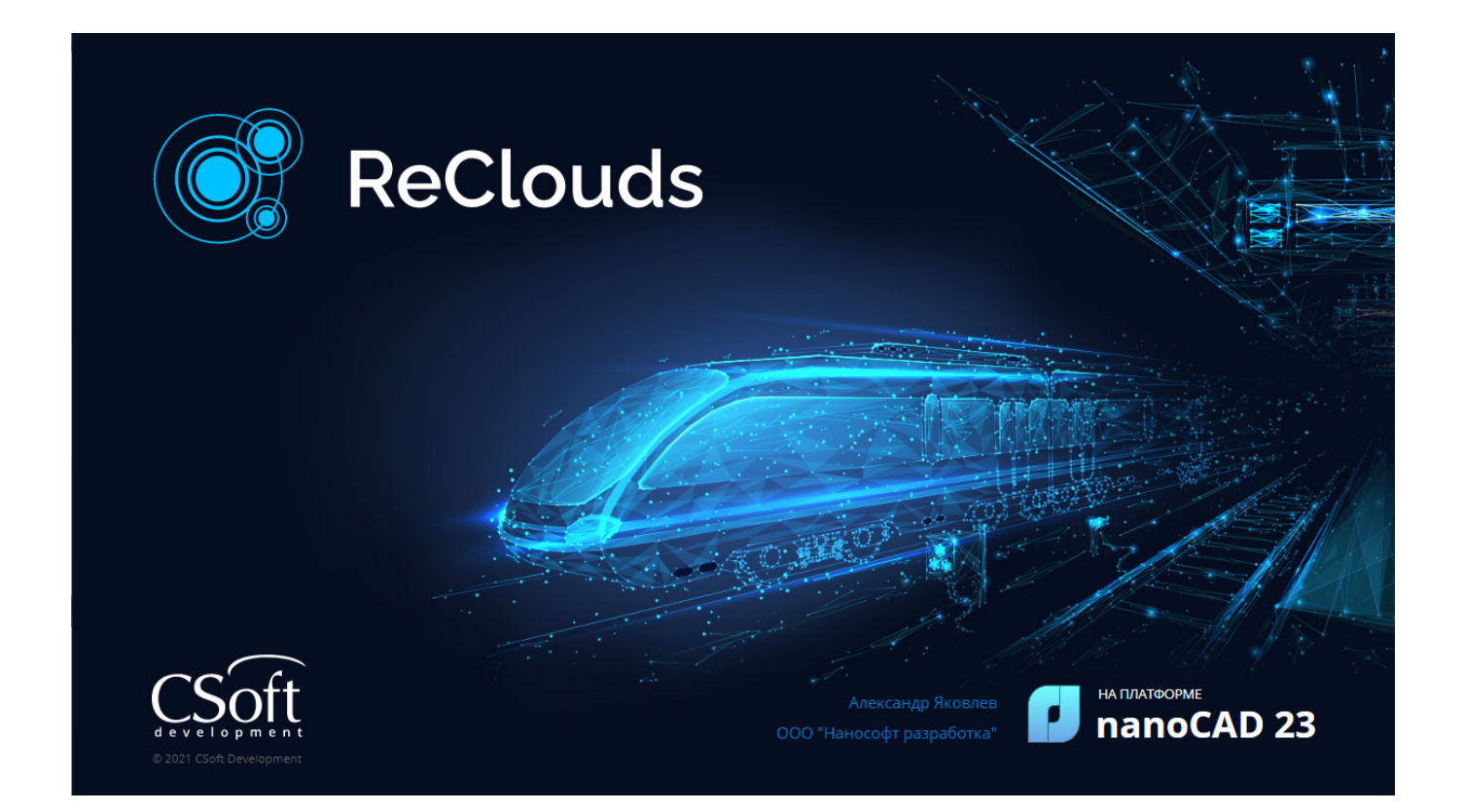

# ReClouds: НАДЕЖНЫЙ ПОМОЩНИК<br>ПРИ РАБОТЕ С ОБЛАКАМИ ТОЧЕК

ReClouds - это цифровая модульная платформа, предназначенная для обработки облаков точек и данных трехмерного лазерного сканирования.

дея создания ReClouds появилась несколько лет назад, когда на рынке программного обеспечения еще не было отечественного продукта, способного решать залачи, связанные с обработкой ланных 3D-сканирования. Фактически вся отрасль была поделена между несколькими зарубежными компаниями, являющимися монополистами в этой сфере. Тогда при поддержке Министерства промышленности и торговли Российской Федерации компания "Нанософт", понимая важность наличия программного продукта, независимого от внешней конъюнктуры, начала разработку цифровой платформы для обработки облаков точек и построения цифровых моделей.

Сейчас, когда пользователям уже представлена версия 2.1, ReClouds является мощным инструментом, способным составить конкуренцию мировым аналогам и гарантирующим цифровой суверенитет в области обработки данных реального мира.

ReClouds как полностью российская разработка зарегистрирован в реестре отечественного программного обеспечения Министерства цифрового развития, связи и массовых коммуникаций Российской Фелерации.

#### Структура и модули

ReClouds представляет собой вертикальное приложение для САПР-платформы nanoCAD - универсального инструмента создания чертежей, проектирования и моделирования объектов любой сложности.

Платформа nanoCAD и сама предоставляет некоторые возможности работы с облаками точек: импорт, настройки визуализации, обрезка, построение сечений и т.д. ReClouds позволяет существенно расширить этот функционал, добавляя инструменты специализированной обработки данных трехмерного лазерного сканирования.

В состав цифровой платформы ReClouds входят семь модулей (рис. 1), позволяющих решать весь объем задач, возникающих перед пользователем программного обеспечения.

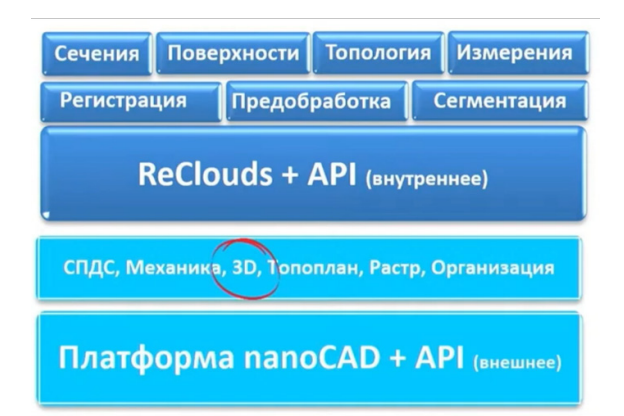

#### Рис. 1. Структура ReClouds

Модуль "Регистрация" предназначен для предварительной обработки облаков точек, сшивки сканов в единое облако точек и приведения их к единой системе координат. В настоящее время реализованы два метода сшивки: с использованием каталога координат опорных точек и вручную по характерным точкам. В перспективе планируется расширить функционал инструментами безмарочной сшивки, а также автоматического распознавания различных типов марок.

Модуль "Предобработка" используется для предварительной обработки импортируемых облаков точек. На текущий момент он представлен инструментами, позволяющими выполнить топологически корректное прореживание облаков точек. Развитие модуля предполагает дополнение его возможностей инструментами автоматического распознавания и фильтрации измерительных шумов.

Назначение модуля "Сегментация" – классификация данных облаков точек по пространственным, геометрическим и логическим критериям. Он включает в себя инструменты автоматической и ручной классификации (классификация точек земной поверхности, классификация по высоте, по форме, внутри контура и др.). Также в состав модуля входят команды построения динамических сечений и сечений относительно пользовательской системы координат. Расширенные возможности работы с именованными видами позволяют упростить и систематизировать процесс работы с облаками точек.

Модуль "Сечения" предназначен для векторизации сечений облаков точек, поиска элементарных геометрических форм и топологии в построенных сечениях. Его инструменты позволяют выделять в сечениях прямые, дуги, окружности, эллипсы и автоматически связывать распознанные элементы в единую структуру. На основе этих алгоритмов в модуле реализован функционал построения поэтажных планов. Кроме того, инструменты модуля позволяют выполнять трассировку цилиндров и плоскостей на основе автоматических алгоритмов с использованием методов искусственного интеллекта.

Назначение модуля "Поверхности" – построение триангуляционных сетей и 3D-моделей, их редактирование, топологически корректное упрощение и конвертация. Его инструменты позволяют выполнять текстурирование построенных поверхностей на основе RGB-данных облаков точек или растровых изображений. Модуль "Топология" обеспечивает возможность производить глобальный поиск параметрической геометрии в облаках точек, а также поиск логически сложных трубопроводных или иных технологических систем на основе ранее распознанных данных. Его инструменты позволяют преобразовать распознанные формы в трехмерные векторные объекты и экспортировать их в другие вертикальные приложения для дальнейшего моделирования и проектирования.

Модуль "Измерения" предназначен для расчета площадей и объемов по данным облаков точек и триангуляционных моделей, а также для вычисления разности поверхностей. Представленные в нем инструменты позволяют выполнить сравнение облаков точек с облаками или моделями и по его результатам отобразить график отклонений и их векторное представление в зависимости от полученных значений.

ReClouds имеет открытый API-интерфейс, позволяющий создавать и дописывать инструменты для обработки облаков точек.

#### Области применения

Программный комплекс ReClouds ориентирован на решение инженерных и информационных задач в различных отраслях, где используются данные трехмерного лазерного сканирования:

- **промышленное строительство:** контроль геометрических параметров, установка технологического оборудования, мониторинг на этапе строительства и эксплуатации, исполнительные съемки, создание цифровых двойников предприятий;
- **гражданское строительство:** контроль геометрических параметров, съемки дорожного полотна, съемки фасадов, исполнительные съемки, наблюдения за деформациями;
- **нефтегазовая отрасль:** создание цифровых моделей для реконструкции и мониторинга, съемка и тарирование резервуаров, исполнительная и периодическая съемка эстакад;
- **горная промышленность:** мониторинг бортов, создание цифровых моделей карьеров и подземных выработок, определение объемов выработок и складов сыпучих материалов;
- **машиностроение (авиакосмическая отрасль, судостроение):** выверка и установка узлов и агрегатов, обратный инжиниринг, контроль геометрических параметров изделий и деталей;
- **архитектура и археология:** проектирование фасадов, реставрация и ремонт, сохранение объектов культурного наследия, создание полноценных 3D-моделей;
- **чрезвычайные ситуации:** фиксация последствий и моделирование объекта ЧС;
- **топография:** создание геоподосновы, построение ЦМР, подготовка топографических карт и планов;
- **землеустройство и кадастр:** инвентаризация земель, управление земельным фондом, контроль лесных вырубок, оценка экологических катастроф.

#### Основные инструменты

Первое, с чего начинается работа с облаками точек, – это импорт данных трехмерного лазерного сканирования, полученных в результате полевых измерений. Цифровая платформа ReClouds позволяет импортировать данные в наиболее популярных для облаков точек обменных форматах, а также некоторых форматах, полученных в результате предобработки данных: e57, las, laz, pts, ptx, pcd, fbx, ply, txt, xyz, xyb, bin, rcs, rcp. ReClouds позволяет выполнять задачи по сшивке и регистрации облаков точек. С помощью инструментов сегментации и классификации программный комплекс обеспечивает возможность выделять зоны интереса, группировать объекты съемки по ха рактерным признакам как вручную, так и с помощью автоматических инструментов.

После первоначальной обработки облаков точек, в зависимости от поставленной перед пользователем задачи, ReClouds позволяет осуществлять построение 2,5D- или 3D-поверхности. Инструменты редактирования обеспечивают возможность выполнить оконтуривание, разрезание сети, заполнение разрывов, а также ее упрощение с учетом топологических особенностей. Используя команды текстурирования поверхностей, можно создавать фотореалистичные модели с учетом особенностей геометрии.

Инструменты выполнения расчетов обеспечивают возможность вычислять площади и объемы, сравнивать облака точек с моделями и облаками, определять параметры распознанной геометрии.

Цифровая платформа ReClouds обладает широкими возможностями в области распознавания геометрии, позволяя распознавать как отдельные геометрические формы (сферы, цилиндры, торы, конусы, плоскости), так и сложные трубопроводные системы. Программный комплекс также обладает большим набором инструментов редактирования и анализа распознанных форм.

#### Ключевые возможности

Рассмотрев основные возможности программного комплекса ReClouds, следует обратить внимание на некоторые инструменты, позволяющие в значительной мере автоматизировать работу при решении определенных задач.

#### **Классификация земли**

Этот инструмент позволяет автоматически выделить точки земной поверхности из облака точек (рис. 2), чтобы в дальнейшем по полученным данным построить триангуляционную поверхность.

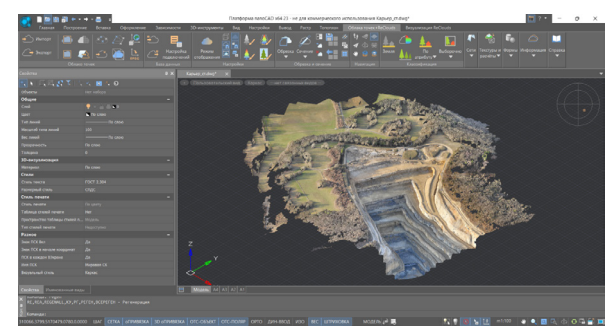

Рис. 2. Исходное облако точек

Для распознавания точек рельефа следует запустить соответствующий инструмент (рис. 3) и задать необходимые параметры (рис. 4).

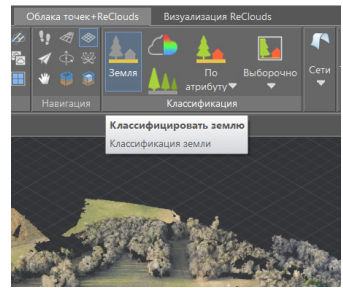

Рис. 3. Инструмент классификации земли

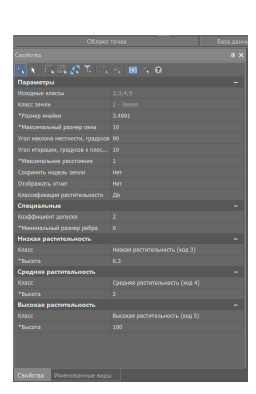

Рис. 4. Параметры классификации

Выбор параметров в каждом отдельном случае будет зависеть от характера рельефа на конкретном участке, а также от наличия искусственных сооружений и их площади. Кроме того, на этапе распознавания точек земной поверхности можно задать распознавание растительности в зависимости от ее высоты. По окончании выполнения алгоритма будет получен результат, показанный на рис. 5.

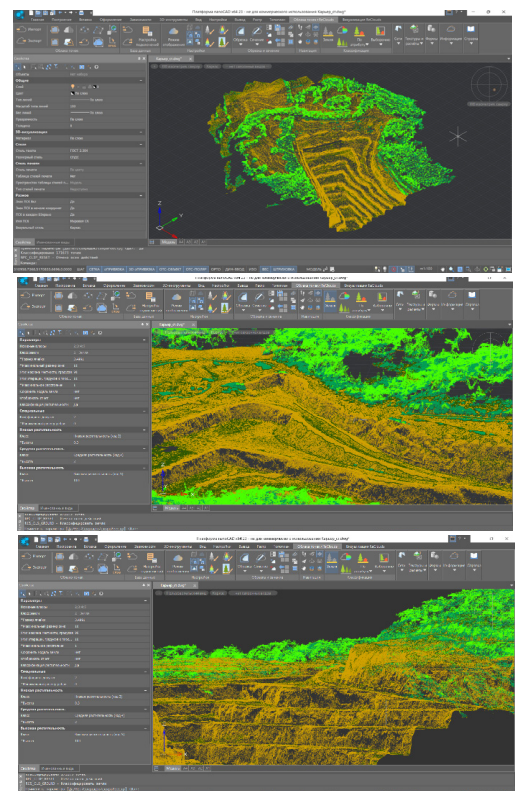

Рис. 5. Результат работы команды *Классификация земли*

Для наглядности слои растительности могут быть отключены (рис. 6-7).

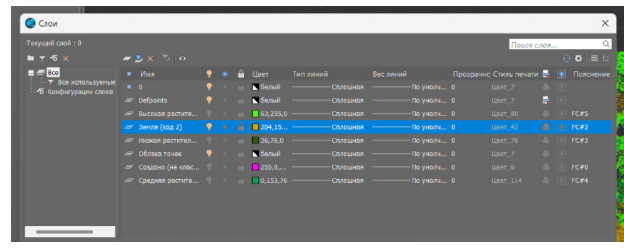

Рис. 6. Менеджер слоев

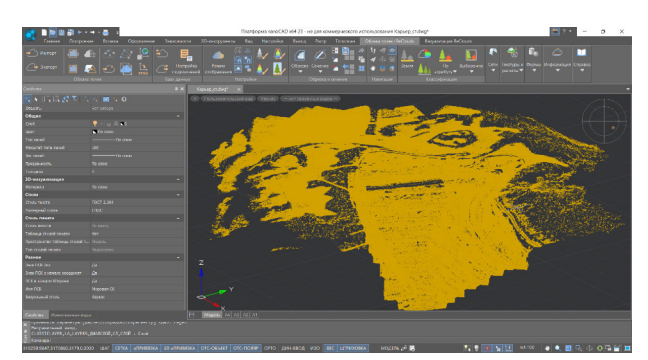

Рис. 7. Облако точек с отключенными слоями растительности

#### **Создание TIN-поверхности**

Для построения триангуляционной поверхности необходимо выбрать соответствующую команду (рис. 8) и задать требуемые параметры (рис. 9).

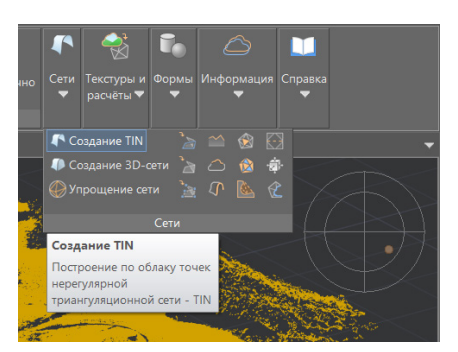

Рис. 8. Выбор команды *Создание TIN*

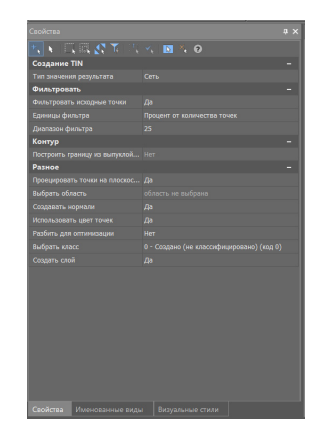

Рис. 9. Настройка параметров

После выполнения команды на экране отобразится построенная поверхность (рис. 10).

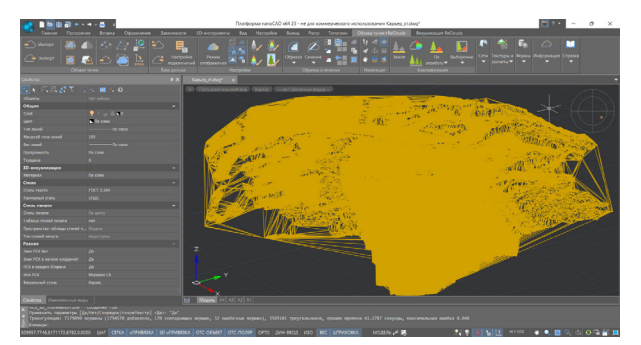

Рис. 10. Поверхность TIN

Чтобы удалить ребра, построенные на границах сети, следует воспользоваться инструментом *Оконтуривание сети* (рис. 11).

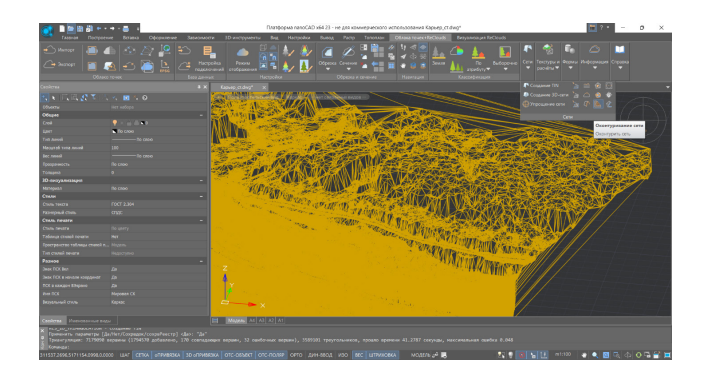

Рис. 11. Инструмент *Оконтуривание сети*

После применения этой команды сеть примет вид, подходящий для дальнейшей работы. Также можно упростить сеть, уменьшив избыточное количество треугольников (рис. 12-14).

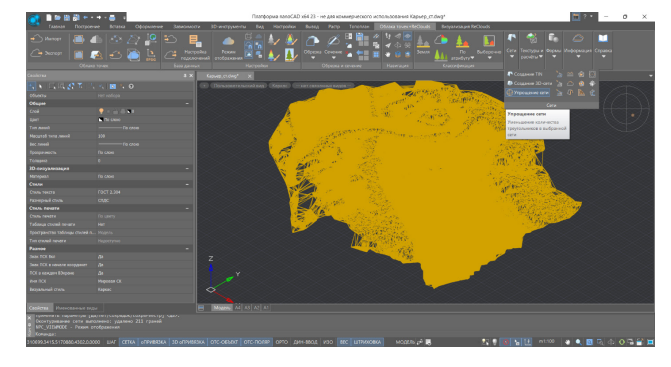

Рис. 12. Инструмент *Упрощение сети*

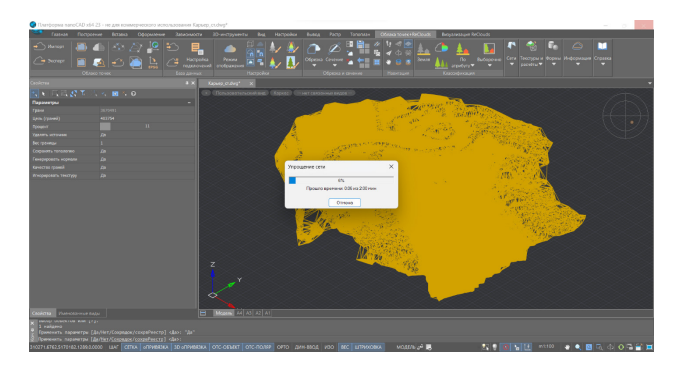

Рис. 13. Параметры команды *Упрощение сети*

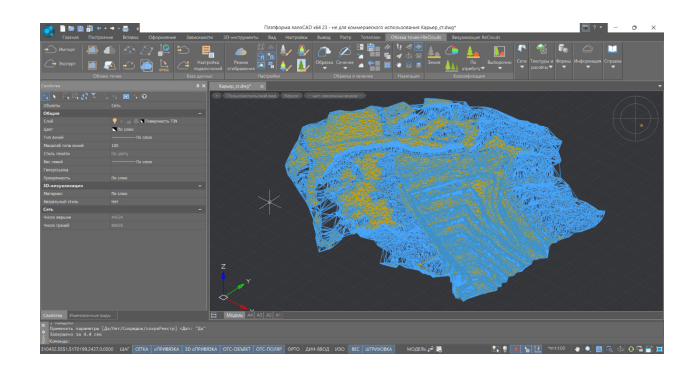

Рис. 14. Результат выполнения команды *Упрощение сети*

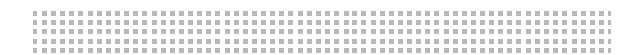

#### **Поиск ключевых линий**

Еще одним инструментом, позволяющим автоматизировать работу с облаками точек при решении задач, связанных с построением поверхности земли, является команда *Поиск ключевых линий по поверхности*.

Результатом выполнения этой команды являются линии, построенные по характерным точкам рельефа (рис. 15).

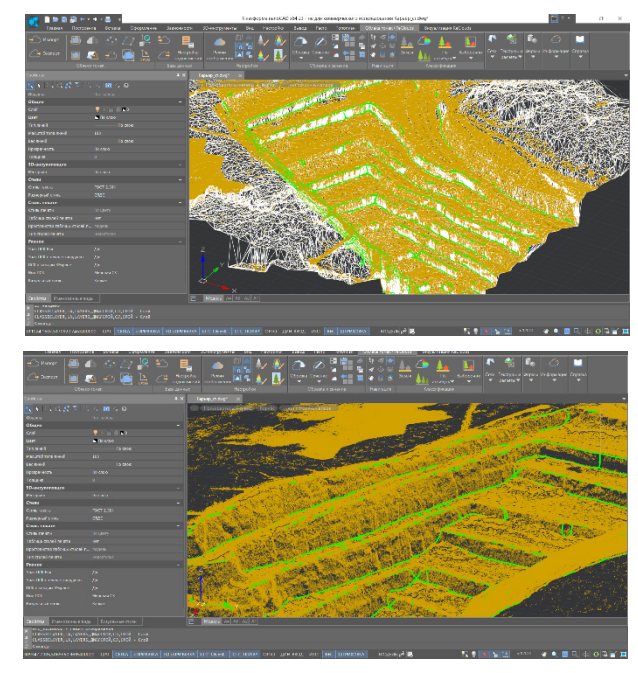

Рис. 15. Результат работы команды *Поиск ключевых линий по поверхности*

#### **Наложение текстуры**

Если облака точек имеют атрибут *Цвет сканирования*, инструменты программного комплекса ReClouds позволяют выполнить текстурирование построенных поверхностей (рис. 16).

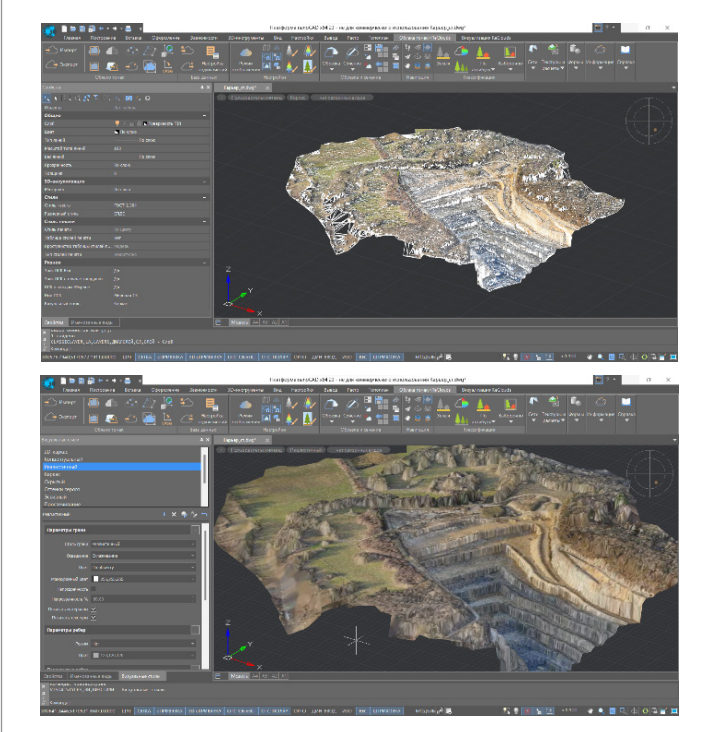

Рис. 16. Поверхность до и после наложения текстуры

#### **Распознавание геометрических форм**

Цифровая платформа ReClouds обладает широким набором инструментов распознавания геометрических форм. Как уже сказано, могут быть распознаны и отдельные геометрические формы, и сложные трубопроводные системы (рис. 17).

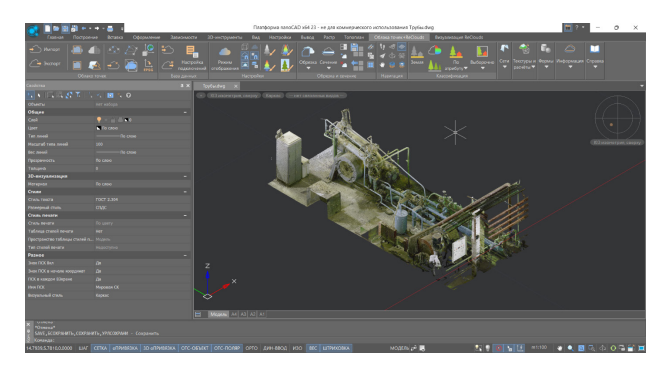

Рис. 17. Исходное облако точек

Чтобы выполнить распознавание трубопровода в облаке точек, необходимо выбрать соответствующую команду (рис. 18) и задать необходимые параметры (рис. 19).

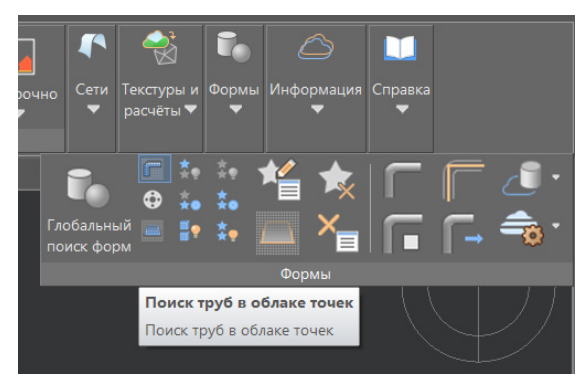

Рис. 18. Запуск команды *Поиск труб в облаке точек*

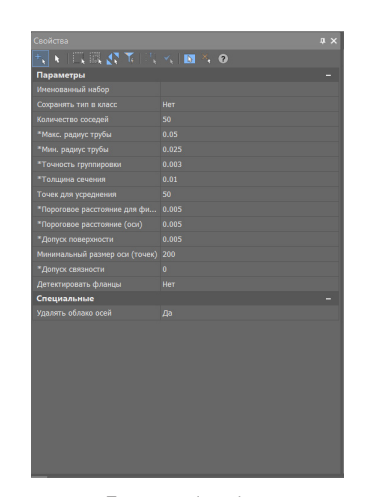

Рис. 19. Параметры команды *Поиск труб в облаке точек*

По завершении работы инструмента распознанные части облака точек будут окрашены в различные цвета. В настоящее время алгоритмы программного комплекса способны распознавать такие элементы, как цилиндры, диаметры перехода, тройники, отводы и фланцы (рис. 20).

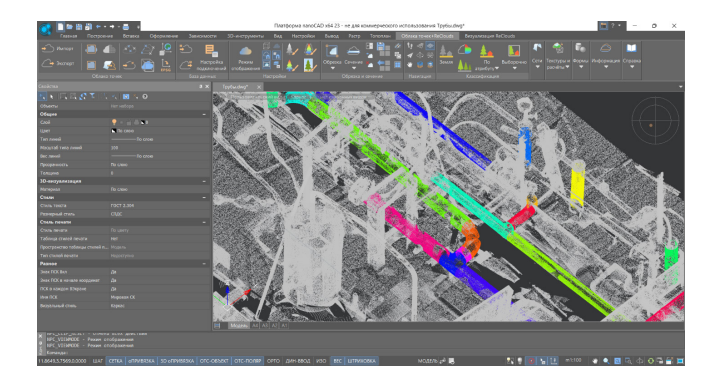

Рис. 20. Распознанные элементы трубопровода

Отображение распознанных элементов может быть представлено как в соответствии с формами, так и в соответствии с типами форм (рис. 21).

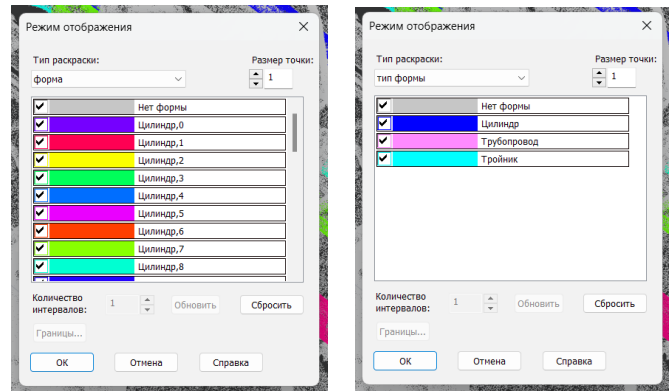

Рис. 21. Окно настройки режима отображения

При отображении типов форм смежные распознанные элементы будут объединены в трубопроводы. Тройники и отдельные цилиндры, не отнесенные ни к одному трубопроводу, выделяются в отдельные типы (рис. 22).

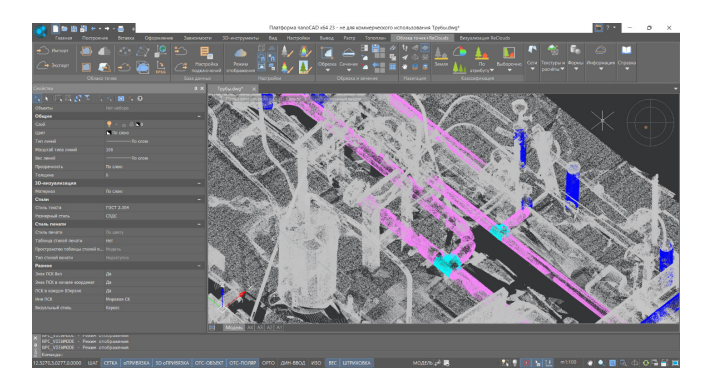

Рис. 22. Облако точек, раскрашенное в соответствии с типами форм

После распознавания и редактирования найденных форм на их основе могут быть созданы векторные геометрические объекты (рис. 23) или построена осевая линия, которые можно передать в соответствующее программное обеспечение или в другие вертикальные приложения для моделирования и проектирования трубопроводов.

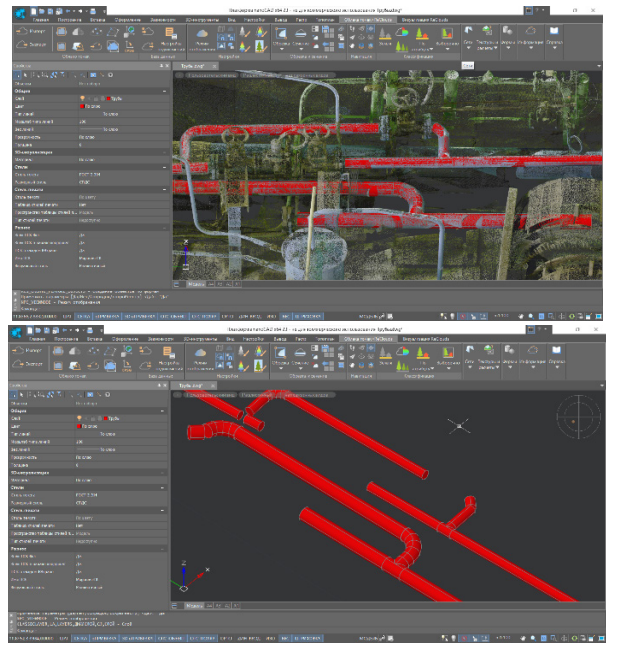

Рис. 23. Геометрические объекты, созданные на основе найденных форм

#### **Построение 3D-сети**

Инструменты цифровой платформы ReClouds позволяют выполнить построение 3D-сети. В качестве объекта для создания 3D-поверхности могут использоваться облака точек, полученные путем лазерного сканирования сооружений, фасадов зданий, различных деталей и конструкций, объектов архитектуры и др. (рис. 24).

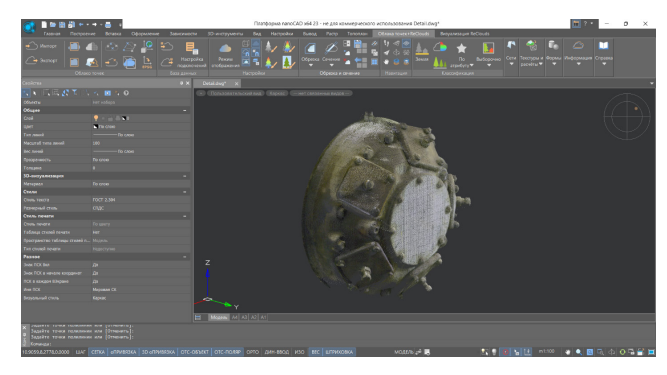

Рис. 24. Исходное облако точек

После выбора команды создания 3D-сети (рис. 25) в открывшемся окне необходимо задать требуемые параметры (рис. 26).

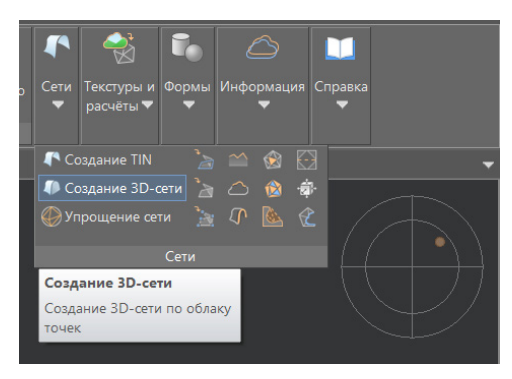

Рис. 25. Выбор команды *Создание 3D-сети*

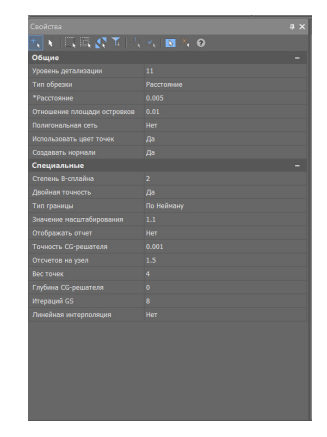

Рис. 26. Настройка параметров команды *Создание 3D-сети*

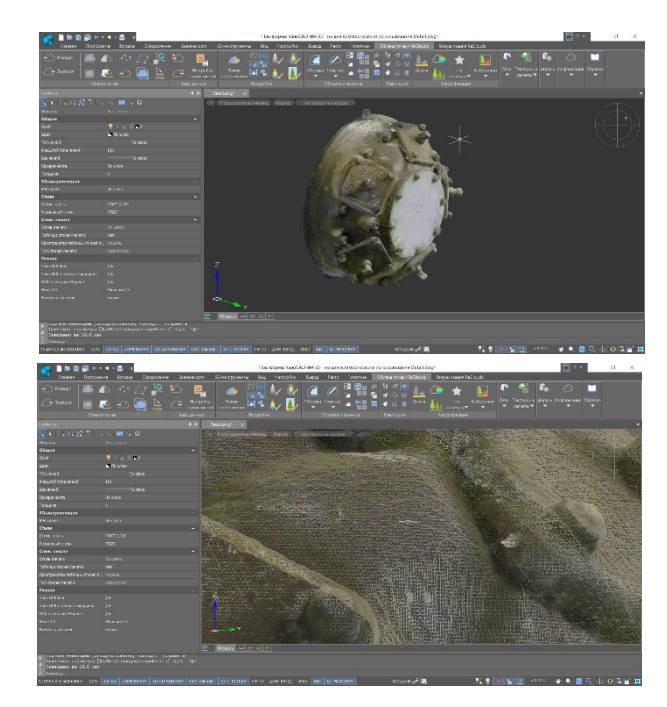

Выбор тех или иных параметров будет зависеть от качества облаков точек и нужной детализации поверхности (рис. 27).

Рис. 27. Результат выполнения команды *Создание 3D-сети*

Так же как и при работе с триангуляционными поверхностями, полученную 3D-сеть при необходимости можно упростить (рис. 28), после чего выполнить наложение текстурного атласа (рис. 29), если облака точек содержат атрибут *Цвет сканирования*.

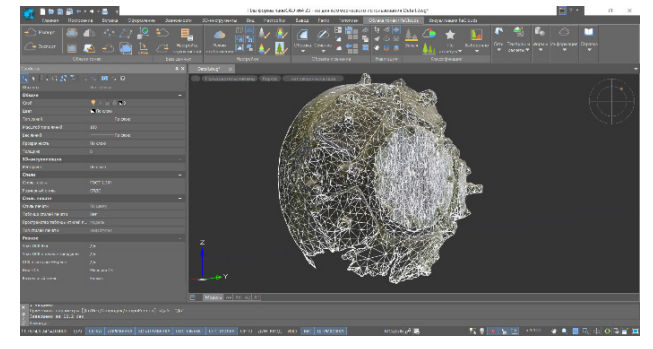

Рис. 28. Результат упрощения сети

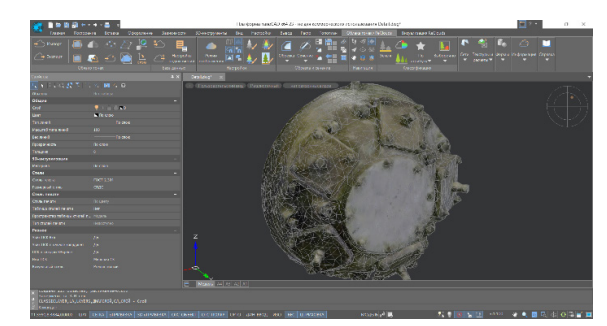

Рис. 29. Наложение текстурного атласа

#### **Сравнение**

Инструмент сравнения (рис. 30) облаков точек между собой или облака с моделью позволяет визуально оценить степень совпадения объектов.

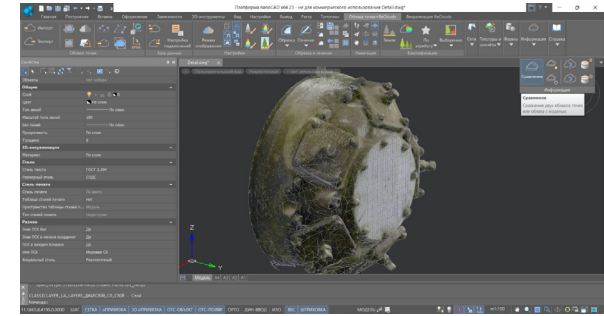

Рис. 30. Запуск команды *Сравнение*

После выполнения команды облако точек будет перекрашено в соответствии с величиной отклонения (рис. 31).

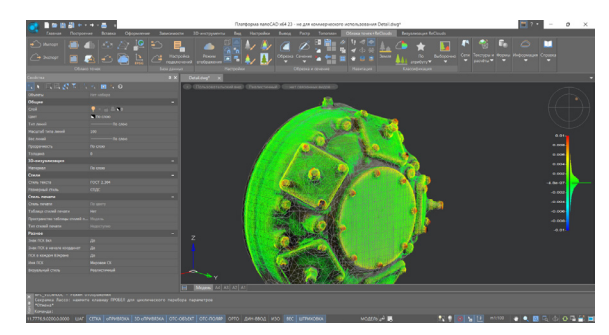

Рис. 31. Результат выполнения команды *Сравнение*

С помощью настроек в окне *Режим отображения* можно изменить количество отображаемых интервалов, цвета интервалов, границы сравнения (рис. 32), а также включить отображение векторов (рис. 33), которые будут графически показывать не только величину отклонения, но и его направление.

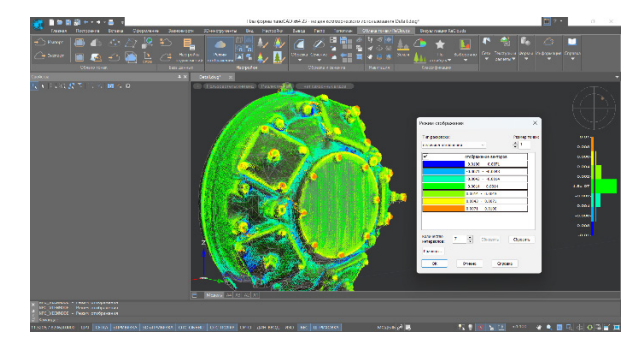

Рис. 32. Настройка параметров отображения

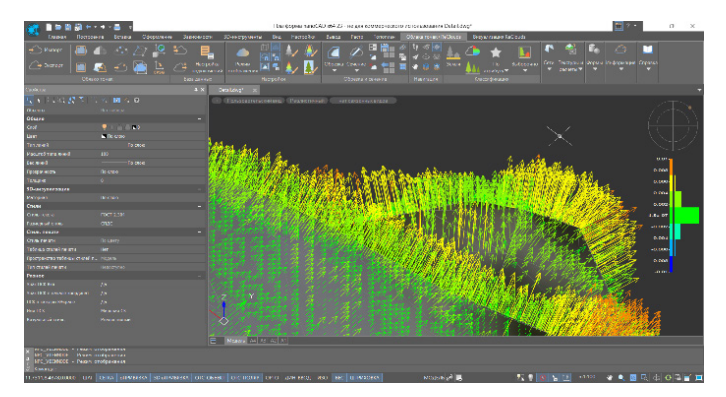

Рис. 33. Отображение векторов

#### **Послойная векторизация**

В цифровой платформе ReClouds существует возможность выполнения послойной векторизации облаков точек. При выполнении этой команды осуществляются построение сечений с заданным шагом, их векторизация и получение растрового изображения каждого сечения.

На первоначальном этапе необходимо с помощью специального инструмента задать параметры распознавания (рис. 34).

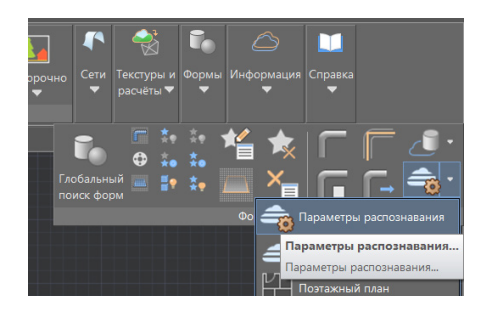

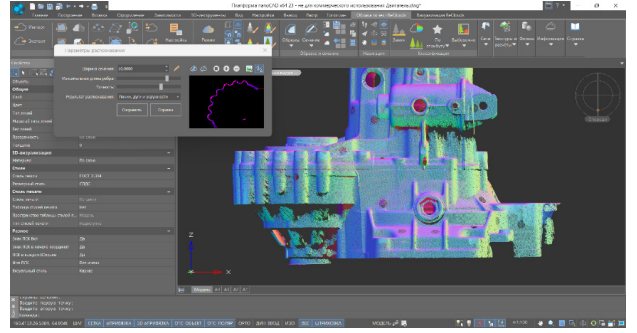

Рис. 34. Настройка параметров распознавания

После определения параметров распознавания выполняется послойная векторизация облака точек (рис. 35).

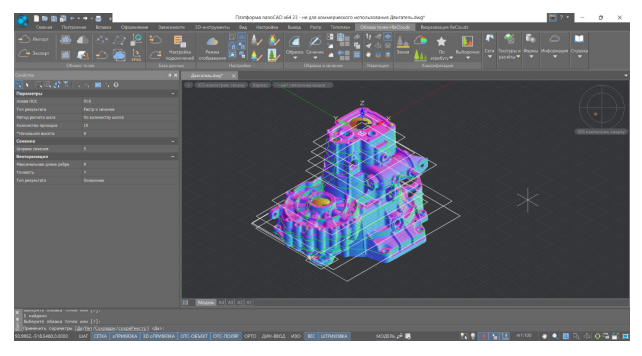

В результате работы алгоритма по заданным параметрам строятся сечения облака точек, растровое изображение и распознанные графические примитивы (рис. 36). Каждому построенному сечению соответствует отдельный слой, который при необходимости может быть отключен.

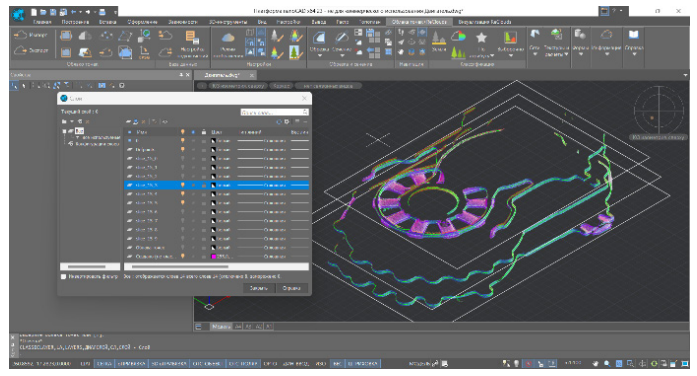

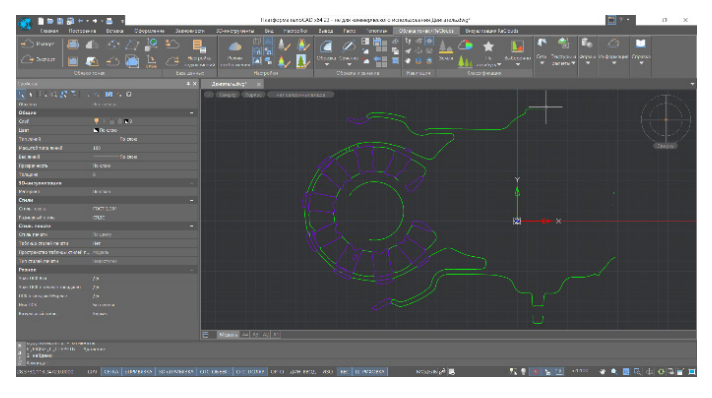

Рис. 36. Результаты выполнения команды *Послойная векторизация*

#### Перспективы развития

Развитие проекта ReClouds предполагается по двум основным направлениям. Во-первых, создание более интеллектуальных, более автоматизированных инструментов обработки данных 3D-сканирования (инженерный DataMining). Во-вторых, формирование парадигмы "больших" инженерных данных. Это направление предполагает создание непосредственной связи ReClouds с хранилищем информационных моделей, прямое наполнение информационных моделей данными, получаемыми при обработке облаков точек, эффективное хранение больших объемов данных 3D-сканирования совместно с данными другой природы.

В настоящее время в связи со сложившейся внешнеполитической ситуацией ReClouds стал именно тем решением, которое пришло на смену ушедшим программным продуктам и позволяет пользователям по-прежнему эффективно работать с облаками точек и успешно решать весь спектр поставленных задач. "Облака" больше не "мчатся без оглядки", а служат надежным источником трехмерных данных о реальном мире.

> *Александр Яковлев, технический специалист по сопровождению ПО ООО "Нанософт разработка" E-mail: yakovlev@nanocad.ru*

Рис. 35. Послойная векторизация

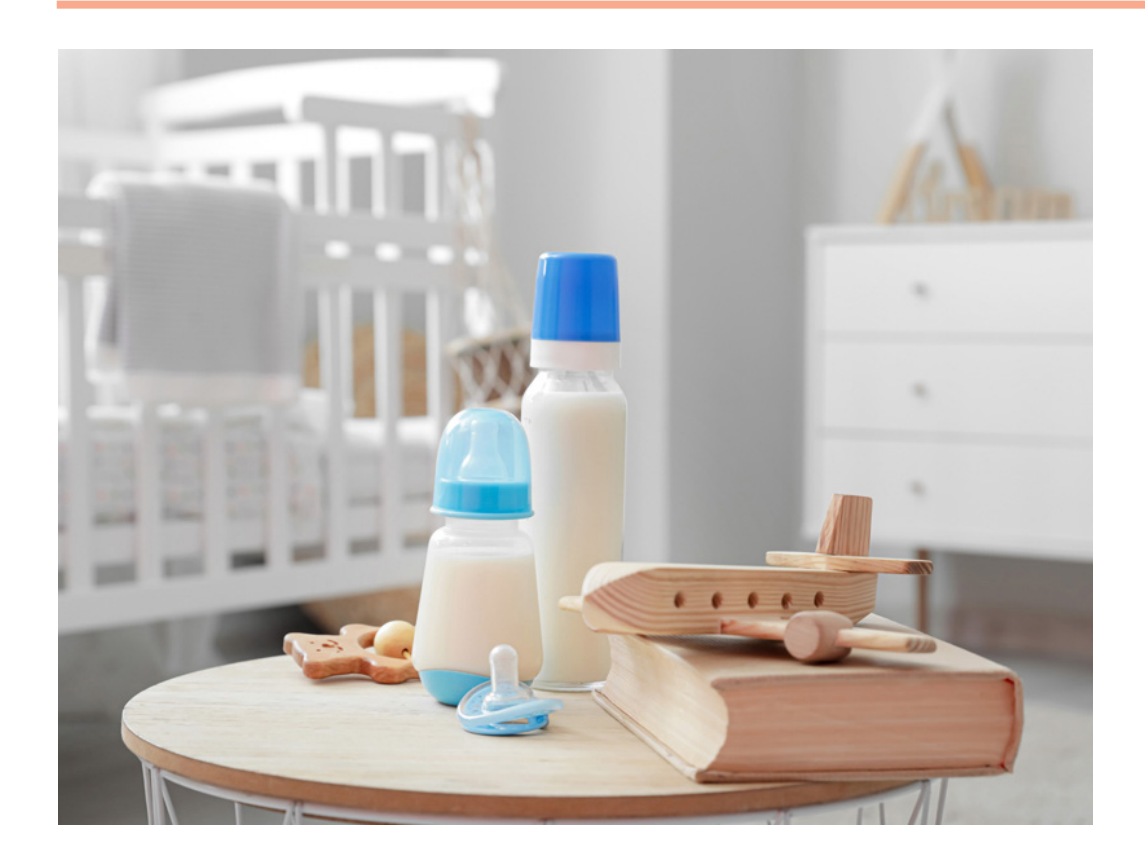

# **ПРОЕКТ ЗАВОДА ПО ПРОИЗВОДСТВУ ДЕТСКОГО ПИТАНИЯ**

**Завод по производству детского питания в Краснодарском крае, расположенный на территории Тимашевского молочного комбината компании "Вимм-Билль-Данн" (входит в группу компаний PepsiCo), был введен в строй в первой половине 2018 года. Объем инвестиций в строительство превысил 2,6 млрд рублей. Проектирование завода осуществлялось с помощью системы Model Studio CS, разработанной АО "СиСофт Девелопмент".**

#### Заказчики

В ноябре 2016 года между руководством Краснодарского края и компанией PepsiCo было подписано соглашение о намерении реализовать проект по строительству завода для производства детского питания на территории Тимашевского молочного комбината. Оператором заказа выступил сам комбинат. Тимашевский молочный комбинат был запущен в 1990 году. Это один из крупнейших заводов по переработке молока на юге России, ставший первым предприятием, начавшим производить в России ультрапастеризованное молоко.

Комбинат выпускает более 100 наименований молочных продуктов. В 2000 году он вошел в состав российского акционерного общества "Вимм-Биль-Данн", которое было образовано в 1992 году.

Сегодня компании "Вимм-Биль-Данн" принадлежит 22 популярных бренда. В 2008 году она вошла в федеральный список системообразующих предприятий России, получающих государственную поддержку в связи с мировым финансово-экономическим кризисом.

В 2011 году владельцем компании "Вимм-Биль-Данн" стала компания PepsiCo (ей принадлежит 98,41% акций "Вимм-Биль-Данн") – транснациональная американская корпорация в сфере пищевой промышленности, производитель безалкогольных напитков и других пищевых продуктов. Компания была образована в 1965 году. В ее филиалах по всему миру сегодня работает более 20 тысяч человек. Компания PepsiCo – крупнейший в России производитель продуктов питания и напитков. Инвестиции PepsiCo в экономику Российской Федерации составили более 10 млрд долларов США.

В марте 2022 года руководство PepsiCo объявило о прекращении продажи в Рос-

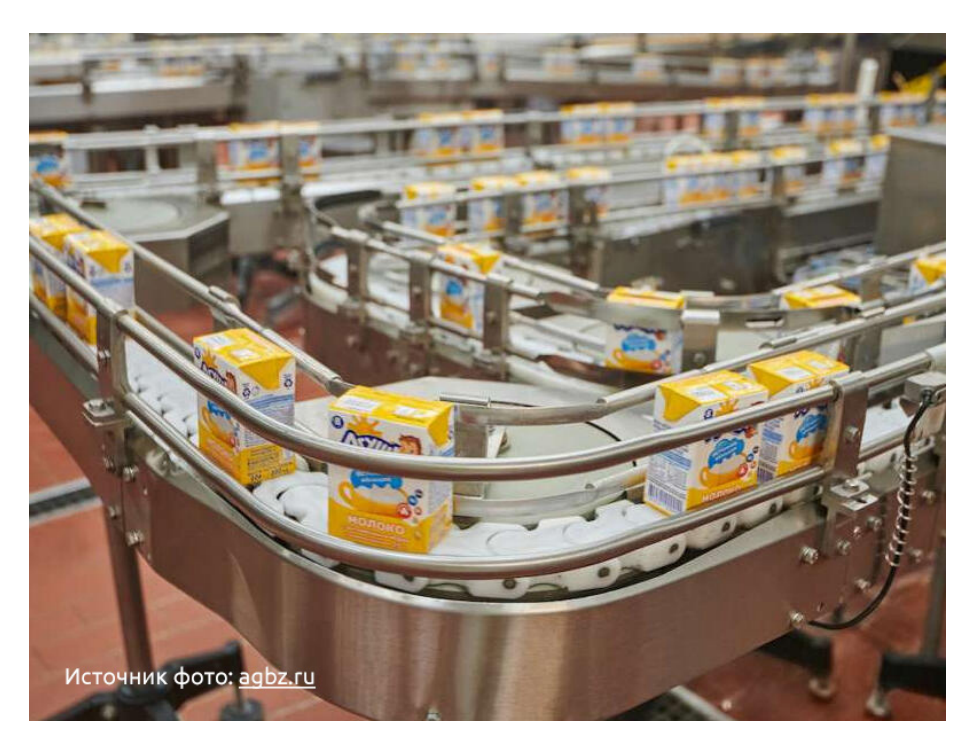

сии напитков в связи с невозможностью завоза сиропов на территорию страны. Однако компания пообещала не останавливать продажи молока, молочных продуктов и детского питания. А Тимашевский молочный комбинат попрежнему остается филиалом АО "Вимм-Биль-Данн".

#### Используя высокие технологии

Для завода по производству детского питания мощностью 25 тонн продукции в сутки было спроектировано здание

площадью примерно 6000 м2 с автономным обеспечением. В соответствии с проектом на предприятии были установлены современные высокотехнологичные линии для производства детского творога и розлива питьевых йогуртов. Кроме того, проект предусматривал создание отдельной лаборатории для контроля качества продукции на каждом этапе производства и реконструкцию отделения приемки и нормализации молока (*https://infoline.spb.ru/upload/iblock/5c6 /5c6378f9eabe1ad79580c73e75776c58.pdf*).

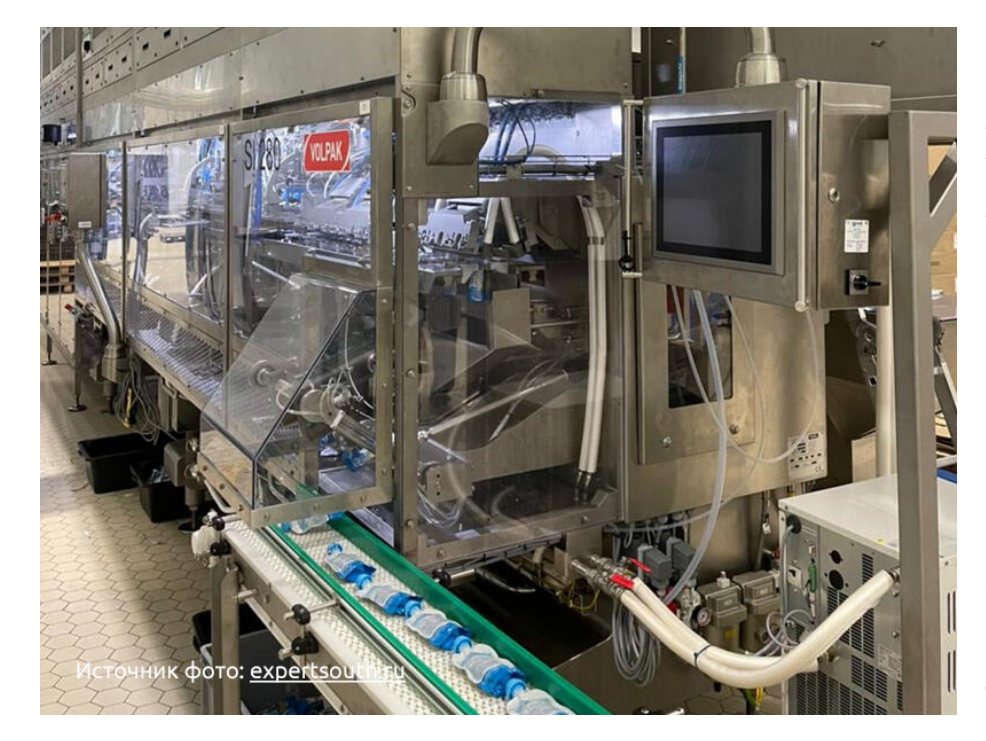

Максимальный объем перерабатываемого сырья на производственных мощностях нового завода – 500 тонн молока в сутки. Это означает, что объем закупок молока Тимашевским молочным комбинатом в Краснодарском крае (сырье закупается у местных сельхозпроизводителей) увеличился примерно на 20%. По проекту на новом предприятии предусмотрено создание до 60 новых рабочих мест.

В 2021 году завод по производству детского питания получил серебряный LEED-сертификат (Leadership in Energy and Environmental Design), а это означает, что предприятие соответствует самым высоким стандартам используемых технологий строительства и влияния на окружающую среду, а также, что здесь создана социальная инфраструктура для комфортной работы сотрудников.

#### Тульский интегратор

В качестве интегратора проектных работ при строительстве нового завода для Тимашевского молочного комбината выступила компания "СтройБизнесГрупп", которая специализируется на проектировании объектов, подготовительных работах, монтаже и запуске в эксплуатацию оборудования в сфере пищевой и фармацевтической промышленности. "СтройБизнесГрупп" зарегистрирована в Туле.

Проектные работы, которые компания выполняет самостоятельно или с помощью субподрядчиков, включают исследования, предшествующие началу инвестиций, разработку концептуального проекта, управление проектно-изыскательскими работами, создание проекта и рабочей документации, 3D-моделирование и авторский надзор.

АО "Вимм-Биль-Данн", исходя из списка заказов "СтройБизнесГрупп", регулярно нанимает этого подрядчика для выполнения проектных работ по реконструкции действующих и строительству новых объектов.

В 2017 году с помощью Model Studio CS специалистами "СтройБизнесГрупп" был подготовлен проект комплекса электромонтажных работ, которые проводились при строительстве завода детского питания на территории Тимашевского молочного комбината. Таким образом была создана рабочая документация, к примеру, для дизель-генераторной установки (ДГУ), а также для наружных сетей электроснабжения противопожарных систем по 1-й категории энергонадежности.

Nº2 | 2023 | CADMASTER

## • ПРОЕКТИРОВАНИЕ ПРОМЫШЛЕННЫХ ОБЪЕКТОВ

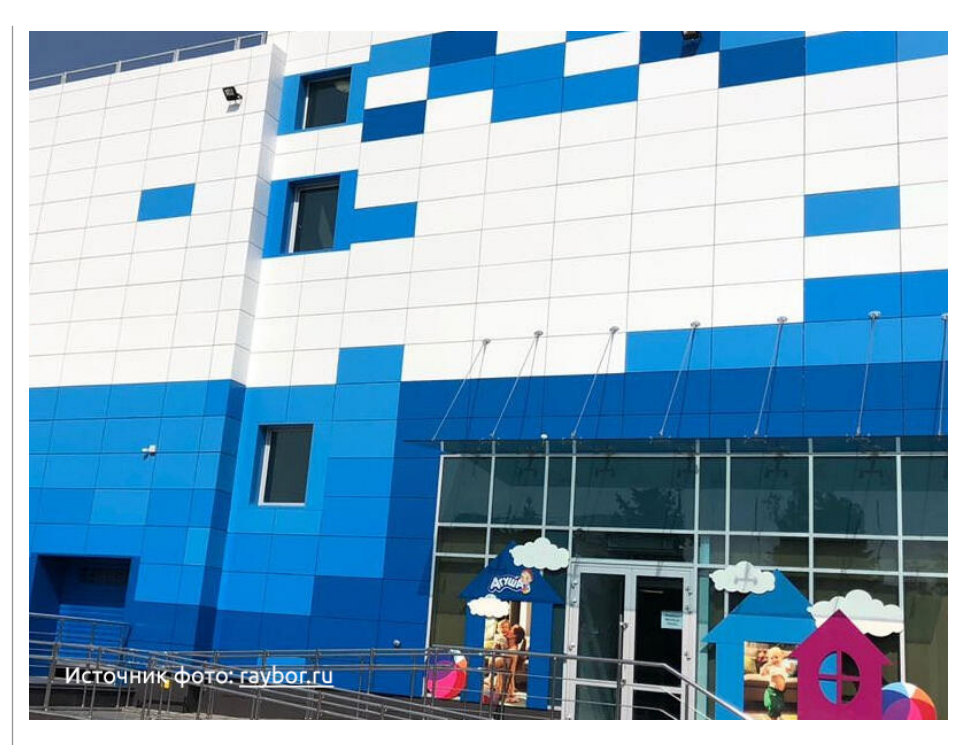

#### Преимущества Model Studio CS

Как известно, система Model Studio CS применяется во многих отраслях отечественной промышленности, в том числе пищевой. И здесь интересы тульского проектировщика и компании "СиСофт Девелопмент", как говорится, совпали. Model Studio CS Электротехнические схемы, на основе которой были спроектированы упомянутые элементы силовой системы нового завода, предназначена для разработки всех типов электротехнических схем. По сути, это инженерный программный комплекс для создания и корректировки полного перечня электротехнической документации, включая схемы принципиальные. схемы подключения кабелей, схемы кабельных связей, однолинейные схемы, схемы ИТС и др.

Широкий спектр возможностей программного комплекса Model Studio CS Электротехнические схемы позволяет проектировщикам справляться с задачами любой сложности. Кроме уже упомянутого, комплекс включает базы данных

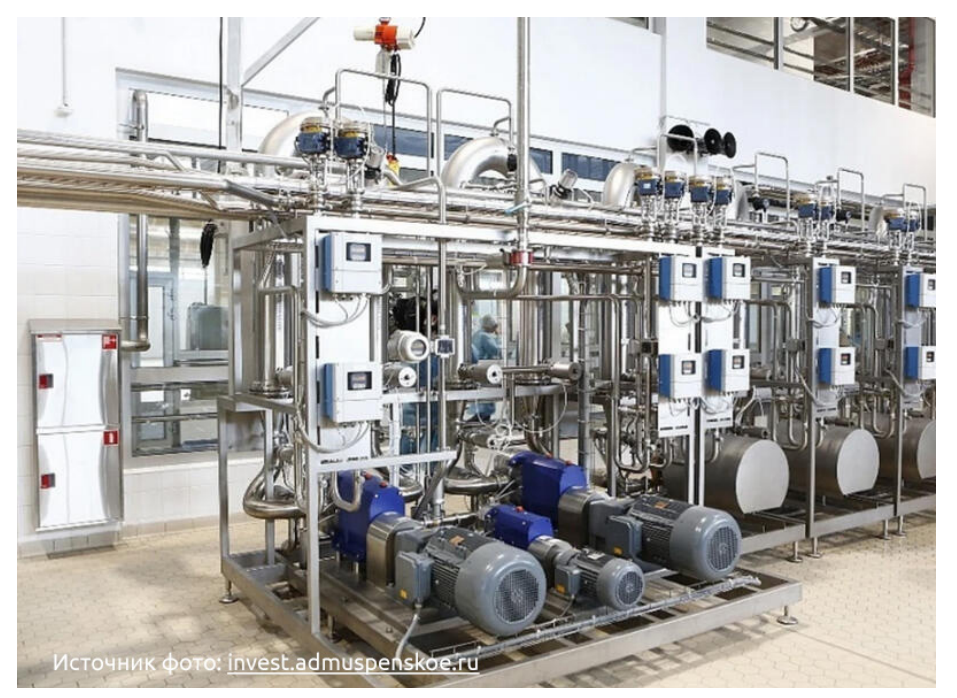

условно-графических обозначений (УГО), а также оборудования, изделий и материалов. Программа значительно упрощает выпуск готового документа благодаря встроенным инструментам, обеспечивающим автоматическую выгрузку и автоматизирующим оформление необходимой информации о занесенной схеме.

С помощью Model Studio CS Электротехнические схемы можно формировать таблицы клеммных зажимов и отрисовки схем подключения кабелей. Программу легко настроить на работу с TDMS, Autodesk Vault и любой другой системой технического документооборота в формате \*.dwg, она имеет встроенные средства для поддержки файлов формата IFC, импорта и экспорта данных, регулярно обновляется, быстро переходит от двумерного представления к трехмерному и может использоваться на всех стадиях проектирования.

Пользователи Model Studio CS неизменно убеждаются в том, что программа предлагает по-настоящему удобную среду проектирования: комфортный рабочий интерфейс, включающий максимально возможное пространство для обзора графики, оптимальное расположение панелей и меню, множество динамических полсказок и необходимых инструментов.

#### При подготовке статьи были использованы следующие ресурсы:

- 1. РерѕіСо раскрыла параметры проекта по строительству завода молочного детского питания - Ведомости  $(vedomosti.ru)$
- 2. В Тимашевске построят завод по производству детского питания (delakubani.ru)
- 3. В Тимашевске открыли новый завод детского питания "Агуша" (уида.ru)
- 4. sbg-team.ru
- 5. На Кубани открылся завод по производству детского питания "Агуша" мощностью 25 т в сутки (agbz.ru)
- Отраслевой обзор "Крупнейшие проекты строительства пищевых производств РФ" (infoline.spb.ru).

#### Елена Владимирова

Опубликовано в журнале "Главный инженер. Управление промышленным  $nnou$ 380 $\overline{d}c$ m80 $u''$  $N_2$  7, 2023

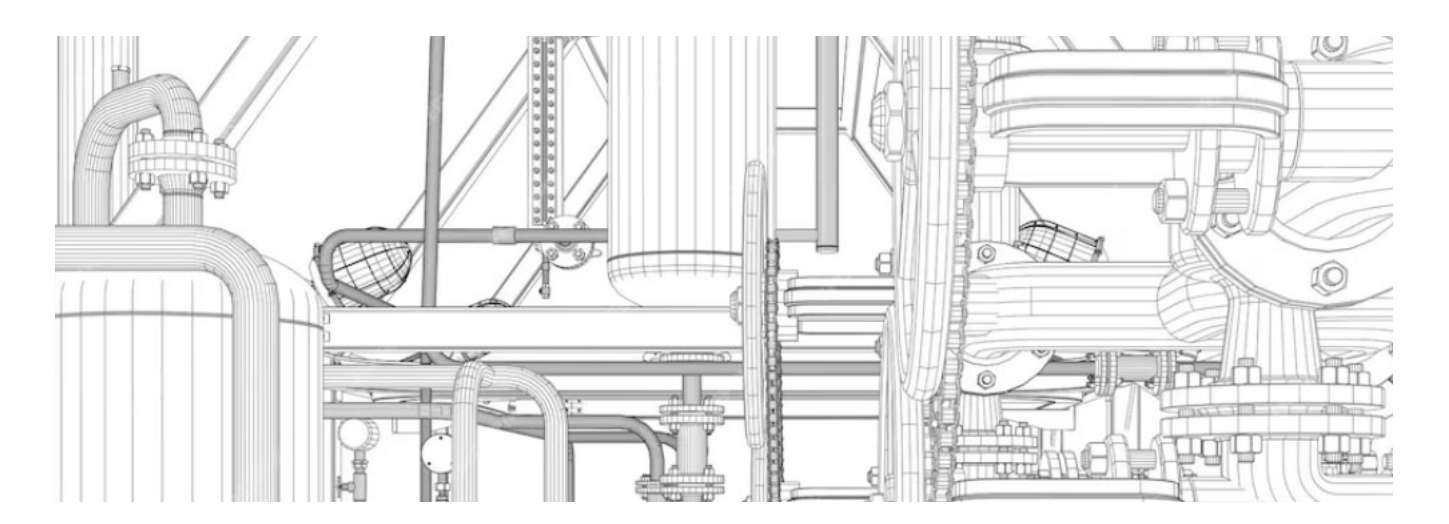

# **ПРЕОБРАЗОВАНИЕ МОДЕЛИ ТЕПЛООБМЕННОГО АППАРАТА**

**В ЛЕМИ ДВИЖЕТСЯ ВПЕРЕД, НЕ ЩАДЯ В ПОГОНЕ ЗА ЭФФЕКТИВНОСТЬЮ** привычные подходы к проекти-<br>рованию. Новые методы ото-двигают в прошлое классическое черчев погоне за эффективностью привычные подходы к проектированию. Новые методы отоние и "ручные" расчеты. От черчения на кульманах к разработке плоских чертежей на ЭВМ, от плоских чертежей к 3D-моделированию, от... Эта статья посвящена доработке 3D-моделей сосудов и аппаратов до уровня цифровых информационных объектов, удобных для интеграции в глобальную цифровую информационную модель (ЦИМ) технологической установки/промышленного сооружения/объекта капитального строительства (рис. 1).

Понятие цифровой информационной модели определено в своде правил СП 333.1325800.2020 "Информационное моделирование в строительстве. Правила формирования информационной модели объектов на различных стадиях жизненного цикла". На разных этапах жизненного цикла ЦИМ имеет различные уровни проработки. Так, на уровне "Проектная модель" ЦИМ содержит взаимосвязанные графические и атрибутивные данные, представляющие результаты проектирования объекта капи-

Тема, которую мы рассматриваем сегодня, продолжает разговор, начатый в статье "Проектирование технологических установок в ПАССАТ + Model Studio

тального строительства (ОКС), а именно архитектурные, технические и технологические проектные решения ОКС.

CS"1 и в серии материалов о совместной

работе в российском конструкторском и расчетном программном обеспечении ("Платформа nanoCAD + Старт-Проф: проектирование трубопроводов"2 , "Интеграция конструкторского и расчетного ПО: Model Studio CS + Старт-Проф. Трассировка трубопроводов"3 ).

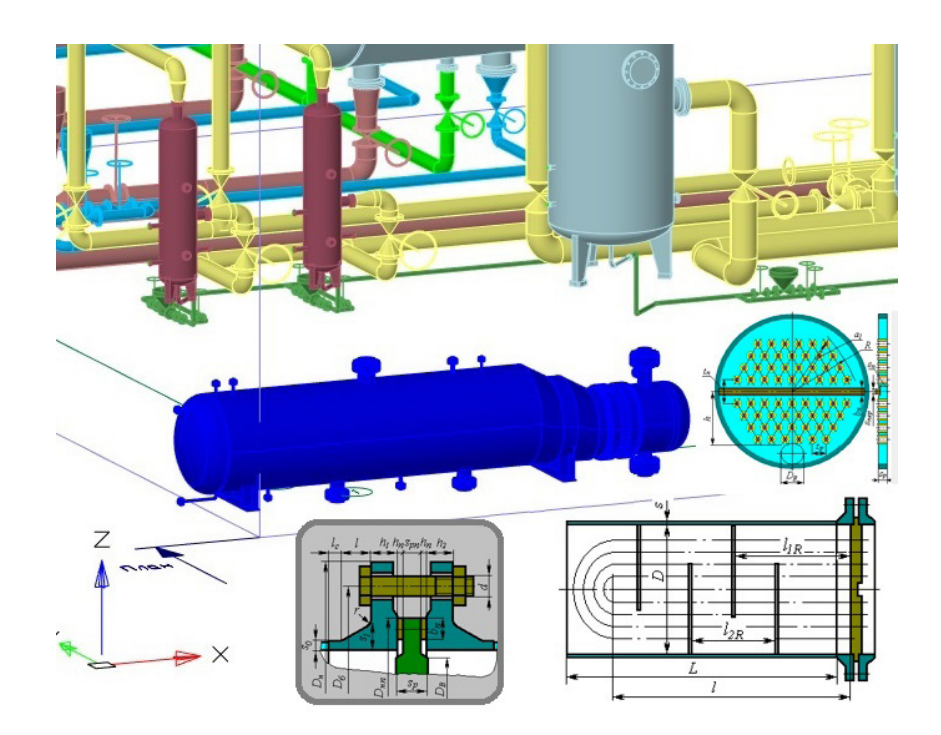

Рис. 1. Интеграция модели теплообменного аппарата в глобальную ЦИМ

- *<sup>1</sup> CADmaster, № 2/2022, с. 63-69.*
- *<sup>2</sup> CADmaster, № 2/2022, с. 50-53.*
- *<sup>3</sup> CADmaster, № 1/2023, с. 76-80.*

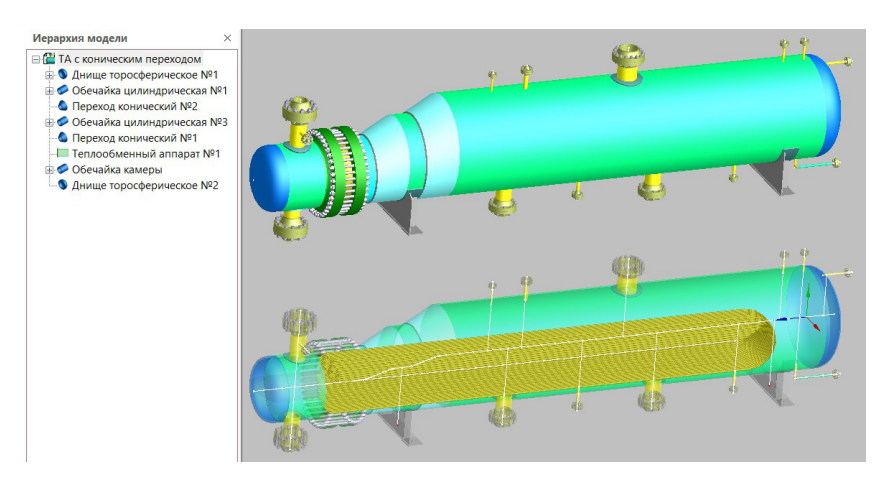

Рис. 2. Модель теплообменного аппарата

#### Генерация и расчет модели теплообменного аппарата в программе ПАССАТ

Программа ПАССАТ от НТП Трубопровод предназначена для моделирования и расчета прочности и устойчивости сосудов, аппаратов, резервуаров, теплообменных аппаратов кожухотрубчатого типа, аппаратов воздушного охлаждения и их элементов с целью оценки несущей способности в рабочих условиях, а также в условиях испытаний и монтажа. Ниже мы продемонстрируем пример совместной работы в этой программе и в системе Model Studio CS Трубопроводы – на примере интеграции 3D-модели теплообменного аппарата в глобальную цифровую информационную модель технологической установки.

На рис. 2 представлена сформированная в ПАССАТ модель теплообменного аппарата с коническим переходом. В связи с ограничениями, которые накладыва-

и нагрузкам на теплообменный аппарат

ются применяемыми расчетными методиками, один сплошной конический переход заменен двумя коническими переходами с цилиндрической вставкой, под которой размещена седловая опора. При необходимости 3D-модель можно доработать с помощью прямого моделирования в nanoCAD, устранив приближение на уровне конструкторской 3D-модели. Как это сделать, мы рассказали на вебинаре "Совместная работа в nanoCAD, Model Studio CS и Старт-Проф, ПАССАТ"4 .

Теплообменные аппараты с паровым пространством – это специальный вид технического оборудования, разработанный с целью выпаривания газов из жидкостей. Сфера применения этого технического оборудования весьма обширна: металлургия, сельскохозяйственная промышленность, нефтехимические, химические и газоперерабатывающие предприятия. Свободное пространство трубчатого теплообменника с U-образными трубами с одной перегородкой увеличено благодаря коническому переходу. Возможны два варианта эксплуатации:

------------------------------

- трубки нагревают жидкость, верхний штуцер служит для выпуска пара;
- через верхний штуцер заводится пар и охлаждается при прохождении через трубки, а через нижние штуцеры сливается конденсат.

В рамках этой статьи мы не будем подробно останавливаться на процессе создания расчетной модели теплообменного аппарата – об этом обстоятельно рассказано на вебинаре "Расчет на прочность и устойчивость теплообменных аппаратов кожухотрубчатого типа и воздушного охлаждения"5 , запись которого доступна на канале НТП Трубопровод. Исследуемый теплообменный аппарат состоит из следующих основных частей: цилиндрических обечаек с коническими переходами, двух торосферических днищ и теплообменного аппарата (теплообменника) с трубками и решетками. На рис. 3-5 представлены параметры смоделированного нами теплооб-

По результатам расчета генерируется подробный отчет, соответствующий требованиям нормативных документов. Исходными данными для расчета элементов теплообменного аппарата являются эпюры перемещений, изгибающих моментов, поперечных сил, кривые прочности и устойчивости (рис. 6).

менника.

Программа позволяет в автоматическом режиме формировать отчеты (рис. 7), содержащие ход расчета, и сохранять их в файлах формата RTF. При необходи-

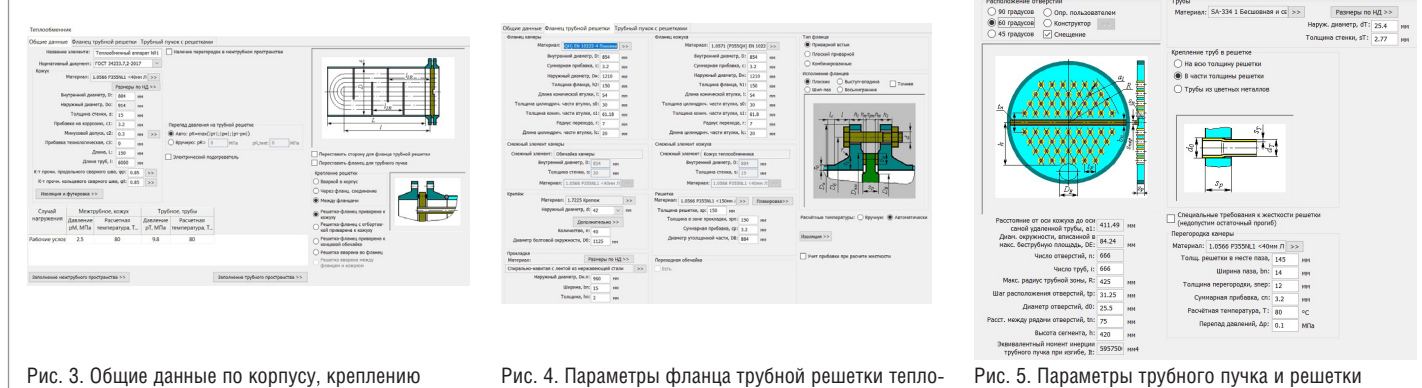

Рис. 4. Параметры фланца трубной решетки теплообменного аппарата

Рис. 5. Параметры трубного пучка и решетки теплообменного аппарата

*<sup>4</sup> См. серию бесплатных вебинаров "Расчеты на прочность сосудов и трубопроводов. Программы НТП Трубопровод и "Нанософт"". <sup>5</sup> www.youtube.com/watch?v=pdQrbroF0CM&t=1712s.*

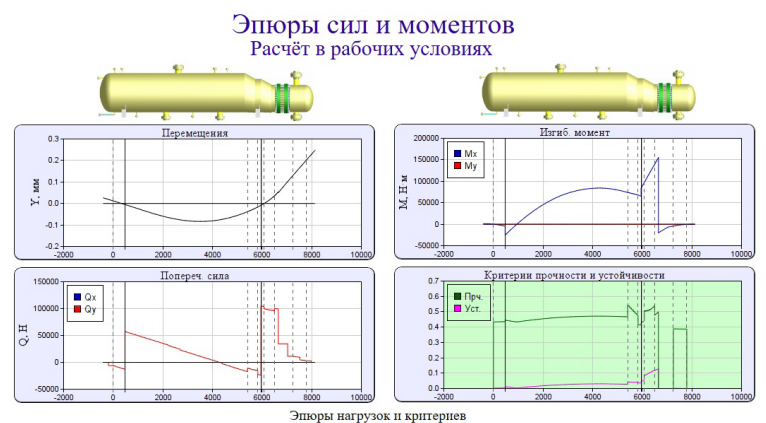

Рис. 6. Эпюры нагрузок и критериев

СОДЕРЖАНИЈ  $20,22,39$ <br> $56,61,64$ <br> $68,78$ 285<br>296 297<br>308 313 317<br>326 335<br>340 349<br>352

Рис. 7. Содержание отчета по расчету теплообменного аппарата

мости форму отчета можно изменить через настройку шаблона, а готовый отчет доработать в текстовом редакторе (например, в Microsoft Word).

Экспорт геометрической модели в файл нейтрального формата (к примеру, в STEP), осуществляется с помощью команды Файл  $\rightarrow$  Экспорт  $\rightarrow$  STEP. Элементы модели импортируются как твердотельные объекты, и полученная модель может быть отредактирована стандартными средствами трехмерного моделирования.

#### Импорт геометрической модели теплообменного аппарата в глобальную ЦИМ Model Studio CS

Для импорта созданной модели теплообменного аппарата (TA) откроем файл с моделью технологической установки (здания). Нажмем кнопку Импорт векторных файлов и выберем файл в форма-

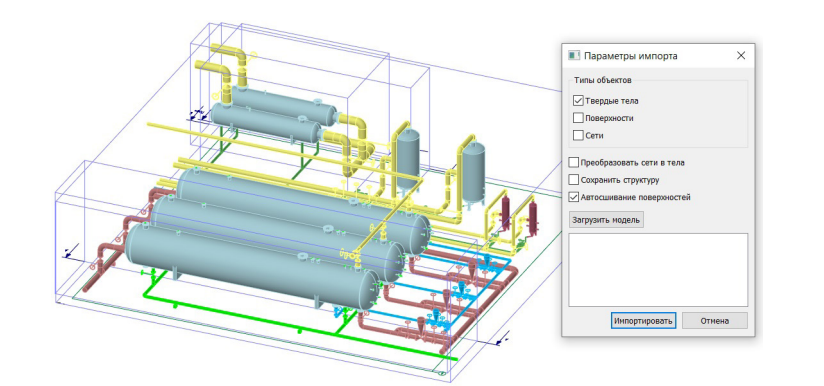

Рис. 8. Импорт модели ТА

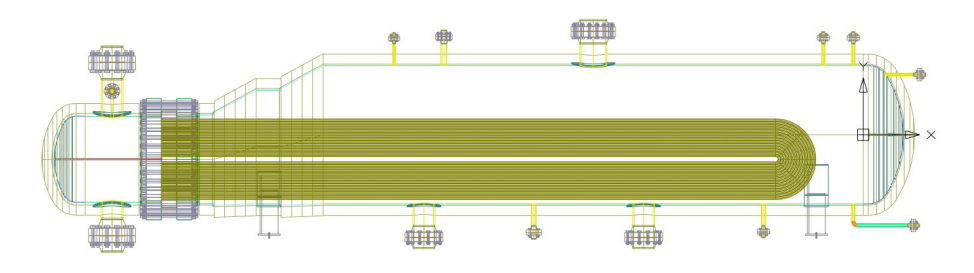

Рис. 9. Импортированная модель сборки теплообменного аппарата

те STEP, содержащий ранее созданную нами модель сборки. Далее в поле Типы объектов окна Параметры импорта поставим галочку Твердые тела. И еще одну - напротив строки Автосшивание поверхностей, как показано на рис. 8. На рис. 9 представлена импортированная модель теплообменного аппарата. Чтобы переместить сборку ТА в библиотеку компонентов как единый объект, нужно выполнить еще несколько действий: переходим на вкладку Model Studio CS

- и нажимаем кнопку Новое оборудование:
- $\blacksquare$ на панели Редактор параметрического оборудования нажимаем кнопку Импортировать объекты из чертежа, выделяем все тела сборки с помощью габаритного прямоугольника и нажимаем клавишу Enter;
- последовательно указываем две точки на нижней грани седловой опоры, тем самым определяя направление ЛCK:
- выбираем сборку сосудов и нажимаем кнопку Поместить объект в библиотеку. При правильном выполнении данного алгоритма появляется информационное сообщение "В базе данных был успешно создан 1 объект". Подробным образом алгоритм перемещения сборки ТА единым объектом в библиотеку компонентов представлен в уже упомянутой статье "Проектирование технологических установок в ПАССАТ + Model Studio  $CS$ ".

Теперь переключаемся на работу с моделью технологической установки. В общей библиотеке компонентов выбираем Мои объекты и, удерживая нажатой левую кнопку мыши (ЛКМ), перетаскива-

## ПРОЕКТИРОВАНИЕ ПРОМЫШЛЕННЫХ ОБЪЕКТОВ

 $-1$ 栏  $\frac{1}{2}$ • Мои объекть  $\blacksquare$ — в пасто используемые осветы<br>⊕ <mark>Q</mark> \_Справочник категорий трубопроводов<br>⊕ <mark>Q</mark> \_Справочник типов зданий и сооружений **<u>В</u>** Стандарт, Нормативная нагрузка **<u>Га</u>** Стандарт Шагопор на \_стандарт, шаголор<br>|| <mark>С</mark>Д Архитектурные элементы<br>|| СД Благоустройство территории<br>|| <mark>СД</mark> Болты и шпильки ⊩<mark>∆</mark> Ведомость объёмов работ<br>⊩<mark>∆</mark> Вентиляция **C** Генплан По Деревянные изделия |∙<mark>Ω</mark>| Детали трубопроводные.Арматура<br>|∙<mark>Ω</mark>| Детали трубопроводные.Заглушки ⊕ <mark>.©)</mark> Детали трубопроводные.Крепежные<br>⊕ <mark>.©)</mark> Детали трубопроводные.Опоры .<br>Параметрический объект Параметричес

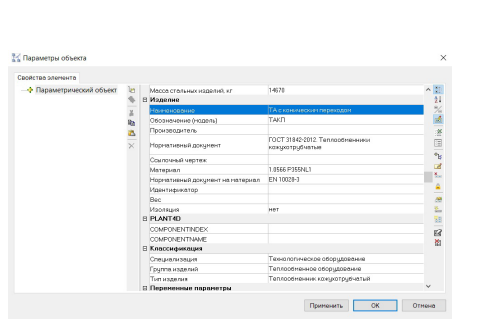

Рис. 11. Параметры объекта для модели теплообменного аппарата

 $\overline{m}$ 

Рис. 10. Перемещение объекта из библиотеки в пространство глобальной модели

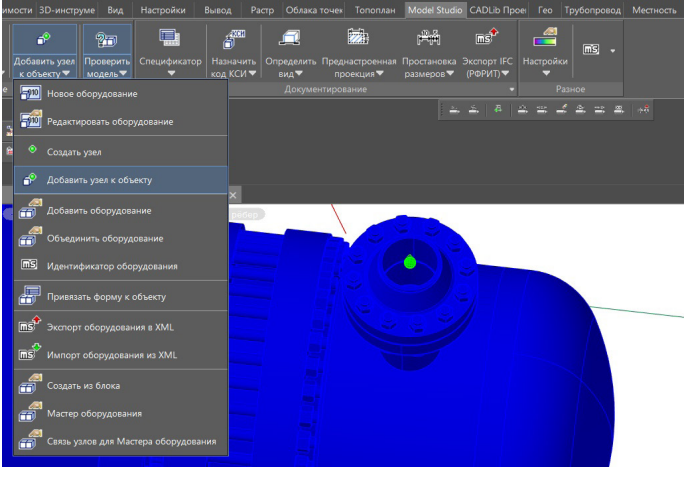

Рис. 12. Создание узла на штуцере ТА Рис. 13. Присоединение узла к модели ТА

ем созданный параметрический объект в пространство модели (рис. 10).

#### Задание атрибутов и ключевых точек

Каждый цифровой информационный объект содержит персональный набор параметров и атрибутов. Чтобы доработать геометрическую модель теплообменного аппарата, зададим для него набор параметров и создадим ключевые точки, делающие удобным подвод трубопроводов к штуцерам. Щелкнем правой кнопкой мыши (ПКМ) на геометрической модели ТА и выберем команду *Свойства*. В диалоговом окне *Параметры объекта* заполним пустые поля, как показано на рис. 11.

Теперь создадим узлы для каждого штуцера ТА и привяжем их к ЦИМ теплообменного аппарата. Узел является вспомогательной точкой при дополнительных построениях, в нашем случае – при присоединении трубопровода. Для создания узла выбираем команду *Создать узел* (рис. 12) и щелкаем ЛКМ на центре внешней окружности штуцера.

Чтобы привязать созданный узел к объекту, выбираем команду *Добавить узел к объекту* (рис. 13), затем выбираем узел и нажимаем клавишу *Enter.* Далее выбираем модель ТА и снова нажимаем *Enter*.

Если узел присоединяется к штуцеру ТА, при задании параметров узла мы задаем параметры присоединяемого трубопровода. Чтобы настроить параметры узла, вначале активируем узел щелчком ЛКМ, затем нажимаем на треугольную "ручку" и выбираем *Задать параметры*.

В обоих полях *Диаметр* диалогового окна *Параметры узла* вводим значение *220* – этот диаметр равен диаметру штуцера. Параметр *Положение* определяет направление оси присоединяемого трубопровода, в нашем случае X = 0, Y = 0,  $Z = 1$  (рис. 14).

Существуют варианты применения узла для прокладки трубопровода: есть возможность воспользоваться узлом, чтобы проложить трубопровод "от узла", также можно проложить трубопровод "до узла". Используем второй способ, выбрав для этого команду *Отрисовать трубопровод*.

#### **Параметры узла** ттараметры узла<br>⊟ **Габариты**<br>Диаметр наруи<br>Диаметр услов<br>⊟ **Наименован**ь Иня узле<br>**Общие** .<br>Трчбопровод  $n_{\rm{max}}$ .<br>Длина трубы (максимальная ие условное (PN, кгс/см2) 8888 олщина стенки T Отмена Материал<br> **• Паранетры системы** тотель<br>чение системы Рис. 14. Задание параметров узла

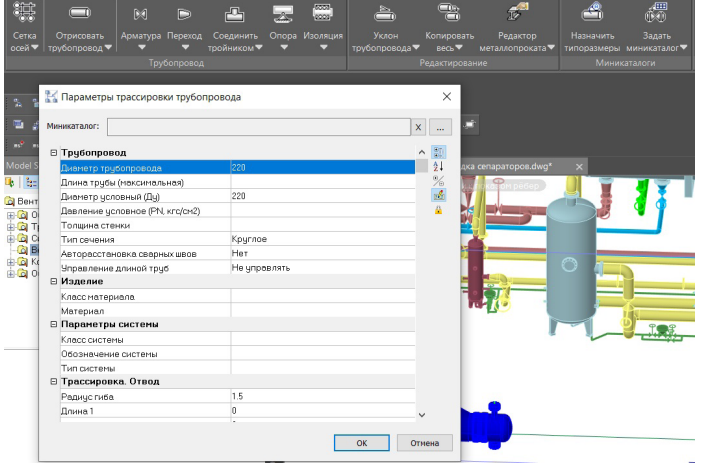

Рис. 15. Задание параметров трассировки трубопровода

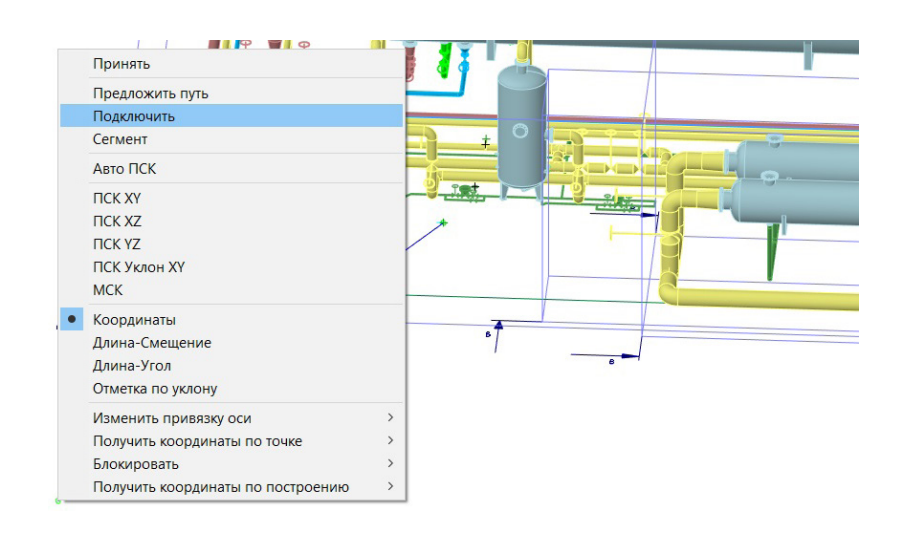

Рис. 16. Построение трубопровода от начальной точки до узла штуцера с помощью команды *Подключить*

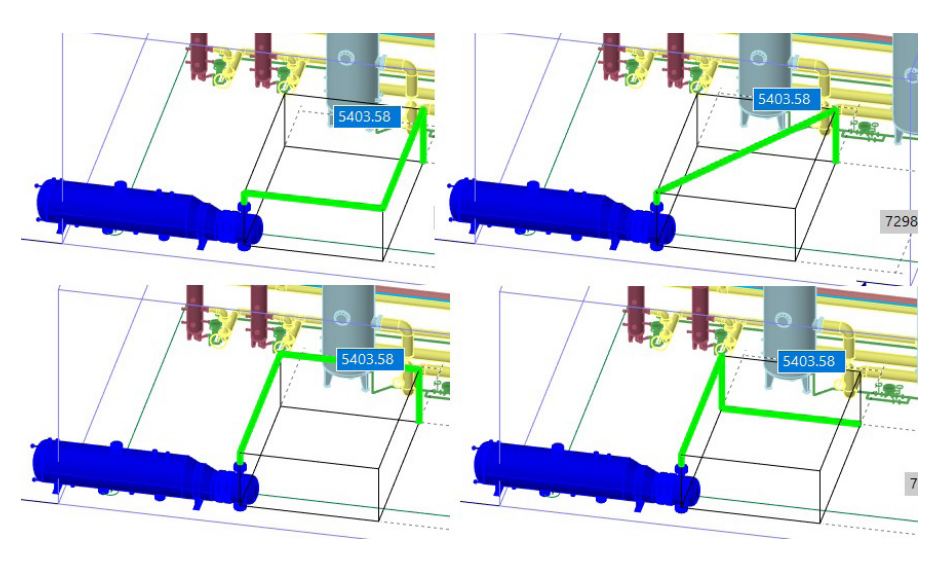

Рис. 17. Выбор варианта прокладки трубопровода

В диалоговом окне *Параметры трассировки трубопровода* задаем параметры в соответствии с информацией на рис. 15. Затем выбираем начальную точку трубопровода, щелкаем ПКМ на пустом поле, выбираем *Подключить* и указываем узел (рис. 16).

Model Studio CS предлагает проложить трубопровод по одной из траекторий (на выбор), проходящих по граням виртуального параллелепипеда. Переключаться между вариантами можно, нажимая клавишу пробела. Из предложенных вариантов выбираем тот, что показан в правом нижнем углу на рис. 17. Щелкаем ПКМ на пустом пространстве модели и выбираем *Завершить*.

#### Заключение

В этой статье (очередном материале цикла, посвященного совместной работе в отечественном расчетном и конструкторском ПО) мы разобрали механизм передачи данных между расчетной программой ПАССАТ и BIM-системой трехмерного информационного проектирования Model Studio CS, рассмотрели алгоритм перемещения сборки теплообменного аппарата в библиотеку компонентов единым объектом. Ознакомились с инструментами добавления атрибутивной информации 3D-модели ТА, а также со средствами автоматизации процесса проектирования трубопровода. В глобальной ЦИМ добавили узлы к штуцерам ТА.

Автор надеется, что представленные алгоритмы работы позволят инженерам повысить эффективность проектирования технологических установок.

*Филипп Титаренко, специалист по расчетам на прочность АО "Нанософт" E-mail: titarenko@nanosoft.pro*

### АРХИТЕКТУРА И СТРОИТЕЛЬСТВО

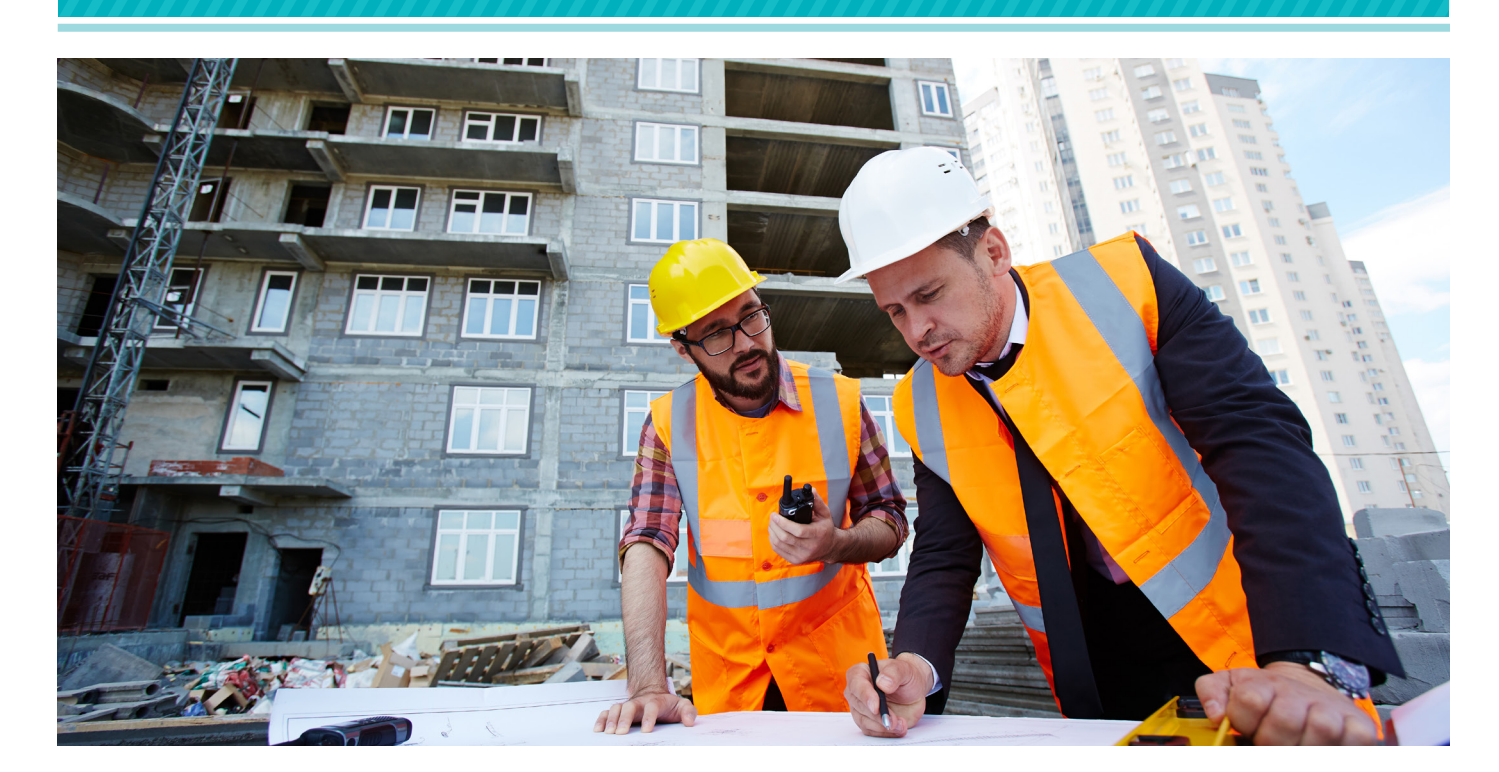

# **ЧЕРЕЗ ТЕРНИИ К… АВТОМАТИЧЕСКОЙ ЭКСПЕРТИЗЕ ЦИФРОВОЙ ИНФОРМАЦИОННОЙ МОДЕЛИ**

#### Давным-давно…

Все началось в далеком уже 2016 году, когда Президент России поручил в срок до 1 декабря разработать и утвердить план мероприятий по внедрению технологий информационного моделирования в сфере строительства (BIM).

С тех пор утекло много воды, о BIMпроектировании стали говорить даже те, кто к строительству имел весьма опосредованное отношение. Умы и мысли регулярно будоражились новыми поручениями и новыми сроками. Затем стали появляться новости одна другой фантастичнее: о полном внедрении BIM, о первых прохождениях экспертизы с BIM-моделью, о переходе к BIM на отечественном ПО… Сотни публикаций, отчетов, споры до хрипоты о терминологии, которые привели к тому, что звучное BIM (*англ.* Building Information Model) было заменено не менее звучным ТИМ (Технология информационного моделирования). Теоретически страна в едином порыве готовилась покорять космические пространства, и это не могло не пугать вдохновлять разработчиков ПО.

Но что же на практике? А на практике оказалось, что даже спустя годы внедрений и после километров публикаций об успехе подавляющее большинство проектных компаний испытывает сомнения в практической целесообразности применения технологии информационного моделирования. И в этом нет ничего странного, если учесть, что создание цифровой информационной модели (ЦИМ) требует:

- дополнительных трудозатрат;
- специальных профессиональных навыков у сотрудников;
- особенной организации взаимодействия специалистов.

И все ради чего? Ради красивой трехмерной картинки, которую можно так эффектно покрутить перед заказчиком? О пользе применения технологии информационного моделирования много говорили на самых высоких уровнях. Это и удобное управление графиком

строительства, и организация процесса строительного надзора, и учет расхода средств и материалов, и, наконец, наглядность контроля на этапе эксплуатации. Но ведь пока сам не пощупаешь, невозможно в полной мере осознать всю пользу?

Вот и вышло, что на этапе проектирования весь смысл цифровой информационной модели сводился к поиску геометрических пересечений между моделями разных дисциплин. И это, конечно, было полезно. Но душа требовала большего, особенно если учесть, что мы живем в эпоху победивших информационных технологий. Поэтому вскоре все заговорили об автоматическом поиске нормативных нарушений, а затем и об автоматическом проектировании в соответствии со стандартами.

#### Это присказка, а сказка…

Грандиозные планы разбивались о многолетние наслоения норм и стандартов, применявшихся в проектировании.

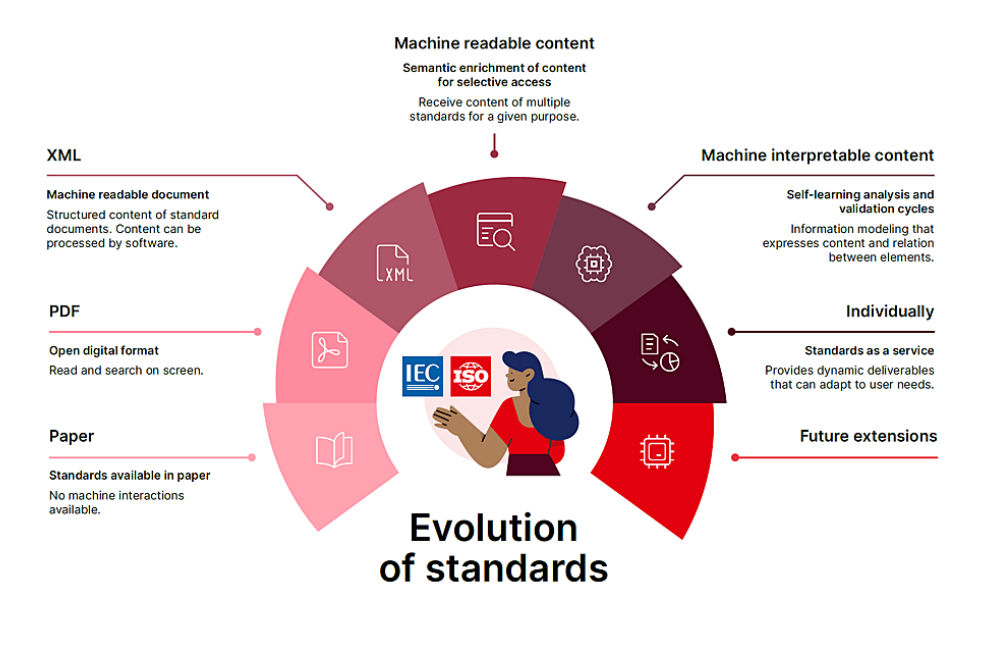

Рис. 1. Схема развития стандартизации

Часть из них лействовала еще с советских времен и, конечно же, устарела, часть только вступила в силу, но уже противоречила существующим требованиям, а порой и здравому смыслу. Одно было очевидно - с такой базой чуда не произойлет

Решение было полсказано нашими западными тогда еще партнерами, и называлось это решение SMART<sup>1</sup>-стандартами

Согласно схеме развития стандартизации по классификации ИСО/МЭК (рис. 1), нормативные документы должны пройти несколько стадий эволюции. Если совсем в двух словах, то бумажные стандарты развиваются в электронные версии - PDF, далее текст распознаётся и в структуре выделяются требования. Тут уже документ становится машиночитаемым, а когда множество машиночитаемых локументов склалывают свои классифицированные требования в единую базу - можно говорить о машиночитаемом контенте. Затем начинается настоящий космос: создание машиноинтерпретируемого контента путем изложения требований в виде логических выражений (выделение объекта, субъекта, предиката). У нас такие требования чаще называются машинопонимаемыми. И, наконец, появляется стандарт как

сервис, то есть некий инструмент, автоматизирующий производственные процессы в соответствии с требованиями станлартов.

Эта схема всем очень понравилась, особенно она впечатлила поклонников всяких инноваций. Оставался открытым один вопрос: как же сказку сделать былью.

Решено было начать с разработки стандарта на SMART-стандарт, чтобы наши славные нормотворцы смогли сразу разрабатывать документы в машиночитаемом или машинопонимаемом (какая, в конце концов, разница?) виде. Собственно, с новой терминологией вышло много путаницы, поэтому как-то само собой заговорили о стандартах в формате XML, которые должны были решить почти все проблемы

Оставалась самая малость - добиться того, чтобы в цифровой информационной модели присутствовала вся информация, которую можно проверять на соответствие нормам и стандартам. Сперва панацеей считался формат IFC, который магическим образом должен был отображать даже те связи между объектами, которые не были заложены при проектировании. Затем прагматичные экспертизы (СПб ГАУ "Центр государственной экспертизы" и ГАУ г. Москвы "Московская государственная экспертиза") стали выпускать свои требования к цифровым информационным моделям. В конце концов появился стандарт на информационное моделирование в строительстве. И вроде бы всё делалось правильно... но как-то в разные стороны и в отрыве от реальности.

Последний вопрос - вопрос обеспечения елинства описания объектов ЦИМ в соответствии с нормами и стандартами - предполагалось решить созданием и применением Классификатора строительной информации (КСИ) для кодирования объектов. Эти же коды должны были использоваться при написании новых SMART-стандартов. Для надежности исполнения задуманного даже выпустили правительственное постановление, обязывавшее применять при проектировании Классификатор строительной информации. Методикой, правда, сперва не снабдили и примеров использования не показали. Но это всё мелочи по сравнению с величием задумки.

#### Мы рождены, чтоб сказку сделать былью

Долгое время компания "Нанософт" держалась в стороне от вопроса цифровизации стандартов и их применения при проверке информационных моделей, сконцентрировавшись на решении более приклалных залач автоматизации проектирования. Но однажды наступил момент, когда разговоры об инновационных технологиях, суляших скорейшее наступление светлого будущего, перешли критическую черту, а мы уже не могли сдерживать любопытство. Пришлось приниматься за дело, открыв целое направление, имя которому NSR Specification.

И прямо с порога мы окунулись в суровую реальность:

- технология информационного моделирования, как уже говорилось, во многих компаниях была внедрена только на бумаге, а на практике не существовало даже четкого представления, какой должна быть ЦИМ по уровню детализации, структуре и информационному наполнению;
- у проектировщиков отсутствовал практический опыт применения Классификатора строительной информании:
- отсутствовали и сами SMARTстандарты. К тому моменту уже су-

SMART (англ. Standards Machine Applicable, Readable and Transferable) - стандарты, применимые для машин, читаемые машинами и перелаваемые на машины.

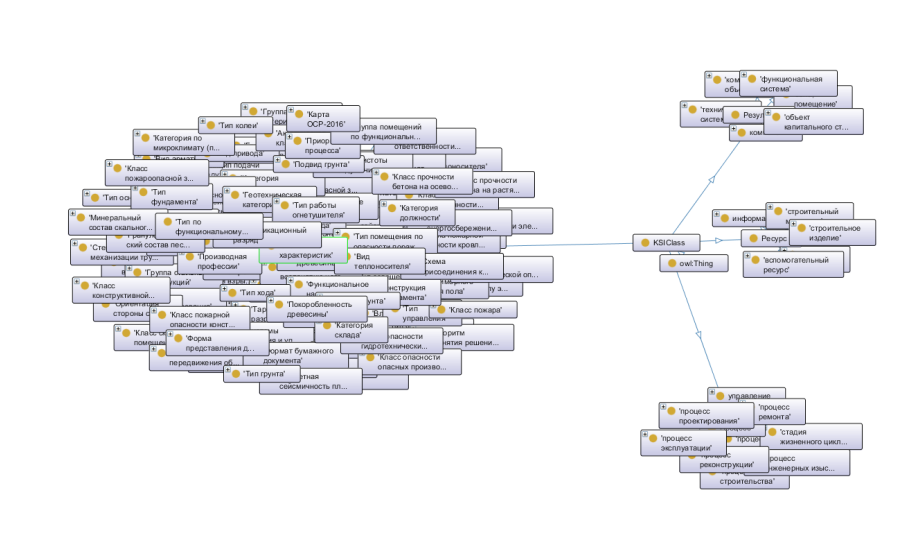

Рис. 2. Онтологическая модель предметной области

ществовал предварительный стандарт на SMART-стандарт, который разъяснял терминологию вопроса и проливал свет на способы применения. Но все это без конкретных примеров, а желание посмотреть или пошупать было очень велико.

Фактически никто не знал, что проверять в ЦИМ, как проверять и какой должна быть ЦИМ. Слишком много неизвестных для одного уравнения, но отступать было поздно.

#### Задавай умные вопросы - получай **VMHЫЕ ОТВЕТЫ**

Мы начали с того, что наметили для себя ряд основных вопросов, решение которых должно было способствовать достижению конкретной цели - автоматическому поиску нормативных нарушений в ЦИМ. Итак:

- Как обработать массив действующих нормативных документов для выделения требований?
- Как перевести выделенные нормативные требования в вид логических формализмов, выделяя основные смысловые елиницы?
- В каком виде необходимо представлять правила нормативных прове $n$ <sup>2</sup>
- Как применять Классификатор строительной информации для кодирования объектов ЦИМ и текста требований?
- Каким требованиям должна соответствовать информационная модель, чтобы стало возможным осуществлять автоматические нормативные проверки?

После чего решили разбираться с проблемами по мере их поступления.

#### Модуль семантической разметки требований

Вопрос обработки нормативных текстов можно было решить двумя способами:

- выделять требования вручную;
- попытаться автоматизировать сег-**Contract** ментацию требований.

Мы как IT-компания предсказуемо взялись за автоматизацию. Нам нужен был инструмент, способный прочитать текст стандарта, подсказать границы требований и колы классификации для создания машиночитаемого контента. На полную автоматизацию рассчитывать не приходилось, особенно если учесть опечатки, противоречия и неточность терминологии, которой часто грешат нормативы. Но даже для того чтобы получить автоматические полсказки по обработке текста стандарта, нужно было научить компьютерную программу понимать этот текст. А значит не обойтись без алгоритмов машинного обучения, для создания которых были разработаны онтологические молели прелметной области, основанной на Классификаторе строительной информации (рис. 2), нормативного документа и нормативного требования.

В итоге мы получили инструмент, автоматизирующий обработку нормативного текста, который используется командой экспертов при создании базы машиночитаемых требований для подсистемы требований NSR Specification.

Данный продукт является веб-ресурсом, лоступ пользователей осуществляется в режиме онлайн. Главная залача подсистемы требований - упростить поиск и анализ информации из нормативных источников и предоставить справку о кодах КСИ, подходящих к тексту требования

При создании базы нормативных требований в первую очередь обрабатываются документы, обеспечивающие соблюдение положений основных технических регламентов: "О безопасности зланий и сооружений" и "О требованиях пожарной безопасности". Процесс создания машиночитаемого контента является непрерывным и, естественно, учитывает изменения, вносимые в нормативные документы и Классификатор строительной информации.

Более подробная информация о продукте и способах получения тестового доступа найдется на странице www.nanocad. ru/products/nsr\_specification.

Модуль семантической обработки NSR Specification, кончено же, не является волшебной палочкой. До сих пор нерешенными остаются вопросы обработки табличных данных и изображений. Но с учетом уже освоенных технологий хочется надеяться, что у нас есть все шансы на успех.

#### Чем дальше в лес...

Как вы уже поняли, для автоматизации проверки ЦИМ одного машиночитаемого контента будет маловато, нужны машиноинтерпретируемые (машинопонимаемые) требования. Стремиться к которым мы решили путем семантического анализа. В идеале хотелось решить сразу две задачи: получить образцы для апробации проверки ЦИМ и наработать базу примеров для создания алгоритмов машинного обучения.

В ходе работ использовались два варианта семантической разметки.

В первом случае предварительно выделенные требования, полученные из базы данных, передавались в модуль обработки текста, реализующий его аннотацию. Аннотация текста заключалась в генерации дополнительных данных о тексте требования, необходимых для автоматической илентификации токенов, соответствующих размеченным классам, а также для последующей аннотации элементарных требований и семантических элементов в тексте. Использованный алгоритм аннотации текста требований состоял из трех этапов:

- токенизания:
- частеречная разметка;
- синтаксический парсинг. п
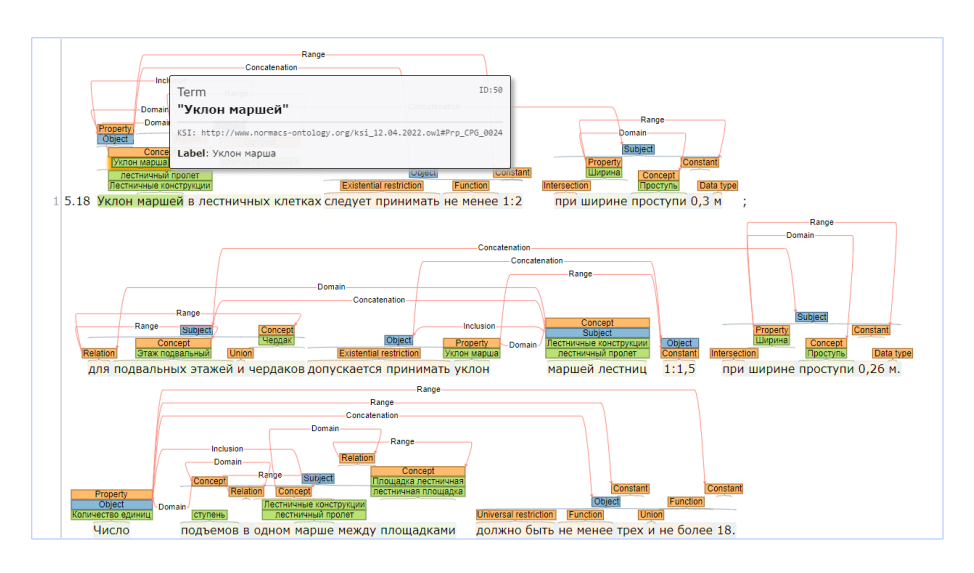

Рис. 3. Пример семантического анализа требования

Результаты использовались при формировании шаблонов, предназначенных для автоматизации данного процесса разметки.

Для второго варианта был выбран формат разметки семантических ролей элементов требований на основе языка OWL. Использовался парсинг разметки семантических ролей элементов требований и ее конвертация в доработанный частично машиноинтерпретируемый формат: на вход подавался TSV-файл, на выходе получался файл в OWL-формате, содержащий машиноинтерпретируемое требование.

Ну а если попытаться перевести с формально-программистского на общедоступный русский, то семантический анализ до боли в сердце напоминает выделение частей речи в предложении, из школьной практики. Дополняемый указанием связей слов и сопоставлением смысловых единиц требования с колами КСИ (рис. 3).

И что же со всем этим делать, спросите вы. Именно в этот момент на сцену выходит потребность в программном продукте, где физически будут осуществляться проверки.

### Почему CADLib Модель и Архив?

В качестве плацдарма для наших экспериментов был выбран программный комплекс CADLib Модель и Архив, разработка компании "СиСофт Девелопмент". Причин тому несколько:

 особый подход к работе с ЦИМ как с базой данных;

- наличие инструмента для проверки на коллизии с возможностью самостоятельной настойки по собственному сценарию;
- возможность сочетать геометрические и семантические проверки ЦИМ;
- возможность писать собственные приложения.

Помимо этого, поддерживается импорт цифровых информационных моделей из различных форматов, включая всеми любимый IFC, и прямая публикация из нативных форматов BIM-решений на Платформе nanoCAD.

Обрадованные таким удачным решением, мы принялись за разработку конвертера текста требования, подвергнутого семантическому анализу, в XML-формат профиля проверки на коллизии, который можно импортировать в CADLib Модель и Архив.

### Вдруг откуда ни возьмись…

Дело оставалось за малым – найти ЦИМ, закодированную по КСИ, чтобы проверить работоспособность создаваемых проверок. Но, как уже сказано, с применением Классификатора строительной информации при проектировании все оказалось не так просто…

1) Коды для многих компонентов, функциональных и технических систем, характеристик отсутствовали. Конечно, всегда можно было подать заявку на добавление кода, но ложка дорога к обеду. К тому же исполнение заявок не всегда соответствовало ожиданиям.

- 2) Обратная проблема: наличие различных кодов для одного и того же объекта, системы, характеристики. Например, характеристика "Отапливаемое помещение с логическим типом данных "Да/Нет"" и характеристика "Неотапливаемое помещение" с таким же значением. Или зона "Первый этаж", "Второй этаж" и "Третий этаж" и характеристика "Номер этажа".
- 3) Большинство кодов КСИ содержит ссылку на нормативный документ, но порой в источнике не удается найти соответствующую информацию.
- 4) Отсутствие образца ЦИМ, закодированной по КСИ, привело к тому, что каждый понимал методику применения классификатора по-своему.

В силу описанных трудностей все опытные ЦИМ, созданные различными проектными компаниями, были не похожи друг на друга и ко всем бедам очень отличались от нашего представления об идеале.

### Дорогу осилит идущий

Отступать мы и не думали. Поэтому было принято решение поработать над проверкой ЦИМ без учета кодов КСИ. Мы взяли модели, предоставленные нашими заказчиками, и модели, созданные в рамках внутренних пилотных проектов. И, наконец, смогли систематизировать список проблем:

1) Недостаточная структурированность данных. В идеале нам хотелось увидеть стройную структуру, скелет из площадки, здания, этажей, групп помещений, помещений, зон помещений, на который были бы нанизаны все объекты. Но на практике максимум, который мы нашли в моделях формата IFC, – иерархия с уровнями "Здание" / "Этаж" / "Помещение", причем к зонам помещений было привязано исключительно оборудование. Наверное, на свете есть варианты лучше, но обнаружить такие нам не посчастливилось. Хотя физическая возможность связать строительные конструкции с помещениями существует.

В CADLib Модель и Архив также есть поддержка нужной нам структуры (рис. 4), но на практике проектировщики чаще всего ограничиваются связью объекта с этажом.

2) Недостаточность информации о взаимосвязи объектов в сборках. Ступеньки не всегда знают, что явля-

## АРХИТЕКТУРА И СТРОИТЕЛЬСТВО

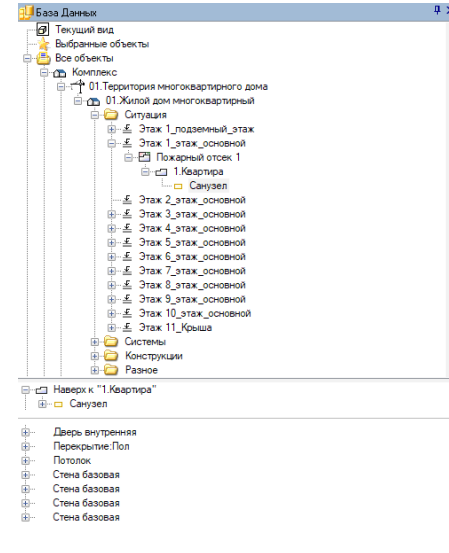

### # 2 西% \* 問 2 ト 月 泊 El Cucreminate Свая железобе **Категория**

.<br>Свойства

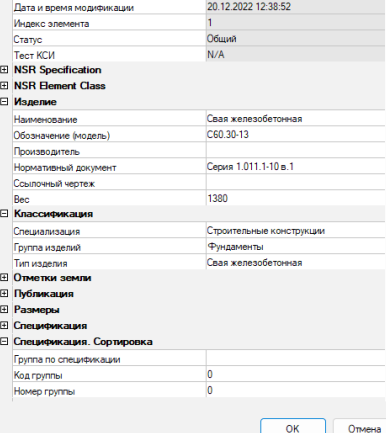

### Рис. 4. Структура здания в CADLib Модель и Архив

Рис. 5. Свойства объекта

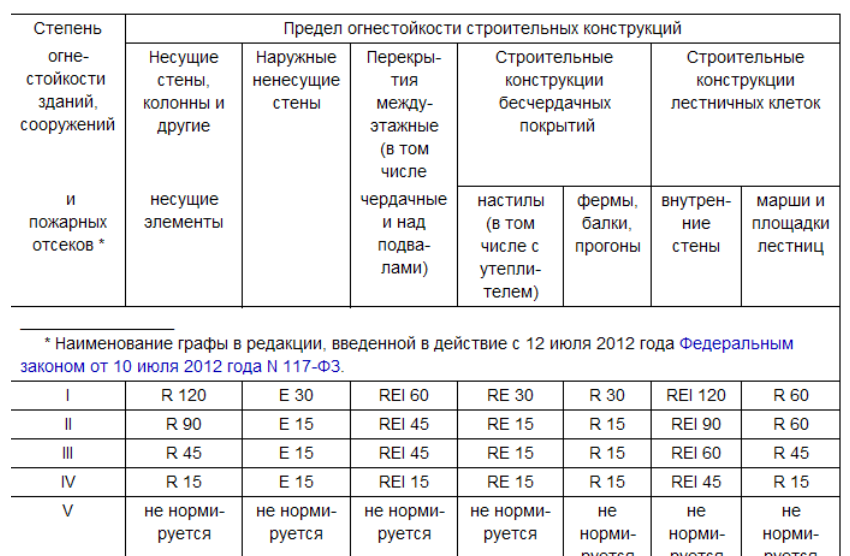

Рис. 7. Таблица 21 Технического регламента 123-ФЗ

ются частью лестничного марша, поручень лестницы вообще чувствует свою независимость, арматурная сетка ведет себя так, будто никому ничего не должна...

- 3) Отсутствие в ШИМ информации. которая является обязательным условием нормативной проверки. Например, тип лестницы, тип противопожарной преграды или вовсе класс функциональной пожарной опасности здания. Самое удивительное, что перечисленные параметры являются обязательными для классификации в соответствии с техническим регламентом о требованиях пожарной безопасности. Но предписания указывать эти ланные в ЦИМ не существует...
- 4) Отсутствие единообразия в описании объектов ЦИМ. Отличается как набор параметров, так и формат заполнения значений. Причем речь идет исключительно о параметрах, которые содержат информацию об имени объекта и его роли в ЦИМ.

Вот пример хорошего описания - см. рис. 5. Тут указано наименование (Свая железобетонная) и даже есть раздел классификации с указанием принадлежности к глобальной группе Строительных конструкций, и конкретизация, свидетельствующая, что объект является частью Фундамента.

А вот другой пример из той же ЦИМ (рис. 6). Здесь уже довольно сложно разобраться, с каким объектом мы имеем

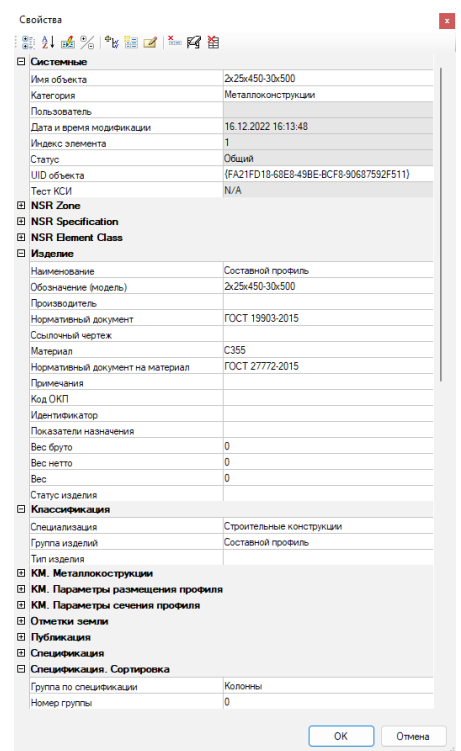

Рис. 6. Свойства объекта

 $\overline{\mathbf{x}}$ 

ная С. 110-30-13

дело, потому что вместо наименования указан размер, а параметры классификации приписывают объект к таинственной группе Составных профилей. Забегая вперед, скажу, что объект является колонной каркаса здания.

Иногда попадаются объекты, об имени которых можно догадаться только по типу IFC, который, как известно, может быть довольно общим.

Откуда такая пестрота описаний?

Во-первых, дело в разнообразии инженерного ПО, используемого для информационного моделирования.

Во-вторых, базы элементов в САПР чаще всего создавались не одномоментно, а в течение длительного времени и разными разработчиками. Основной упор при создании объектов делался на их трехмерном представлении и параметрических свойствах, а не на единообразном описании.

В-третьих, человеческий фактор, по причине которого при проектировании могут быть допущены ошибки в заполнении значений параметров объекта.

А теперь давайте посмотрим, как нормативные документы описывают объекты требований - на примере Таблицы 21 из Технического регламента о требованиях пожарной безопасности (123-ФЗ) - $(p<sub>MC</sub>, 7)$ .

### $C$ eoŭcrea **第4函名<sup>9</sup>期内海区泊** anuu konnuouŭ □ NSR Special zone NSR ocoбая зона Лестничная клетка  $\overline{\mathbf{h}}$ Fovnna 1 **E** NSR Specification NSR che i uanusai iug Строительные конструкции NSR техническая система Стеновая система **• Редактирование выноски** NSR тип технической системы NSR имя объекта Стена **Выноска колл** Вертикальная строительная **BOK BEIHOCKY** сертикальная стрептельная<br>конструкция, ограничивающая<br>или разделяющая пространство Предел огнестойкости нес<br>соответствует степени огн NSR тип объекта  $\overline{\mathbb{R}}$  +/=  $\cdot$   $F_{\text{eff}}$   $\cdot$ 28 <sup>192</sup> <sup>192</sup> <sup>192</sup> 182<br>sel(objectl.NSR FIRE RESISTANCE)<br>nen "R120" then false,<br>nen "R130" then false,<br>nen "R136" then false,<br>nen "R180" then false,<br>nen "R180" then false,<br>nen "R180" then false,<br>nen "R180" then false, Metika Be  $\frac{1}{2}$ NSR конструктивная функция Несущая конструкция NSR расположение Снаружи  $\frac{1}{2}$   $\frac{1}{2}$   $\frac{1}{2}$   $\frac{1}{2}$   $\frac{1}{2}$   $\frac{1}{2}$   $\frac{1}{2}$ Железобетонное изделие NSR категория материала en false,<br>then false,<br>en false,<br>then false,<br>hen false,<br>hen false,<br>hen false, Таблица 21 123-ФЗ Т Плита NSR изделие RE1240 |<br>|normacs://normacs.ru/V5C3?dob=44866.0001628dol=44917.650058<br>|#NORMACS\_H2\_219 NSR тип изделия Монолитное изделие **RE120** NSR модель издели:  $t = 250$ **E NSR Element Class**  $\boxed{\phantom{a}OK\phantom{a}}$  Omen  $\sqrt{10}$ NSR класс пожарной опасности строител... K<sub>0</sub> NSR предел огнестойкости строительных ... R120 Рис. 9. Профиль проверки на коллизии в CADLib Модель и Архив OK Отмена

Рис. 8. Новые параметры NSR

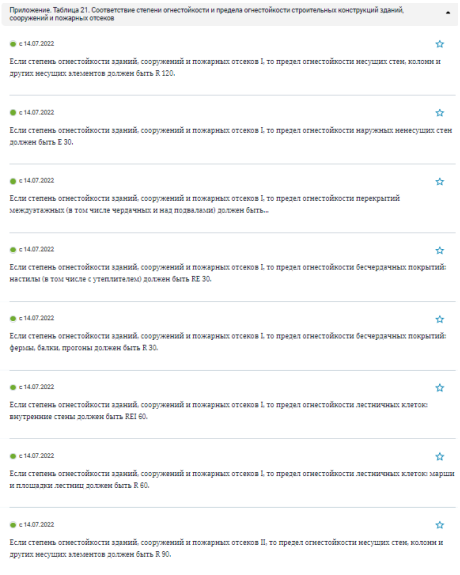

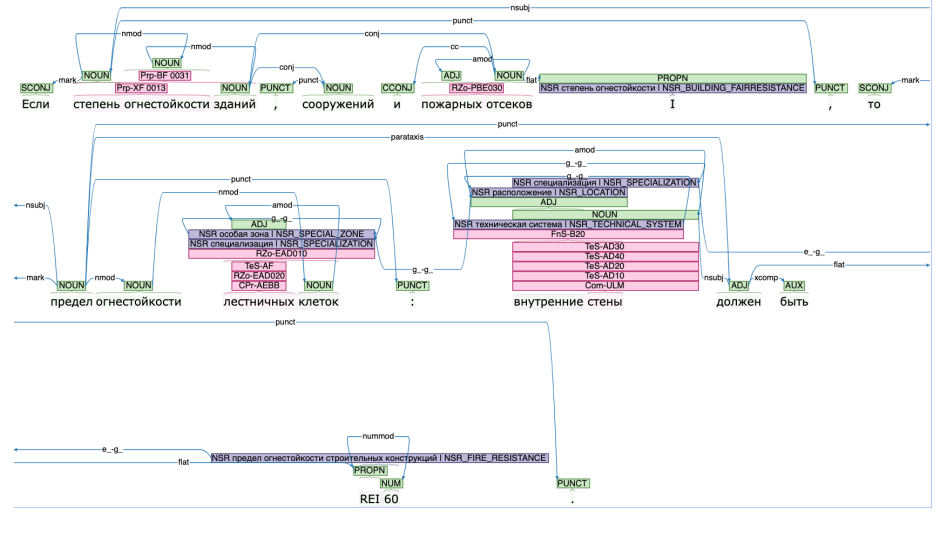

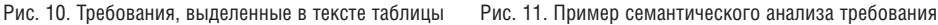

Получается, если мы хотим, чтобы проверка ЦИМ действительно соответствовала тексту нормативного требования, то у конструктивных элементов должны быть указаны следующие параметры:

- общая специализация Строительные конструкции;
- конструктивная функция (несущий/ ненесущий элемент);
- расположение (внутри/снаружи);
- наименование объекта;
- принадлежность к технической системе здания (например, Перекры-

тия, Стеновая система, Крыша, Фундамент и т.п.);

- принадлежность к технической системе особого типа (например, Бесчердачное покрытие);
- принадлежность к особым зонам здания (например, Лестничная клетка).

## Проба пера

После всех сделанных открытий оставалось только сложить кубики пазла:

добавить объектам тестовой ЦИМ

параметры в соответствии с текстом таблицы (рис. 8);

- создать хотя бы один профиль проверки ЦИМ, соответствующий тексту требования из таблицы (рис. 9);
- обработать таблицу, выделив из нее формальные требования (рис. 10);
- произвести семантический анализ каждого выделенного требования (рис. 11);
- произвести конвертацию требований, подвергнутых семантическому анализу, в формат импорта профилей

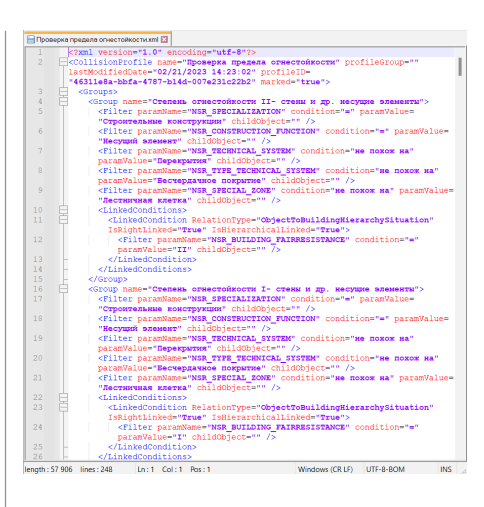

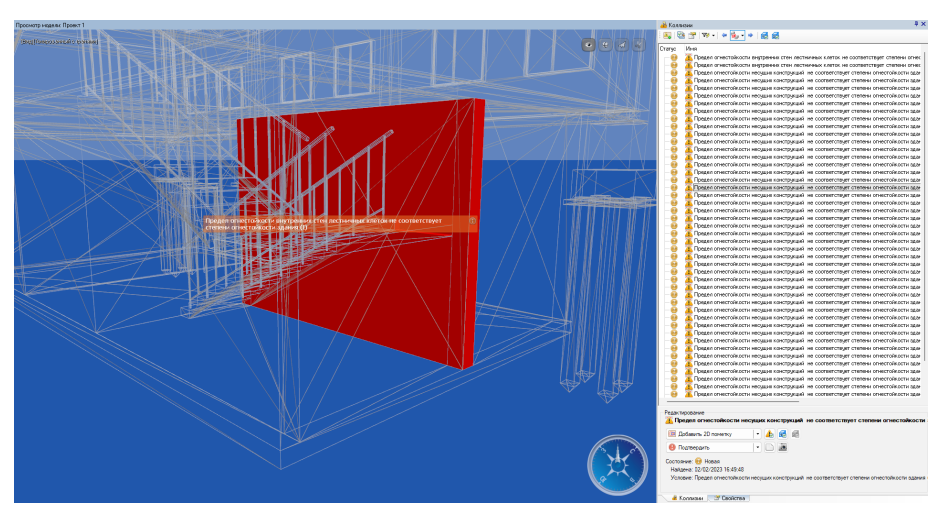

Рис. 12. Файл импорта профиля проверки на коллизии

Рис. 13. Успешный поиск нормативных нарушений

проверки по разработанному вручную образцу (рис. 12);

 импортировать полученные профили проверки в CADLib Модель и Архив и запустить их для ЦИМ.

Начнем с хороших новостей: всё заработало (рис. 13).

Используя инструмент проверки на коллизии в CADLib Модель и Архив, действительно можно воссоздать поиск нормативных нарушений и очень наглядно оценить результаты.

Мы не поленились и создали к каждой проверке выноски с текстом нарушения и ссылкой на нормативное требование. Получилось здорово и вдохновляюще! А теперь к сложностям.

- Если смотреть правде в глаза, то, согласно тексту отобранного требования, необходимо оценивать предел огнестойкости строительных конструкций в зависимости от степени огнестойкости зданий, сооружений и зон пожарных отсеков. Мы же располагали ЦИМ зданий, в которых не были выделены пожарные отсеки. И для первого эксперимента решили просто не брать их в расчет. В принципе, нет особой трудности сделать проверки и для конструкций по пожарным отсекам, но нужна соответствующая ЦИМ.
- Как уже сказано, пока не существует универсального метода извлечения формальных требований из таблиц, которые по своей структуре и логике сильно различаются в российских НД. Поэтому обрабатывать таблицу пришлось вручную.
- В выбранной таблице одни требования фактически являются исключе-

ниями для других. Так, первая группа объектов должна включать "несущие строительные конструкции", а это довольно широкое понятие, в которое входят и перекрытия, и стены, и колонны с балками. Далее свои особые требования предъявляются уже к перекрытиям. И выходит, что параметры отбора первой группы объектов должны включать в себя "кроме перекрытий". Профиль проверки на коллизии CADLib Модель и Архив умеет работать с конструкцией "Кроме", это хорошо. А вот автоматическое распознавание исключений при конвертации текста требования в профиль проверки – это может стать проблемой. На данный момент соответствующие изменения вносились вручную.

Тем не менее, эксперимент мы посчитали удачным, решение было одобрено к тиражированию.

### Требования к описанию объектов ЦИМ

Так как же соотнести объекты ЦИМ с текстом нормативных требований – с учетом всего многообразия художественных оборотов и вольной терминологии, используемой нормотворцами? На самом деле Классификатор строительной информации и сейчас остается главной надеждой борцов за автоматизацию экспертизы ЦИМ. Но в силу причин, озвученных выше, возможности применять его на практике прямо сейчас – нет.

Поэтому мы решили выработать свой порядок описания объектов ЦИМ, сделав основной упор на группировке объектов (рис. 14). Иными словами, если нормативный документ требует особых характеристик у объектов, являющихся частью каркаса здания, то каждая балка должна знать, что является частью каркаса. В силу того что необходимо было предусмотреть все возможные варианты группировки, от глобальной до частной, выработана иерархия структуры по принципу "матрешки":

Техническая система → Функциональная группа  $\rightarrow$  Функциональная подгруппа  $\rightarrow$  Сборка  $\rightarrow$  Объект  $\rightarrow$  Деталь объекта.

### Пример:

Конструктивная система  $\rightarrow$  Каркас  $\rightarrow$  Бесчердачное покрытие  $\rightarrow$  Ферма  $\rightarrow$  Балка  $\rightarrow$  Крепеж.

Это первая группа характеристик.

Далее мы предусмотрели наличие параметров, которые могут содержать сведения о типе системы, группы, подгруппы, в которую входит объект. Например, Группа "Фундамент" с типом "Свайный". Это вторая часть.

Третья группа характеристик содержит информацию о вхождении объекта в особые зоны, выделяемые в нормативных документах. Это лестничные клетки, пути эвакуации, тамбур-шлюзы. Когда проектировщики освоят создание зон и помещений в структуре здания и привязку к ним, от объектов этой группы характеристик можно будет отказаться. Но пока – так.

И, наконец, четвертая группа – это собственные характеристики объекта. Им мы уделяли меньше всего внимания, потому что большая часть этих сведений уже содержится в описании объектов.

И, самое главное, в центре – собственное имя объекта, которое принципиаль-

1. Характеристики, содержащие информацию о вхождении объекта в группы по факту взаимодействия с другими объектами ЦИМ, для исполнения общей роли

2. Дополнительные параметры, уточняющие отличительные свойства объекта среди себе подобных

Собственное имя объекта в соответствии с его функциональной ролью в ЦИМ

3. Характеристики месторасположения объекта при его попадании в границы зон и помещений

4. Собственные характеристики объекта, включающие физические, геометрические параметры, сведения о материалах, способах изготовления и противопожарных свойствах

Рис. 14. Схема описания объектов ЦИМ

но необходимо отличать от имени изделия, из которого объект выполнен. В большинстве ЦИМ на этом моменте возникает путаница и колонна начинает называться трубой квадратной.

Кроме этого, был разработан набор параметров для описания зданий и помещений.

Используя разработанную схему описания объектов, команда NSR стала успешно наводить порядок в пользовательских ЦИМ и создавать профили проверок, претендующие на универсальность.

Процесс применения новых параметров получился, конечно, весьма трудоемким. Поэтому параллельно мы стали разрабатывать приложение для CADLib Модель и Архив, автоматизирующее описание объектов по шаблонам. Но, если смотреть правде в глаза, то правильнее закладывать необходимые данные сразу при проектировании. Решить эту задачу мы надеемся через обновление баз стандартных объектов в BIMприложениях, закрепив эффект BIMстандартом.

Но и Классификатор строительной информации мы бросать не предполагаем.

Подвергая требования семантическому анализу, продолжаем создавать слой разметки с кодами КСИ и разрабатываем схему синхронизации с разработанными параметрами NSR. И у нас даже получилось реализовать успешный пилотный проект с проверкой ЦИМ по кодам КСИ. Но это отдельная история, достойная рассказа в следующей серии  $\odot$ .

### Вместо послесловия

Только увидев свет в конце тоннеля в виде практически применимых решений для проверки ЦИМ, мы смогли в полной мере осознать, какого объема задачу взяли в работу, и что шансы на успех были не слишком велики.

Сейчас у нас большие планы на будущее:

- разработка профилей проверок ЦИМ в рамках пилотных проектов для заказчиков, которая позволит создавать осязаемый результат, набираться опыта и копить базу примеров для будущей автоматизации;
- доработка требований к описанию объектов ЦИМ и синхронизация нашей схемы данных с КСИ;
- добавление профилей проверок ЦИМ к базе машиночитаемых требо-

ваний NSR Specification, доступной широкому кругу пользователей.

Но есть и узкое место, вызывающее особенные опасения: отнюдь не все требования нормативных документов поддаются легкой и безболезненной конвертации в правила проверки не только автоматически, но и вручную.

- Встречаются условия, которые в принципе невозможно измерить с помощью программных средств.
- Встречаются условия, которые сложно измерить по причине функциональных ограничений программы, в которой осуществляются проверки, – например, отбор смежных помещений.
- Встречаются условия, использование которых требует применения нестандартных решений. Например, поиск значения верхней отметки пола последнего этажа.
- Сами требования могут быть неоднозначными в интерпретации.
- Требования бывают сложносочиненными, и одна часть является исключением для другой.

Хорошо работать с требованиями, которые говорят четко: "Ширина путей движения (в коридорах, галереях и т.п.) должна быть не менее 1,8 м…".

Но чаще всего нормативные документы на этом не останавливаются, продолжая: "…допускается ширина коридора 1,5-1,2 м с организацией разъездов (карманов) для кресел-колясок длиной не менее 2 м при общей с коридором ширине не менее 1,8 м в пределах прямой видимости следующего кармана".

Разумеется, такие конструкции надо упрощать, сохраняя смысл и последовательность проверки. И это тоже можно попробовать решить применением семантического анализа и алгоритмов машинного обучения. Так что впереди у нас много захватывающих исследований, о результатах которых мы обязательно будем рассказывать!

> *Ольга Кутузова, продакт-менеджер направления NSR Specification*

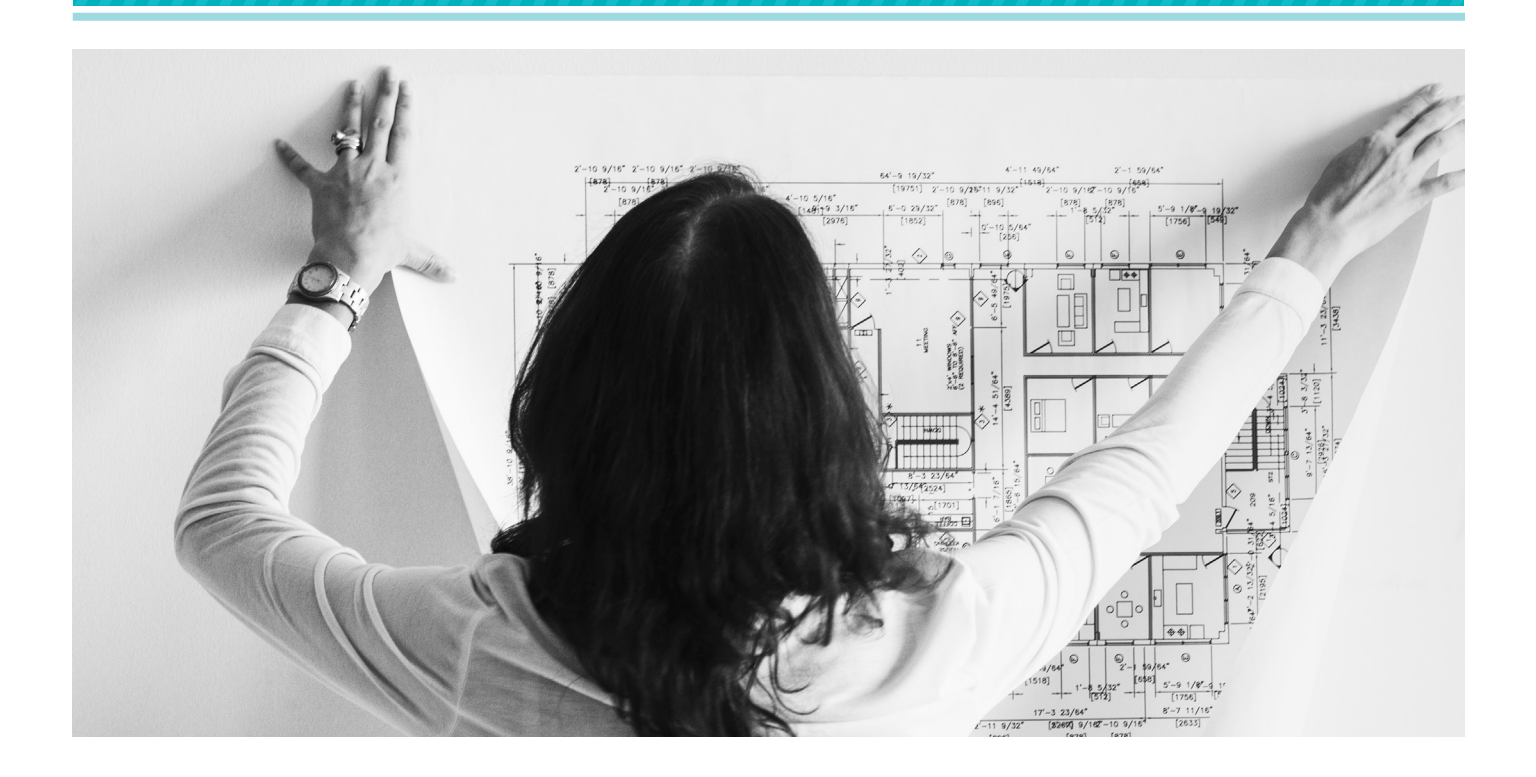

# **ЦИФРОВЫЕ ВОЗМОЖНОСТИ АРХИТЕКТОРА**

Архитектор-градостроитель призван создавать наилучшие условия для жизни не только современников, но и будущих поколений. *Архитектор Иван Жолтовский*

Чтобы осуществить задуманное, говорить о сфере архитектуры, то в ней необходимы надежные и качественные инструменты. Если сейчас, в современном мире, уже не обойтись без программ, позволяющих за короткий срок спроектировать здания и сооружения любой формы и сложности. При этом нужно выполнить все требования законодательства в области информационного моделирования. Среди всего многообразия программных продуктов внимательнее рассмотрим Model Studio CS Строительные решения – о функциональных возможностях именно этого ПО в основном и пойдет речь. Этот программный комплекс является частью линейки, разрабатываемой компанией "СиСофт Девелопмент" с 2008 года. Все продукты этой линейки входят в реестр отечественного

программного обеспечения (ПО) в соответствии со статьей 12.1 Федерального закона от 27.07.2006 г. № 149-ФЗ "Об информации, информационных технологиях и о защите информации". С каждым годом это программное решение совершенствуется и становится все более удобным для работы архитектора, вытесняя на рынке импортное ПО. При этом его дополнительным конкурентным преимуществом является полное соответствие требованиям российского законодательства.

### Концептуальное проектирование

Архитектурная деятельность – это всегда полет фантазии. Чтобы полет был легким, почти невесомым, необходимо достаточное количество инструментов, которые позволят создать облик будущего здания или городской застройки.

Рассматриваемый программный продукт не только позволит сформировать модель, полностью готовую для прохождения экспертизы, но и поможет проработать возможные варианты архитектурного вида зданий и сооружений, воплотить в жизнь все задумки архитектора. Функционал комплекса обширен и может справиться с большим количеством задач:

- формирование 3D-модели здания промышленного или гражданского назначения любой сложности;
- назначение объектам в модели определенных параметров, которые необходимы на разных этапах жизненного цикла;
- получение проектной и рабочей документации в соответствии с отраслевыми стандартами, автоматический подсчет объемов работ и многое другое.

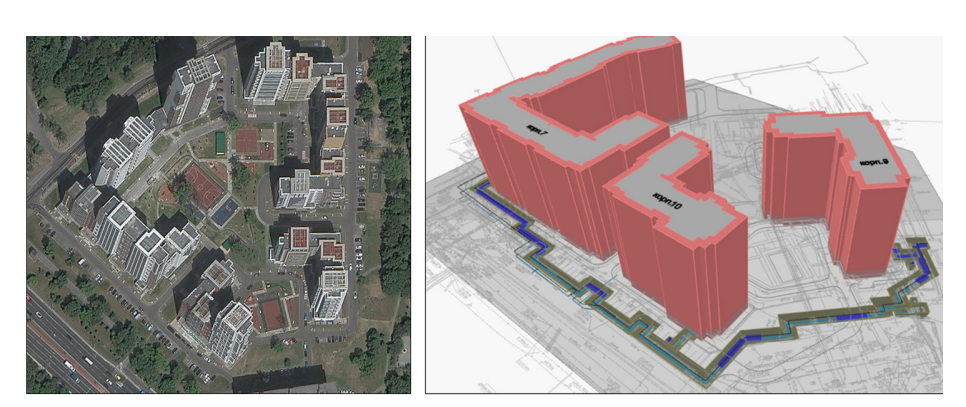

Рис. 1. Объединенная информационная модель с подложкой

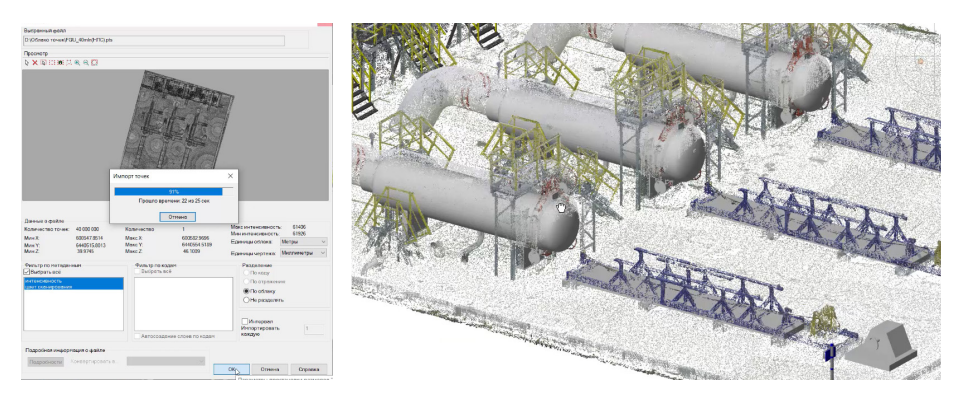

Рис. 2. Формирование ИМ на основе данных лазерного сканирования

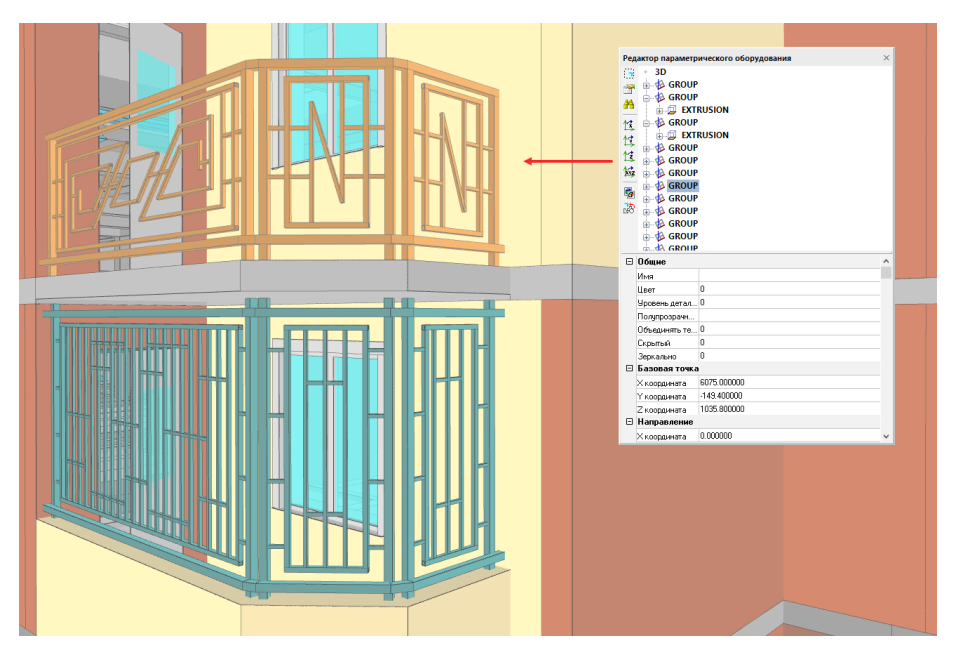

Рис. 3. Формирование ограждающих конструкций

Прежде чем приступить к получению необходимого пакета документации, важно грамотно разместить и проработать все компоненты и элементы здания или сооружения.

Для размещения ограждающих конструкций можно использовать набор таких команд, как создание стен, перекрытий, крыш разной формы, добавление элементов заполнения (окна, двери, ворота, витражи) и т.д.

Программный комплекс имеет библиотеку материалов и изделий, которая позволит наделить информационную модель (ИМ) всем самым необходимым: конструктивными элементами, мебелью, оборудованием, элементами декора.

Но этим возможности по наполнению ИМ не ограничиваются. Функционал позволяет создавать свои оригинальные объекты, компоненты и элементы с помощью специальных команд.

Если говорить о ЦММ (цифровой модели местности), то программное решение обладает возможностью создавать формообразующие объекты на основе подгруженных данных в виде подложек (файлов различных форматов: \*.dwg, PNG, PDF и др.) – (рис. 1).

Если имеются данные лазерного сканирования, на основе которых архитектору предстоит формировать модель здания или сооружения в условиях общей застройки или работать над проектом реставрации (зданий, помещений, конструкций), то в этом случае функционал программного комплекса позволит импортировать данные в виде облаков точек с настройкой всех необходимых параметров (рис. 2).

Сформированная ИМ точно передает замысел архитектора для работы конструктора и дальнейшего возведения объекта капитального строительства.

### Разработка архитектурнопланировочной части

Для детальной разработки архитектурной 3D-модели имеются специализированные инструменты моделирования, библиотека параметрических элементов архитектурной части и редактор параметрического оборудования, необходимый при создании собственных уникальных объектов с последующим сохранением их в базе данных для дальнейшего использования (рис. 3).

В библиотеку программного комплекса включено более 260 окон и дверей по государственным стандартам и стандартным сериям различных производителей. Все составные компоненты и элеПараметры объекта змеры двери Свойства элемент; ⊟ Лверной проем  $\frac{1}{2}$ Высота проема Б. Ширина проема 960 ⊟ Дверное полотис .<br>Высота полотна Ширина полотна  $80<sup>°</sup>$  $40$ 255 E ОК Отмена

Рис. 4. Параметры редактируемого объекта

менты полностью параметризированы. В их свойствах можно задать материал, тип открывания полотна, сторону крепления петель и т.п. (рис. 4).

Удобен функционал для формирования ограждающих конструкций, так как к каждому из видов можно применить многослойность с заданием параметров для каждого слоя. Создание разметок помещения позволит автоматически рассчитать объем, площадь всех помещений и поверхностей (стены, потолки, полы),

чтобы в дальнейшем получить ведомость отделки помещений и ведомость полов с отображением схемы пола.

Комплекс постоянно улучшается. В настоящее время совершенствуются некоторые из ранее имевшихся команд и разрабатываются новые, которые позволят упростить работу над ИМ. Например, в новейших версиях системы функционал был дополнен целым блоком команд для создания/редактирования объемного помещения. 3D-помещение может строиться различными способами, один из которых – построение по точке, при котором просто указывается точка в пространстве модели, и объект автоматически формируется по ограждающим конструкциям, что заметно экономит время работы архитектора (рис. 5).

### Редактор параметрического оборудования как инструмент проявления уникальности

Типовые проектные решения используются везде и всюду, но любое здание или сооружение должно чем-то отличаться от других, выделяться среди них.

Для создания собственных объектов или различных компонентов и элементов зданий (карнизов, балюстрад, доборных элементов, колонн и пилястр, капителей и оснований) в программном комплексе используется редактор параметрического оборудования.

Главное преимущество его функционала заключается в том, что он позволяет создавать уникальные объекты, конфигурацию которых можно менять с помощью специальных инструментов – "ручек". Например, есть "ручки", меняющие длину объекта. Есть "ручки"-переключатели, позволяющие, не переходя в свойства объекта, изменить форму/размеры/цвет и другие параметры объекта (рис. 6).

Редактор – гибкий инструмент, в котором можно прорабатывать объекты лю-

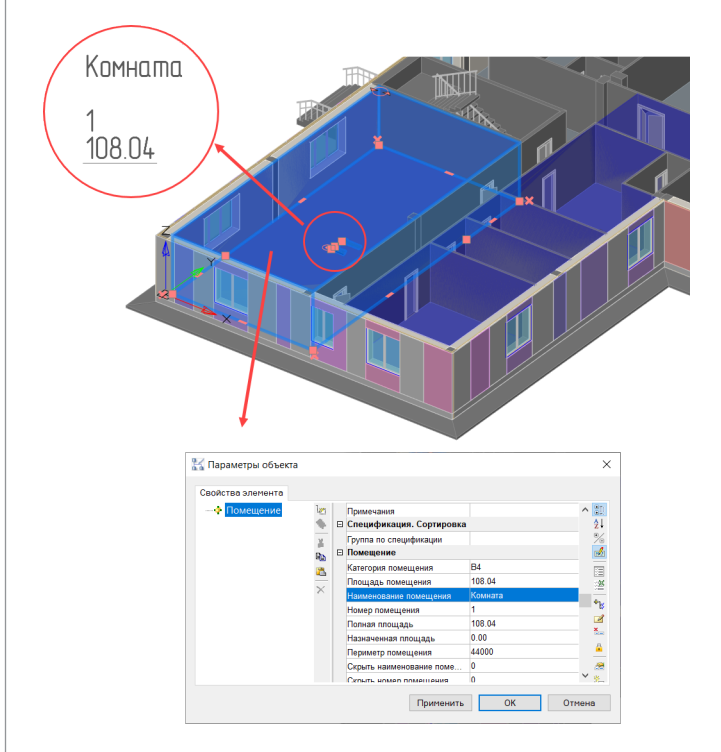

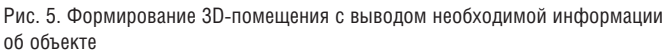

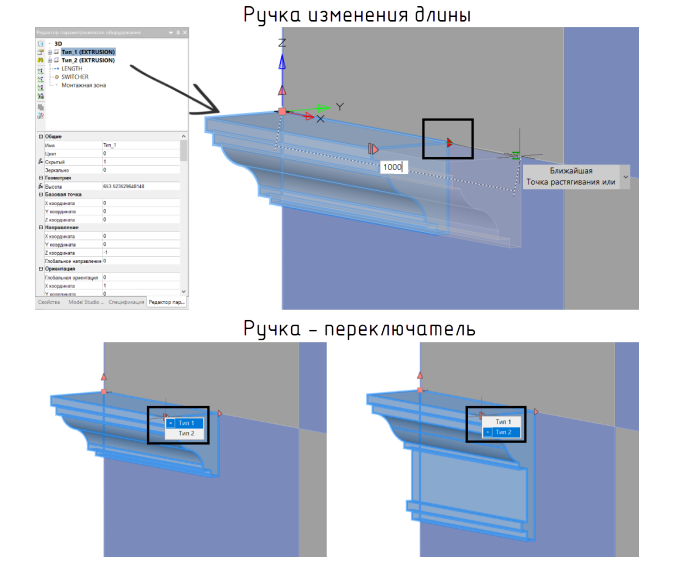

Рис. 6. Создание декоративных элементов в редакторе параметрического оборудования

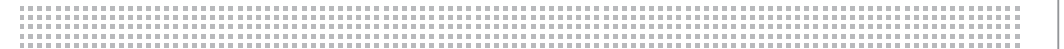

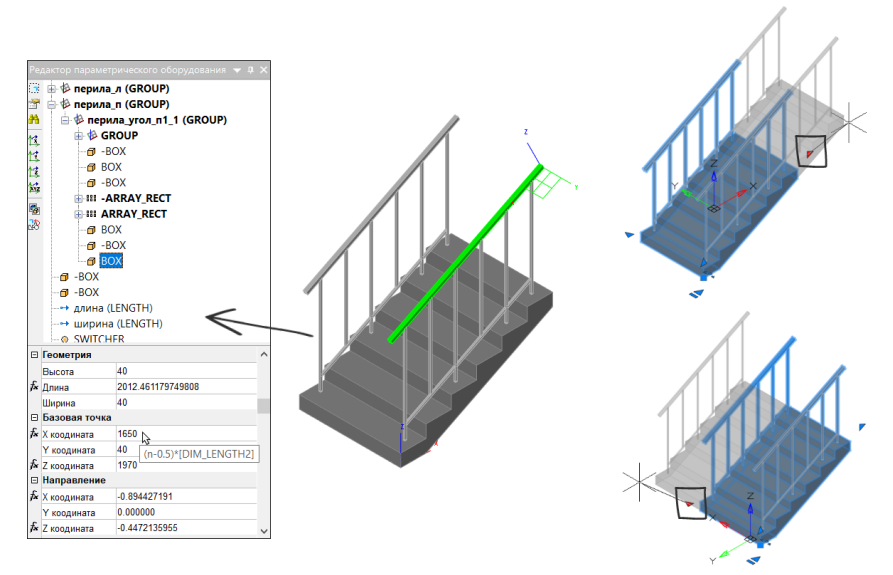

Рис. 7. Создание конструктивных элементов в редакторе параметрического оборудования

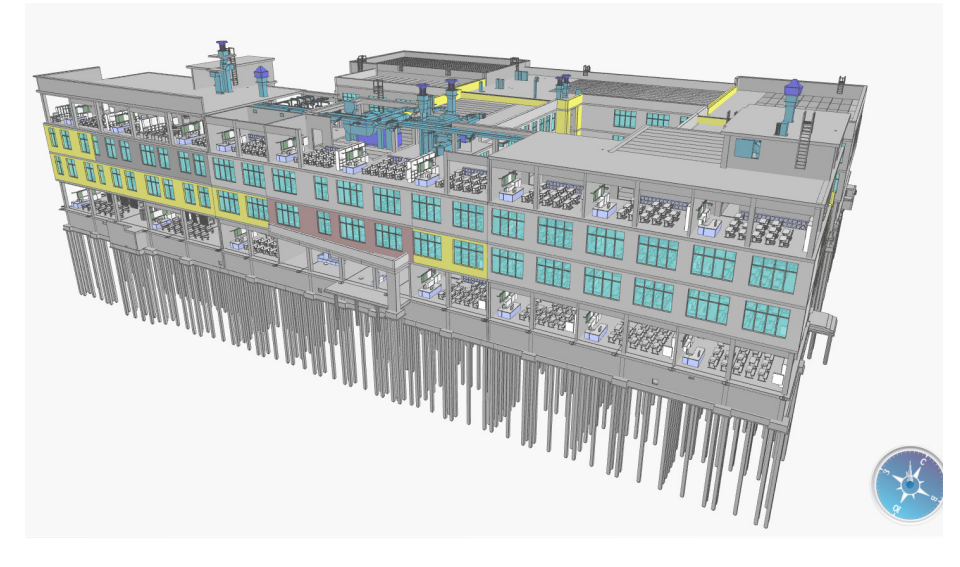

Рис. 8. Общая (сводная) модель школы в среде CADLib Модель и Архив

бой сложности. Объекты формируются из 3D-примитивов. Эти примитивы можно размещать массивом, вычитать, объединять и т.д. С помощью редактора вы можете, например, создавать лестницы. В библиотеке стандартных компонентов есть пример такого объекта. В свойствах лестницы можно откорректировать высоту/ширину ступеней, включить/отключить отображение одного или сразу двух ограждений, посредством "ручек" поменять ширину и длину самой лестницы (рис. 7).

Программный продукт позволяет найти все необходимое для проявления творческого потенциала.

### Комплексная работа всех инженерных специальностей над проектом

Важным преимуществом линейки, в которую входит рассматриваемый продукт, является комплексный подход к созданию проекта. Состав линейки очень обширен: она включает специализированные продукты для разработки технологических и электротехнических схем, 3D-генплана, 3D-моделей трубопроводных систем, металлических и железобетонных конструкций, архитектурных форм, внутренних инженерных систем и систем электроснабжения, а также проектирования ЛЭП, молниезащиты и ОРУ.

Совместную работу архитектора и конструктора над 3D-проектом обеспечивает еще один инструмент той же компании-разработчика: CADLib Проект. Он предоставляет возможность объединить в едином информационном пространстве спроектированные ИМ объекта по всем специальностям, использовать модели смежников в качестве подосновы, привязывать 3D-модели к заданиям и к переписке между участниками проекта. Это позволяет осуществлять доступ к актуальным настройкам проекта и 3D-моделям, а также быстро публиковать изменения в общей базе данных. Такая работа позволяет избежать коллизий между архитектурой и конструкторской частью с инженерными коммуникациями. Важно контролировать процесс формирования ИМ, так как это заметно сокращает сроки работы над проектом.

Коллективный доступ к комплексной модели и управлению ее инженерными данными, структурирование, хранение, визуализация информационных моделей, их проверка на предмет коллизий осуществляются в едином информационном пространстве (в среде общих данных) CADLib Модель и Архив (рис. 8).

В программе реализован функционал, позволяющий размещать объекты на основе подгруженных в пространство ИМ поверхностей, которые были разработаны и опубликованы в упомянутой среде общих данных из модуля Model Studio CS Генплан. Выбрав специальную команду и задав базовую точку, объекты можно спроецировать на поверхность за считанные секунды, что упрощает работу с моделью.

Одной из важнейших составляющих жизненного цикла ИМ, сформированной с помощью продуктов линейки Model Studio CS и технологии CADLib Проект, является прохождение различных экспертиз, и прежде всего государственной экспертизы. Программное обеспечение компании дорабатывается и модернизируется с учетом всевозможных нормативных требований, а также удобства для потребителя. Компания не только отслеживает нормативно-технические акты, регулирующие процесс информационного моделирования, но и активно участвует в их разработке. Ее программное обеспечение может экспортировать информационные модели в формат IFC как из каждого модуля программы, так и из среды общих данных (с учетом требований Мосгосэкспертизы и Ленэкспертизы).

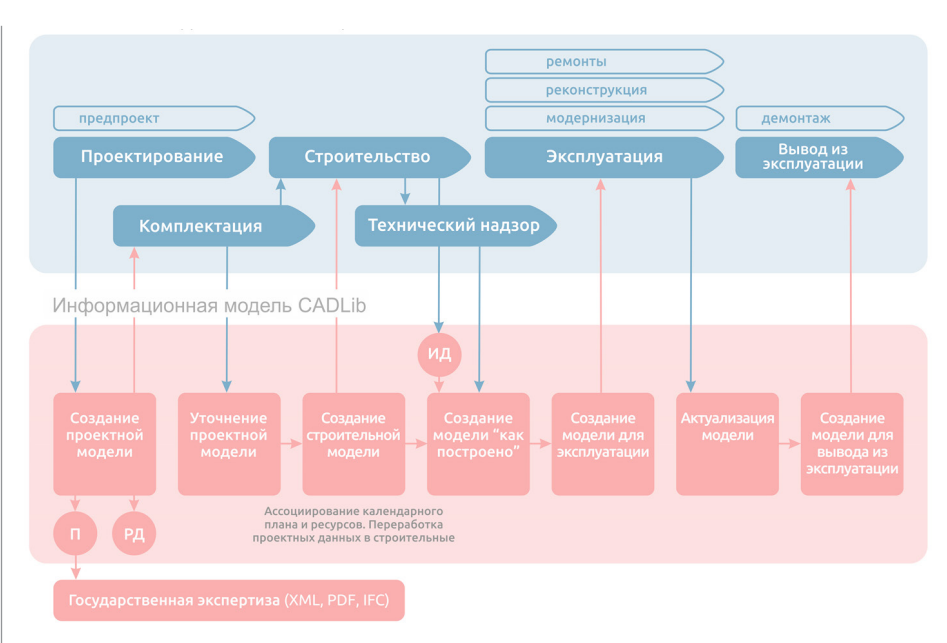

Рис. 9. Основные этапы жизненного цикла ИМ в продуктовой линейке компании

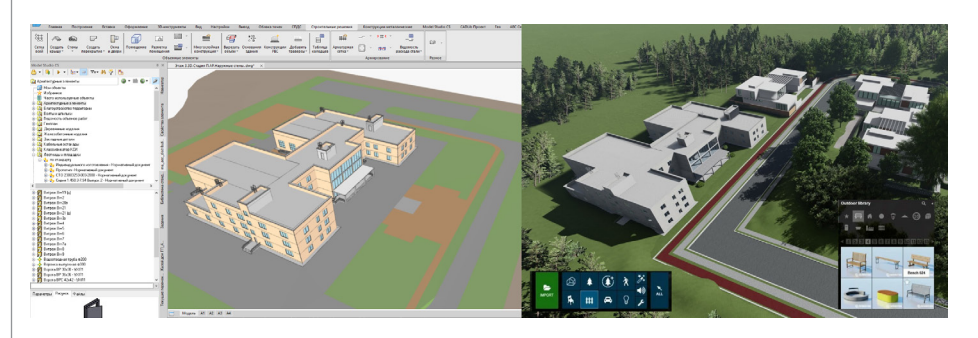

Рис. 10. Визуализация модели посредством промежуточных форматов

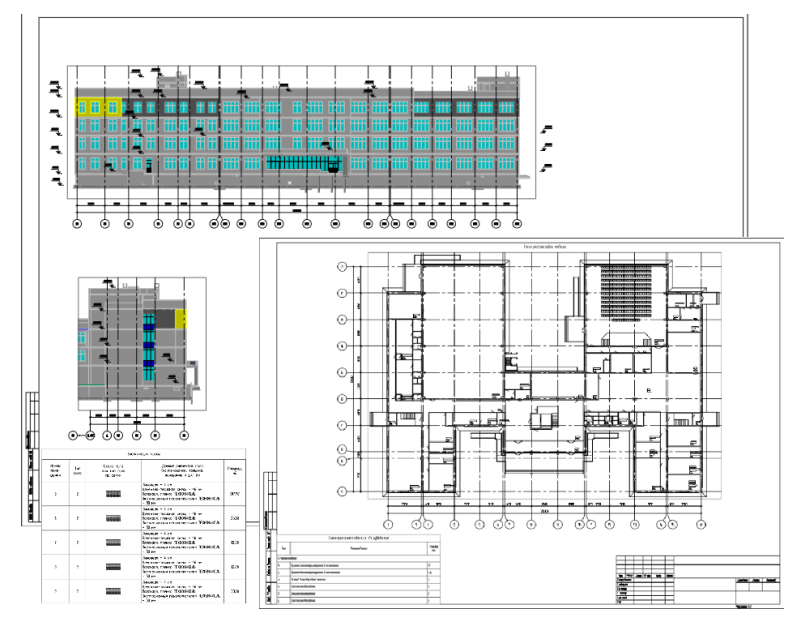

Рис. 11. Получение чертежей и табличных документов

Основной особенностью комплексной линейки, разрабатываемой компанией с 2008 года, является бесшовная технология формирования и ведения ИМ на всем протяжении ее жизненного цикла (рис. 9). Потребитель получает гарантированную сохранность данных и возможность выполнения требований, касающихся интероперабельности ИМ с государственными информационными системами и перечисленных в постановлении Правительства Российской Федерации № 331 от 05.03.2021 г., что очень удобно для пользователей.

### Визуализация для заказчика без дополнительного моделирования

Одной из задач продвижения проектируемого объекта капитального строительства является его наглядное представление, так как еще не существующий объект важно увидеть в естественной (виртуальной) среде.

Информационную модель объекта капитального строительства, выполненную средствами программы, можно из среды общих данных экспортировать в другие системы для дальнейшего преобразования и просмотра.

В частности, при передаче модели в Lumion (программа для осуществления 3D-визуализации) используется открытый стандарт файлов для интерактивных 3D-приложений COLLADA (формат, разработанный для обмена между 3Dприложениями) с расширением \*. DAE. Этот стандарт базируется на формате XML и позволяет свободно обмениваться файлами, содержащими 3D-графику, при этом имеет минимальные потери исходных данных (рис. 10).

Помимо этого существует возможность экспорта 3D-модели в форматы 3D-графики для рендеринга в популярных программах 3ds Max, Blender, Artlantis  $\pi \pi$ .

## Оформление проектной и рабочей документации

Завершив построение 3D-модели, можно приступать к получению чертежей и спецификаций. Перед этим необходимо убедиться, что в свойствах объектов правильно прописаны позиции, марки и типы изделий.

Для получения 2D-чертежей создаются видовые кубы, охватывающие всю модель или определенную ее часть. Далее с помощью встроенного инструмента Преднастроенная проекция можно сформировать проектную и рабочую документацию по ГОСТ 21.501-2018 (рис. 11).

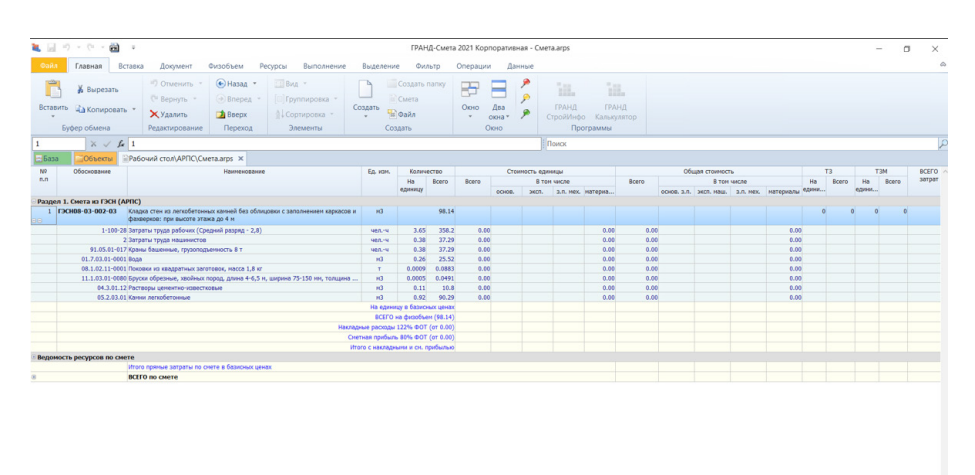

Рис. 12. Экспорт данных в ГРАНД-Смету

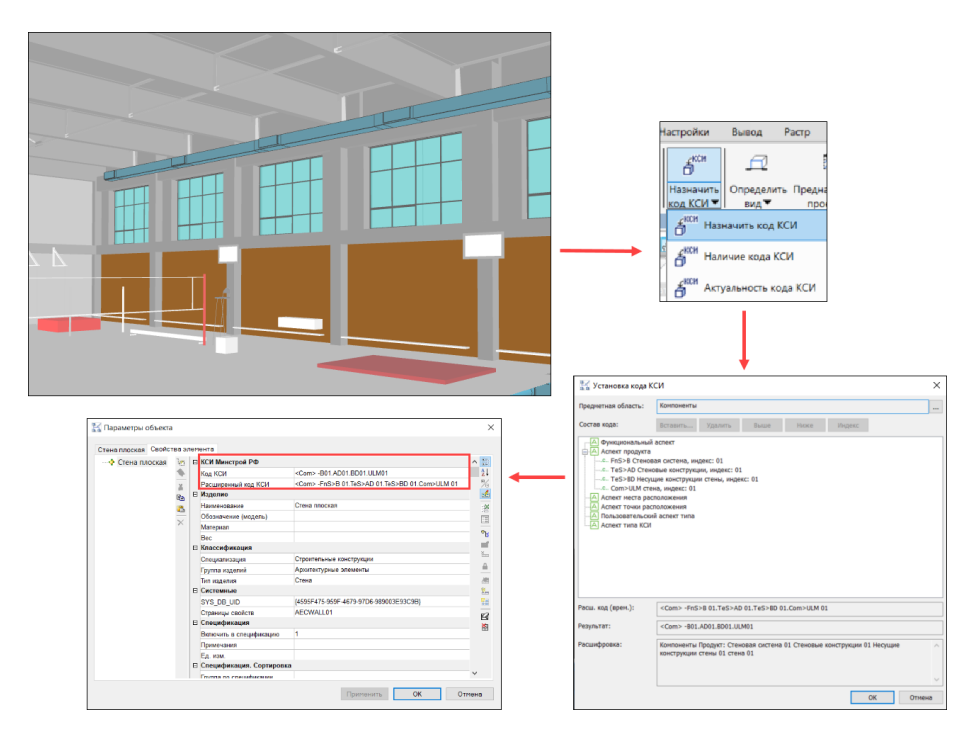

Рис. 13. Назначение кола КСИ

Автоматизирован процесс формирования фасадов, планов, разрезов и сечений, а также получения табличной документации (экспликация помешений, ведомость полов, ведомость отделки помещений и пр.) в различных форматах. Также автоматически по заранее определенным правилам оформляется графика - с возможностью проставить выноски, отметки уровня, оси.

Архитектор может настроить собственные правила оформления чертежей и спецификаций.

При внесении любых корректировок в ИМ (перемещение или удаление объектов, изменение параметров, габаритных

размеров и т.л.) все изменения отображаются на ранее полученных чертежах.

### Получение смет и присвоение **КОДОВ КСИ**

Согласно статье 57.5 Градостроительного кодекса РФ, застройщик, технический заказчик, лицо, обеспечивающее или осуществляющее подготовку обоснования инвестиций, и (или) лицо, ответственное за эксплуатацию объекта капитального строительства, обеспечивают формирование и ведение информационной модели. Продуктовая линейка компании позволяет оптимальным образом, начиная с процесса проектирования, формировать именно ИМ. наполненную всеми необходимыми параметрами, в частности, позволяющими осметить и закодировать объекты в соответствии с нормативами. Рассматриваемый программный продукт имеет необходимый функционал именно для этих нелей

Для составления смет предварительно каждому из объектов модели следует назначить параметры для подсчета объемов работ в соответствии с государственными нормами (сборники ГЭСН, ФЕР). Встроенные инструменты позволяют осуществить экспорт данных формата XML и ARPS в соответствующие программы для подсчета сметных свойств. На рис. 12 показан экспорт данных в ГРАНД-Смету.

В программном комплексе реализована интеграция с системой АВС, что позволяет автоматизировать процесс подсчета смет на основании данных модели. Для этого объектам назначается список работ АВС, каждому объекту задаются сметные свойства, создается сметная структура и производится экспорт назначенных свойств для расчета сметы в АВС-Рекомпозитор.

Градостроительный кодекс РФ (ст. 57.6) требует при формировании и ведении ИМ использовать Классификатор строительной информации (КСИ). КСИ как информационный ресурс должен распределять информацию об объектах капитального строительства и ассоциированную с ними информацию в соответствии с ее классификацией (классами, группами, видами и другими признаками).

КСИ необходим для унификации ИМ объектов капитального строительства, что в свою очередь должно способствовать интенсификации процесса внедрения ТИМ

В программном комплексе разработан функционал для упрощения кодирования объектов в пространстве ИМ, а именно лобавлено несколько команл. связанных с КСИ:

- Назначить код КСИ переход в диалоговое окно, где для каждого объекта задаются параметры кода, который впоследствии отображается в свойствах этого объекта (рис. 13);
- Наличие кода КСИ проверка количества объектов, которым назначен и которым не назначен код;
- Актуальность кода КСИ переход  $\mathcal{L}_{\mathcal{A}}$ в диалоговое окно, где отображаются сведения об актуальности или неактуальности кода каждого из объектов. Все изменения параметров кола

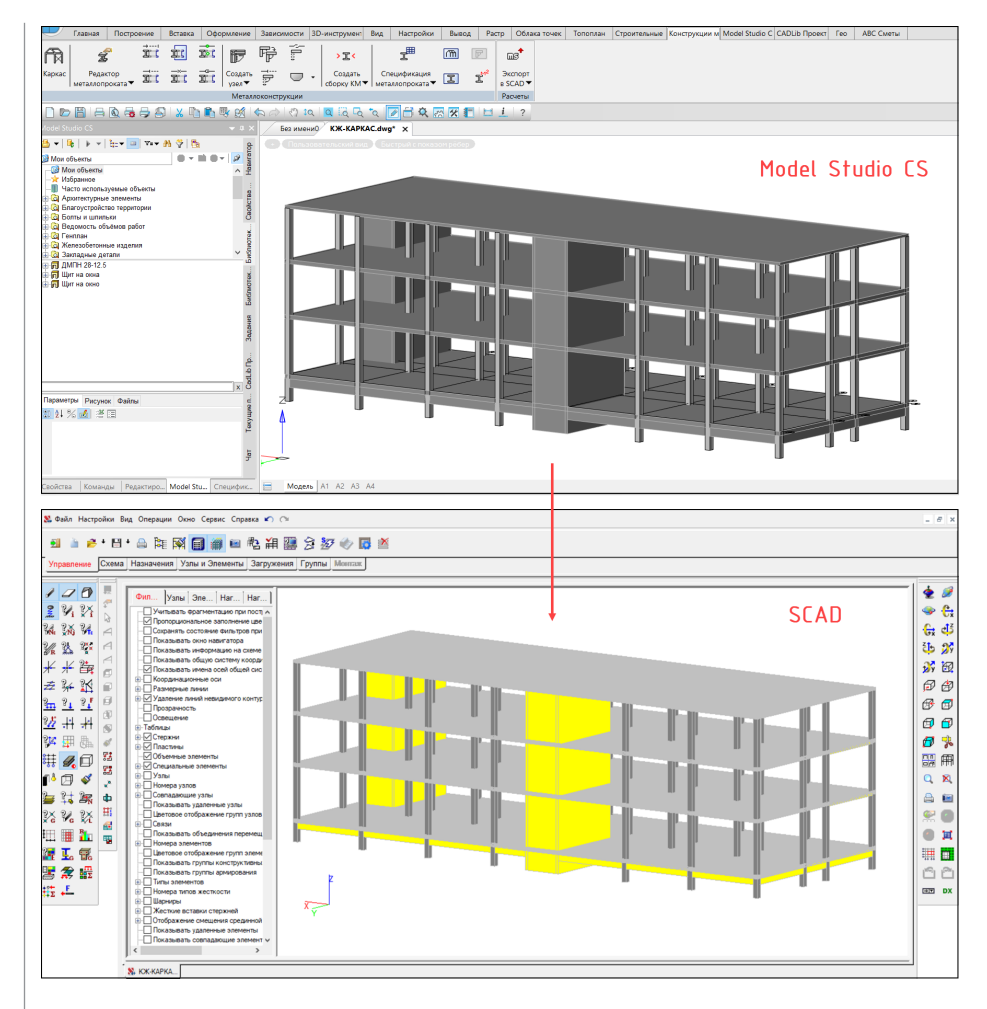

Рис. 14. Экспорт модели в расчетные комплексы

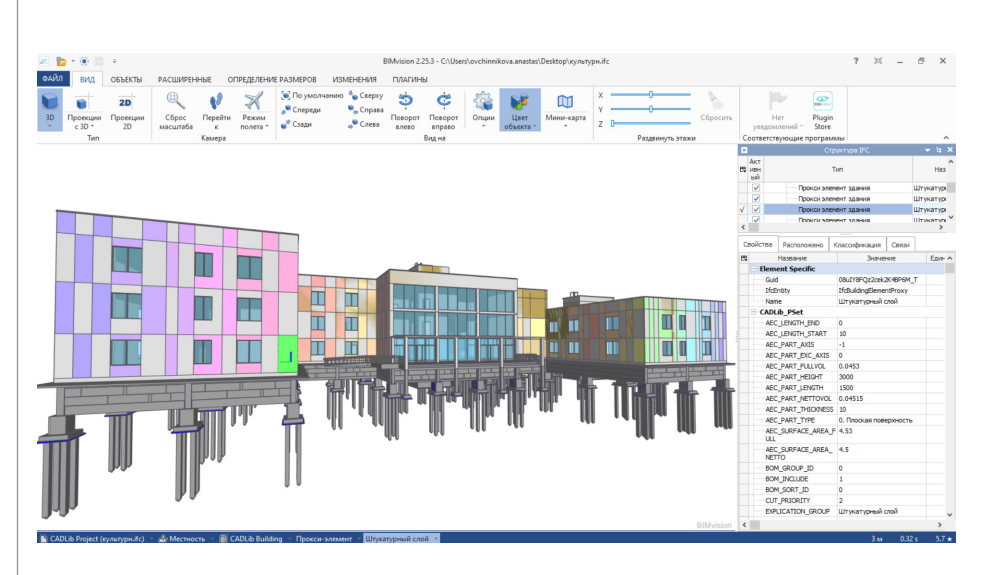

Рис. 15. Экспорт модели в формат IFC

КСИ, произвеленные в базе, отображаются в соответствующей строке.

### Передача данных в расчетные **СИСТЕМЫ**

Важным этапом при проектировании зданий и сооружений является проверка ИМ на всевозможные нагрузки и воздействия в соответствии с нормативными документами.

В программе предусмотрен экспорт в расчетные комплексы, такие как SCAD Office (рис. 14), ЛИРА-САПР (САП-ФИР), ЛИРА 10.х. С последней из перечисленных программ обеспечена двусторонняя связь, то есть созданная в рассматриваемом программном решении модель может экспортироваться в ЛИРА 10.х, а затем, после внесения в нее изменений, импортироваться обратно.

### Госэкспертиза информационной модели

Так как информационную трехмерную модель необходимо предоставлять в формате IFC, при поддержке Российского фонда развития информационных технологий (РФРИТ) в самом программном комплексе и в среде общих данных CADLib Модель и Архив были реализованы команды экспорта/импорта в этот формат 3D-моделей объектов капитального строительства. Выгружая данные, можно выбрать в настройках спецификаторы экспорта IFC4, разработанные в соответствии с требованиями МГЭ (Мосгосэкспертизы) и ЦГЭ (Ленэкспертизы) – (рис. 15).

В одной небольшой статье невозможно описать весь широкий спектр преимуществ и функциональных особенностей комплексной линейки продуктов компании. Ее программное обеспечение позволяет формировать объекты инженерной геологии, линий электропередач, объекты энергетики и трубопроводного транспорта. Перечислять можно очень долго... Все интересующие сведения о продуктах вы можете получить, воспользовавшись информационными ресурсами разработчика.

Александр Белкин, руководитель отдела систем для ПГС "СиСофт Девелопмент" E-mail: belkin@csoft.ru

Анастасия Овчинникова. инженер технического сопровождения отдела систем для ПГС "СиСофт Девелопмент" E-mail: ovchinnikova.anastasia@csoft.ru